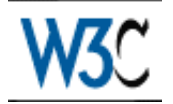

**WD-DOM-Level-2-19990719**

## **Document Object Model (DOM) Level 2 Specification**

## **Version 1.0**

## **W3C Working Draft** *19 July, 1999*

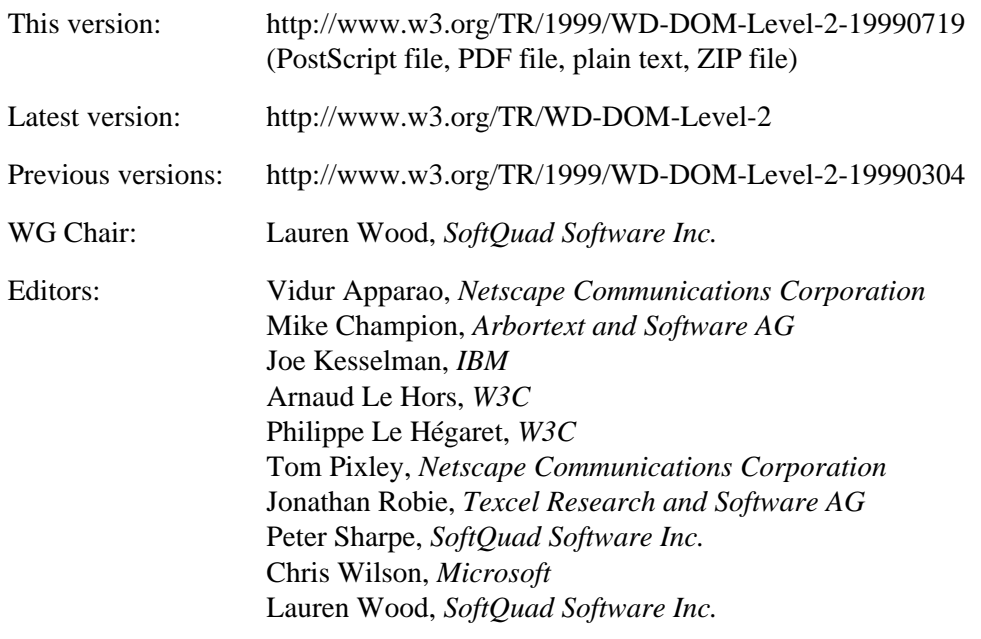

## **Status of this document**

This document is an early release of the Document Object Model Level 2. It is guaranteed to change; anyone implementing it should realize that we will not allow ourselves to be restricted by experimental implementations of Level 2 when deciding whether to change the specifications.

This is a W3C Working Draft for review by W3C members and other interested parties. It is a draft document and may be updated, replaced or obsoleted by other documents at any time. It is inappropriate to use W3C Working Drafts as reference material or to cite them as other than "work in progress". This is work in progress and does not imply endorsement by, or the consensus of, either W3C or members of the DOM working group.

This document has been produced as part of the [W3C DOM Activity.](http://www.w3.org/DOM/Activity.html) The authors of this document are the DOM WG members. Different modules of the Document Object Model have different editors.

This document is for public review. Comments on this document should be sent to the public mailing list www-dom@w3.org.

## **Abstract**

This specification defines the Document Object Model Level 2, a platform- and language-neutral interface that allows programs and scripts to dynamically access and update the content, structure and style of documents. The Document Object Model Level 2 builds on the Document Object Model Level 1.

This release of the Document Object Model Level 2 has all of the interfaces that the final version is expected to have. It contains interfaces for creating a document, importing a node from one document to another, supporting XML namespaces, associating stylesheets with a document, the Cascading Style Sheets object model, the Range object model, filters and iterators, and the Events object model. The DOM WG wants to get feedback on these, and especially on the two options presented for XML namespaces, so that final decisions can be made for the DOM Level 2 specification.

## **Table of contents**

- [Expanded Table of Contents](#page-2-0) [p.3]
- [Copyright Notice](#page-6-0) [p.7]
- [Chapter 1: Document Object Model \(Core\) Level 2](#page-8-0) [p.9]
- [Chapter 2: Document Object Model Namespaces](#page-16-0) [p.17]
- [Chapter 3: Document Object Model StyleSheets](#page-32-0) [p.33]
- [Chapter 4: Document Object Model CSS](#page-38-0) [p.39]
- [Chapter 5: Document Object Model Events](#page-88-0) [p.89]
- [Chapter 6: Document Object Model Filters and Iterators](#page-114-0) [p.115]
- [Chapter 7: Document Object Model Range](#page-128-0) [p.129]
- [Appendix A: Contributors](#page-148-0) [p.149]
- [Appendix B: Glossary](#page-150-0) [p.151]
- [Appendix C: IDL Definitions](#page-156-0) [p.157]
- [Appendix D: Java Language Binding](#page-176-0) [p.177]
- [Appendix E: ECMA Script Language Binding](#page-204-0) [p.205]
- [References](#page-226-0) [p.227]
- $\bullet$  [Index](#page-228-0) [p.229]

## <span id="page-2-0"></span>**Expanded Table of Contents**

- [Expanded Table of Contents](#page-2-0) [p.3]
- [Copyright Notice](#page-6-0) [p.7]
- [Chapter 1: Document Object Model \(Core\) Level 2](#page-8-0) [p.9]
	- [1.1. Overview of the DOM Level 2 Core Interfaces](#page-9-0) [p.10]
	- [1.2. The Core Interfaces](#page-9-1) [p.10]
	- [1.3. The HTML Interfaces](#page-13-0) [p.14]
	- $\circ$  [1.4. Open Issues](#page-14-0) [p.15]
- [Chapter 2: Document Object Model Namespaces](#page-16-0) [p.17]
	- [2.1. Introduction](#page-17-0) [p.18]
	- [2.2. The Namespaces related Interfaces Option #1](#page-17-1) [p.18]
	- [2.3. Further Considerations about Namespaces and Option #1](#page-23-0) [p.24]
	- [2.4. The Namespaces Support Option #2](#page-23-1) [p.24]
	- [2.5. Further Considerations about Option #2](#page-28-0) [p.29]
	- [2.6. Open Issues](#page-30-0) [p.31]
- [Chapter 3: Document Object Model StyleSheets](#page-32-0) [p.33]
	- [3.1. Introduction](#page-33-0) [p.34]
	- [3.2. Style Sheet Interfaces](#page-33-1) [p.34]
	- [3.3. Document Extensions](#page-36-0) [p.37]
- [Chapter 4: Document Object Model CSS](#page-38-0) [p.39]
	- [4.1. Overview of the DOM Level 2 CSS Interfaces](#page-39-0) [p.40]
	- [4.2. CSS Fundamental Interfaces](#page-39-1) [p.40]
	- [4.3. CSS Extended Interfaces](#page-58-0) [p.59]
	- [4.4. Extensions to Level 1 Interfaces](#page-86-0) [p.87]
		- [4.4.1. HTMLElement inline style](#page-86-1) [p.87]
		- [4.4.2. HTMLStyleElement style sheet](#page-86-2) [p.87]
		- [4.4.3. HTMLLinkElement style sheet](#page-86-3) [p.87]
	- [4.5. Unresolved Issues](#page-87-0) [p.88]
- [Chapter 5: Document Object Model Events](#page-88-0) [p.89]
	- [5.1. Overview of the DOM Level 2 Event Model](#page-89-0) [p.90]
		- $\bullet$  [5.1.1. Terminology](#page-89-1) [p.90]
		- [5.1.2. Requirements](#page-89-2) [p.90]
	- [5.2. Description of event flow](#page-90-0) [p.91]
		- $\bullet$  [5.2.1. Basic event flow](#page-90-1) [p.91]
		- [5.2.2. Event Capture](#page-91-0) [p.92]
		- $\bullet$  [5.2.3. Event bubbling](#page-91-1) [p.92]
		- [5.2.4. Event cancellation](#page-91-2) [p.92]
	- [5.3. Event listener registration](#page-92-0) [p.93]
		- [5.3.1. Event registration interfaces](#page-92-1) [p.93]
		- [5.3.2. Interaction with HTML 4.0 event listeners](#page-94-0) [p.95]
		- [5.3.3. Event listener registration issues](#page-94-1) [p.95]
- [5.4. Event interfaces](#page-94-2) [p.95]
- [5.5. Event set definitions](#page-107-0) [p.108]
	- [5.5.1. User Interface event types](#page-108-0) [p.109]
	- $\bullet$  [5.5.2. Mutation event types](#page-109-0) [p.110]
	- $\bullet$  [5.5.3. HTML event types](#page-111-0) [p.112]
- [Chapter 6: Document Object Model Filters and Iterators](#page-114-0) [p.115]
	- [6.1. Overview of the DOM Level 2 Iterator, Filter, and TreeWalker Interfaces](#page-115-0) [p.116]
		- $\bullet$  [6.1.1. Iterators](#page-115-1) [p.116]
		- $\bullet$  [6.1.2. Filters](#page-124-0) [p.125]
		- $\bullet$  [6.1.3. TreeWalker](#page-124-0) [p.125]
	- [6.2. Formal Interface Definition](#page-124-0) [p.125]
- [Chapter 7: Document Object Model Range](#page-128-0) [p.129]
	- [7.1. Introduction](#page-129-0) [p.130]
	- [7.2. Definitions and Notation](#page-129-1) [p.130]
		- $\bullet$  [7.2.1. Position](#page-129-2) [p.130]
		- [7.2.2. Selection and Partial Selection](#page-131-0) [p.132]
		- [7.2.3. Notation](#page-131-1) [p.132]
	- [7.3. Creating a Range \[](#page-131-2)p.132]
	- [7.4. Changing a Range's Position](#page-132-0) [p.133]
	- [7.5. Comparing Range End-Points](#page-133-0) [p.134]
	- [7.6. Deleting Content with a Range](#page-134-0) [p.135]
	- [7.7. Extracting Content](#page-134-1) [p.135]
	- [7.8. Cloning Content](#page-135-0) [p.136]
	- [7.9. Inserting Content](#page-135-1) [p.136]
	- [7.10. Surrounding Content](#page-136-0) [p.137]
	- [7.11. Miscellaneous Members](#page-136-1) [p.137]
	- [7.12. Range modification under document mutation](#page-137-0) [p.138]
		- $\bullet$  [7.12.1. Insertions \[](#page-137-1)p.138]
		- $\bullet$  [7.12.2. Deletions](#page-138-0) [p.139]
	- [7.13. Formal Description of the Range Interface](#page-139-0) [p.140]
- [Appendix A: Contributors](#page-148-0) [p.149]
- [Appendix B: Glossary](#page-150-0) [p.151]
- [Appendix C: IDL Definitions](#page-156-0) [p.157]
	- [C.1. Document Object Model Level 2 Core](#page-156-1) [p.157]
	- [C.2. Document Object Model Level 2 Namespaces](#page-157-0) [p.158]
	- [C.3. Document Object Model Level 2 Stylesheets](#page-158-0) [p.159]
	- [C.4. Document Object Model Level 2 CSS](#page-159-0) [p.160]
	- [C.5. Document Object Model Level 2 Events](#page-167-0) [p.168]
	- [C.6. Document Object Model Level 2 Filters and Iterators](#page-172-0) [p.173]
	- [C.7. Document Object Model Level 2 Range](#page-173-0) [p.174]
- [Appendix D: Java Language Binding](#page-176-0) [p.177]
	- [D.1. Document Object Model Level 2 Core](#page-176-1) [p.177]
	- [D.2. Document Object Model Level 2 Namespaces](#page-177-0) [p.178]
- [D.3. Document Object Model Level 2 Stylesheets](#page-178-0) [p.179]
- [D.4. Document Object Model Level 2 CSS](#page-179-0) [p.180]
- [D.5. Document Object Model Level 2 Events](#page-193-0) [p.194]
- [D.6. Document Object Model Level 2 Filters and Iterators](#page-199-0) [p.200]
- [D.7. Document Object Model Level 2 Range](#page-200-0) [p.201]
- [Appendix E: ECMA Script Language Binding](#page-204-0) [p.205]
	- [E.1. Document Object Model Level 2 Core](#page-204-1) [p.205]
	- [E.2. Document Object Model Level 2 Namespaces](#page-205-0) [p.206]
	- [E.3. Document Object Model Level 2 Stylesheets](#page-206-0) [p.207]
	- [E.4. Document Object Model Level 2 CSS](#page-207-0) [p.208]
	- [E.5. Document Object Model Level 2 Events](#page-220-0) [p.221]
	- [E.6. Document Object Model Level 2 Filters and Iterators](#page-221-0) [p.222]
	- [E.7. Document Object Model Level 2 Range](#page-222-0) [p.223]
- [References](#page-226-0) [p.227]
- $\bullet$  [Index](#page-228-0) [p.229]

Expanded Table of Contents

## <span id="page-6-0"></span>**Copyright Notice**

## **Copyright © 1999 [World Wide Web Consortium,](http://www.w3.org/) [\(Massachusetts Institute of Technology,](http://www.lcs.mit.edu/) [Institut](http://www.inria.fr/) [National de Recherche en Informatique et en Automatique,](http://www.inria.fr/) [Keio University\)](http://www.keio.ac.jp/). All Rights Reserved.**

Documents on the [W3C](http://www.w3.org/) site are provided by the copyright holders under the following license. By obtaining, using and/or copying this document, or the W3C document from which this statement is linked, you agree that you have read, understood, and will comply with the following terms and conditions:

Permission to use, copy, and distribute the contents of this document, or the W3C document from which this statement is linked, in any medium for any purpose and without fee or royalty is hereby granted, provided that you include the following on *ALL* copies of the document, or portions thereof, that you use:

- 1. A link or URI to the original W3C document.
- 2. The pre-existing copyright notice of the original author, if it doesn't exist, a notice of the form: "Copyright © [World Wide Web Consortium,](http://www.w3.org/) [\(Massachusetts Institute of Technology,](http://www.lcs.mit.edu/) [Institut](http://www.inria.fr/) [National de Recherche en Informatique et en Automatique,](http://www.inria.fr/) [Keio University\)](http://www.keio.ac.jp/). All Rights Reserved."
- 3. *If it exists*, the STATUS of the W3C document.

When space permits, inclusion of the full text of this **NOTICE** should be provided. In addition, credit shall be attributed to the copyright holders for any software, documents, or other items or products that you create pursuant to the implementation of the contents of this document, or any portion thereof.

No right to create modifications or derivatives is granted pursuant to this license.

**THIS DOCUMENT IS PROVIDED "AS IS," AND COPYRIGHT HOLDERS MAKE NO REPRESENTATIONS OR WARRANTIES, EXPRESS OR IMPLIED, INCLUDING, BUT NOT LIMITED TO, WARRANTIES OF MERCHANTABILITY, FITNESS FOR A PARTICULAR PURPOSE, NON-INFRINGEMENT, OR TITLE; THAT THE CONTENTS OF THE DOCUMENT ARE SUITABLE FOR ANY PURPOSE; NOR THAT THE IMPLEMENTATION OF SUCH CONTENTS WILL NOT INFRINGE ANY THIRD PARTY PATENTS, COPYRIGHTS, TRADEMARKS OR OTHER RIGHTS.**

## **COPYRIGHT HOLDERS WILL NOT BE LIABLE FOR ANY DIRECT, INDIRECT, SPECIAL OR CONSEQUENTIAL DAMAGES ARISING OUT OF ANY USE OF THE DOCUMENT OR THE PERFORMANCE OR IMPLEMENTATION OF THE CONTENTS THEREOF.**

The name and trademarks of copyright holders may NOT be used in advertising or publicity pertaining to this document or its contents without specific, written prior permission. Title to copyright in this document will at all times remain with copyright holders.

Copyright Notice

# <span id="page-8-0"></span>**1. Document Object Model (Core) Level 2**

### *Editors*

Arnaud Le Hors, W3C

## <span id="page-9-0"></span>**1.1. Overview of the DOM Level 2 Core Interfaces**

This section defines a set of extensions to the interfaces defined in the Core section of the DOM Level 1 Recommendation to provide functionalities which are found to be essential but were not addressed in DOM Level 1.

These functionalitites include:

- Creating a Document object
- Copying a node from one document to another
- A way to get the element an attribute is attached to

(**ED:** Although new methods and attributes are introduced in this draft through the definition of a set of new interfaces, they are really meant to be added to the DOM Level 1 interfaces. The next version of this document will make this clear.)

## <span id="page-9-1"></span>**1.2. The Core Interfaces**

#### **Interface** *DocumentType2*

Two new attributes are added to the DocumentType interface to provide a way for retrieving the public and system identifiers

## **IDL Definition**

```
interface DocumentType2 : DocumentType {
 readonly attribute DOMString publicID;
 readonly attribute DOMString systemID;
};
```
#### **Attributes**

publicID The public identifier of the document type. systemID The system identifier of the document type.

#### **Interface** *DOMImplementation2*

The DOMImplementation interface is extended with methods for creating an XML document instance.

## **IDL Definition**

```
interface DOMImplementation2 : DOMImplementation {
  DocumentType createDocumentType(in DOMString name, 
                                        in DOMString publicID, 
                                        in DOMString systemID)
                                        raises(DOMException);
 Document createDocument(in DOMString name,
                                    in DocumentType doctype)
                                        raises(DOMException);
};
```
### **Methods**

createDocumentType

Creates an empty DocumentType node.

## **Parameters**

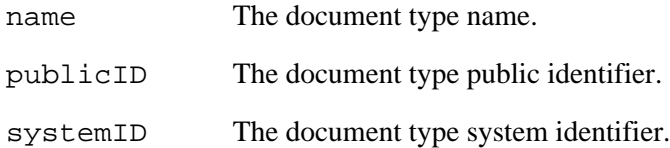

#### **Return Value**

A new DocumentType node with Node.ownerDocument set to null.

### **Exceptions**

DOMException

NOT\_SUPPORTED\_ERR: Raised if the requested document type is not supported.

#### createDocument

Creates an XML Document object of the specified type with its document element. (**ED:** Depending on how namespaces are supported this method may need one more parameter to hold the namespace name.)

## **Parameters**

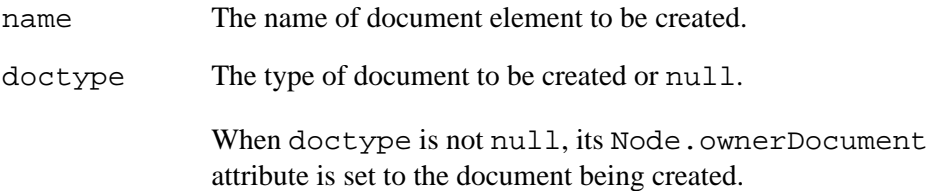

### **Return Value**

A new Document object.

## **Exceptions**

DOMException

WRONG\_DOCUMENT\_ERR: Raised if doctype has already been used with a different document.

NOT\_SUPPORTED\_ERR: Raised if the requested document type is not supported.

## **Interface** *Document2*

The Document interface is extended with a method for importing nodes from another document.

### **IDL Definition**

```
interface Document2 : Document {
  Node importNode(in Node importedNode, 
                             in boolean deep);
};
```
#### **Methods**

importNode

Imports a node from another document to this document. The returned node has no parent (parentNode is null.).

For all nodes, importing a node creates a node object owned by the importing document, with attribute values identical to the source node's nodeName and nodeType, plus the attributes related to namespaces (prefix and namespaces URI). As in the Node.cloneNode() operation, the source node is not altered.

Additional information is copied as appropriate to the nodeType, attempting to mirror the behavior expected if a fragment of XML or HTML source was copied from one document to another, recognizing that the two documents may have different DTDs in the XML case. The following list describes the specifics for every type of node.

#### **ELEMENT\_NODE**

*Specified* attributes nodes of the source element are imported, and the generated Attr nodes are attached to the generated Element. Default attributes are *not* copied, though if the document being imported into defines default attributes for this element name, those are assigned. If importNode's "deep" option was set True, the descendents of the the source element will be recursively imported and the resulting nodes reassembled to form the corresponding subtree.

#### **ATTRIBUTE\_NODE**

The specified flag is set false on the generated Attr. The descendents of the the source Attr are recursively imported and the resulting nodes reassembled to form the corresponding subtree.Note that the deep parameter does not apply to Attr nodes, they always carry their children with them when imported.

### **TEXT\_NODE, CDATA\_SECTION\_NODE, COMMENT\_NODE**

These three types of nodes inheriting from CharacterData copy their data and length attributes from those of the source node.

#### **ENTITY\_REFERENCE\_NODE**

Only the EntityReference itself is copied, even if a deep import was requested, since the source and destination documents might have defined the entity differently. If the document being imported into provides a definition for this entity name, its value is assigned.

#### **ENTITY\_NODE**

Entity nodes cannot be imported.

## **PROCESSING\_INSTRUCTION\_NODE**

The imported node copies its target and data values from those of the source node.

#### **DOCUMENT\_NODE**

Document nodes cannot be imported.

## **DOCUMENT\_TYPE\_NODE**

DocumentType nodes cannot be imported.

### **DOCUMENT\_FRAGMENT\_NODE**

If the deep option was set true, the descendents of the the source element will be recursively imported and the resulting nodes reassembled to form the corresponding subtree. Otherwise, this simply generates an empty DocumentFragment.

#### **NOTATION\_NODE**

Notation nodes cannot be imported.

#### **Parameters**

importedNode The node to import.

deep If true, recursively import the subtree under the specified node; if false, import only the node itself, as explained above. This does not apply to  $Attr$  and EntityReference nodes.

### **Return Value**

The imported node that belongs to this Document. This method raises no exceptions.

### **Interface** *Node2*

The Node interface is extended with an additional method to test if it supports a specific feature. **IDL Definition**

```
interface Node2 : Node {
  boolean supports(in DOMString feature, 
                            in DOMString version);
};
```
## **Methods**

supports

Tests whether the DOM implementation implements a specific feature and that feature is supported by this node.

### **Parameters**

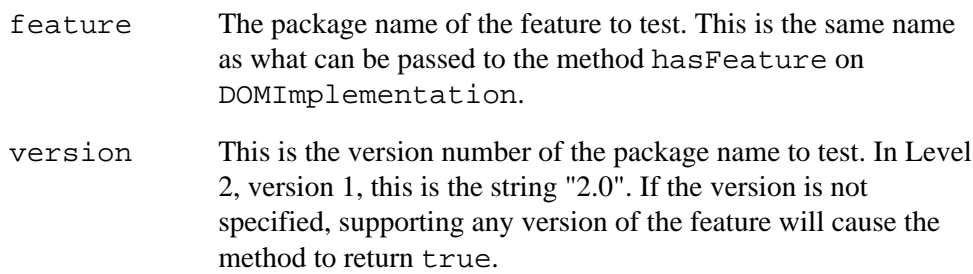

#### **Return Value**

Returns true if this node defines a subtree within which the specified feature is supported, false otherwise.

This method raises no exceptions.

## **Interface** *Attr2*

The Attr interface provides an additional method for accessing the Element node the attribute is attached to.

## **IDL Definition**

```
interface Attr2 : Attr {
 readonly attribute Element ownerElement;
};
```
## **Attributes**

ownerElement

The Element node this attribute is attached to or null if this attribute is not in use.

## <span id="page-13-0"></span>**1.3. The HTML Interfaces**

(**ED:** This interface is not actually part of the DOM Core. It is part of HTML DOM Level 2. The next version of this document will make this clear.)

## **Interface** *HTMLDOMImplementation*

The HTMLDOMImplementation interface extends the DOMImplementation interface with a method for creating an HTML document instance.

## **IDL Definition**

```
interface HTMLDOMImplementation : DOMImplementation {
  HTMLDocument createHTMLDocument(in DOMString title);
};
```
#### **Methods**

createHTMLDocument

Creates an HTMLDocument object with the minimal tree made of the following elements: HTML, HEAD, TITLE, and BODY.

## **Parameters**

 $\text{time}$  The title of the document to be set as the content of the TITLE element, through a child Text node.

#### **Return Value**

A new HTMLDocument object. This method raises no exceptions.

## <span id="page-14-0"></span>**1.4. Open Issues**

- 1. Should import of an ENTITY\_NODE be supported?
- 2. Should import of an DOCUMENT\_NODE be supported?
- 3. Should import of an DOCUMENT\_TYPE\_NODE be supported?
- 4. Should import of an NOTATION\_NODE be supported?
- 5. Should we add a flag to importNode to request for removal of the source node? This would potentially allow implementations to optimize the operation by doing an actual move underneath when possible.

1.4. Open Issues

## <span id="page-16-0"></span>**2. Document Object Model Namespaces**

## *Editors*

Arnaud Le Hors, W3C

## <span id="page-17-0"></span>**2.1. Introduction**

This section defines two possible solutions to support [XML namespaces.](http://www.w3.org/TR/REC-xml-names) The first option consists in augmenting the interfaces defined in the Core section, leaving the semantics of DOM Level 1 as it is. The second option, on the contrary, consists in changing the semantics of DOM Level 1 and only augmenting existing interfaces where strictly necessary.

In any case, support for namespaces is mandatory.

(**ED:** Eventually only one of these two options will remain. But which one is still to be decided.) (**ED:** This section defines a set of new interfaces but their methods and attributes are actually meant to be added to the corresponding DOM Level 1 interface. The next version of this specification will make that clear.)

## <span id="page-17-1"></span>**2.2. The Namespaces related Interfaces Option #1**

### **Interface** *NodeNS*

The Node interface is extended to include a set of attributes to access the namespace prefix and namespace name of a node, and the local part of its qualified name (also called "local name" in this document).

## **IDL Definition**

```
interface NodeNS {
 readonly attribute DOMString namespaceName;
         attribute DOMString prefix;
                                     // raises(DOMException) on setting
 readonly attribute DOMString localName;
};
```
#### **Attributes**

namespaceName

Returns the namespace name of this node or null if it is unspecified.

This is not a computed value that is the result of a namespace lookup based on an examination of the namespace declarations in scope. It is merely the namespace name given at creation time.

For nodes created with a DOM Level 1 method, such as Document.createElement, this is null.

prefix

The namespace prefix of this node or null if it is unspecified.

For nodes created with a DOM Level 1 method, such as Document.createElement, this is null.

Note that setting this attribute changes the nodeName attribute, which holds the qualified name, as well as the Element.tagName and Attr.name attributes when applicable. **Exceptions on setting**

DOMException

INVALID\_CHARACTER\_ERR: Raised if the specified prefix contains an invalid character.

localName

Returns the local part of the qualified name of this node.

For nodes created with a DOM Level 1 method, such as Document.createElement, this is the same as Node.nodeName.

## **Interface** *DocumentNS*

The Document interface provides two new methods for creating XML elements and attributes with a namespace prefix and namespace name.

## **IDL Definition**

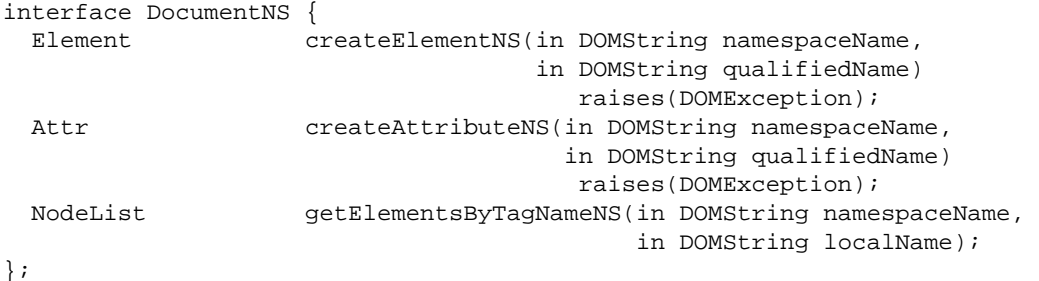

#### **Methods**

createElementNS

Creates an element of the given qualified name and namespace name. **Parameters**

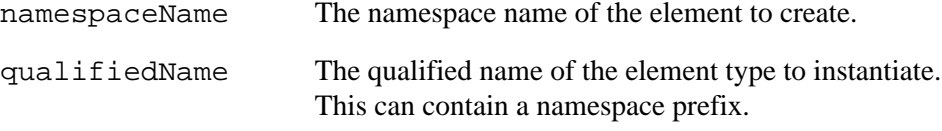

#### **Return Value**

A new Element object with the following attributes:

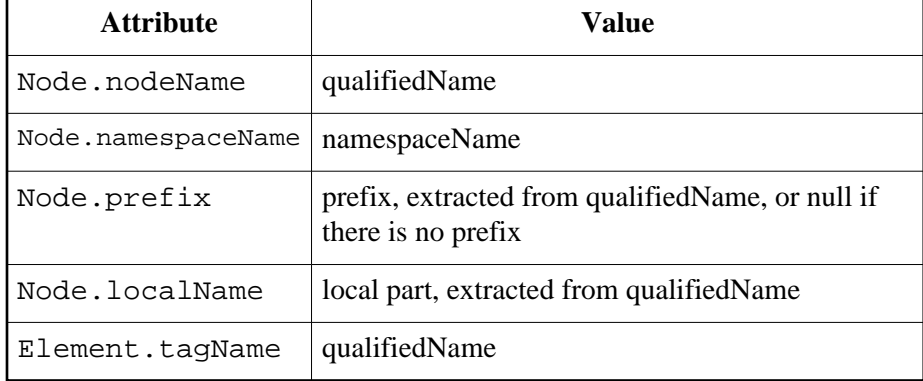

### **Exceptions**

DOMException

INVALID\_CHARACTER\_ERR: Raised if the specified name contains an invalid character.

## createAttributeNS

Creates an attribute of the given qualified name and namespace name. **Parameters**

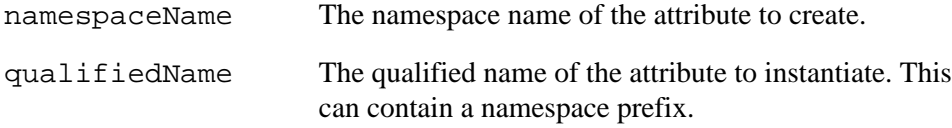

### **Return Value**

A new Attr object with the following attributes:

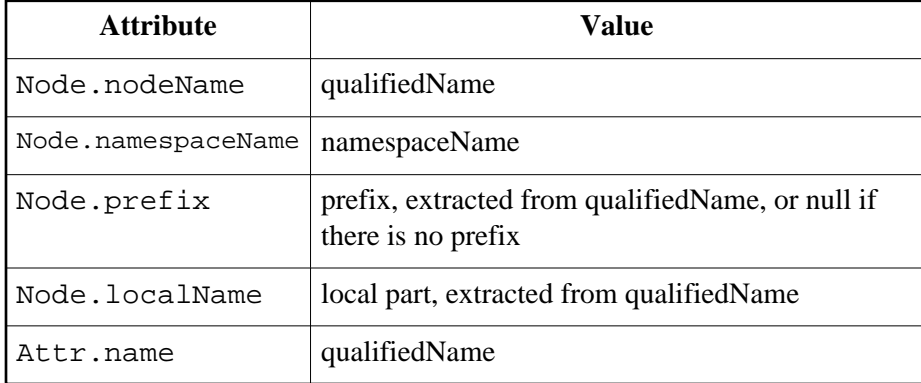

#### **Exceptions**

DOMException

INVALID\_CHARACTER\_ERR: Raised if the specified name contains an invalid character.

#### getElementsByTagNameNS

Returns a NodeList of all the Elements with a given local name and namespace name in the order in which they would be encountered in a preorder traversal of the Document tree.

### **Parameters**

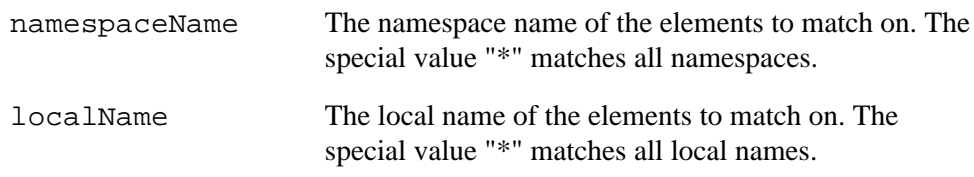

#### **Return Value**

A new NodeList object containing all the matched Elements. This method raises no exceptions.

### **Interface** *ElementNS*

The Element interface is extended to provides a set of methods to manipulate attributes with namespaces. *Note: Both the* tagName *attribute from the* Element *interface and the* nodeName *attribute from the* Node *interface return the qualified name.*

## **IDL Definition**

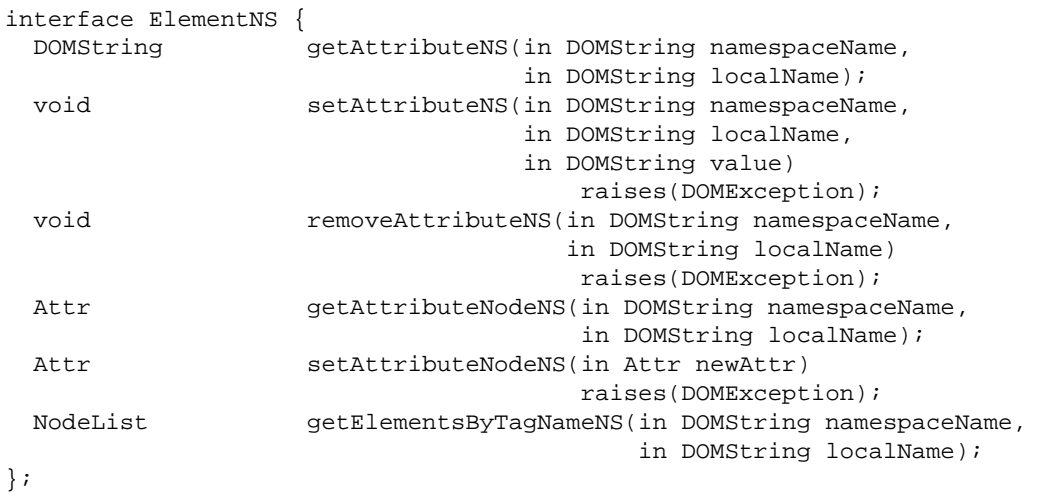

#### **Methods**

getAttributeNS

Retrieves an attribute value by name and namespace name. **Parameters**

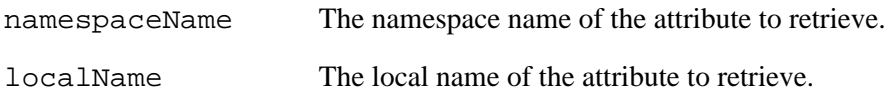

#### **Return Value**

The Attr value as a string, or an empty string if that attribute does not have a specified or default value.

This method raises no exceptions.

### setAttributeNS

Adds a new attribute. If an attribute with that local name and namespace name is already present in the element, its value is changed to be that of the value parameter. This value is a simple string, it is not parsed as it is being set. So any markup (such as syntax to be recognized as an entity reference) is treated as literal text, and needs to be appropriately escaped by the implementation when it is written out. In order to assign an attribute value that contains entity references, the user must create an Attr node plus any Text and EntityReference nodes, build the appropriate subtree, and use

setAttributeNodeNS or setAttributeNode to assign it as the value of an attribute.

### **Parameters**

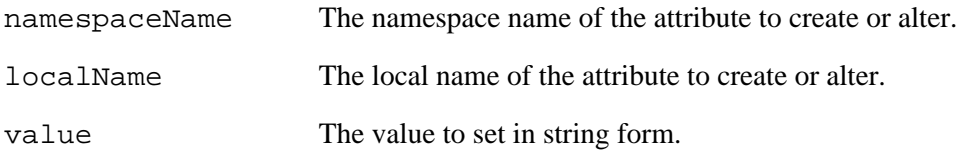

#### **Exceptions**

DOMException

INVALID\_CHARACTER\_ERR: Raised if the specified name contains an invalid character.

NO\_MODIFICATION\_ALLOWED\_ERR: Raised if this node is readonly. This method returns nothing.

#### removeAttributeNS

Removes an attribute by local name and namespace name. If the removed attribute has a default value it is immediately replaced.

#### **Parameters**

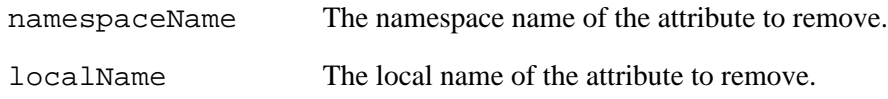

#### **Exceptions**

DOMException

NO\_MODIFICATION\_ALLOWED\_ERR: Raised if this node is readonly. This method returns nothing.

## getAttributeNodeNS

Retrieves an Attr node by name and namespace name.

### **Parameters**

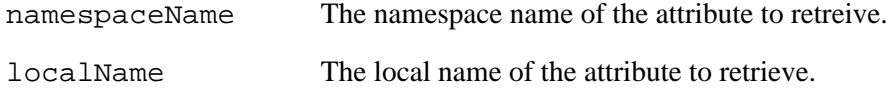

#### **Return Value**

The Attr node with the specified attribute local name and namespace name or null if there is no such attribute.

This method raises no exceptions.

## setAttributeNodeNS

Adds a new attribute. If an attribute with that local name and namespace name is already present in the element, it is replaced by the new one.

## **Parameters**

newAttr The Attr node to add to the attribute list.

### **Return Value**

If the newAttr attribute replaces an existing attribute with the same local name and namespace name, the previously existing Attr node is returned, otherwise null is returned.

#### **Exceptions**

DOMException

WRONG\_DOCUMENT\_ERR: Raised if newAttr was created from a different document than the one that created the element.

NO\_MODIFICATION\_ALLOWED\_ERR: Raised if this node is readonly.

INUSE\_ATTRIBUTE\_ERR: Raised if newAttr is already an attribute of another ElementNS object. The DOM user must explicitly clone Attr nodes to re-use them in other elements.

#### getElementsByTagNameNS

Returns a NodeList of all the Elements with a given local name and namespace name in the order in which they would be encountered in a preorder traversal of the Document tree, starting from this node.

## **Parameters**

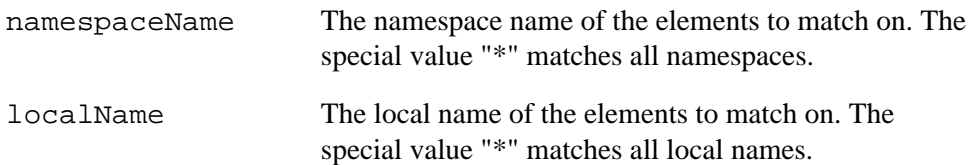

### **Return Value**

A new NodeList object containing all the matched Elements. This method raises no exceptions.

## <span id="page-23-0"></span>**2.3. Further Considerations about Namespaces and Option #1**

Special attributes used for declaring XML namespaces are exposed through the DOM and can be manipulated just like any other attribute. Moving a node within a document, using the DOM, in no case results in a change of its namespace prefix or namespace name. Similarly, creating a node with a namespace prefix and namespace name, or changing the namespace prefix of a node, does not result in any addition, removal, or modification of any special attributes for declaring the appropriate XML namespaces. Applications are therefore responsible for declaring every namespace in use when saving a document into XML.

Elements and attributes can still be created using the createElement and createAttribute methods from the Document interface. However, they do not have any namespace prefix or namespace name then.

This option garantees full backwards compatibility with DOM Level 1, however, it introduces a whole set of new interfaces and obsoletes a large swath of the Level 1 API which simply cannot be used by a namespace aware application.

## <span id="page-23-1"></span>**2.4. The Namespaces Support Option #2**

The solution described in this section is based on the use of "universal names". Universal names are made of the namespace name and the local name. Although there isn't currently any standard syntax for such names the following has been proposed: *{namespaceName}localName*. Assuming such names exist, supporting Namespaces can then simply be achieved by changing the DOM Level 1 semantics so that wherever an element or attribute name is taken in argument, if it is a universal name, namespace special handling is thrown into gear.

## **Interface** *NodeNS*

The Node interface is extended to include a set of attributes to access the namespace prefix and namespace name of a node, and the local part of its qualified name (also called "local name" in this document).

(**ED:** This is the same as in Option #1 with the additional universalName attribute.) **IDL Definition**

```
interface NodeNS {
 readonly attribute DOMString universalName;
 readonly attribute DOMString namespaceName;
         attribute DOMString prefix;
                                     // raises(DOMException) on setting
 readonly attribute DOMString localName;
};
```
#### **Attributes**

universalName

Returns the universal name of this node.

namespaceName

Returns the namespace name of this node or null if it is unspecified.

This is not a computed value that is the result of a namespace lookup based on an examination of the namespace declarations in scope. It is merely the namespace name given at creation time.

#### prefix

The namespace prefix of this node or null if it is unspecified.

Note that setting this attribute changes the nodeName attribute, which holds the qualified name, as well as the Element.tagName and Attr.name attributes when applicable.

## **Exceptions on setting**

DOMException

INVALID\_CHARACTER\_ERR: Raised if the specified prefix contains an invalid character.

#### localName

Returns the local part of the qualified name of this node.

#### **Definition group** *Document changes*

The following methods of the Document interface are changed.

### **Methods**

createElement

Creates an element of the type specified.

**Parameters**

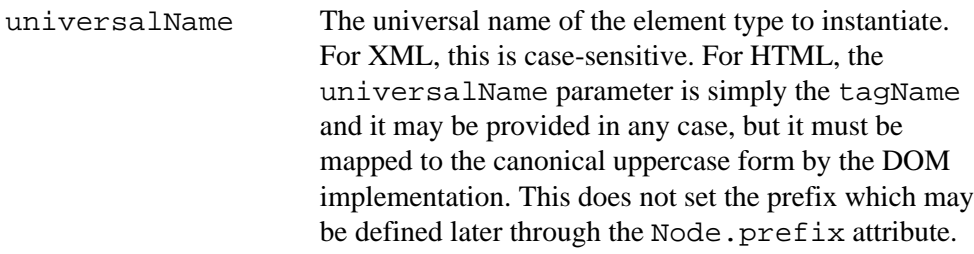

## **Return Value**

A new Element object with the following attributes:

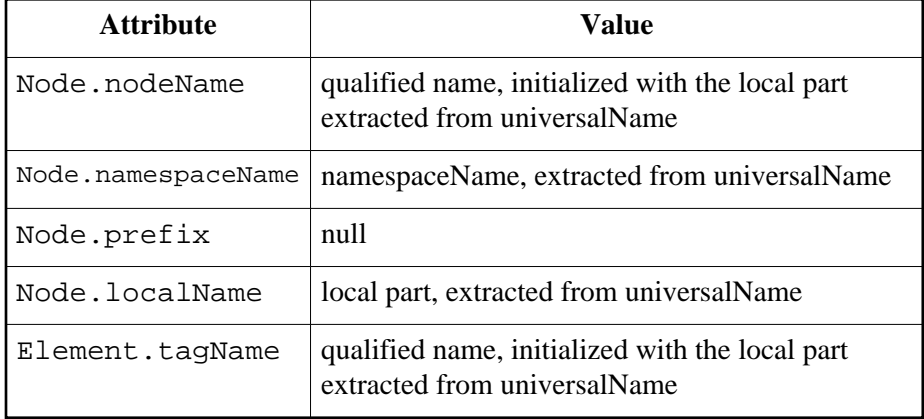

## **Exceptions**

DOMException

INVALID\_CHARACTER\_ERR: Raised if the specified name contains an invalid character.

### createAttribute

Creates an Attr of the given name. The returned object implements the Attr interface as well as the Node interface. It can then be set on an Element using the setAttributeNode method. This does not set the prefix which may be defined later through the Node.prefix attribute.

## **Parameters**

universalName The universal name of the attribute. For HTML, this is simply the attribute name.

#### **Return Value**

A new Attr object with the following attributes:

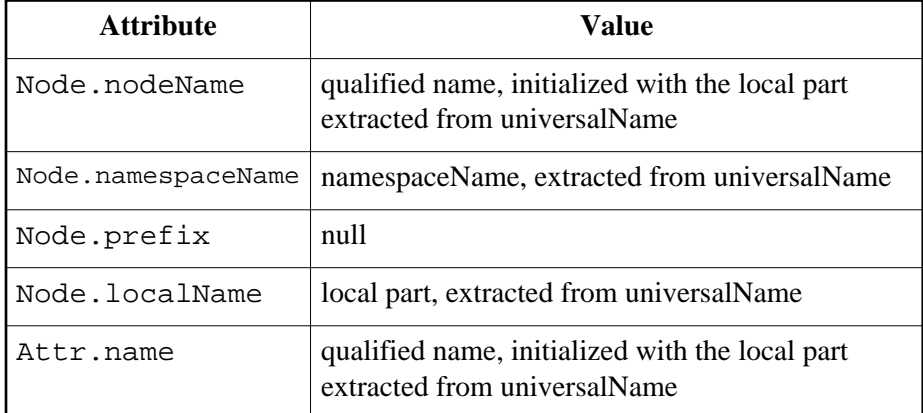

## **Exceptions**

DOMException

INVALID\_CHARACTER\_ERR: Raised if the specified name contains an invalid character.

getElementsByTagName

Returns a NodeList of all the Elements with a given universal name in the order in which they would be encountered in a preorder traversal of the Document tree. **Parameters**

universalName The universal name of the elements to match on. The special value "\*" can be used to match all namespaces and/or local names.

#### **Return Value**

A new NodeList object containing all the matched Elements. This method raises no exceptions.

#### **Definition group** *Element changes*

The following methods of the Element interface are changed. **Methods**

getAttribute

Retrieves an attribute value by universal name. **Parameters**

universalName The universal name of the attribute to retrieve.

#### **Return Value**

The Attr value as a string, or the empty string if that attribute does not have a specified or default value.

This method raises no exceptions.

#### setAttribute

Adds a new attribute. If an attribute with that universal name is already present in the element, its value is changed to be that of the value parameter. This value is a simple string, it is not parsed as it is being set. So any markup (such as syntax to be recognized as an entity reference) is treated as literal text, and needs to be appropriately escaped by the implementation when it is written out. In order to assign an attribute value that contains entity references, the user must create an  $Attr$  node plus any Text and EntityReference nodes, build the appropriate subtree, and use setAttributeNode to assign it as the value of an attribute.

#### **Parameters**

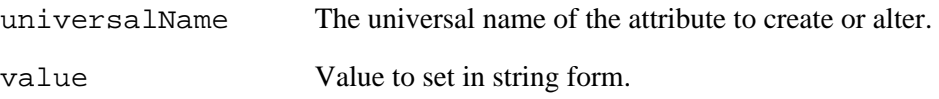

#### **Exceptions**

DOMException

INVALID\_CHARACTER\_ERR: Raised if the specified name contains an invalid character.

NO\_MODIFICATION\_ALLOWED\_ERR: Raised if this node is readonly. This method returns nothing.

removeAttribute

Removes an attribute by universal name. If the removed attribute has a default value it is immediately replaced.

## **Parameters**

universalName The universal name of the attribute to remove.

### **Exceptions**

DOMException

NO\_MODIFICATION\_ALLOWED\_ERR: Raised if this node is readonly. This method returns nothing.

### getAttributeNode

Retrieves an Attr node by universal name.

## **Parameters**

universalName The universal name of the attribute to retrieve.

### **Return Value**

The Attr node with the specified attribute universal name or null if there is no such attribute.

This method raises no exceptions.

#### setAttributeNode

Adds a new attribute. If an attribute with that universal name is already present in the element, it is replaced by the new one.

## **Parameters**

newAttr The Attr node to add to the attribute list.

#### **Return Value**

If the newAttr attribute replaces an existing attribute with the same universal name, the previously existing Attr node is returned, otherwise null is returned.

## **Exceptions**

DOMException

WRONG\_DOCUMENT\_ERR: Raised if newAttr was created from a different document than the one that created the element.

NO\_MODIFICATION\_ALLOWED\_ERR: Raised if this node is readonly.

INUSE\_ATTRIBUTE\_ERR: Raised if newAttr is already an attribute of another Element object. The DOM user must explicitly clone Attr nodes to re-use them in other elements.

getElementsByTagName

Returns a NodeList of all the Elements with a given universal name in the order in which they would be encountered in a preorder traversal of the Document tree, starting from this node.

## **Parameters**

universalName The universal name of the elements to match on. The special value "\*" can be used to match all namespaces and/or local names.

## **Return Value**

A new NodeList object containing all the matched Elements. This method raises no exceptions.

## <span id="page-28-0"></span>**2.5. Further Considerations about Option #2**

The model is the same as in Option #1, the difference only lies in the way we define access to the namespace information. The Option #2 has the obvious advantage of requiring only one new interface and very little change to make an application namespace aware. However, this is done at the cost of introducing some backwards incompatibility. Namely what is considered to be an error in DOM Level 1, now simply throw into gear some special handling of namespaces. In particular, while a DOM Level 1 implementation raises an INVALID\_CHARACTER\_ERR DOMException when " ${m \times n}$  foo" is passed to Document.createElement, a DOM Level 2 implementation would not. A DOM Level 1 application relying on this exception to be raised would therefore fail on a DOM Level 2 implementation.

Here is a specific scenario where changing the behavior of the Level 1 DOM would adversely impact an application.

Consider an editor application authored using the Level 1 DOM that allows a user to construct XML documents. One function of the editor allows the user to create elements in the DOM tree. The user enters the tag name through a UI that accepts the name of the tag, then calls Document.createElement to create an element node and then inserts the node into the tree using additional DOM methods (specifics are not req'd here). The editor allows the user to save the document to disk through a menu item in the editor. The save function is implemented using the Level 1 DOM. Basically, the save function walks the tree writing out the XML. For each element, it uses either the Node. nodeName or Element.tagName property to get the name of the element to output.

Now, consider the same editor running under a Level 2 DOM implementation (note that the editor has not been re-authored for Level 2 DOM). The user agains begin creating elements in the DOM tree, however the user enters a valid universal name into the editor which in turn calls

Document.createElement(). Since createElement() now accepts a universal name in Level 2, this succeeds whereas it would have failed in Level 1. The problems arises when the user tells the editor to save the document. As the save function walks the tree to output the XML, data loss occurs because in Level 1 there was no concept of namespaces. Therefore, Node . nodeName or Element.tagName return only the localName without the namespace.

A code example for the scenario is:

```
function buildElement(tagName,parent)
{
 parent.appendChild(document.createElement(tagName));
}
function saveTree(root)
{
   switch (root.nodeType)
   {
      case Element:
         print("<" + root.nodeName + ">");
        for (i = 0; i < root.childNodes.length (i++) saveTree(root.childNodes.item(i));
         print("</" + root.nodeName + ">");
         break;
         // add more processing for other node types
       ...
  }
}
```
The call sequence for Level 1 DOM would be:

```
 // foo entered by user
 buildElement("foo",document.root);
saveTree(document.root);
```
The result would be:

```
<root>
    <foo></foo>
</root>
```
The call sequence for Level 2 DOM would be:

```
 // universal name entered by user
 buildElement("{http://somedomain/foonamespace}foo",document.root);
saveTree(document.root);
```
The result would be:

```
<root>
   <foo></foo>
</root>
```
<span id="page-30-0"></span>which is not the desired result.

## **2.6. Open Issues**

- 1. Which option do we choose?!!
- 2. Is the name "localName" ok? The namespaces spec uses "localPart" but it doesn't seem descriptive enough. We could make it "localPartName". We need to sync with XSL.
- 3. getElementsByTagname is a misnommer when used with namespaces, should we use another name?!! If yes, which one? getElementsByName?

2.6. Open Issues

## <span id="page-32-0"></span>**3. Document Object Model StyleSheets**

*Editors*

Vidur Apparao, Netscape Communications Corp. Philippe Le Hégaret, W3C Chris Wilson, Microsoft

## <span id="page-33-0"></span>**3.1. Introduction**

The DOM Level 2 Style Sheet interfaces are base interfaces used to represent any type of style sheet. The expectation is that DOM modules that represent a specific style sheet language may contain interfaces that derive from these interfaces.

## <span id="page-33-1"></span>**3.2. Style Sheet Interfaces**

This set of interfaces represents the generic notion of style sheets.

## <span id="page-33-2"></span>**Interface** *StyleSheet*

The StyleSheet interface is the abstract base interface for any type of style sheet. It represents a single style sheet associated with a structured document. In HTML, the StyleSheet interface represents either an external style sheet, included via the HTML [LINK e](http://www.w3.org/TR/REC-html40/struct/links.html#h-12.3)lement, or an inline [STYLE](http://www.w3.org/TR/REC-html40/present/styles.html#h-14.2.3)  element. In XML, this interface represents an external style sheet, included via a [style sheet](http://www.w3.org/TR/xml-stylesheet) [processing instruction .](http://www.w3.org/TR/xml-stylesheet)

## **IDL Definition**

```
interface StyleSheet {
 readonly attribute DOMString bype;
           attribute boolean disabled;<br>attribute Node ownerNode;
readonly attribute Node comments ownerNode;
readonly attribute StyleSheet parentStyleSheet;
 readonly attribute DOMString href;<br>readonly attribute DOMString title;
 readonly attribute DOMString
 readonly attribute MediaList media;
};
```
## **Attributes**

type

This specifies the style sheet language for this style sheet. The style sheet language is specified as a content type (e.g. "text/css"). The content type is often specified in the ownerNode. A list of registered content types can be found at

[ftp://ftp.isi.edu/in-notes/iana/assignments/media-types/.](ftp://ftp.isi.edu/in-notes/iana/assignments/media-types/) Also see the [type attribute](http://www.w3.org/TR/REC-html40/struct/links.html#adef-type-A)  [definition](http://www.w3.org/TR/REC-html40/struct/links.html#adef-type-A) for the LINK element in HTML 4.0, and the type pseudo-attribute for the XML [style sheet processing instruction .](http://www.w3.org/TR/xml-stylesheet)

disabled

false if the style sheet is applied to the document. true if it is not. Modifying this attribute may cause a reresolution of style for the document.

ownerNode

The node that associates this style sheet with the document. For HTML, this may be the corresponding LINK or STYLE element. For XML, it may be the linking processing instruction. For style sheets that are included by other style sheets, this attribute has a value of null.

parentStyleSheet

For style sheet languages that support the concept of style sheet inclusion, this attribute represents the including style sheet, if one exists. If the style sheet is a top-level style sheet,

or the style sheet language does not support inclusion, the value of the attribute is null. href

If the style sheet is a linked style sheet, the value of its attribute is its location. For inline style sheets, the value of this attribute is null. See the [href attribute definition](http://www.w3.org/TR/REC-html40/struct/links.html#adef-href) for the LINK element in HTML 4.0, and the href pseudo-attribute for the XML [style sheet processing](http://www.w3.org/TR/xml-stylesheet) [instruction .](http://www.w3.org/TR/xml-stylesheet)

title

The advisory title. The title is often specified in the ownerNode. See the [title attribute](http://www.w3.org/TR/REC-html40/struct/global.html#adef-title)  [definition](http://www.w3.org/TR/REC-html40/struct/global.html#adef-title) for the LINK element in HTML 4.0, and the title pseudo-attribute for the XML [style sheet processing instruction .](http://www.w3.org/TR/xml-stylesheet)

media

The intended destination media for style information. The media is often specified in the ownerNode. See the [media attribute definition](http://www.w3.org/TR/REC-html40/present/styles.html#adef-media) for the LINK element in HTML 4.0, and the media pseudo-attribute for the XML [style sheet processing instruction .](http://www.w3.org/TR/WD-xml-stylesheet)

#### **Interface** *StyleSheetList*

The StyleSheetList interface provides the abstraction of an ordered collection of style sheets. **IDL Definition**

```
interface StyleSheetList {
 readonly attribute unsigned long length;
 StyleSheet item(in unsigned long index);
};
```
#### **Attributes**

length

The number of [StyleSheet](#page-33-2) [p.34] in the list. The range of valid child stylesheet indices is 0 to length-1 inclusive.

#### **Methods**

item

Used to retrieve a style sheet by ordinal index. **Parameters**

index Index into the collection

## **Return Value**

The style sheet at the index position in the StyleSheetList, or null if that is not a valid index.

This method raises no exceptions.

## **Interface** *MediaList*

The MediaList interface provides the abstraction of an ordered collection of media, without defining or constraining how this collection is implemented. All media are lowercase strings. **IDL Definition**

```
interface MediaList {
         attribute DOMString cssText;
                                   // raises(DOMException) on setting
 readonly attribute unsigned long length;
 DOMString item(in unsigned long index);
  void delete(in DOMString oldMedium)
                                   raises(DOMException);
  void append(in DOMString newMedium)
                                   raises(DOMException);
};
```
## **Attributes**

#### cssText

The parsable textual representation of the media list. This is a comma-separated list of media.

#### **Exceptions on setting**

DOMException

SYNTAX\_ERR: Raised if the specified CSS string value has a syntax error and is unparsable.

NO\_MODIFICATION\_ALLOWED\_ERR: Raised if this media list is readonly.

#### length

The number of media in the list. The range of valid media is 0 to length-1 inclusive.

#### **Methods**

#### item

Returns the indexth in the list. If index is greater than or equal to the number of media in the list, this returns null.

## **Parameters**

index Index into the collection.

#### **Return Value**

The medium at the indexth position in the MediaList, or null if that is not a valid index.

This method raises no exceptions.

#### delete

Deletes the medium indicated by oldMedium from the list.

### **Parameters**

oldMedium The medium to delete in the media list.

## **Exceptions**

DOMException
NO\_MODIFICATION\_ALLOWED\_ERR: Raised if this list is readonly.

NOT\_FOUND\_ERR: Raised if oldMedium is not in the list.

This method returns nothing.

append

Adds the medium newMedium to the end of the list. It the newMedium is already used, it is first removed.

**Parameters**

newMedium The new medium to add.

# **Exceptions**

DOMException

NO\_MODIFICATION\_ALLOWED\_ERR: Raised if this list is readonly. This method returns nothing.

# **3.3. Document Extensions**

# **Interface** *DocumentStyle*

The DocumentStyle interface provides a mechanism by which the style sheets embedded a document can be retrieved. The expectation is that an instance of the DocumentStyle interface can be obtained by using binding-specific casting methods on an instance of the Level 1 [Document](http://www.w3.org/TR/REC-DOM-Level-1/level-one-core.html#i-Document) interface.

# **IDL Definition**

```
interface DocumentStyle {
 readonly attribute StyleSheetList styleSheets;
};
```
# **Attributes**

styleSheets

A list containing all the style sheets explicitly linked into or embedded in a document. For HTML documents, this includes external style sheets, included via the HTML [LINK](http://www.w3.org/TR/REC-html40/struct/links.html#h-12.3)  element, and inline [STYLE e](http://www.w3.org/TR/REC-html40/present/styles.html#h-14.2.3)lements. In XML, this includes external style sheets, included via [style sheet processing instructions](http://www.w3.org/TR/xml-stylesheet).

3.3. Document Extensions

# **4. Document Object Model CSS**

*Editors*

Vidur Apparao, Netscape Communications Corp. Philippe Le Hégaret, W3C Chris Wilson, Microsoft

# **4.1. Overview of the DOM Level 2 CSS Interfaces**

The DOM Level 2 Cascading Style Sheets [\(CSS\)](http://www.w3.org/Style/CSS/) interfaces are designed with the goal of exposing CSS constructs to object model consumers. Cascading Style Sheets is a declarative syntax for defining presentation rules, properties and ancillary constructs used to format and render Web documents. This document specifies a mechanism to programmatically access and modify the rich style and presentation control provided by CSS (specifically [CSS level two\)](http://www.w3.org/TR/REC-CSS2/). This augments CSS by providing a mechanism to dynamically control the inclusion and exclusion of individual style sheets, as well as manipulate CSS rules and properties.

The CSS interfaces are organized in a logical, rather than physical structure. A collection of all style sheets referenced by or embedded in the document is accessible on the document interface. Each item in this collection exposes the properties common to all style sheets referenced or embedded in HTML and XML documents; this interface is described in the Style Sheets chapter of the DOM Level 2. User style sheets are not accessible through this collection, in part due to potential privacy concerns (and certainly read-write issues).

For each CSS style sheet, an additional interface is exposed - the CSSStyleSheet interface. This interface allows access to the collection of rules within a CSS style sheet and methods to modify that collection. Interfaces are provided for each specific type of rule in CSS2 (e.g. style declarations, @import rules, or @font-face rules), as well as a shared generic CSSRule interface.

The most common type of rule is a style declaration. The CSSStyleRule interface that represents this type of rule provides string access to the CSS selector of the rule, and access to the property declarations through the CSSStyleDeclaration interface.

Finally, an optional CSS2Properties interface is described; this interface (if implemented) provides shortcuts to the string values of all the properties in CSS level 2.

# **4.2. CSS Fundamental Interfaces**

The interfaces within this section are considered fundamental, and must be implemented by all conforming applications of this specifcation. These interfaces represent CSS style sheets specifically.

A DOM consumer can use the [hasFeature](http://www.w3.org/TR/REC-DOM-Level-1/level-one-core.html#method-hasFeature) of the [DOMImplementation](http://www.w3.org/TR/REC-DOM-Level-1/level-one-core.html#ID-102161490) interface to determine whether the CSS module has been implemented by a DOM implementation. The feature string for the fundamental interfaces listed in this section is "CSS".

# **Interface** *CSSStyleSheet*

The CSSStyleSheet interface is a concrete interface used to represent a CSS style sheet i.e. a style sheet whose content type is "text/css". **IDL Definition**

```
interface CSSStyleSheet : StyleSheet {<br>readonly attribute CSSRule<br>readonly attribute CSSRuleList cssRules;
  readonly attribute CSSRule
  readonly attribute CSSRuleList
   unsigned long insertRule(in DOMString rule, 
                                      in unsigned long index)
                                                raises(DOMException);
   void deleteRule(in unsigned long index)
                                               raises(DOMException);
```
};

#### **Attributes**

ownerRule

If this style sheet comes from an @import rule, the ownerRule attribute will contain the [CSSImportRule](#page-46-0) [p.47] . In that case, the ownerNode attribute in the [StyleSheet](#page-33-0) [p.34] interface will be null. If the style sheet comes from an element or a processing instruction, the ownerRule attribute will be null and the ownerNode attribute will contain the Node.

cssRules

The list of all CSS rules contained within the style sheet. This includes both [rule sets](http://www.w3.org/TR/REC-CSS2/syndata.html#q8) and [at-rules.](http://www.w3.org/TR/REC-CSS2/syndata.html#at-rules)

# **Methods**

insertRule

Used to insert a new rule into the style sheet. The new rule now becomes part of the cascade.

# **Parameters**

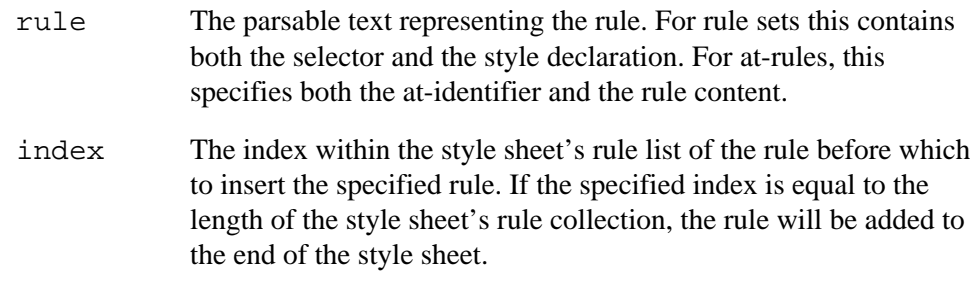

## **Return Value**

The index within the style sheet's rule collection of the newly inserted rule.

#### **Exceptions**

DOMException

HIERARCHY\_REQUEST\_ERR: Raised if the rule cannot be inserted at the specified index e.g. if an @import rule is inserted after a standard rule set or other at-rule.

INDEX\_SIZE\_ERR: Raised if the specified index is not a valid insertion point.

SYNTAX\_ERR: Raised if the specified rule has a syntax error and is unparsable.

NO\_MODIFICATION\_ALLOWED\_ERR: Raised if this style sheet is readonly.

deleteRule

Used to delete a rule from the style sheet. **Parameters**

index The index within the style sheet's rule list of the rule to remove.

# **Exceptions**

DOMException

INDEX\_SIZE\_ERR: Raised if the specified index does not correspond to a rule in the style sheet's rule list.

NO\_MODIFICATION\_ALLOWED\_ERR: Raised if this style sheet is readonly. This method returns nothing.

# **Interface** *CSSRuleList*

The CSSRuleList interface provides the abstraction of an ordered collection of CSS rules. **IDL Definition**

```
interface CSSRuleList {
 readonly attribute unsigned long length;
 CSSRule item(in unsigned long index);
};
```
# **Attributes**

length

The number of [CSSRule](#page-42-0) [p.43] s in the list. The range of valid child rule indices is 0 to length-1 inclusive.

# **Methods**

item

Used to retrieve a CSS rule by ordinal index. The order in this collection represents the order of the rules in the CSS style sheet.

# **Parameters**

index Index into the collection

# **Return Value**

The style rule at the index position in the CSSRuleList, or null if that is not a valid index.

This method raises no exceptions.

# <span id="page-42-0"></span>**Interface** *CSSRule*

The CSSRule interface is the abstract base interface for any type of CSS [statement.](http://www.w3.org/TR/REC-CSS2/syndata.html#q5) This includes both [rule sets](http://www.w3.org/TR/REC-CSS2/syndata.html#q8) and [at-rules.](http://www.w3.org/TR/REC-CSS2/syndata.html#at-rules) An implementation is expected to preserve all rules specified in a CSS style sheet, even if it is not recognized. Unrecognized rules are represented using the [CSSUnknownRule](#page-47-0) [p.48] interface.

### **IDL Definition**

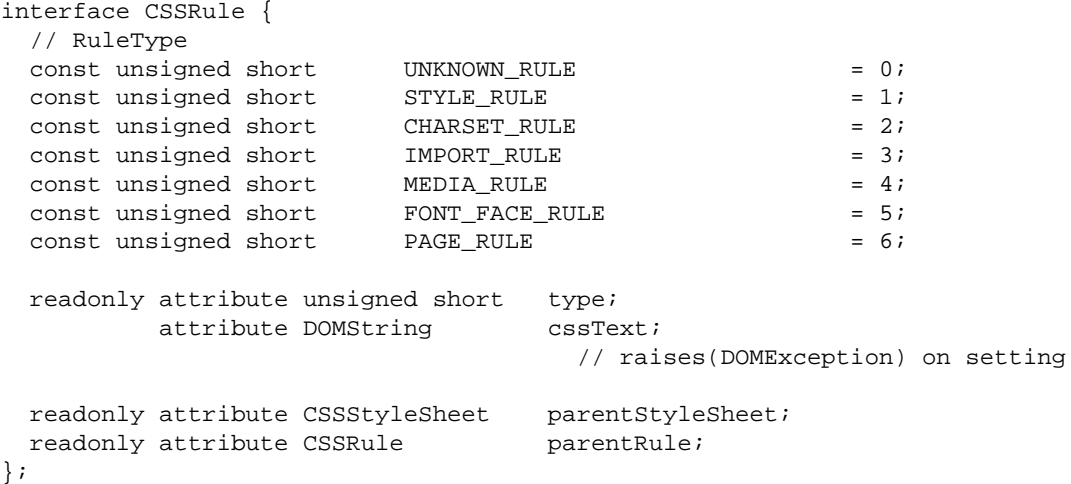

# **Definition group** *RuleType*

An integer indicating which type of rule this is. **Defined Constants**

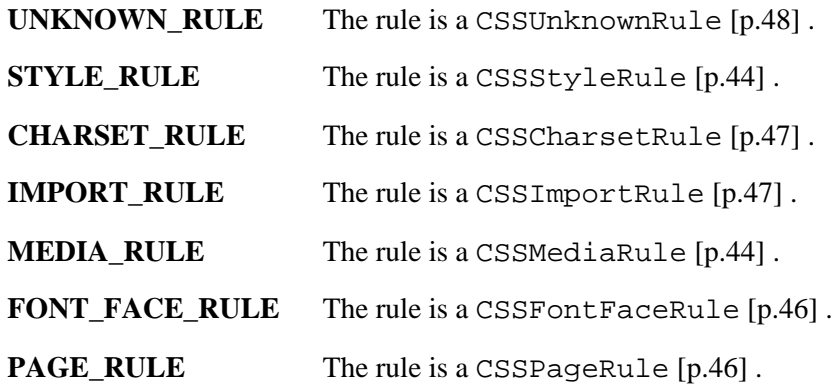

# **Attributes**

type

The type of the rule, as defined above. The expectation is that binding-specific casting methods can be used to cast down from an instance of the CSSRule interface to the specific derived interface implied by the type.

cssText

The parsable textual representation of the rule. This reflects the current state of the rule and not its initial value.

#### **Exceptions on setting**

DOMException

SYNTAX\_ERR: Raised if the specified CSS string value has a syntax error and is unparsable.

HIERARCHY\_REQUEST\_ERR: Raised if the rule cannot be inserted at this point in the style sheet.

NO\_MODIFICATION\_ALLOWED\_ERR: Raised if this style sheet is readonly. parentStyleSheet

The style sheet that contains this rule.

parentRule

If this rule is contained inside another rule (e.g. a style rule inside an @media block), this is the containing rule. If this rule is not nested inside any other rules, this returns null.

#### <span id="page-43-0"></span>**Interface** *CSSStyleRule*

The CSSStyleRule interface represents a single [rule set](http://www.w3.org/TR/REC-CSS2/syndata.html#q8) in a CSS style sheet. **IDL Definition**

```
interface CSSStyleRule : CSSRule {
          attribute DOMString selectorText;
                                      // raises(DOMException) on setting
  readonly attribute CSSStyleDeclaration style;
};
```
#### **Attributes**

selectorText

The textual representation of the [selector](http://www.w3.org/TR/REC-CSS2/selector.html) for the rule set. The implementation may have stripped out insignificant whitespace while parsing the selector.

# **Exceptions on setting**

DOMException

SYNTAX\_ERR: Raised if the specified CSS string value has a syntax error and is unparsable.

NO\_MODIFICATION\_ALLOWED\_ERR: Raised if this style sheet is readonly.

style

The [declaration-block](http://www.w3.org/TR/REC-CSS2/syndata.html#q8) of this rule set.

# <span id="page-43-1"></span>**Interface** *CSSMediaRule*

The CSSMediaRule interface represents a [@media rule](http://www.w3.org/TR/REC-CSS2/media.html#at-media-rule) in a CSS style sheet. A @media rule can be used to delimit style rules for specific media types.

# **IDL Definition**

```
interface CSSMediaRule : CSSRule {
 readonly attribute MediaList media;
 readonly attribute CSSRuleList cssRules;
  unsigned long insertRule(in DOMString rule, 
                             in unsigned long index)
                                     raises(DOMException);
  void deleteRule(in unsigned long index)
                                     raises(DOMException);
```
};

### **Attributes**

media

A list of [media types](http://www.w3.org/TR/REC-CSS2/media.html#media-types) for this rule.

cssRules

A list of all CSS rules contained within the media block.

# **Methods**

insertRule

Used to insert a new rule into the media block. **Parameters**

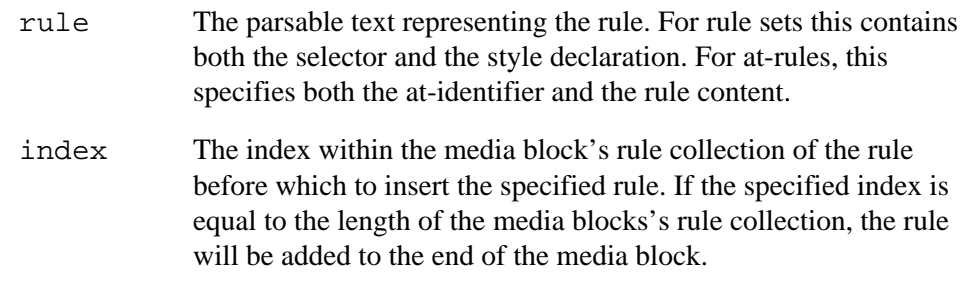

# **Return Value**

The index within the media block's rule collection of the newly inserted rule.

#### **Exceptions**

DOMException

HIERARCHY\_REQUEST\_ERR: Raised if the rule cannot be inserted at the specified index. e.g. if an @import rule is inserted after a standard rule set or other at-rule.

INDEX\_SIZE\_ERR: Raised if the specified index is not a valid insertion point.

SYNTAX\_ERR: Raised if the specified rule has a syntax error and is unparsable.

NO\_MODIFICATION\_ALLOWED\_ERR: Raised if this media rule is readonly.

deleteRule

Used to delete a rule from the media block.

# **Parameters**

index The index within the media block's rule collection of the rule to remove.

#### **Exceptions**

DOMException

INDEX\_SIZE\_ERR: Raised if the specified index does not correspond to a rule in the media rule list.

NO\_MODIFICATION\_ALLOWED\_ERR: Raised if this media rule is readonly. This method returns nothing.

# <span id="page-45-0"></span>**Interface** *CSSFontFaceRule*

The CSSFontFaceRule interface represents a [@font-face rule](http://www.w3.org/TR/REC-CSS2/fonts.html#font-descriptions) in a CSS style sheet. The @font-face rule is used to hold a set of font descriptions.

# **IDL Definition**

```
interface CSSFontFaceRule : CSSRule {
  readonly attribute CSSStyleDeclaration style;
};
```
# **Attributes**

style

The [declaration-block](http://www.w3.org/TR/REC-CSS2/syndata.html#q8) of this rule.

# <span id="page-45-1"></span>**Interface** *CSSPageRule*

The CSSPageRule interface represents a [@page rule](http://www.w3.org/TR/REC-CSS2/page.html#page-box) within a CSS style sheet. The @page rule is used to specify the dimensions, orientation, margins, etc. of a page box for paged media.

# **IDL Definition**

```
interface CSSPageRule : CSSRule {
          attribute DOMString selectorText;
                                      // raises(DOMException) on setting
  readonly attribute CSSStyleDeclaration style;
};
```
# **Attributes**

selectorText

The parsable textual representation of the page selector for the rule. **Exceptions on setting** DOMException

SYNTAX\_ERR: Raised if the specified CSS string value has a syntax error and is unparsable.

NO\_MODIFICATION\_ALLOWED\_ERR: Raised if this style sheet is readonly.

style

The [declaration-block](http://www.w3.org/TR/REC-CSS2/syndata.html#q8) of this rule.

# <span id="page-46-0"></span>**Interface** *CSSImportRule*

The CSSImportRule interface represents a [@import rule](http://www.w3.org/TR/REC-CSS2/cascade.html#at-import) within a CSS style sheet. The @import rule is used to import style rules from other style sheets.

# **IDL Definition**

```
interface CSSImportRule : CSSRule {
readonly attribute DOMString href;
readonly attribute MediaList media;
 readonly attribute CSSStyleSheet styleSheet;
};
```
# **Attributes**

href

The location of the style sheet to be imported. The attribute will not contain the "url(...)" specifier around the URI.

media

A list of media types for which this style sheet may be used.

styleSheet

The style sheet referred to by this rule, if it has been loaded. The value of this attribute is null if the style sheet has not yet been loaded or if it will not be loaded (e.g. if the style sheet is for a media type not supported by the user agent).

# <span id="page-46-1"></span>**Interface** *CSSCharsetRule*

The CSSCharsetRule interface a @charset rule in a CSS style sheet. A @charset rule can be used to define the encoding of the style sheet.

# **IDL Definition**

interface CSSCharsetRule : CSSRule { attribute DOMString encoding; // raises(DOMException) on setting

#### };

### **Attributes**

encoding

The encoding information used in this @charset rule.

# **Exceptions on setting**

DOMException

SYNTAX\_ERR: Raised if the specified encoding value has a syntax error and is unparsable.

NO\_MODIFICATION\_ALLOWED\_ERR: Raised if this encoding rule is readonly.

# <span id="page-47-0"></span>**Interface** *CSSUnknownRule*

The CSSUnkownRule interface represents an at-rule not supported by this user agent. **IDL Definition**

```
interface CSSUnknownRule : CSSRule {
};
```
### <span id="page-47-1"></span>**Interface** *CSSStyleDeclaration*

The CSSStyleDeclaration interface represents a single [CSS declaration block.](http://www.w3.org/TR/REC-CSS2/syndata.html#block) This interface may be used to determine the style properties currently set in a block or to set style properties explicitly within the block.

While an implementation may not recognize all CSS properties within a CSS declaration block, it is expected to provide access to all specified properties through the CSSStyleDeclaration interface. Furthermore, implementations that support a specific level of CSS should correctly handle [CSS shorthand](http://www.w3.org/TR/REC-CSS2/about.html#shorthand) properties for that level. For a further discussion of shorthand properties, see the [CSS2Properties](#page-78-0) [p.79] interface.

### **IDL Definition**

```
interface CSSStyleDeclaration {
         attribute DOMString cssText;
                                 // raises(DOMException) on setting
 DOMString getPropertyValue(in DOMString propertyName);
 CSSValue getPropertyCSSValue(in DOMString propertyName);
 DOMString removeProperty(in DOMString propertyName)
 raises(DOMException);
 DOMString getPropertyPriority(in DOMString propertyName);
 void setProperty(in DOMString propertyName, 
                           in DOMString value, 
                           in DOMString priority)
                                 raises(DOMException);
 readonly attribute unsigned long length;
 DOMString item(in unsigned long index);
 readonly attribute CSSRule parentRule;
};
```
#### **Attributes**

cssText

The parsable textual representation of the declaration block (including the surrounding curly braces). Setting this attribute will result in the parsing of the new value and resetting of the properties in the declaration block.

### **Exceptions on setting**

DOMException

SYNTAX\_ERR: Raised if the specified CSS string value has a syntax error and is unparsable.

NO\_MODIFICATION\_ALLOWED\_ERR: Raised if this declaration is readonly.

#### length

The number of properties that have been explicitly set in this declaration block.

parentRule

The CSS rule that contains this declaration block.

# **Methods**

getPropertyValue

Used to retrieve the value of a CSS property if it has been explicitly set within this declaration block.

**Parameters**

propertyName The name of the CSS property. See the [CSS property](http://www.w3.org/TR/REC-CSS2/propidx.html)  [index.](http://www.w3.org/TR/REC-CSS2/propidx.html)

# **Return Value**

Returns the value of the property if it has been explicitly set for this declaration block. Returns the empty string if the property has not been set.

This method raises no exceptions.

#### getPropertyCSSValue

Used to retrieve the object representation of the value of a CSS property if it has been explicitly set within this declaration block. This method returns null if the property is a [shorthand](http://www.w3.org/TR/REC-CSS2/about.html#shorthand) property. Shorthand property values can only be accessed and modified as strings, using the getPropertyValue and setProperty methods. **Parameters**

propertyName The name of the CSS property. See the [CSS property](http://www.w3.org/TR/REC-CSS2/propidx.html)  [index.](http://www.w3.org/TR/REC-CSS2/propidx.html)

# **Return Value**

Returns the value of the property if it has been explicitly set for this declaration block. Returns the null if the property has not been set.

This method raises no exceptions.

# removeProperty

Used to remove a CSS property if it has been explicitly set within this declaration block. **Parameters**

propertyName The name of the CSS property. See the [CSS property](http://www.w3.org/TR/REC-CSS2/propidx.html)  [index.](http://www.w3.org/TR/REC-CSS2/propidx.html)

### **Return Value**

Returns the value of the property if it has been explicitly set for this declaration block. Returns the empty string if the property has not been set or the property name does not correspond to a valid CSS2 property.

# **Exceptions**

DOMException

NO\_MODIFICATION\_ALLOWED\_ERR: Raised if this declaration is readonly. getPropertyPriority

Used to retrieve the priority of a CSS property (e.g. the "important" qualifier) if the property has been explicitly set in this declaration block.

# **Parameters**

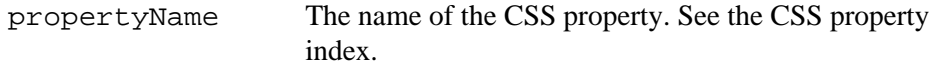

#### **Return Value**

A string representing the priority (e.g. "important") if one exists. The empty string if none exists.

This method raises no exceptions.

# setProperty

Used to set a property value and priority within this declaration block.

# **Parameters**

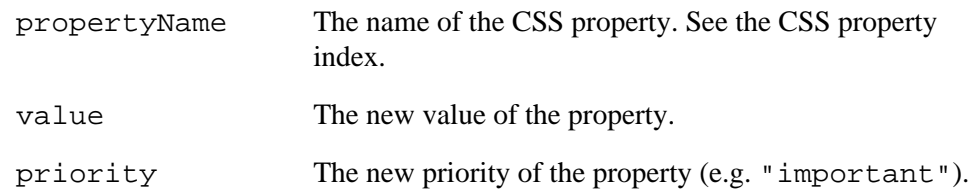

#### **Exceptions**

DOMException

SYNTAX ERR: Raised if the specified value has a syntax error and is unparsable.

NO\_MODIFICATION\_ALLOWED\_ERR: Raised if this declaration is readonly. This method returns nothing.

item

Used to retrieve the properties that have been explicitly set in this declaration block. The order of the properties retrieved using this method does not have to be the order in which they were set. This method can be used to iterate over all properties in this declaration block.

#### **Parameters**

index Index of the property name to retrieve.

# **Return Value**

The name of the property at this ordinal position. The empty string if no property exists at this position.

This method raises no exceptions.

# <span id="page-50-0"></span>**Interface** *CSSValue*

The CSSValue interface represents a simple or a complexe value.

# **IDL Definition**

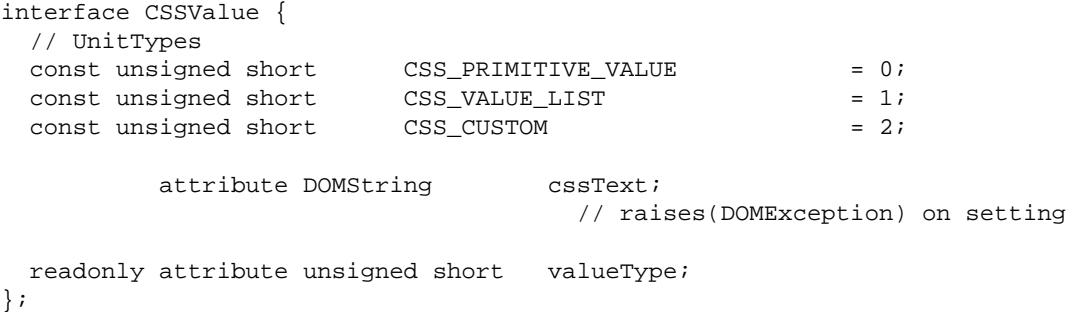

## **Definition group** *UnitTypes*

An integer indicating which type of unit applies to the value. *Note: All CSS2 constants are not supposed to be required by the implementation since all CSS2 interfaces are optionals.* **Defined Constants**

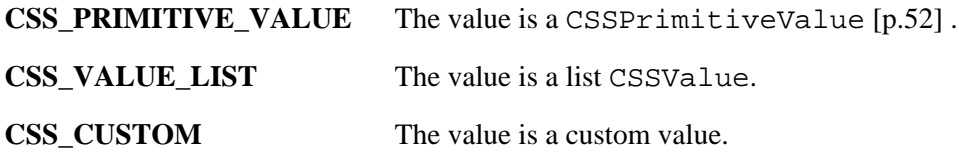

# **Attributes**

cssText

A string representation of the current value. **Exceptions on setting**

DOMException

SYNTAX\_ERR: Raised if the specified CSS string value has a syntax error and is unparsable.

NO\_MODIFICATION\_ALLOWED\_ERR: Raised if this declaration is readonly. valueType

A code defining the type of the value as defined above.

# <span id="page-51-0"></span>**Interface** *CSSPrimitiveValue*

The CSSPrimitiveValue interface represents a single [CSS value.](http://www.w3.org/TR/REC-CSS2/syndata.html#values) This interface may be used to determine the value of a specific style property currently set in a block or to set a specific style properties explicitly within the block. An instance of this interface can be obtained from the getPropertyCSSValue method of the [CSSStyleDeclaration](#page-47-1) [p.48] interface.

# **IDL Definition**

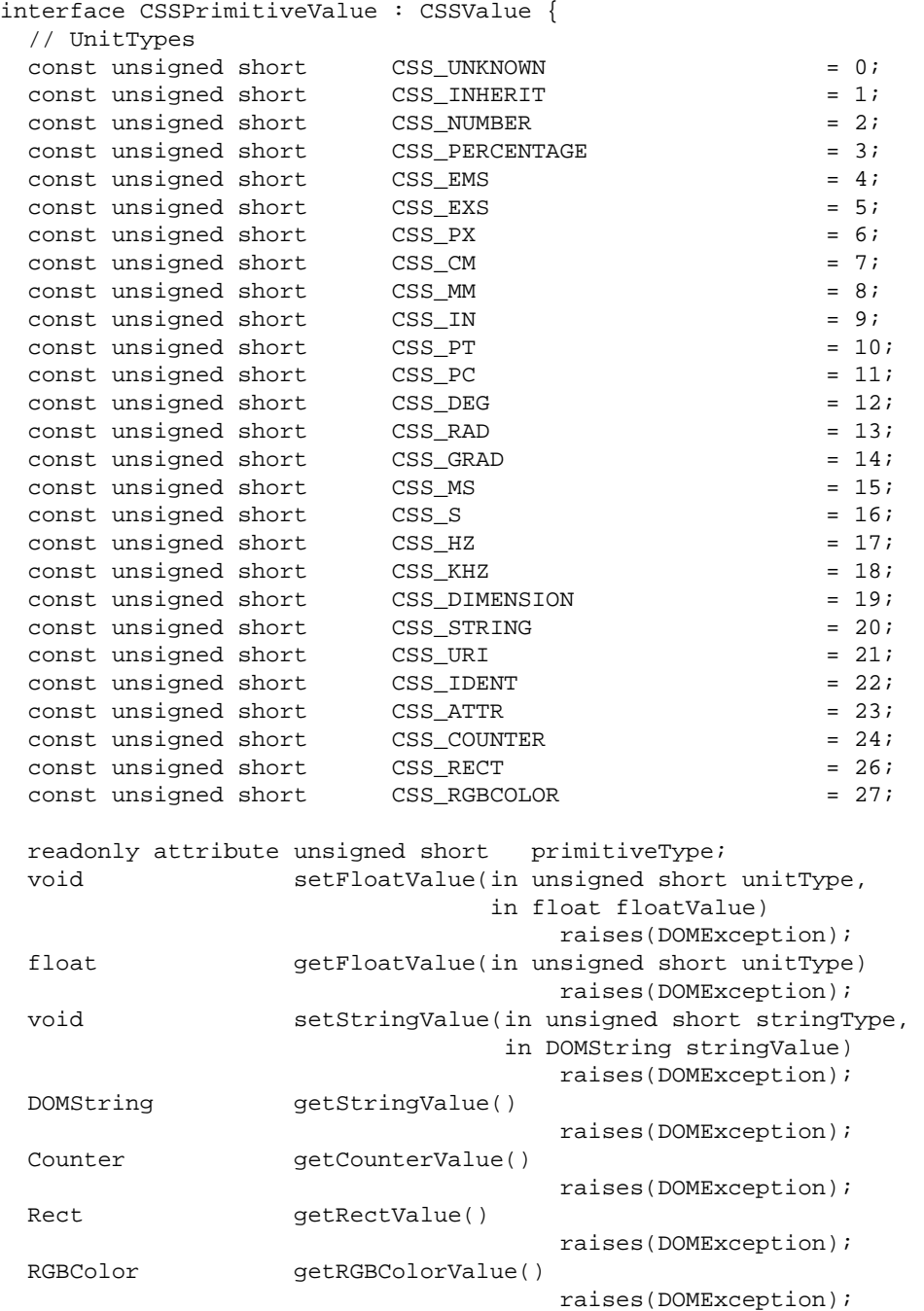

};

# **Definition group** *UnitTypes*

An integer indicating which type of unit applies to the value. **Defined Constants**

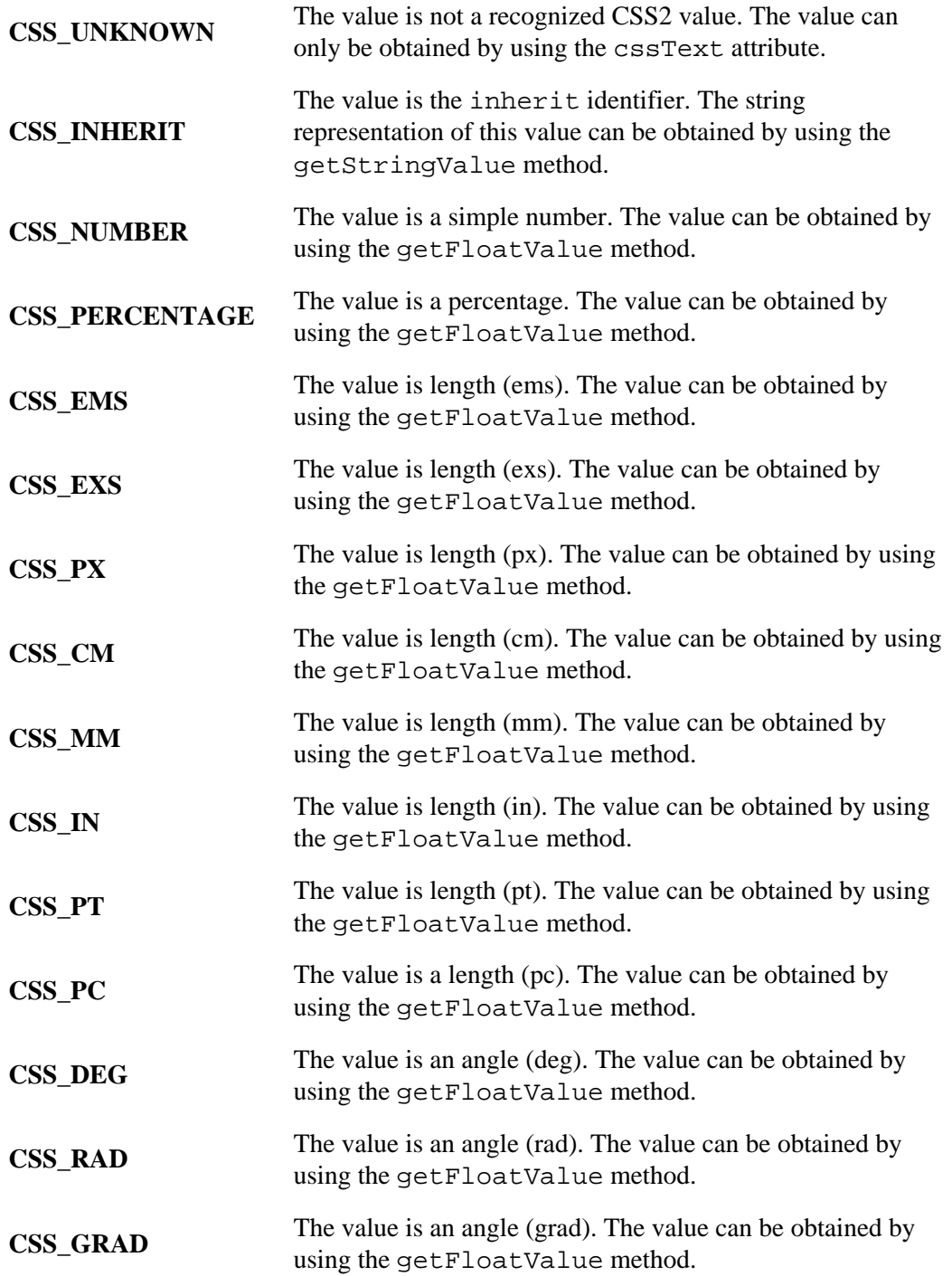

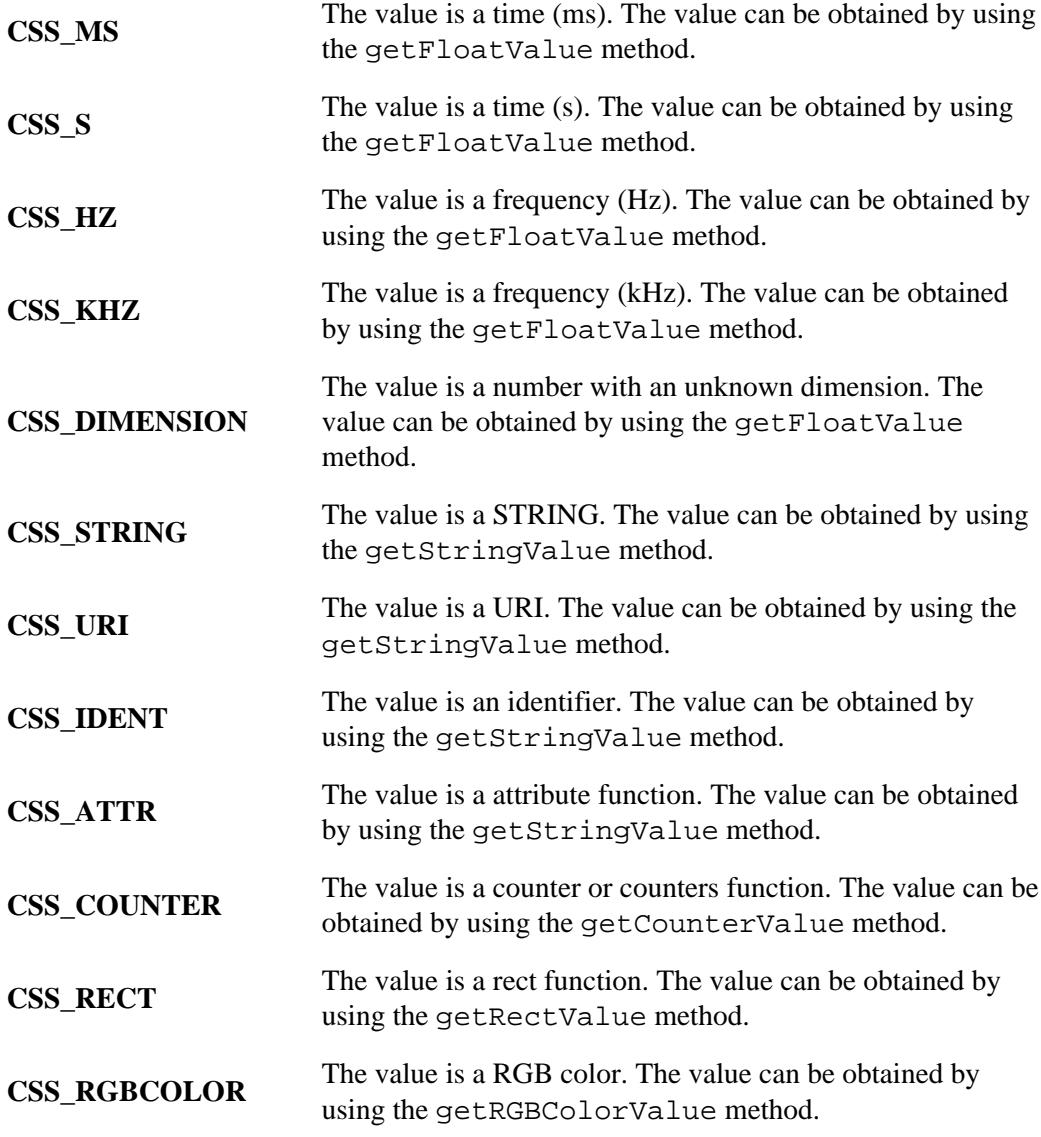

# **Attributes**

primitiveType

The type of the value as defined by the constants specified above.

# **Methods**

setFloatValue

A method to set the float value with a specified unit. If the property attached with this value can not accept the specified unit or the float value, the value will be unchanged and a DOMException will be raised.

# **Parameters**

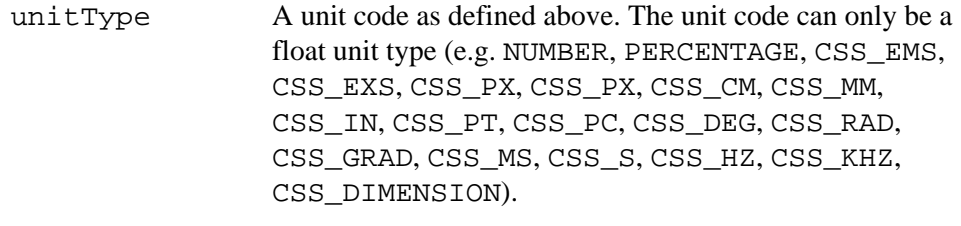

floatValue The new float value.

# **Exceptions**

DOMException

INVALID\_ACCESS\_ERR: Raises if the attached property doesn't support the float value or the unit type.

NO\_MODIFICATION\_ALLOWED\_ERR: Raised if this property is readonly. This method returns nothing.

#### getFloatValue

This method is used to get a float value in a specified unit. If this CSS value doesn't contain a float value or can't be converted into the specified unit, a DOMException is raised.

# **Parameters**

unitType A unit code to get the float value. The unit code can only be a float unit type (e.g. CSS\_NUMBER, CSS\_PERCENTAGE, CSS\_EMS, CSS\_EXS, CSS\_PX, CSS\_PX, CSS\_CM, CSS\_MM, CSS\_IN, CSS\_PT, CSS\_PC, CSS\_DEG, CSS\_RAD, CSS\_GRAD, CSS\_MS, CSS\_S, CSS\_HZ, CSS\_KHZ, CSS\_DIMENSION).

#### **Return Value**

The float value in the specified unit. **Exceptions**

DOMException

INVALID\_ACCESS\_ERR: Raises if the CSS value doesn't contain a float value or if the float value can't be converted into the specified unit.

# setStringValue

A method to set the string value with a specified unit. If the property attached to this value can't accept the specified unit or the string value, the value will be unchanged and a DOMException will be raised.

# **Parameters**

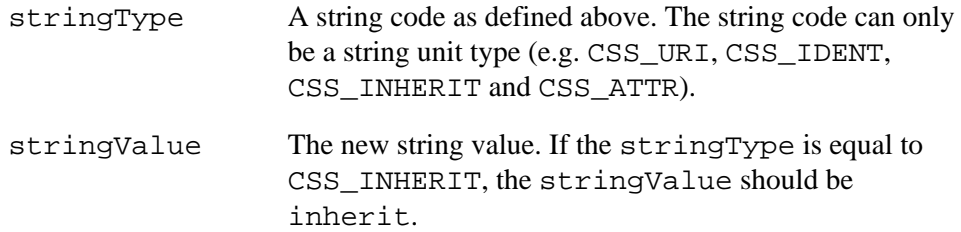

#### **Exceptions**

DOMException

INVALID\_ACCESS\_ERR: Raises if the CSS value doesn't contain a string value or if the string value can't be converted into the specified unit.

NO\_MODIFICATION\_ALLOWED\_ERR: Raised if this property is readonly. This method returns nothing.

#### getStringValue

This method is used to get the string value in a specified unit. If the CSS value doesn't contain a string value, a DOMException is raised.

#### **Return Value**

The string value in the current unit. The current valueType can only be a string unit type (e.g. CSS\_URI, CSS\_IDENT and CSS\_ATTR).

#### **Exceptions**

DOMException

INVALID\_ACCESS\_ERR: Raises if the CSS value doesn't contain a string value.

This method has no parameters.

#### getCounterValue

This method is used to get the Counter value. If this CSS value doesn't contain a counter value, a DOMException is raised. Modification to the corresponding style property can be achieved using the [Counter](#page-57-0) [p.58] interface.

# **Return Value**

The Counter value.

# **Exceptions**

DOMException

# INVALID\_ACCESS\_ERR: Raises if the CSS value doesn't contain a Counter value.

This method has no parameters.

# getRectValue

This method is used to get the Rect value. If this CSS value doesn't contain a rect value, a DOMException is raised. Modification to the corresponding style property can be achieved using the [Rect](#page-57-1) [p.58] interface.

#### **Return Value**

The Rect value.

#### **Exceptions**

DOMException

INVALID\_ACCESS\_ERR: Raises if the CSS value doesn't contain a Rect value. This method has no parameters.

#### getRGBColorValue

This method is used to get the RGB color. If this CSS value doesn't contain a RGB color value, a DOMException is raised. Modification to the corresponding style property can be achieved using the [RGBColor](#page-56-0) [p.57] interface.

#### **Return Value**

the RGB color value.

#### **Exceptions**

DOMException

INVALID\_ACCESS\_ERR: Raises if the attached property can't return a RGB color value.

This method has no parameters.

# <span id="page-56-1"></span>**Interface** *CSSValueList*

The CSSValueList interface provides the absraction of an ordered collection of CSS values. **IDL Definition**

```
interface CSSValueList : CSSValue {
 readonly attribute unsigned long length;
 CSSValue item(in unsigned long index);
};
```
# **Attributes**

length

The number of [CSSValue](#page-50-0) [p.51] s in the list. The range of valid values indices is 0 to length-1 inclusive.

# **Methods**

item

Used to retrieve a CSS rule by ordinal index. The order in this collection represents the order of the values in the CSS style property.

# **Parameters**

index Index into the collection.

### **Return Value**

The style rule at the index position in the CSSValueList, or null if that is not valid index.

This method raises no exceptions.

#### <span id="page-56-0"></span>**Interface** *RGBColor*

The RGBColor interface is used to represent any [RGB color](http://www.w3.org/TR/REC-CSS2/syndata.html#value-def-color) value. This interface reflects the values in the underlying style property. Hence, modifications made through this interface modify the style property.

# **IDL Definition**

```
interface RGBColor {
        attribute CSSValue red;
        attribute CSSValue qreen;
        attribute CSSValue blue;
};
```
# **Attributes**

red

This attribute is used for the red value of the RGB color.

green

This attribute is used for the green value of the RGB color.

blue

This attribute is used for the blue value of the RGB color.

# <span id="page-57-1"></span>**Interface** *Rect*

The Rect interface is used to represent any [rect](http://www.w3.org/TR/REC-CSS2/visufx.html#value-def-shape) value. This interface reflects the values in the underlying style property. Hence, modifications made through this interface modify the style property.

# **IDL Definition**

```
interface Rect {
          attribute CSSValue top;
           attribute CSSValue right;<br>attribute CSSValue bottom;
           attribute CSSValue
           attribute CSSValue left;
};
```
# **Attributes**

top

This attribute is used for the top of the rect.

right

This attribute is used for the right of the rect.

bottom

This attribute is used for the bottom of the rect.

left

This attribute is used for the left of the rect.

# <span id="page-57-0"></span>**Interface** *Counter*

The Counter interface is used to represent any [counter or counters function](http://www.w3.org/TR/REC-CSS2/syndata.html#value-def-counter) value. This interface reflects the values in the underlying style property. Hence, modifications made through this interface modify the style property.

# **IDL Definition**

```
interface Counter {
         attribute DOMString identifier;
         attribute DOMString listStyle;
         attribute DOMString separator;
};
```
# **Attributes**

```
identifier
     This attribute is used for the identifier of the counter. 
listStyle
     This attribute is used for the style of the list. 
separator
     This attribute is used for the separator of nested counters.
```
# **4.3. CSS Extended Interfaces**

The interfaces found within this section are not mandatory. A DOM consumer can use the [hasFeature](http://www.w3.org/TR/REC-DOM-Level-1/level-one-core.html#method-hasFeature) of the [DOMImplementation](http://www.w3.org/TR/REC-DOM-Level-1/level-one-core.html#ID-102161490) interface to determine whether the CSS2 extended interfaces have been implemented by a DOM implementation. The feature string for all the extended interfaces listed in this section except the [CSS2Properties](#page-78-0) [p.79] interface is "CSS2".

The following table specifies the type of [CSSValue](#page-50-0) [p.51] used to represent each property that can be specified in a [CSSStyleDeclaration](#page-47-1) [p.48] found in a [CSSStyleRule](#page-43-0) [p.44] for a CSS Level 2 style sheet. The expectation is that the [CSSValue](#page-50-0) [p.51] returned from the getPropertyCSSValue method on the [CSSStyleDeclaration](#page-47-1) [p.48] interface can be cast down, using binding-specific casting methods, to the specific derived interface.

For properties that are represented by a custom interface (the valueType of the [CSSValue](#page-50-0) [p.51] is CSS\_CUSTOM), the name of the derived interface is specified in the table. For properties that consist of lists of values (the valueType of the [CSSValue](#page-50-0) [p.51] is CSS\_VALUE\_LIST), the derived interface is [CSSValueList](#page-56-1) [p.57] . For all other properties (the valueType of the [CSSValue](#page-50-0) [p.51] is CSS\_PRIMITIVE\_VALUE), the derived interface is [CSSPrimitiveValue](#page-51-0) [p.52].

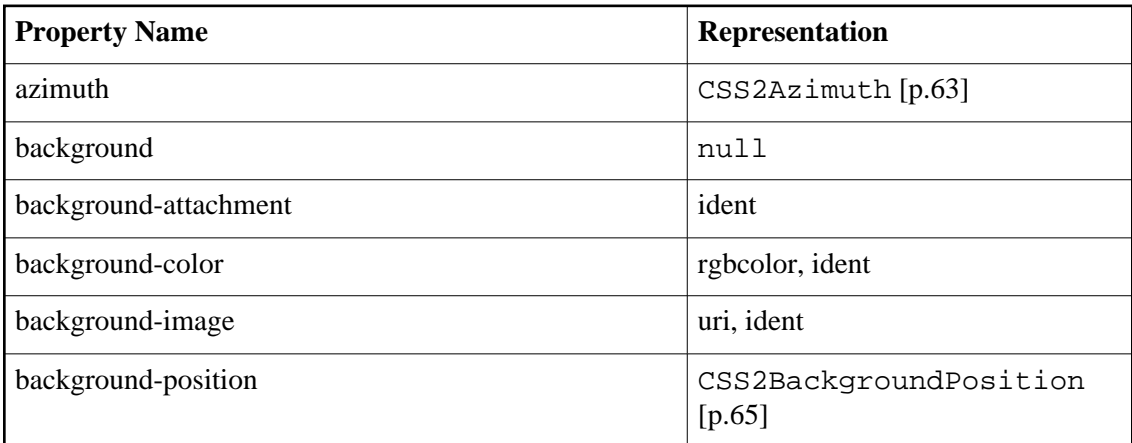

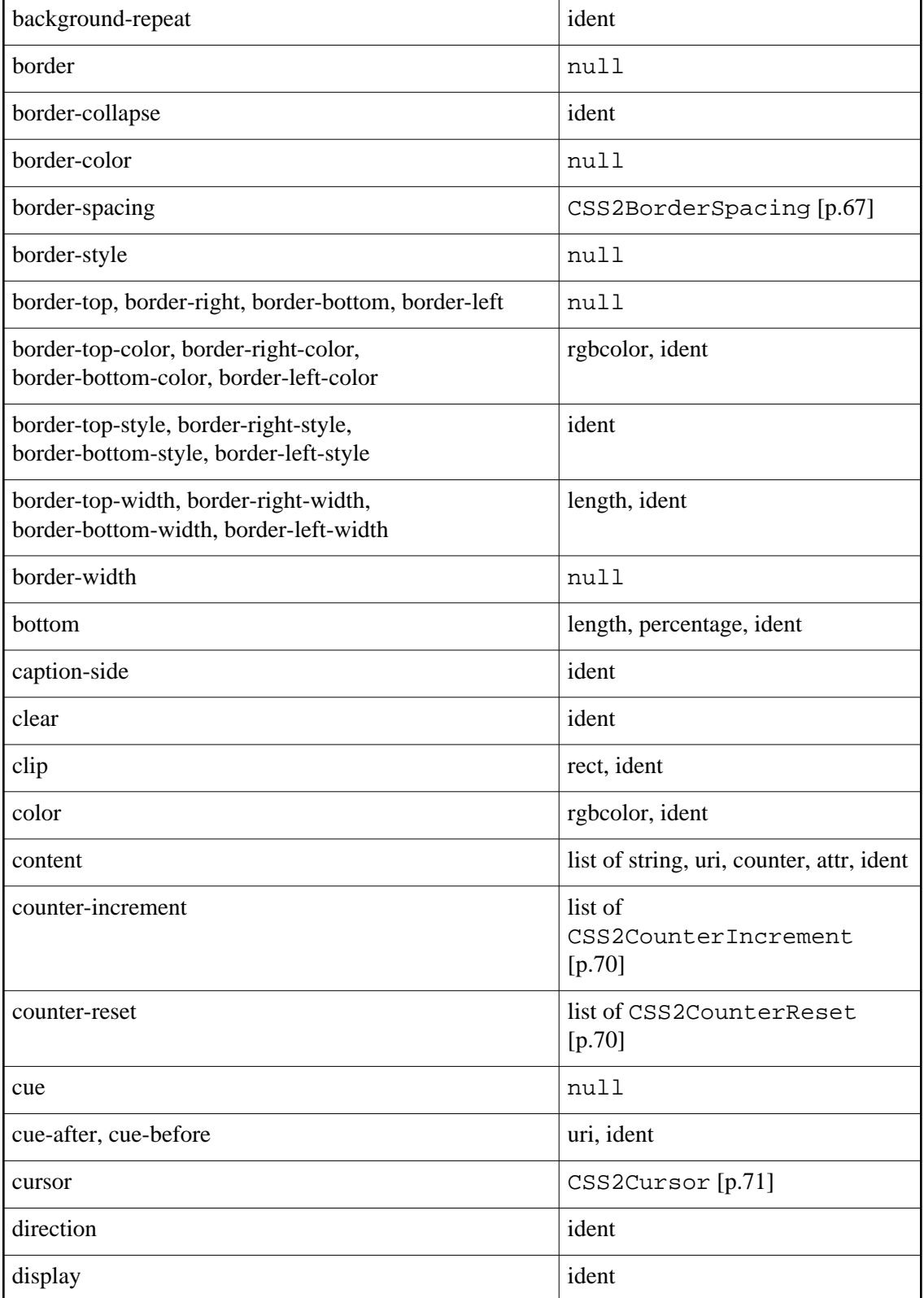

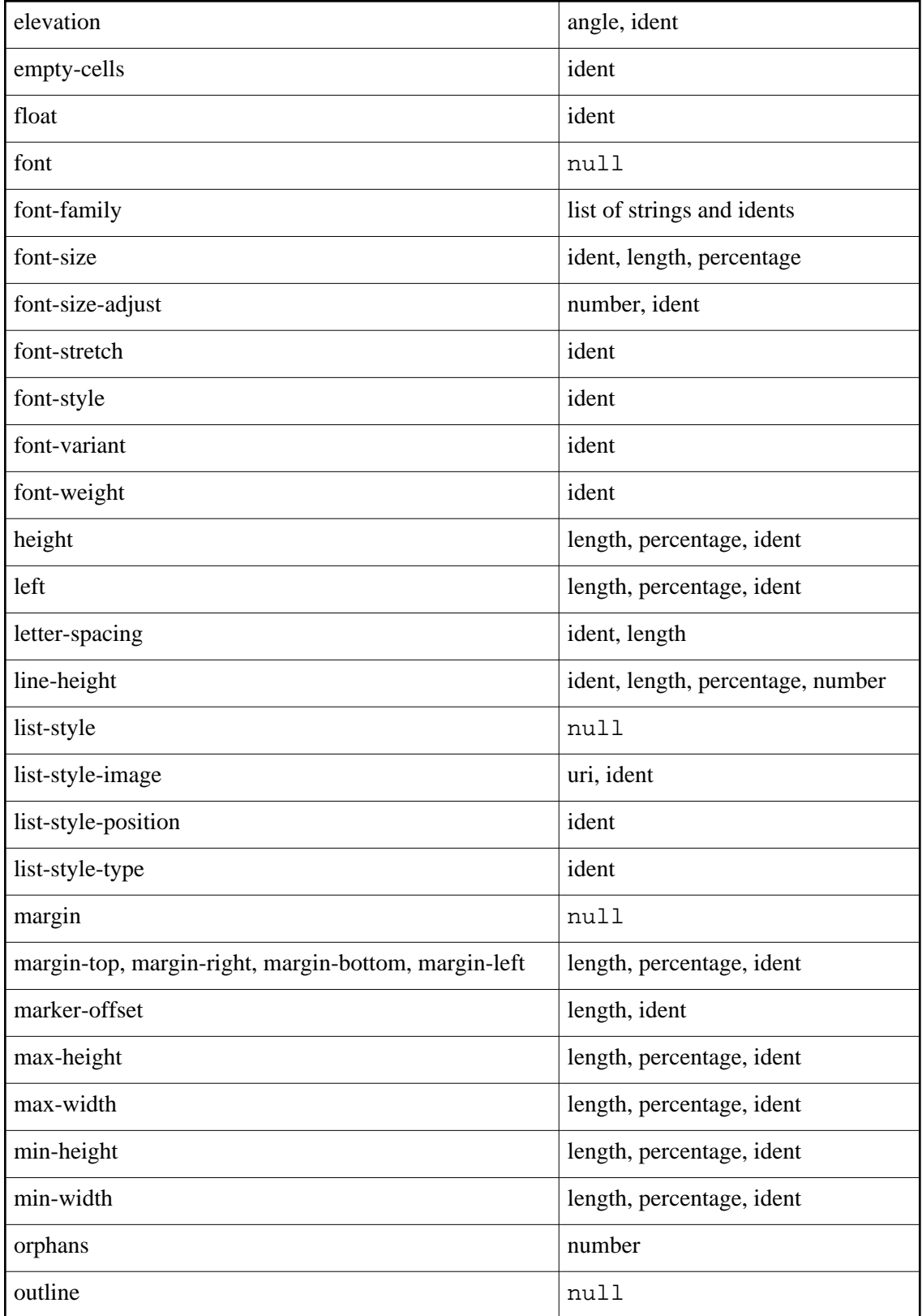

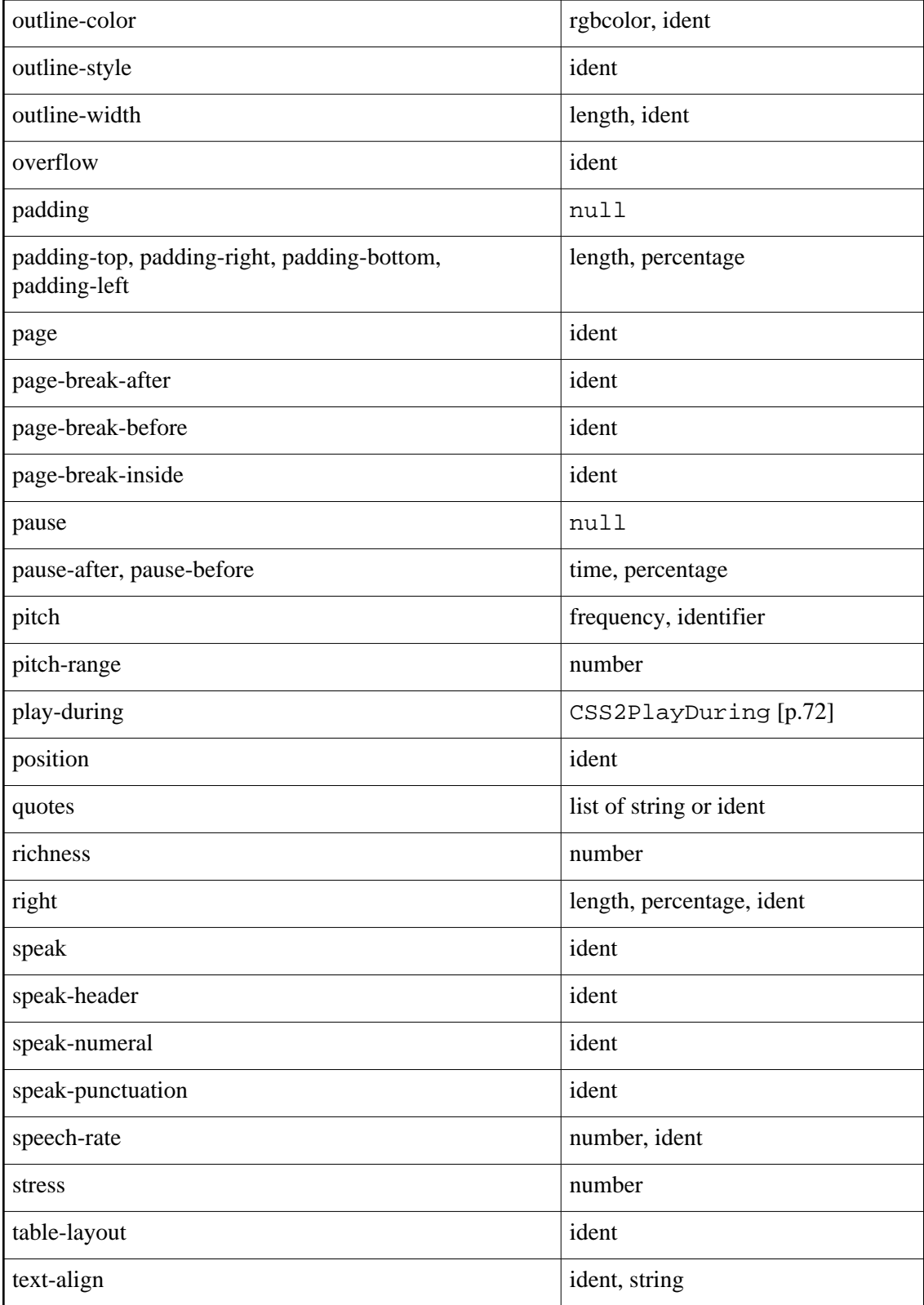

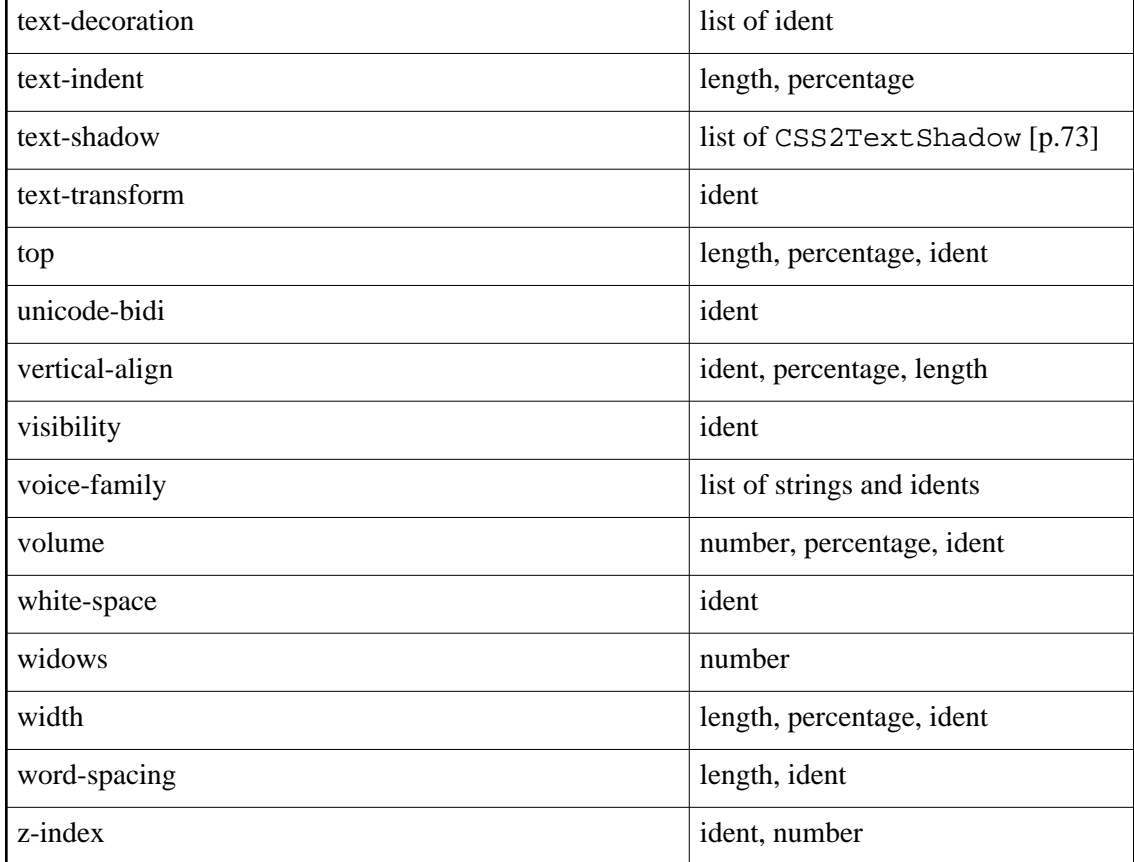

#### <span id="page-62-0"></span>**Interface** *CSS2Azimuth*

The CSS2Azimuth interface represents the [azimuth](http://www.w3.org/TR/REC-CSS2/aural.html#propdef-azimuth) CSS Level 2 property. **IDL Definition**

```
interface CSS2Azimuth : CSSValue {
  readonly attribute unsigned short azimuthType;
 readonly attribute DOMString identifier;
 readonly attribute boolean behind;
  void setAngleValue(in unsigned short unitType, 
                                in float floatValue)
                                    raises(DOMException);
  float getAngleValue(in unsigned short unitType)
                                    raises(DOMException);
  void setIdentifier(in DOMString identifier, 
                                in boolean behind)
                                    raises(DOMException);
```
};

# **Attributes**

azimuthType

A code defining the type of the value as defined in [CSSValue](#page-50-0) [p.51] . It would be one of CSS\_DEG, CSS\_RAD, CSS\_GRAD or CSS\_IDENT.

#### identifier

If azimuthType is CSS\_IDENT, identifier contains one of left-side, far-left, left, center-left, center, center-right, right, far-right, right-side, leftwards, rightwards. The empty string if none is set.

# behind

behind indicates whether the behind identifier has been set.

#### **Methods**

setAngleValue

A method to set the angle value with a specified unit. This method will unset any previously set identifiers values.

# **Parameters**

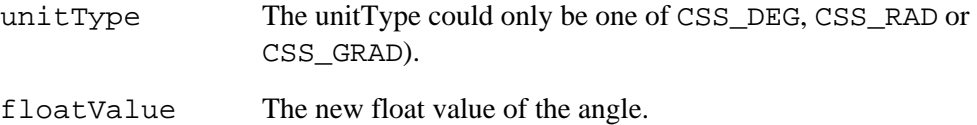

#### **Exceptions**

DOMException

INVALID\_ACCESS\_ERR: Raised if the unit type is invalid.

NO\_MODIFICATION\_ALLOWED\_ERR: Raised if this property is readonly. This method returns nothing.

#### getAngleValue

Used to retrieved the float value of the azimuth property.

# **Parameters**

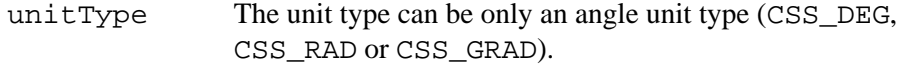

#### **Return Value**

The float value. **Exceptions**

DOMException

INVALID\_ACCESS\_ERR: Raised if the unit type is invalid.

#### setIdentifier

Setting the identifier for the azimuth property will unset any previously set angle value. The value of azimuthType is set to CSS\_IDENT

# **Parameters**

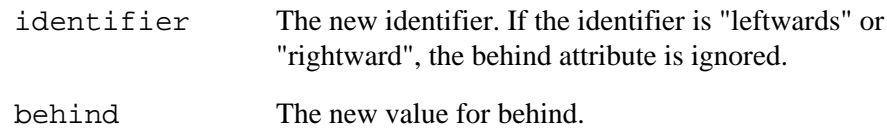

## **Exceptions**

DOMException

SYNTAX\_ERR: Raised if the specified identifier has a syntax error and is unparsable.

NO\_MODIFICATION\_ALLOWED\_ERR: Raised if this property is readonly. This method returns nothing.

#### <span id="page-64-0"></span>**Interface** *CSS2BackgroundPosition*

The CSS2BackgroundPosition interface represents the [background-position](http://www.w3.org/TR/REC-CSS2/colors.html#propdef-background-position) CSS Level 2 property.

# **IDL Definition**

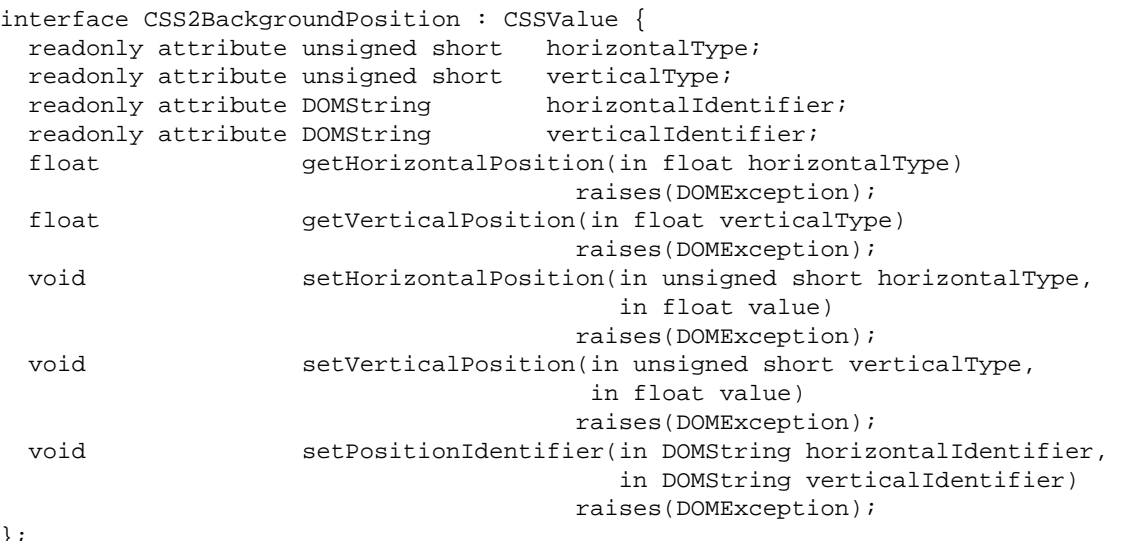

#### };

#### **Attributes**

horizontalType

A code defining the type of the horizontal value. It would be one CSS\_PERCENTAGE, CSS\_EMS, CSS\_EXS, CSS\_PX, CSS\_CM, CSS\_MM, CSS\_IN, CSS\_PT, CSS\_PC, CSS\_IDENT, CSS\_INHERIT. If one of horizontal or vertical is CSS\_IDENT or CSS\_INHERIT, it's guaranteed that the other is the same.

verticalType

A code defining the type of the horizontal value. The code can be one of the following units : CSS\_PERCENTAGE, CSS\_EMS, CSS\_EXS, CSS\_PX, CSS\_CM, CSS\_MM, CSS\_IN, CSS\_PT, CSS\_PC, CSS\_IDENT, CSS\_INHERIT. If one of horizontal or vertical is CSS\_IDENT or CSS\_INHERIT, it's guaranteed that the other is the same.

horizontalIdentifier

If horizontalType is CSS\_IDENT or CSS\_INHERIT, this attribute contains the string representation of the ident, otherwise it contains an empty string.

#### verticalIdentifier

If verticalType is CSS\_IDENT or CSS\_INHERIT, this attribute contains the string representation of the ident, otherwise it contains an empty string. The value is "center" if only the horizontalIdentifier has been set. The value is "inherit" if the horizontalIdentifier is "inherit".

#### **Methods**

getHorizontalPosition

This method is used to get the float value in a specified unit if the horizontalPosition represents a length or a percentage. If the float doesn't contain a float value or can't be converted into the specified unit, a DOMException is raised. **Parameters**

horizontalType The specified unit.

#### **Return Value**

The float value.

#### **Exceptions**

DOMException

INVALID\_ACCESS\_ERR: Raises if the property doesn't contain a float or the value can't be converted.

# getVerticalPosition

This method is used to get the float value in a specified unit if the verticalPosition represents a length or a percentage. If the float doesn't contain a float value or can't be converted into the specified unit, a DOMException is raised. The value is 50% if only the horizontal value has been specified.

# **Parameters**

verticalType The specified unit.

#### **Return Value**

The float value. **Exceptions**

DOMException

INVALID\_ACCESS\_ERR: Raises if the property doesn't contain a float or the value can't be converted.

#### setHorizontalPosition

This method is used to set the horizontal position with a specified unit. If the vertical value is not a percentage or a length, it sets the vertical position to 50%.

## **Parameters**

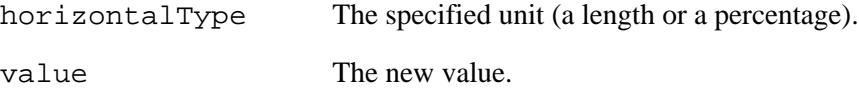

### **Exceptions**

DOMException

INVALID\_ACCESS\_ERR: Raises if the specified unit is not a length or a percentage.

NO\_MODIFICATION\_ALLOWED\_ERR: Raises if this property is readonly. This method returns nothing.

setVerticalPosition

This method is used to set the vertical position with a specified unit. If the horizontal value is not a percentage or a length, it sets the vertical position to 50%.

# **Parameters**

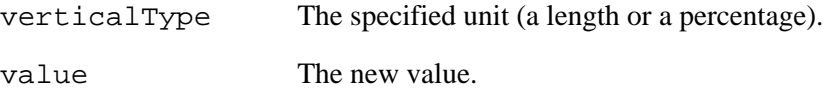

#### **Exceptions**

DOMException

INVALID\_ACCESS\_ERR: Raises if the specified unit is not a length or a percentage.

NO\_MODIFICATION\_ALLOWED\_ERR: Raises if this property is readonly. This method returns nothing.

### setPositionIdentifier

Sets the identifiers. If the second identifier is the empty string, the vertical identifier is set to his default value ("center"). If the first identfier is "inherit, the second identifier is ignored and is set to "inherit".

# **Parameters**

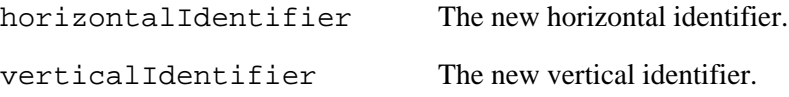

#### **Exceptions**

DOMException

SYNTAX\_ERR: Raises if the identifiers have a syntax error and is unparsable.

NO\_MODIFICATION\_ALLOWED\_ERR: Raises if this property is readonly. This method returns nothing.

### <span id="page-66-0"></span>**Interface** *CSS2BorderSpacing*

The CSS2BorderSpacing interface represents the [border-spacing](http://www.w3.org/TR/REC-CSS2/tables.html#propdef-border-spacing) CSS Level 2 property. **IDL Definition**

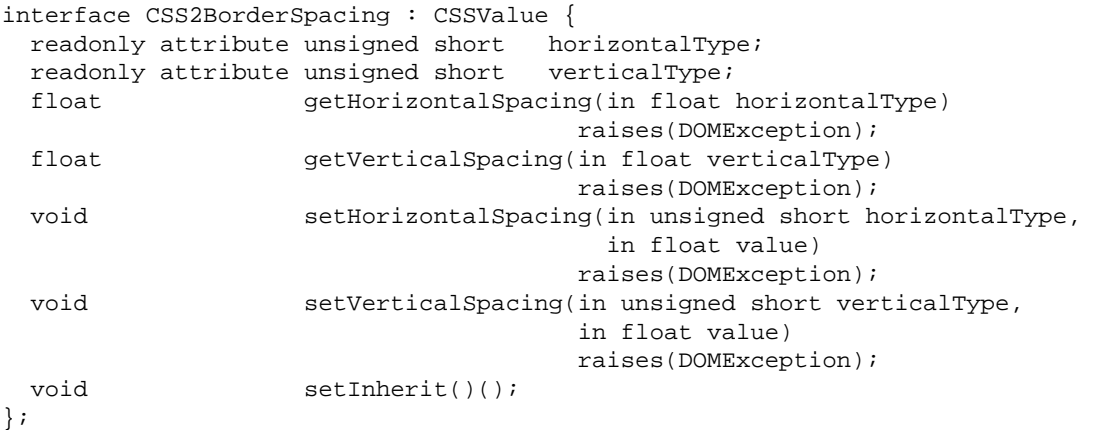

#### **Attributes**

horizontalType

The A code defining the type of the value as defined in [CSSValue](#page-50-0) [p.51] . It would be one of CSS\_EMS, CSS\_EXS, CSS\_PX, CSS\_CM, CSS\_MM, CSS\_IN, CSS\_PT, CSS\_PC or CSS\_INHERIT.

# verticalType

The A code defining the type of the value as defined in [CSSValue](#page-50-0) [p.51] . It would be one of CSS\_EMS, CSS\_EXS, CSS\_PX, CSS\_CM, CSS\_MM, CSS\_IN, CSS\_PT, CSS\_PC or CSS\_INHERIT.

#### **Methods**

getHorizontalSpacing

This method is used to get the float value in a specified unit if the horizontalSpacing represents a length. If the float doesn't contain a float value or can't be converted into the specified unit, a DOMException is raised.

# **Parameters**

horizontalType The specified unit.

#### **Return Value**

The float value.

#### **Exceptions**

DOMException

INVALID\_ACCESS\_ERR: Raises if the property doesn't contain a float or the value can't be converted.

#### getVerticalSpacing

This method is used to get the float value in a specified unit if the verticalSpacing represents a length. If the float doesn't contain a float value or can't be converted into the specified unit, a DOMException is raised. The value is 0 if only the horizontal value has been specified.

# **Parameters**

verticalType The specified unit.

**Return Value** The float value. **Exceptions**

DOMException

INVALID\_ACCESS\_ERR: Raises if the property doesn't contain a float or the value can't be converted.

setHorizontalSpacing

This method is used to set the horizontal spacing with a specified unit. If the vertical value is a length, it sets the vertical spacing to 0.

# **Parameters**

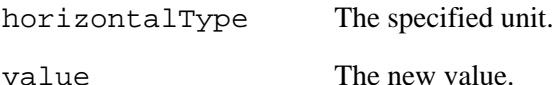

# **Exceptions**

DOMException

INVALID\_ACCESS\_ERR: Raises if the specified unit is not a length.

NO\_MODIFICATION\_ALLOWED\_ERR: Raises if this property is readonly.

# This method returns nothing.

setVerticalSpacing

This method is used to set the vertical spacing with a specified unit. If the horizontal value is not a length, it sets the vertical spacing to 0.

# **Parameters**

verticalType The specified unit.

value The new value.

#### **Exceptions**

DOMException

INVALID\_ACCESS\_ERR: Raises if the specified unit is not a length or a percentage.

NO\_MODIFICATION\_ALLOWED\_ERR: Raises if this property is readonly. This method returns nothing.

setInherit() Set this property as inherit. horizontalType and verticalType will be inherited. This method has no parameters. This method returns nothing. This method raises no exceptions.

# <span id="page-69-1"></span>**Interface** *CSS2CounterReset*

The CSS2CounterReset interface represents a simple value for the [counter-reset](http://www.w3.org/TR/REC-CSS2/generate.html#propdef-counter-reset) CSS Level 2 property.

# **IDL Definition**

```
interface CSS2CounterReset {
          attribute DOMString identifier;
                                     // raises(DOMException) on setting
         attribute short meset;
                                     // raises(DOMException) on setting
```
};

# **Attributes**

identifier

The element name.

**Exceptions on setting**

DOMException

SYNTAX\_ERR: Raised if the specified identifier has a syntax error and is unparsable.

NO\_MODIFICATION\_ALLOWED\_ERR: Raised if this identifier is readonly.

#### reset

The reset (default value is 0). **Exceptions on setting**

DOMException

NO\_MODIFICATION\_ALLOWED\_ERR: Raised if this identifier is readonly.

### <span id="page-69-0"></span>**Interface** *CSS2CounterIncrement*

The CSS2CounterIncrement interface represents a imple value for the [counter-increment](http://www.w3.org/TR/REC-CSS2/generate.html#propdef-counter-increment) CSS Level 2 property.

# **IDL Definition**

```
interface CSS2CounterIncrement {
          attribute DOMString identifier;
                                     // raises(DOMException) on setting
          attribute short increment;
                                     // raises(DOMException) on setting
```
};

#### **Attributes**

identifier The element name. **Exceptions on setting**

DOMException

SYNTAX\_ERR: Raised if the specified identifier has a syntax error and is unparsable.

NO\_MODIFICATION\_ALLOWED\_ERR: Raised if this identifier is readonly.

increment

The increment (default value is 1).

# **Exceptions on setting**

DOMException

NO\_MODIFICATION\_ALLOWED\_ERR: Raised if this identifier is readonly.

### <span id="page-70-0"></span>**Interface** *CSS2Cursor*

The CSS2Cursor interface represents the [cursor](http://www.w3.org/TR/REC-CSS2/ui.html#propdef-cursor) CSS Level 2 property.

### **IDL Definition**

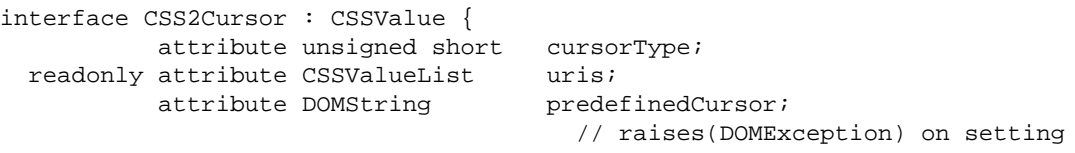

# };

### **Attributes**

cursorType

A code defining the type of the property. It would one of CSS\_UNKNOWN or CSS\_INHERIT. If the type is CSS\_UNKNOWN, then uris contains a list of URIs and predefinedCursor contains an ident. Setting this attribute from CSS\_INHERIT to CSS\_UNKNOWN will set the predefinedCursor to "auto".

#### uris

uris represents the list of URIs (CSS\_URI) on the cursor property. The list can be empty. predefinedCursor

This identifier represents a generic cursor name or an empty string.

#### **Exceptions on setting**

DOMException

SYNTAX\_ERR: Raised if the specified CSS string value has a syntax error and is unparsable.

NO\_MODIFICATION\_ALLOWED\_ERR: Raised if this declaration is readonly.

#### <span id="page-71-0"></span>**Interface** *CSS2PlayDuring*

The CSS2PlayDuring interface represents the [play-during](http://www.w3.org/TR/REC-CSS2/aural.html#propdef-play-during) CSS Level 2 property. **IDL Definition**

```
interface CSS2PlayDuring : CSSValue {
  readonly attribute unsigned short playDuringType;
          attribute DOMString playDuringIdentifier;
                                     // raises(DOMException) on setting
          attribute DOMString uri;
                                     // raises(DOMException) on setting
          attribute boolean mix;
                                     // raises(DOMException) on setting
          attribute boolean repeat;
                                      // raises(DOMException) on setting
```
};

# **Attributes**

playDuringType

A code defining the type of the value as define in CSSvalue. It would be one of CSS\_UNKNOWN, CSS\_INHERIT, CSS\_IDENT.

playDuringIdentifier

One of "inherit", "auto", "none" or the empty string if the playDuringType is CSS UNKNOWN. On setting, it will set the uri to the empty string and  $mix$  and repeat to false.

#### **Exceptions on setting**

DOMException

SYNTAX\_ERR: Raised if the specified CSS string value has a syntax error and is unparsable.

NO\_MODIFICATION\_ALLOWED\_ERR: Raised if this declaration is readonly.

uri

The sound specified by the uri. It will set the playDuringType attribute to CSS\_UNKNOWN.

# **Exceptions on setting**

DOMException
SYNTAX\_ERR: Raised if the specified CSS string value has a syntax error and is unparsable.

NO\_MODIFICATION\_ALLOWED\_ERR: Raised if this declaration is readonly.

mix

true if the sound should be mixed. It will be ignored if the attribute doesn't contain a uri.

#### **Exceptions on setting**

DOMException

NO\_MODIFICATION\_ALLOWED\_ERR: Raised if this declaration is readonly.

#### repeat

true if the sound should be repeated. It will be ignored if the attribute doesn't contain a uri.

#### **Exceptions on setting**

DOMException

NO\_MODIFICATION\_ALLOWED\_ERR: Raised if this declaration is readonly.

#### **Interface** *CSS2TextShadow*

The CSS2TextShadow interface represents a simple value for the [text-shadow](http://www.w3.org/TR/REC-CSS2/text.html#propdef-text-shadow) CSS Level 2 property.

#### **IDL Definition**

```
interface CSS2TextShadow {
 readonly attribute CSSValue color;
 readonly attribute CSSValue horizontal;
 readonly attribute CSSValue vertical;
 readonly attribute CSSValue blur;
};
```
#### **Attributes**

color

Specified the color of the text shadow. The CSS Value can contain an empty string if no color has been specified.

horizontal

The horizontal position of the text shadow. 0 if no length has been specified.

vertical

The vertical position of the text shadow. 0 if no length has been specified.

blur

The blur radius of the text shadow. 0 if no length has been specified.

The following table specifies the type of [CSSValue](#page-50-0) [p.51] used to represent each property that can be specified in a [CSSStyleDeclaration](#page-47-0) [p.48] found in a [CSSFontFaceRule](#page-45-0) [p.46] for a CSS Level 2 style sheet.

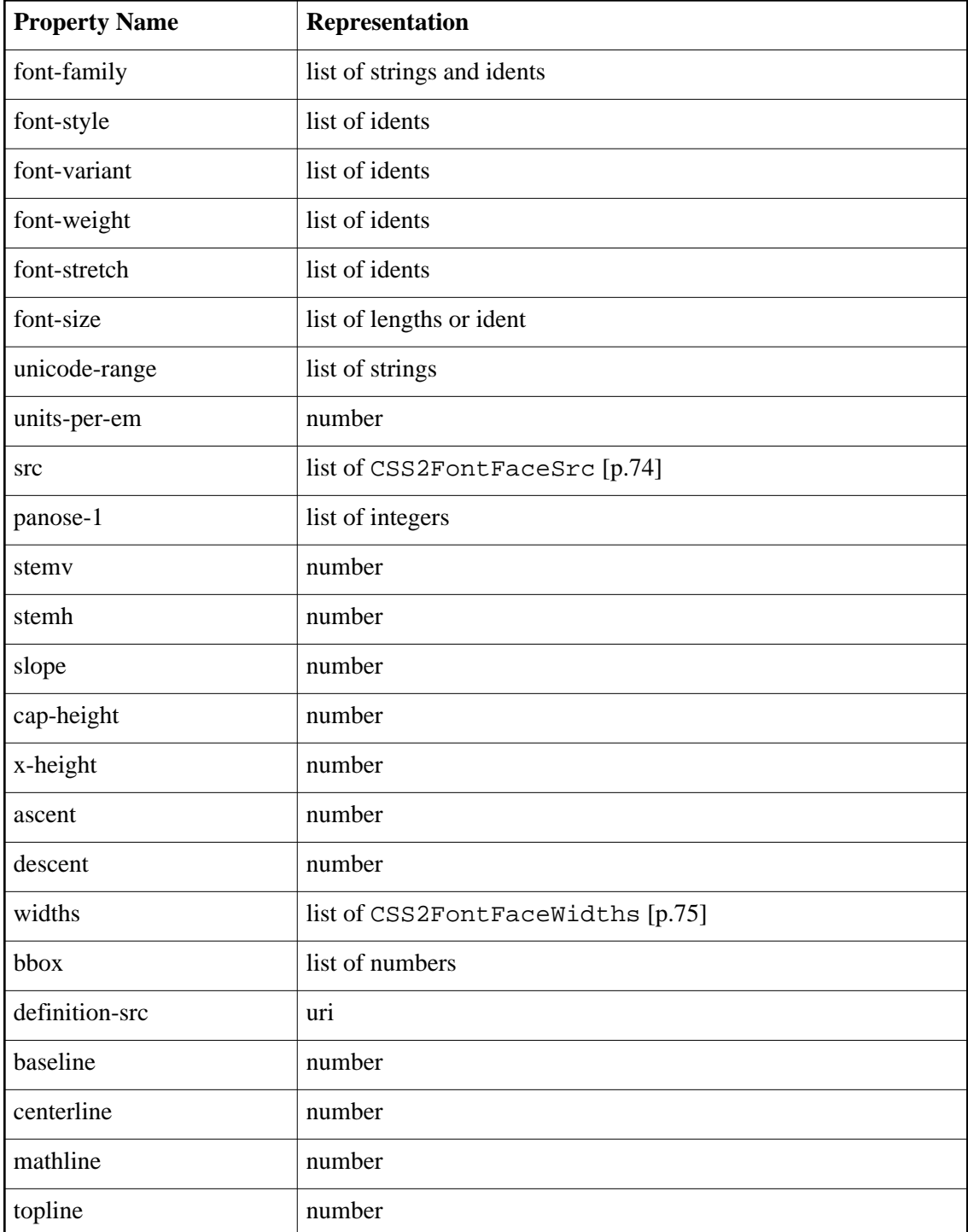

<span id="page-73-0"></span>**Interface** *CSS2FontFaceSrc*

The [CSS2Cursor](#page-70-0) [p.71] interface represents the [src](http://www.w3.org/TR/REC-CSS2/fonts.html#descdef-src) CSS Level 2 descriptor. **IDL Definition**

```
interface CSS2FontFaceSrc {
           attribute DOMString uri;
                                      // raises(DOMException) on setting
 readonly attribute CSSValueList format;
          attribute DOMString fontFaceName;
                                     // raises(DOMException) on setting
```
};

### **Attributes**

#### uri

Specifies the source of the font, empty string otherwise.

#### **Exceptions on setting**

DOMException

SYNTAX\_ERR: Raised if the specified CSS string value has a syntax error and is unparsable.

NO\_MODIFICATION\_ALLOWED\_ERR: Raised if this declaration is readonly.

#### format

This attribute contains a list of strings for the format CSS function.

fontFaceName

Specifies the full font name of a locally installed font.

#### **Exceptions on setting**

DOMException

SYNTAX\_ERR: Raised if the specified CSS string value has a syntax error and is unparsable.

NO\_MODIFICATION\_ALLOWED\_ERR: Raised if this declaration is readonly.

#### <span id="page-74-0"></span>**Interface** *CSS2FontFaceWidths*

The [CSS2Cursor](#page-70-0) [p.71] interface represents a simple value for the [widths](http://www.w3.org/TR/REC-CSS2/fonts.html#descdef-widths) CSS Level 2 descriptor. **IDL Definition**

```
interface CSS2FontFaceWidths {
         attribute DOMString urange;
```
// raises(DOMException) on setting

readonly attribute CSSValueList numbers;

```
};
```
#### **Attributes**

urange

The range for the characters.

#### **Exceptions on setting**

DOMException

SYNTAX\_ERR: Raised if the specified CSS string value has a syntax error and is unparsable.

NO\_MODIFICATION\_ALLOWED\_ERR: Raised if this declaration is readonly. numbers

A list of numbers representing the glyph widths.

The following table specifies the type of [CSSValue](#page-50-0) [p.51] used to represent each property that can be specified in a [CSSStyleDeclaration](#page-47-0) [p.48] found in a [CSSPageRule](#page-45-1) [p.46] for a CSS Level 2 style sheet.

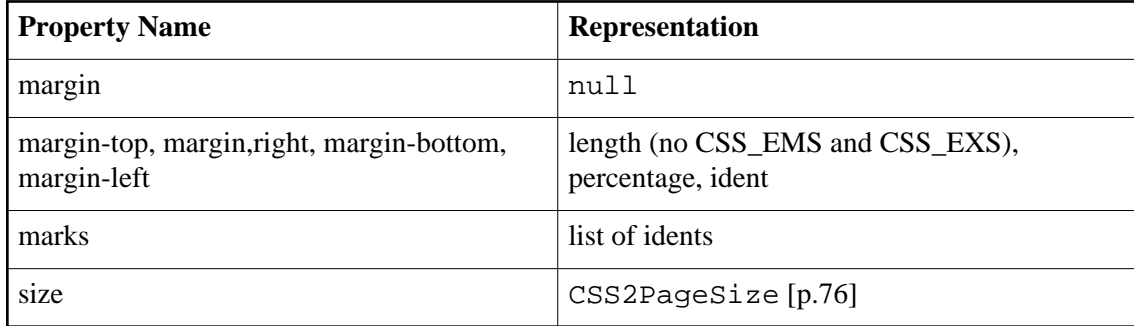

#### <span id="page-75-0"></span>**Interface** *CSS2PageSize*

The [CSS2Cursor](#page-70-0) [p.71] interface represents the [size](http://www.w3.org/TR/REC-CSS2/page.html#propdef-size) CSS Level 2 descriptor. **IDL Definition**

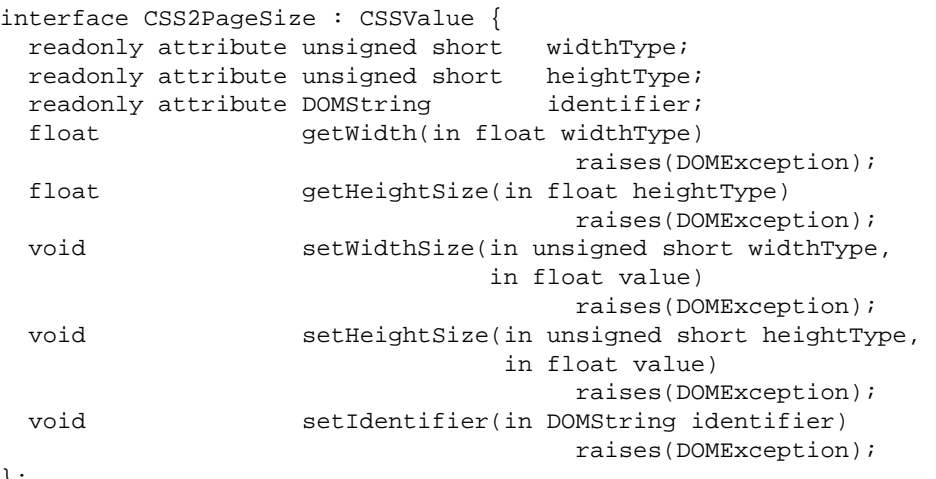

};

# **Attributes**

widthType

A code defining the type of the width of the page. It would be one of CSS\_EMS, CSS\_EXS, CSS\_PX, CSS\_CM, CSS\_MM, CSS\_IN, CSS\_PT, CSS\_PC, CSS\_IDENT, CSS\_INHERIT. If one of width or height is CSS\_IDENT or CSS\_INHERIT, it's guaranteed that the other is the same.

heightType

A code defining the type of the height of the page. It would be one of CSS\_EMS, CSS\_EXS, CSS\_PX, CSS\_CM, CSS\_MM, CSS\_IN, CSS\_PT, CSS\_PC, CSS\_IDENT, CSS\_INHERIT. If one of width or height is CSS\_IDENT or CSS\_INHERIT, it's guaranteed that the other is the same.

#### identifier

If width is CSS\_IDENT or CSS\_INHERIT, this attribute contains the string representation of the ident, otherwise it contains an empty string.

#### **Methods**

getWidth

This method is used to get the float value in a specified unit if the widthType represents a length. If the float doesn't contain a float value or can't be converted into the specified unit, a DOMException is raised.

#### **Parameters**

widthType The specified unit.

#### **Return Value**

The float value.

#### **Exceptions**

DOMException

INVALID\_ACCESS\_ERR: Raises if the property doesn't contain a float or the value can't be converted.

#### getHeightSize

This method is used to get the float value in a specified unit if the heightType represents a length. If the float doesn't contain a float value or can't be converted into the specified unit, a DOMException is raised. If only the width value has been specified, the height value is the same.

### **Parameters**

heightType The specified unit.

#### **Return Value**

The float value. **Exceptions** DOMException

> INVALID\_ACCESS\_ERR: Raises if the property doesn't contain a float or the value can't be converted.

### setWidthSize

This method is used to set the width position with a specified unit. If the heightType is not a length, it sets the height position to the same value.

#### **Parameters**

widthType The specified unit.

value The new value.

#### **Exceptions**

DOMException

INVALID\_ACCESS\_ERR: Raises if the specified unit is not a length or a percentage.

NO\_MODIFICATION\_ALLOWED\_ERR: Raises if this property is readonly. This method returns nothing.

setHeightSize

This method is used to set the height position with a specified unit. If the widthType is not a length, it sets the width position to the same value.

### **Parameters**

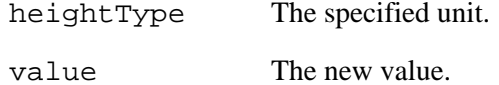

#### **Exceptions**

DOMException

INVALID\_ACCESS\_ERR: Raises if the specified unit is not a length or a percentage.

NO\_MODIFICATION\_ALLOWED\_ERR: Raises if this property is readonly. This method returns nothing.

#### setIdentifier

Sets the identifier.

# **Parameters**

identifier The new identifier.

#### **Exceptions**

DOMException

SYNTAX\_ERR: Raises if the identifier has a syntax error and is unparsable.

NO\_MODIFICATION\_ALLOWED\_ERR: Raises if this property is readonly. This method returns nothing.

The following interface may be implemented by a DOM implementation as a convenience to the DOM script user. A DOM consumer can use the [hasFeature](http://www.w3.org/TR/REC-DOM-Level-1/level-one-core.html#method-hasFeature) of the [DOMImplementation](http://www.w3.org/TR/REC-DOM-Level-1/level-one-core.html#ID-102161490) interface to determine whether the [CSS2Properties](#page-78-0) [p.79] interface has been implemented by the DOM implementation. The festure string for the [CSS2Properties](#page-78-0) [p.79] interface is "CSS2Properties".

## <span id="page-78-0"></span>**Interface** *CSS2Properties*

The CSS2Properties interface represents a convenience mechanism for retrieving and setting properties within a [CSSStyleDeclaration](#page-47-0) [p.48] . The attributes of this interface correspond to all the [properties specified in CSS2.](http://www.w3.org/TR/REC-CSS2/propidx.html) Getting an attribute of this interface is equivalent to calling the getPropertyValue method of the [CSSStyleDeclaration](#page-47-0) [p.48] interface. Setting an attribute of this interface is equivalent to calling the setProperty method of the [CSSStyleDeclaration](#page-47-0) [p.48] interface.

A compliant implementation is not required to implement the CSS2Properties interface. If an implementation does implement this interface, the expectation is that language-specific methods can be used to cast from an instance of the [CSSStyleDeclaration](#page-47-0) [p.48] interface to the CSS2Properties interface.

If an implementation does implement this interface, it is expected to understand the specific syntax of the shorthand properties, and apply their semantics; when the margin property is set, for example, the marginTop, marginRight, marginBottom and marginLeft properties are actually being set by the underlying implementation.

When dealing with CSS "shorthand" properties, the shorthand properties should be decomposed into their component longhand properties as appropriate, and when querying for their value, the form returned should be the shortest form exactly equivalent to the declarations made in the ruleset. However, if there is no shorthand declaration that could be added to the ruleset without changing in any way the rules already declared in the ruleset (i.e., by adding longhand rules that were previously not declared in the ruleset), then the empty string should be returned for the shorthand property.

For example, querying for the font property should not return "normal normal normal 14pt/normal Arial, sans-serif", when "14pt Arial, sans-serif" suffices (the normals are initial values, and are implied by use of the longhand property).

If the values for all the longhand properties that compose a particular string are the initial values, then a string consisting of all the initial values should be returned (e.g. a border-width value of "medium" should be returned as such, not as "").

For some shorthand properties that take missing values from other sides, such as the margin, padding, and border-[width|style|color] properties, the minimum number of sides possible should be used, i.e., "0px 10px" will be returned instead of "0px 10px 0px 10px".

If the value of a shorthand property can not be decomposed into its component longhand properties, as is the case for the font property with a value of "menu", querying for the values of the component longhand properties should return the empty string.

## **IDL Definition**

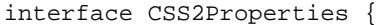

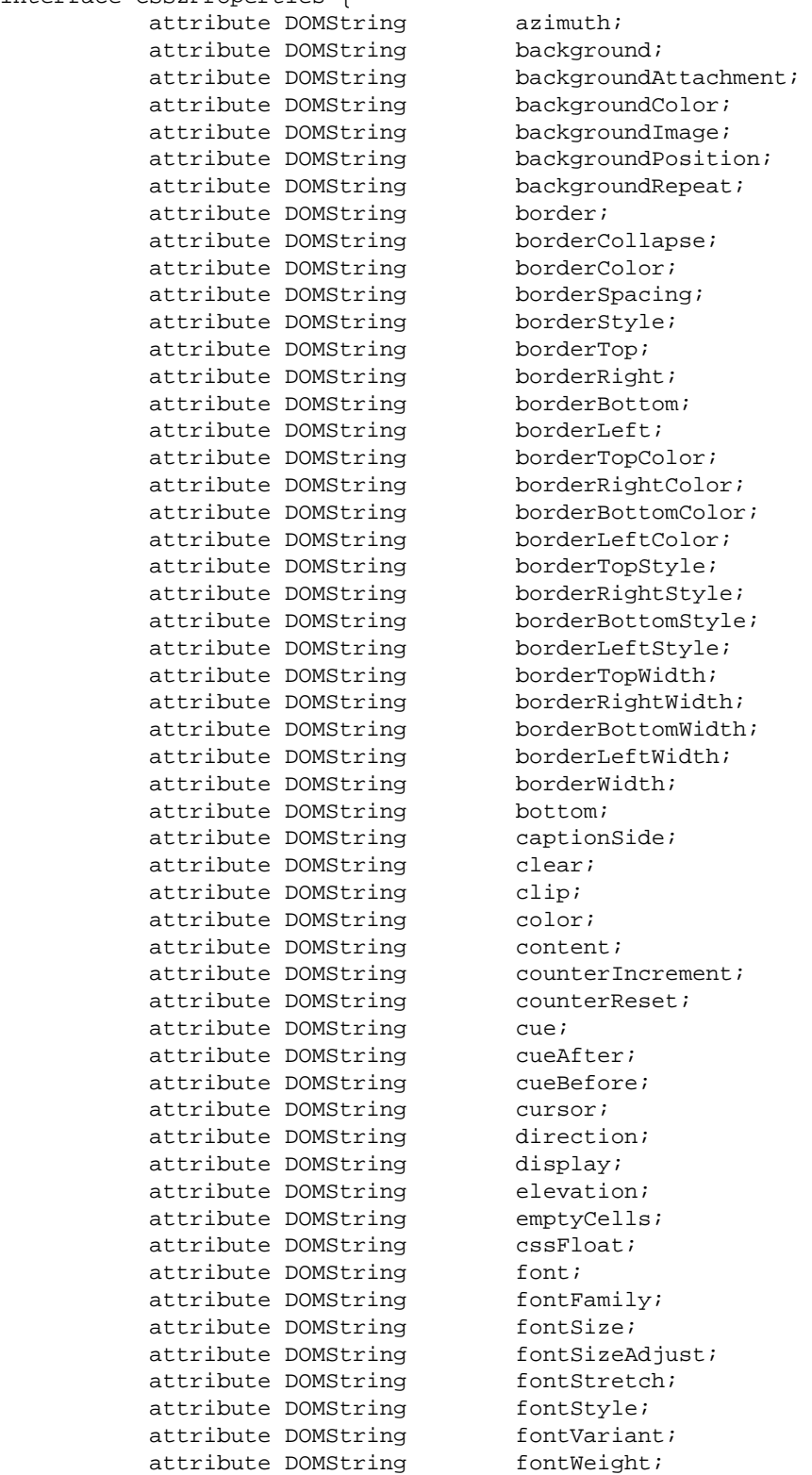

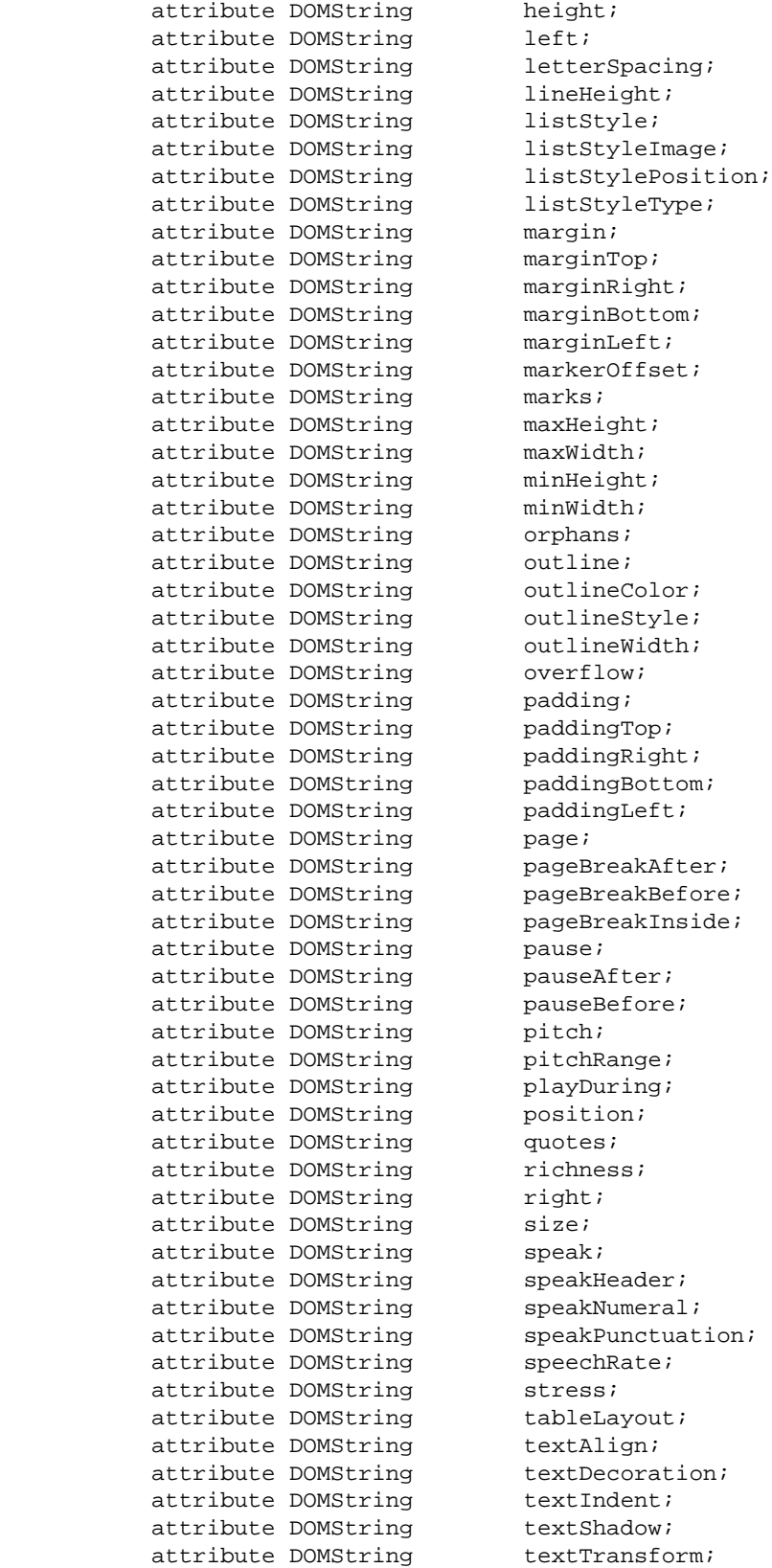

After; Before; Inside; tuation; ation*;*<br>t*;* 

```
attribute DOMString top;
 attribute DOMString unicodeBidi;
 attribute DOMString verticalAlign;
attribute DOMString visibility;
attribute DOMString voiceFamily;
attribute DOMString volume;
attribute DOMString whiteSpace;<br>attribute DOMString widows;
attribute DOMString
 attribute DOMString width;
 attribute DOMString wordSpacing;
attribute DOMString zIndex;
```

```
};
```
#### **Attributes**

azimuth See the [azimuth property definition](http://www.w3.org/TR/REC-CSS2/aural.html#propdef-azimuth) in CSS2. background See the [background property definition](http://www.w3.org/TR/REC-CSS2/colors.html#propdef-background) in CSS2. backgroundAttachment See the [background-attachment property definition](http://www.w3.org/TR/REC-CSS2/colors.html#propdef-background-attachment) in CSS2. backgroundColor See the [background-color property definition](http://www.w3.org/TR/REC-CSS2/colors.html#propdef-background-color) in CSS2. backgroundImage See the [background-image property definition](http://www.w3.org/TR/REC-CSS2/colors.html#propdef-background-image) in CSS2. backgroundPosition See the [background-position property definition](http://www.w3.org/TR/REC-CSS2/colors.html#propdef-background-position) in CSS2. backgroundRepeat See the [background-repeat property definition](http://www.w3.org/TR/REC-CSS2/colors.html#propdef-background-repeat) in CSS2. border See the [border property definition](http://www.w3.org/TR/REC-CSS2/box.html#propdef-border) in CSS2. borderCollapse See the [border-collapse property definition](http://www.w3.org/TR/REC-CSS2/tables.html#propdef-border-collapse) in CSS2. borderColor See the [border-color property definition](http://www.w3.org/TR/REC-CSS2/box.html#propdef-border-color) in CSS2. borderSpacing See the [border-spacing property definition](http://www.w3.org/TR/REC-CSS2/tables.html#propdef-border-spacing) in CSS2. borderStyle See the [border-style property definition](http://www.w3.org/TR/REC-CSS2/box.html#propdef-border-style) in CSS2. borderTop See the [border-top property definition](http://www.w3.org/TR/REC-CSS2/box.html#propdef-border-top) in CSS2. borderRight See the [border-right property definition](http://www.w3.org/TR/REC-CSS2/box.html#propdef-border-right) in CSS2. borderBottom See the [border-bottom property definition](http://www.w3.org/TR/REC-CSS2/box.html#propdef-border-bottom) in CSS2. borderLeft See the [border-left property definition](http://www.w3.org/TR/REC-CSS2/box.html#propdef-border-left) in CSS2. borderTopColor See the [border-top-color property definition](http://www.w3.org/TR/REC-CSS2/box.html#propdef-border-top-color) in CSS2.

borderRightColor See the [border-right-color property definition](http://www.w3.org/TR/REC-CSS2/box.html#propdef-border-right-color) in CSS2. borderBottomColor See the [border-bottom-color property definition](http://www.w3.org/TR/REC-CSS2/#propdef-border-bottom-color) in CSS2. borderLeftColor See the [border-left-color property definition](http://www.w3.org/TR/REC-CSS2/box.html#propdef-border-left-color) in CSS2. borderTopStyle See the [border-top-style property definition](http://www.w3.org/TR/REC-CSS2/box.html#propdef-border-top-style) in CSS2. borderRightStyle See the [border-right-style property definition](http://www.w3.org/TR/REC-CSS2/box.html#propdef-border-right-style) in CSS2. borderBottomStyle See the [border-bottom-style property definition](http://www.w3.org/TR/REC-CSS2/box.html#propdef-border-bottom-style) in CSS2. borderLeftStyle See the [border-left-style property definition](http://www.w3.org/TR/REC-CSS2/box.html#propdef-border-left-style) in CSS2. borderTopWidth See the [border-top-width property definition](http://www.w3.org/TR/REC-CSS2/box.html#propdef-border-top-width) in CSS2. borderRightWidth See the [border-right-width property definition](http://www.w3.org/TR/REC-CSS2/box.html#propdef-border-right-width) in CSS2. borderBottomWidth See the [border-bottom-width property definition](http://www.w3.org/TR/REC-CSS2/box.html#propdef-border-bottom-width) in CSS2. borderLeftWidth See the [border-left-width property definition](http://www.w3.org/TR/REC-CSS2/box.html#propdef-border-left-width) in CSS2. borderWidth See the [border-width property definition](http://www.w3.org/TR/REC-CSS2/box.html#propdef-border-width) in CSS2. bottom See the [bottom property definition](http://www.w3.org/TR/REC-CSS2/visuren.html#propdef-bottom) in CSS2. captionSide See the [caption-side property definition](http://www.w3.org/TR/REC-CSS2/tables.html#propdef-caption-side) in CSS2. clear See the [clear property definition](http://www.w3.org/TR/REC-CSS2/visuren.html#propdef-clear) in CSS2. clip See the [clip property definition](http://www.w3.org/TR/REC-CSS2/visufx#propdef-clip) in CSS2. color See the [color property definition](http://www.w3.org/TR/REC-CSS2/colors.html#propdef-color) in CSS2. content See the [content property definition](http://www.w3.org/TR/REC-CSS2/generate.html#propdef-content) in CSS2. counterIncrement See the [counter-increment property definition](http://www.w3.org/TR/REC-CSS2/generate.html#propdef-counter-increment) in CSS2. counterReset See the [counter-reset property definition](http://www.w3.org/TR/REC-CSS2/generate.html#propdef-counter-reset) in CSS2. cue See the [cue property definition](http://www.w3.org/TR/REC-CSS2/aural.html#propdef-cue) in CSS2. cueAfter See the [cue-after property definition](http://www.w3.org/TR/REC-CSS2/aural.html#propdef-cue-fter) in CSS2. cueBefore See the [cue-before property definition](http://www.w3.org/TR/REC-CSS2/aural.html#propdef-cue-before) in CSS2.

cursor See the [cursor property definition](http://www.w3.org/TR/REC-CSS2/ui.html#propdef-cursor) in CSS2. direction See the [direction property definition](http://www.w3.org/TR/REC-CSS2/visuren.html#propdef-direction) in CSS2. display See the [display property definition](http://www.w3.org/TR/REC-CSS2/visuren.html#propdef-display) in CSS2. elevation See the [elevation property definition](http://www.w3.org/TR/REC-CSS2/aural.html#propdef-elevation) in CSS2. emptyCells See the [empty-cells property definition](http://www.w3.org/TR/REC-CSS2/tables.html#propdef-empty-cells) in CSS2. cssFloat See the [float property definition](http://www.w3.org/TR/REC-CSS2/visuren.html#propdef-float) in CSS2. font See the [font property definition](http://www.w3.org/TR/REC-CSS2/fonts.html#propdef-font) in CSS2. fontFamily See the [font-family property definition](http://www.w3.org/TR/REC-CSS2/fonts.html#propdef-font-family) in CSS2. fontSize See the [font-size property definition](http://www.w3.org/TR/REC-CSS2/fonts.html#propdef-font-size) in CSS2. fontSizeAdjust See the [font-size-adjust property definition](http://www.w3.org/TR/REC-CSS2/fonts.html#propdef-font-size-adjust) in CSS2. fontStretch See the [font-stretch property definition](http://www.w3.org/TR/REC-CSS2/fonts.html#propdef-font-stretch) in CSS2. fontStyle See the [font-style property definition](http://www.w3.org/TR/REC-CSS2/fonts.html#propdef-font-style) in CSS2. fontVariant See the [font-variant property definition](http://www.w3.org/TR/REC-CSS2/fonts.html#propdef-font-variant) in CSS2. fontWeight See the [font-weight property definition](http://www.w3.org/TR/REC-CSS2/fonts.html#propdef-font-weight) in CSS2. height See the [height property definition](http://www.w3.org/TR/REC-CSS2/visudet.html#propdef-height) in CSS2. left See the [left property definition](http://www.w3.org/TR/REC-CSS2/visuren.html#propdef-left) in CSS2. letterSpacing See the [letter-spacing property definition](http://www.w3.org/TR/REC-CSS2/text.html#propdef-letter-spacing) in CSS2. lineHeight See the [line-height property definition](http://www.w3.org/TR/REC-CSS2/visudet.html#propdef-line-height) in CSS2. listStyle See the [list-style property definition](http://www.w3.org/TR/REC-CSS2/generate.html#propdef-list-style) in CSS2. listStyleImage See the [list-style-image property definition](http://www.w3.org/TR/REC-CSS2/generate.html#propdef-list-style-image) in CSS2. listStylePosition See the [list-style-position property definition](http://www.w3.org/TR/REC-CSS2/generate.html#propdef-list-style-position) in CSS2. listStyleType See the [list-style-type property definition](http://www.w3.org/TR/REC-CSS2/generate.html#propdef-list-style-type) in CSS2. margin See the [margin property definition](http://www.w3.org/TR/REC-CSS2/box.html#propdef-margin) in CSS2.

marginTop See the [margin-top property definition](http://www.w3.org/TR/REC-CSS2/box.html#propdef-margin-top) in CSS2. marginRight See the [margin-right property definition](http://www.w3.org/TR/REC-CSS2/box.html#propdef-margin-right) in CSS2. marginBottom See the [margin-bottom property definition](http://www.w3.org/TR/REC-CSS2/box.html#propdef-margin-bottom) in CSS2. marginLeft See the [margin-left property definition](http://www.w3.org/TR/REC-CSS2/box.html#propdef-margin-left) in CSS2. markerOffset See the [marker-offset property definition](http://www.w3.org/TR/REC-CSS2/generate.html#propdef-marker-offset) in CSS2. marks See the [marks property definition](http://www.w3.org/TR/REC-CSS2/page.html#propdef-marks) in CSS2. maxHeight See the [max-height property definition](http://www.w3.org/TR/REC-CSS2/visudet.html#propdef-max-height) in CSS2. maxWidth See the [max-width property definition](http://www.w3.org/TR/REC-CSS2/visudet.html#propdef-max-width) in CSS2. minHeight See the [min-height property definition](http://www.w3.org/TR/REC-CSS2/visudet.html#propdef-min-height) in CSS2. minWidth See the [min-width property definition](http://www.w3.org/TR/REC-CSS2/visudet.html#propdef-min-width) in CSS2. orphans See the [orphans property definition](http://www.w3.org/TR/REC-CSS2/page.html#propdef-orphans) in CSS2. outline See the [outline property definition](http://www.w3.org/TR/REC-CSS2/ui.html#propdef-outline) in CSS2. outlineColor See the [outline-color property definition](http://www.w3.org/TR/REC-CSS2/ui.html#propdef-outline-color) in CSS2. outlineStyle See the [outline-style property definition](http://www.w3.org/TR/REC-CSS2/ui.html#propdef-outline-style) in CSS2. outlineWidth See the [outline-width property definition](http://www.w3.org/TR/REC-CSS2/ui.html#propdef-outline-width) in CSS2. overflow See the [overflow property definition](http://www.w3.org/TR/REC-CSS2/visufx.html#propdef-overflow) in CSS2. padding See the [padding property definition](http://www.w3.org/TR/REC-CSS2/box.html#propdef-padding) in CSS2. paddingTop See the [padding-top property definition](http://www.w3.org/TR/REC-CSS2/box.html#propdef-padding-top) in CSS2. paddingRight See the [padding-right property definition](http://www.w3.org/TR/REC-CSS2/box.html#propdef-padding-right) in CSS2. paddingBottom See the [padding-bottom property definition](http://www.w3.org/TR/REC-CSS2/box.html#propdef-padding-bottom) in CSS2. paddingLeft See the [padding-left property definition](http://www.w3.org/TR/REC-CSS2/box.html#propdef-padding-left) in CSS2. page See the [page property definition](http://www.w3.org/TR/REC-CSS2/page.html#propdef-page) in CSS2. pageBreakAfter See the [page-break-after property definition](http://www.w3.org/TR/REC-CSS2/page.html#propdef-page-break-after) in CSS2. pageBreakBefore See the [page-break-before property definition](http://www.w3.org/TR/REC-CSS2/page.html#propdef-page-break-before) in CSS2. pageBreakInside See the [page-break-inside property definition](http://www.w3.org/TR/REC-CSS2/page.html#propdef-page-break-inside) in CSS2. pause See the [pause property definition](http://www.w3.org/TR/REC-CSS2/aural.html#propdef-pause) in CSS2. pauseAfter See the [pause-after property definition](http://www.w3.org/TR/REC-CSS2/aural.html#propdef-pause-after) in CSS2. pauseBefore See the [pause-before property definition](http://www.w3.org/TR/REC-CSS2/aural.html#propdef-pause-before) in CSS2. pitch See the [pitch property definition](http://www.w3.org/TR/REC-CSS2/aural.html#propdef-pitch) in CSS2. pitchRange See the [pitch-range property definition](http://www.w3.org/TR/REC-CSS2/aural.html#propdef-pitch-range) in CSS2. playDuring See the [play-during property definition](http://www.w3.org/TR/REC-CSS2/aural.html#propdef-play-during) in CSS2. position See the [position property definition](http://www.w3.org/TR/REC-CSS2/visuren.html#propdef-position) in CSS2. quotes See the [quotes property definition](http://www.w3.org/TR/REC-CSS2/generate.html#propdef-quotes) in CSS2. richness See the [richness property definition](http://www.w3.org/TR/REC-CSS2/aural.html#propdef-richness) in CSS2. right See the [right property definition](http://www.w3.org/TR/REC-CSS2/visuren.html#propdef-right) in CSS2. size See the [size property definition](http://www.w3.org/TR/REC-CSS2/page.html#propdef-size) in CSS2. speak See the [speak property definition](http://www.w3.org/TR/REC-CSS2/aural.html#propdef-speak) in CSS2. speakHeader See the [speak-header property definition](http://www.w3.org/TR/REC-CSS2/tables.html#propdef-speak-header) in CSS2. speakNumeral See the [speak-numeral property definition](http://www.w3.org/TR/REC-CSS2/aural.html#propdef-speak-numeral) in CSS2. speakPunctuation See the [speak-punctuation property definition](http://www.w3.org/TR/REC-CSS2/aural.html#propdef-speak-punctuation) in CSS2. speechRate See the [speech-rate property definition](http://www.w3.org/TR/REC-CSS2/aural.html#propdef-speech-rate) in CSS2. stress See the [stress property definition](http://www.w3.org/TR/REC-CSS2/aural.html#propdef-stress) in CSS2. tableLayout See the [table-layout property definition](http://www.w3.org/TR/REC-CSS2/tables.html#propdef-table-layout) in CSS2. textAlign See the [text-align property definition](http://www.w3.org/TR/REC-CSS2/text.html#propdef-text-align) in CSS2. textDecoration See the [text-decoration property definition](http://www.w3.org/TR/REC-CSS2/text.html#propdef-text-decoration) in CSS2. textIndent See the [text-indent property definition](http://www.w3.org/TR/REC-CSS2/text.html#propdef-text-indent) in CSS2.

textShadow See the [text-shadow property definition](http://www.w3.org/TR/REC-CSS2/text.html#propdef-text-shadow) in CSS2. textTransform See the [text-transform property definition](http://www.w3.org/TR/REC-CSS2/text.html#propdef-text-transform) in CSS2. top See the [top property definition](http://www.w3.org/TR/REC-CSS2/visuren.html#propdef-top) in CSS2. unicodeBidi See the [unicode-bidi property definition](http://www.w3.org/TR/REC-CSS2/visuren.html#propdef-unicode-bidi) in CSS2. verticalAlign See the [vertical-align property definition](http://www.w3.org/TR/REC-CSS2/visudet.html#propdef-vertical-align) in CSS2. visibility See the [visibility property definition](http://www.w3.org/TR/REC-CSS2/visufx.html#propdef-visibility) in CSS2. voiceFamily See the [voice-family property definition](http://www.w3.org/TR/REC-CSS2/aural.html#propdef-voice-family) in CSS2. volume See the [volume property definition](http://www.w3.org/TR/REC-CSS2/aural.html#propdef-volume) in CSS2. whiteSpace See the [white-space property definition](http://www.w3.org/TR/REC-CSS2/text.html#propdef-white-space) in CSS2. widows See the [widows property definition](http://www.w3.org/TR/REC-CSS2/page.html#propdef-widows) in CSS2. width See the [width property definition](http://www.w3.org/TR/REC-CSS2/visudet.html#propdef-width) in CSS2. wordSpacing See the [word-spacing property definition](http://www.w3.org/TR/REC-CSS2/text.html#propdef-word-spacing) in CSS2. zIndex See the [z-index property definition](http://www.w3.org/TR/REC-CSS2/visufx.html#propdef-z-index) in CSS2.

# **4.4. Extensions to Level 1 Interfaces**

# **4.4.1. HTMLElement inline style**

Inline style information attached to HTML elements is exposed through the style attribute. This represents the contents of the [STYLE a](http://www.w3.org/TR/REC-html40/present/styles.html#h-14.2.2)ttribute for HTML elements.

```
 interface HTMLElementStyle : HTMLElement {
 readonly attribute CSSStyleDeclaration style;
 };
```
# **4.4.2. HTMLStyleElement style sheet**

The style sheet associated with an HTML STYLE element is accessible via the styleSheet attribute.

```
 interface HTMLStyleElement2 : HTMLStyleElement {
 readonly attribute StyleSheet styleSheet;
 };
```
# **4.4.3. HTMLLinkElement style sheet**

The styleSheet associated with an HTML LINK element with a REL of "stylesheet" or "alternate stylesheet" is not accessible directly. This is because LINK elements are not used purely as a stylesheet linking mechanism. The styleSheet property on LINK elements with other relationships would be incongruous.

# **4.5. Unresolved Issues**

- 1. The CSS Editorial team is considering a way to represent comments that exist within a CSS style sheet. Our expectation is that absolute position of comments may not be maintained, but relative position (with respect to CSS rules and CSS properties) and the actual contents of the comment will be.
- 2. The CSS Editorial team is considering a mechanism to allow users to retrieve the cascaded and computed styles for a specific element.We do not intend to provide access to the actual style of specific elements in this level of the CSS DOM. Implementation of the CSS DOM does not require an actual rendering engine for any other reason, and we see that requirement as a limitation on the potential implementations of the CSS DOM.
- 3. The CSS Editorial team is considering a mechanism to allow users to change the cascaded style for a specific element, or to create rules in an "override" style sheet.
- 4. The Working Group is still considering whether it should be possible to create style sheets outside the context of a document, abstract from any XML- or HTML-specific embedding or linking of a style sheet.
- 5. The group is undecided whether to put a cssText attribute on the CSSStyleSheet, which would provide a textual representation of the entire style sheet. Setting this attribute would result in the resetting of all the rules in the style sheet.
- 6. The group intends to create a CSSException exception that derives from DOMException. This would allow a DOM user to catch CSS-specific exceptions.

# **5. Document Object Model Events**

*Editors*

Tom Pixley, Netscape Communications Corporation Chris Wilson, Microsoft Corporation

# **5.1. Overview of the DOM Level 2 Event Model**

The DOM Level 2 Event Model is designed with two main goals. The first goal is the design of a generic event system which allows registration of event handlers, describes event flow through a tree structure, and provides basic contextual information for each event. Additionally, the specification will attempt to provide standard sets of events for user interface control and document mutation notifications, including defined contextual information for each of these event sets.

The second goal of the event model is to provide a common subset of the current event systems used within Microsoft Internet Explorer 4.0 and Netscape Navigator 4.0. This is intended to foster interoperability of existing scripts and content. It is not expected that this goal will be met with full backwards compatibility. However, the specification attempts to achieve this when possible.

# **5.1.1. Terminology**

### **UI events**

User interface events. These events are generated by user interaction through an external device (mouse, keyboard, etc.)

### **UI Logical events**

Device independent user interface events such as focus change messages or element triggering notifications.

### **Mutation events**

Events caused by any action which modifies the structure of the document.

### **Capturing**

The process by which an event can be handled by one of the event's target's ancestors before being handled by the event's target.

### **Bubbling**

The process by which an event propagates upward through its ancestors after being handled by the event's target.

### **Cancellable**

A designation for events which indicates that upon handling the event the client may choose to prevent the DOM implementation from processing any default action associated with the event.

# **5.1.2. Requirements**

The following constitutes the list of requirements for the DOM Level 2 Event Model. (**ED:** Not all of the requirements below are addressed in the current version of the specification. However, all of the requirements which derive from existing event systems should currently be met.)

Requirements of event flow:

- The model must support multiple event listeners on a single Node.
- The model must support the ability to receive events both before and after the DOM implementation has processed the event allowing the action which triggered the event to take place.

Requirements of event listener registration:

- The model must define a programmatic mechanism of specifying event listeners. This mechanism must be rich enough to support custom events, chaining of multiple event listeners, and general event listener registration
- If additional methods of registering event listeners are defined they must be consistent with the programmatic model for event listener registration. Consistent means it is possible to define a sequence of DOM API calls which would have the same result.
- The model must define the interaction between the programmatic event registration mechanism and event listener registration within HTML tags defined in the [HTML 4.0 Specification](http://www.w3.org/TR/REC-html40/interact/scripts.html#events)
- The programmatic method of event listener registration should allow the client to specify whether to receive the event before or after it has been processed by the DOM implementation.
- Tag based registration, style based registration, and programmatic registration must all be able to coexist together. The event model must define rules for interaction between them.

Requirements of contextual event information:

- The model must specify a mechanism for providing basic contextual information for any event.
- The model must specify a mechanism to provide UI events with additional UI specific information.

Requirements of event types:

- The model must allow the creation of additional event sets beyond those specified within the DOM Level 2 Event Model specification.
- The model must support UI events.
- The model must define a set of UI logical events to allow reaction to UI input in a device independent way. One use of this is for accessibility.
- The model must define a set of document mutation events which allow notification of any change to the document's structure.
- The model should define a set of events to allow notification of changes to a document's style.

# **5.2. Description of event flow**

Event flow is the process through which the an event originates from the DOM implementation and is passed into the Document Object Model. The methods of event capture and event bubbling, along with various event listener registration techniques, allow the event to then be handled in a number of ways. It can be handled locally at the target Node level or centrally from a Node higher in the document tree.

# **5.2.1. Basic event flow**

Each event has a Node toward which the event is directed by the DOM implementation. This Node is the event target. When the event reaches the target, any event listeners registered on the Node are triggered. Although all [EventListener](#page-93-0) [p.94] s on the Node are guaranteed to receive the event, no specification is made as to the order in which they will receive the event with regards to the other [EventListener](#page-93-0) [p.94] s on the Node. If neither event capture or event bubbling are in use for that particular event, the event flow process will complete after all listeners have been triggered. If event

capture or event bubbling is in use, the event flow will be modified as described in the sections below.

# **5.2.2. Event Capture**

Event capture is the process by which an ancestor of the event's target can register to intercept events of a given type before they are received by the event's target. Capture operates from the top of the tree downward, making it the symmetrical opposite of bubbling which is described below.

An [EventListener](#page-93-0) [p.94] being registered on an [EventTarget](#page-92-0) [p.93] may choose to have that [EventListener](#page-93-0) [p.94] capture events by specifying the useCapture parameter of the addEventListener method to be true. Thereafter, when an event of the given type is dispatched toward a descendant of the capturing object, the event will trigger any capturing event listeners of the appropriate type which exist in the direct line between the top of the document and the event's target. This downward propagation continues until either no additional capturing [EventListener](#page-93-0) [p.94] s are found or the event's target is reached.

If the capturing [EventListener](#page-93-0) [p.94] wishes to prevent further processing of the event it may call the preventCapture method of the [Event](#page-94-0) [p.95] interface. This will prevent further dispatch of the event to additional EventTargets lower in the tree structure, although additional [EventListener](#page-93-0) [p.94] s registered at the same hierarchy level will still receive the event. Only one EventListeners is required to call preventCapture to stop the propagation of the event If no additional capturers exist and preventCapture has not been called, the event triggers the appropriate [EventListener](#page-93-0) [p.94] s on the target itself.

Although event capture is similar to the delegation based event model, it is different in two important respects. First, event capture only allows interception of events which are targeted at descendants of the capturing Node. It does not allow interception of events targeted to the capturer's ancestors, its siblings, or its sibling's descendants. Secondly, event capture is not specified for a single Node, it is specified for a specific type of event. Once specified, event capture intercepts all events of the specified type targeted toward any of the capturer's descendants.

# **5.2.3. Event bubbling**

Events which are designated as bubbling will initially proceed with the same event flow as non-bubbling events. The event is dispatched to its target Node and any event listeners found there are triggered. Bubbling events will then trigger any additional event listeners found by following the Node's parent chain upward, checking for any event listeners registered on each successive Node. This upward propagation will continue up to and including the Document.

Any event handler may choose to prevent continuation of the bubbling process by calling the preventBubble method of the [Event](#page-94-0) [p.95] interface. If any [EventListener](#page-93-0) [p.94] calls this method, all additional [EventListener](#page-93-0) [p.94] s on the current [EventTarget](#page-92-0) [p.93] will be triggered but bubbling will cease at that level. Only one call to preventBubble is required to prevent further bubbling.

# **5.2.4. Event cancellation**

Some events are specified as cancellable. For these events, the DOM implementation generally has a default action associated with the event. Before processing these events, the implementation must check for event listeners registered to receive the event and dispatch the event to those listeners. These listeners then have the option of cancelling the implementation's default action or allowing the default action to proceed. Cancellation is accomplished by calling the [Event](#page-94-0) [p.95] 's preventDefault method. If one or more [EventListener](#page-93-0) [p.94] s call preventDefault during any phase of event flow the default action will be cancelled.

# **5.3. Event listener registration**

# **5.3.1. Event registration interfaces**

# <span id="page-92-0"></span>**Interface** *EventTarget*

The EventTarget interface is implemented by all Nodes in an implementation which supports the DOM Event Model. The interface allows event listeners to be registered on the node. **IDL Definition**

```
interface EventTarget {
  void addEventListener(in DOMString type, 
                                    in EventListener listener, 
                                     in boolean useCapture);
  void removeEventListener(in DOMString type, 
                                       in EventListener listener, 
                                       in boolean useCapture);
};
```
### **Methods**

addEventListener

This method allows the registration of event listeners on the event target. **Parameters**

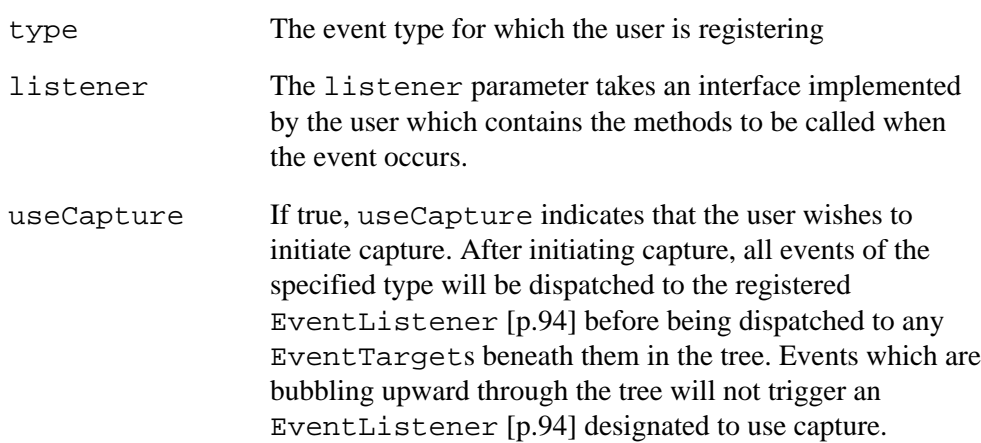

This method returns nothing.

This method raises no exceptions.

removeEventListener

This method allows the removal of event listeners from the event target. If an [EventListener](#page-93-0) [p.94] is removed from an EventTarget while it is processing an event, it will complete its current actions but will not be triggered again during any later stages of event flow.

# **Parameters**

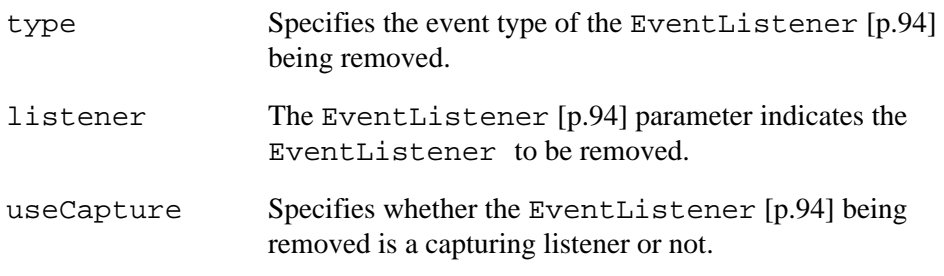

This method returns nothing. This method raises no exceptions.

### <span id="page-93-0"></span>**Interface** *EventListener*

The EventListener interface is the primary method for handling events. Users implement the EventListener interface and register their listener on a [EventTarget](#page-92-0) [p.93] using the AddEventListener method. The users should also remove their EventListener from its [EventTarget](#page-92-0) [p.93] after they have completed using the listener.

# **IDL Definition**

```
interface EventListener {
 void handleEvent(in Event event);
};
```
### **Methods**

handleEvent

This method is called whenever an event occurs of the type for which the EventListener interface was registered.

# **Parameters**

event The [Event](#page-94-0) [p.95] contains contextual information about the event. It also contains the returnValue and cancelBubble properties which are used in determining proper event flow.

This method returns nothing. This method raises no exceptions.

# **5.3.2. Interaction with HTML 4.0 event listeners**

In HTML 4.0, event listeners were specified as properties of an element. As such, registration of a second event listener of the same type would replace the first listener. The DOM Event Model allows registration of multiple event listeners on a single Node. To achieve this, event listeners are no longer stored as property values.

In order to achieve compatibility with HTML 4.0, implementors may view the setting of properties which represent event handlers as the creation and registration of an EventListener on the Node. The value of useCapture defaults to false. This [EventListener](#page-93-0) [p.94] behaves in the same manner as any other EventListenerss which may be registered on the [EventTarget](#page-92-0) [p.93] . If the property representing the event listener is changed, this may be viewed as the removal of the previously registered [EventListener](#page-93-0) [p.94] and the registration of a new one. No technique is provided to allow HTML 4.0 event listeners access to the context information defined for each event.

# **5.3.3. Event listener registration issues**

The specification currently defines listeners as generic listeners which can be registered for multiple types of events. This solution avails itself readily to extending or creating new events. However, registering the same object for multiple events requires the user to differentiate between the events inside the event listener. The current string based event typing system could make this very inefficient. The DOM Working Group is exploring alternatives to the string based event typing to resolve this issue.

A full solution has not yet been added to meet the suggestion that all listeners be notified of the final resolution of an event. It is possible that use of both pre- and post-processed types of events will achieve this goal but it is not yet clear if this solution will be sufficient.

# **5.4. Event interfaces**

### <span id="page-94-0"></span>**Interface** *Event*

The Event interface is used to provide contextual information about an event to the handler processing the event. An object which implements the Event interface is generally passed as the first parameter to an event handler. More specific context information is passed to event handlers by deriving additional interfaces from Event which contain information directly relating to the type of event they accompany. These derived interfaces are also implemented by the object passed to the event listener.

# **IDL Definition**

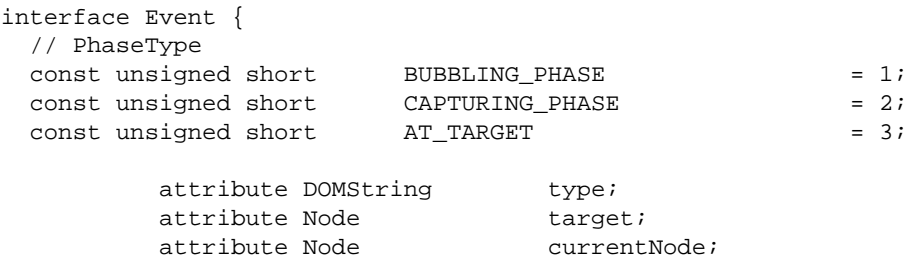

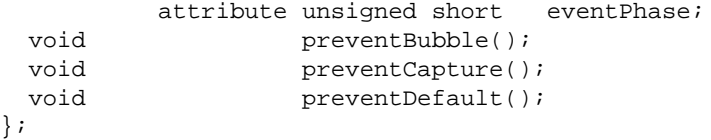

#### **Definition group** *PhaseType*

An integer indicating which phase of event flow is being processed. **Defined Constants**

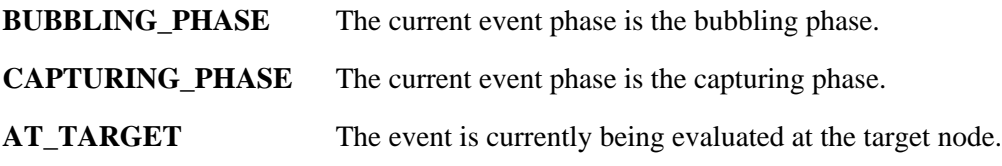

### **Attributes**

};

type

The type property represents the event name as a string property.

#### target

The target property indicates the Node to which the event was originally dispatched. currentNode

The currentNode property indicates to which Node the event is currently being dispatched. This is particularly useful during capturing and bubbling.

eventPhase

The eventPhase property indicates which phase of event flow is currently being evaluated.

#### **Methods**

preventBubble

The preventBubble method is used to end the bubbling phase of event flow. If this method is called by any [EventListener](#page-93-0) [p.94] s registered on the same [EventTarget](#page-92-0) [p.93] during bubbling, the bubbling phase will cease at that level and the

event will not be propagated upward within the tree.

This method has no parameters.

This method returns nothing.

This method raises no exceptions.

preventCapture

The preventCapture method is used to end the capturing phase of event flow. If this method is called by any [EventListener](#page-93-0) [p.94] s registered on the same

[EventTarget](#page-92-0) [p.93] during capturing, the capturing phase will cease at that level and the event will not be propagated any further down.

This method has no parameters.

This method returns nothing.

This method raises no exceptions.

preventDefault

If an event is cancellable, the preventCapture method is used to signify that the event is to be cancelled. If, during any stage of event flow, the preventDefault method is

called the event is cancelled. Any default action associated with the event will not occur.

Calling this method for a non-cancellable event has no effect.

This method has no parameters.

This method returns nothing.

This method raises no exceptions.

### **Interface** *UIEvent*

The UIEvent interface provides specific contextual information associated with User Interface and Logical events.

(**ED:** The values for the keyCode constants are yet to be determined. )

### **IDL Definition**

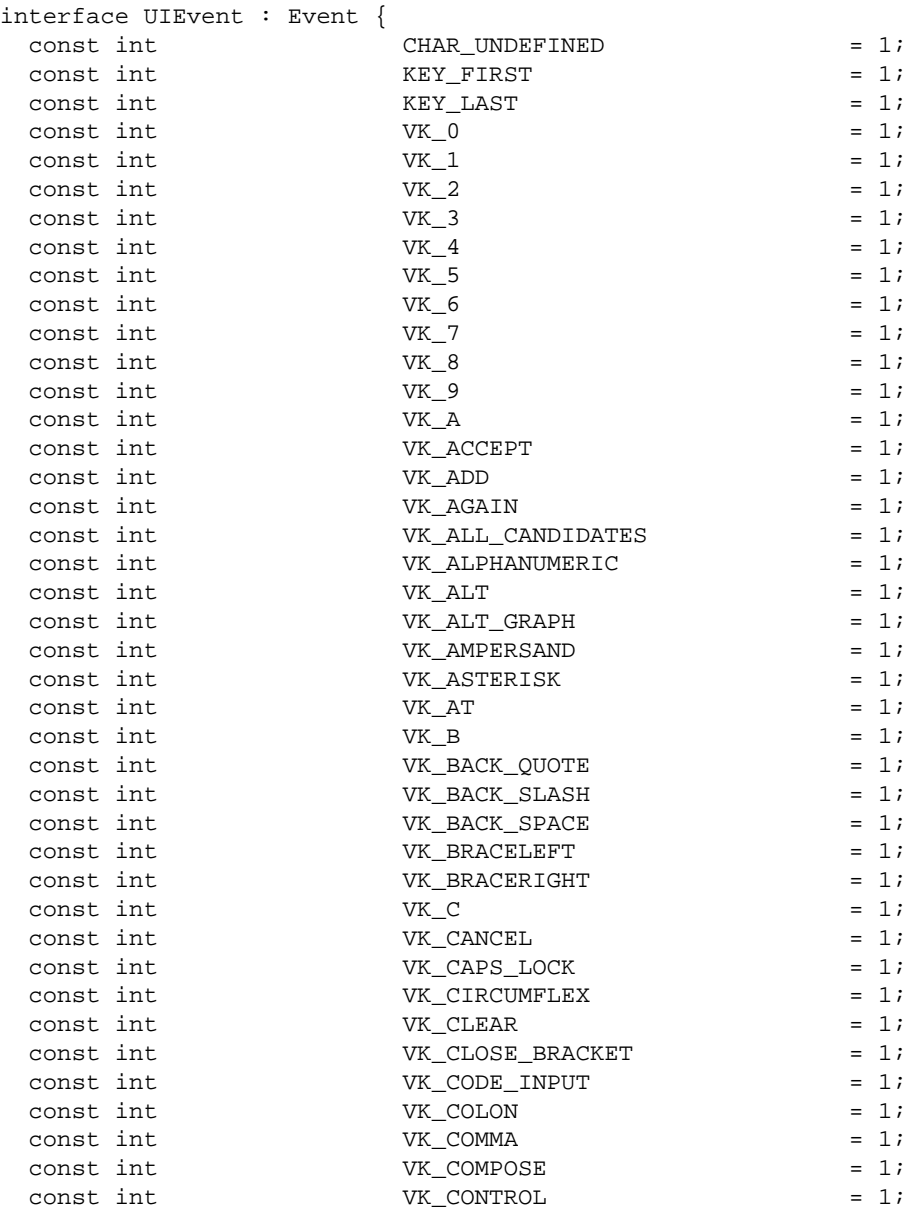

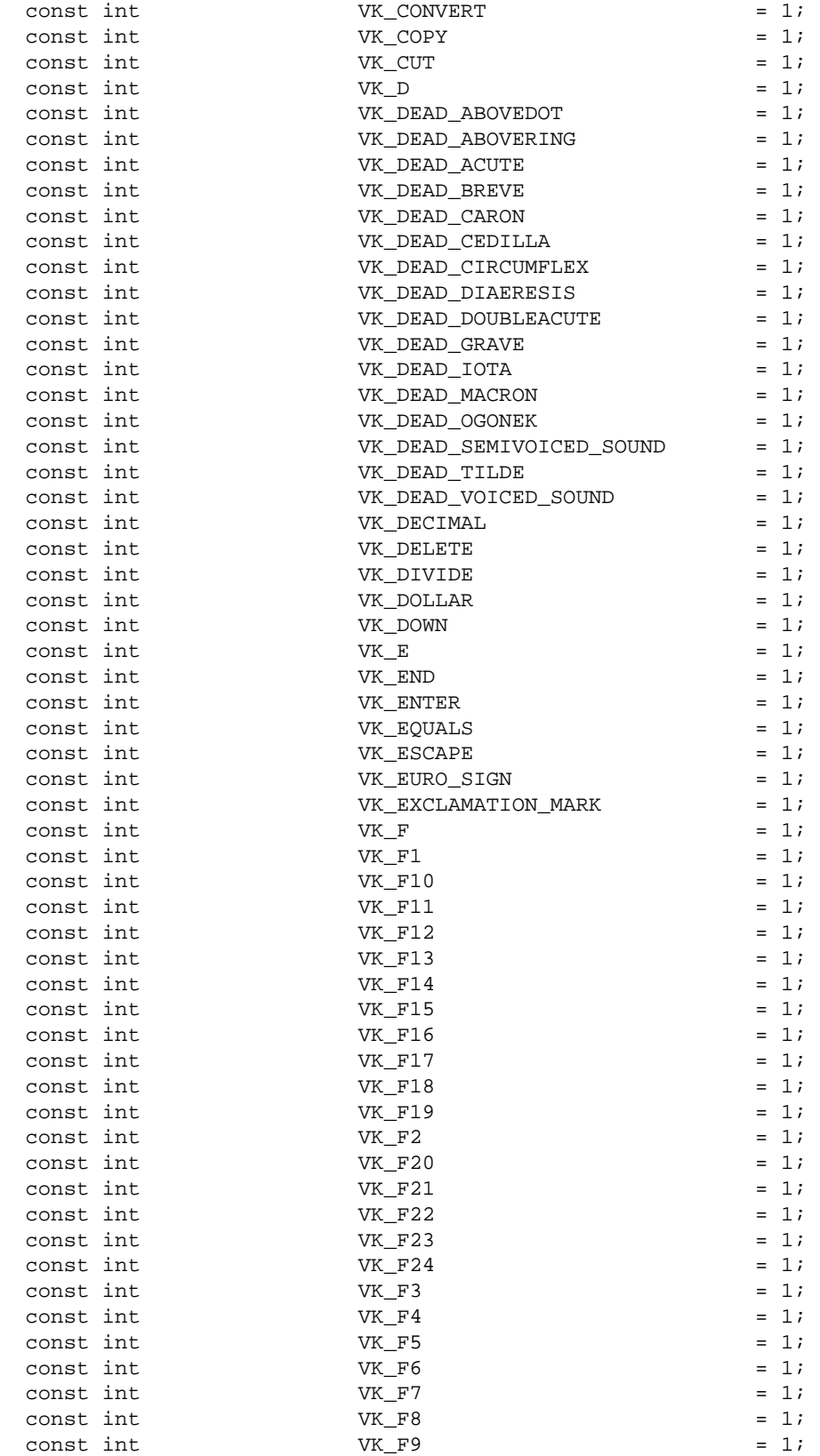

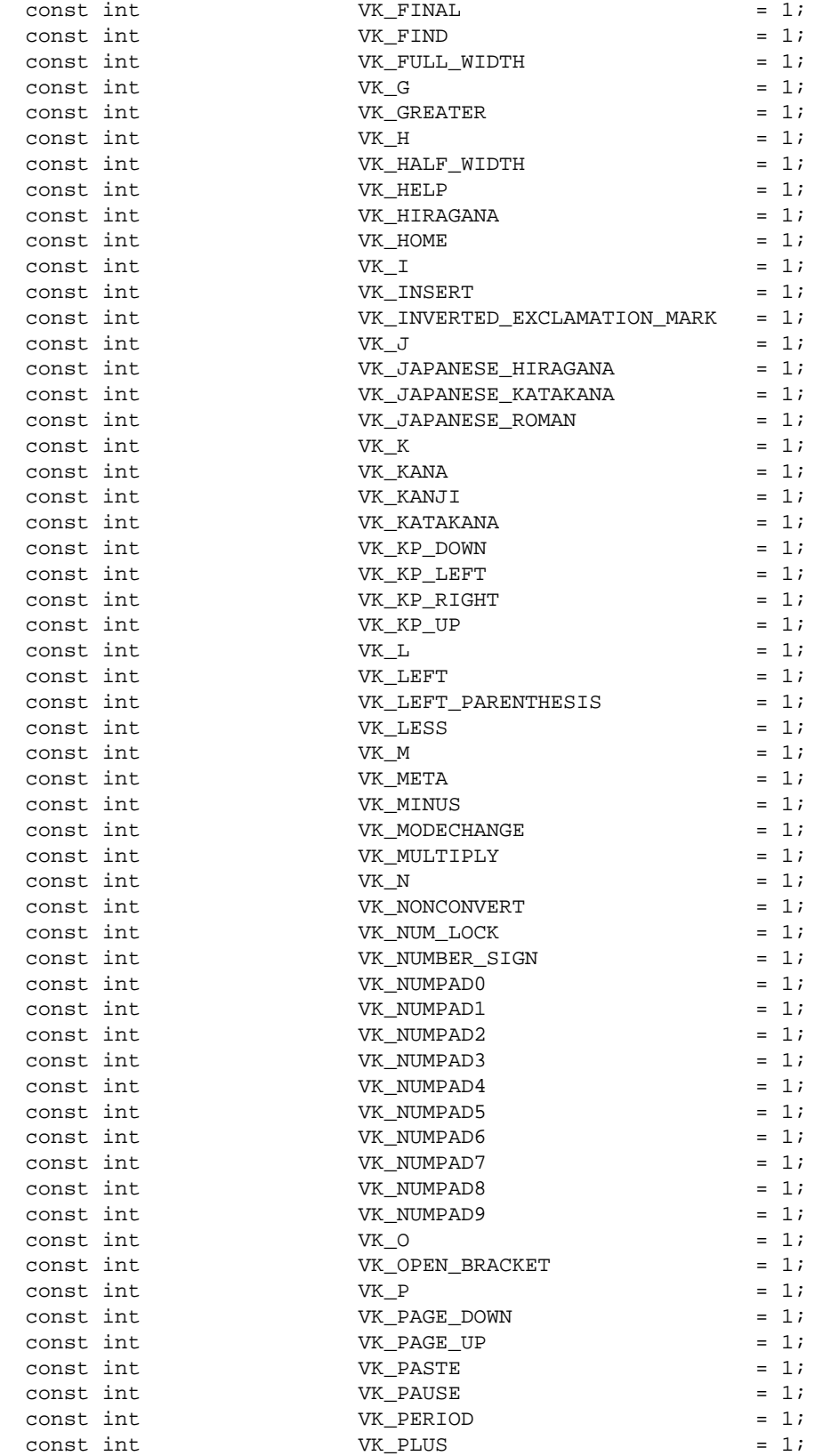

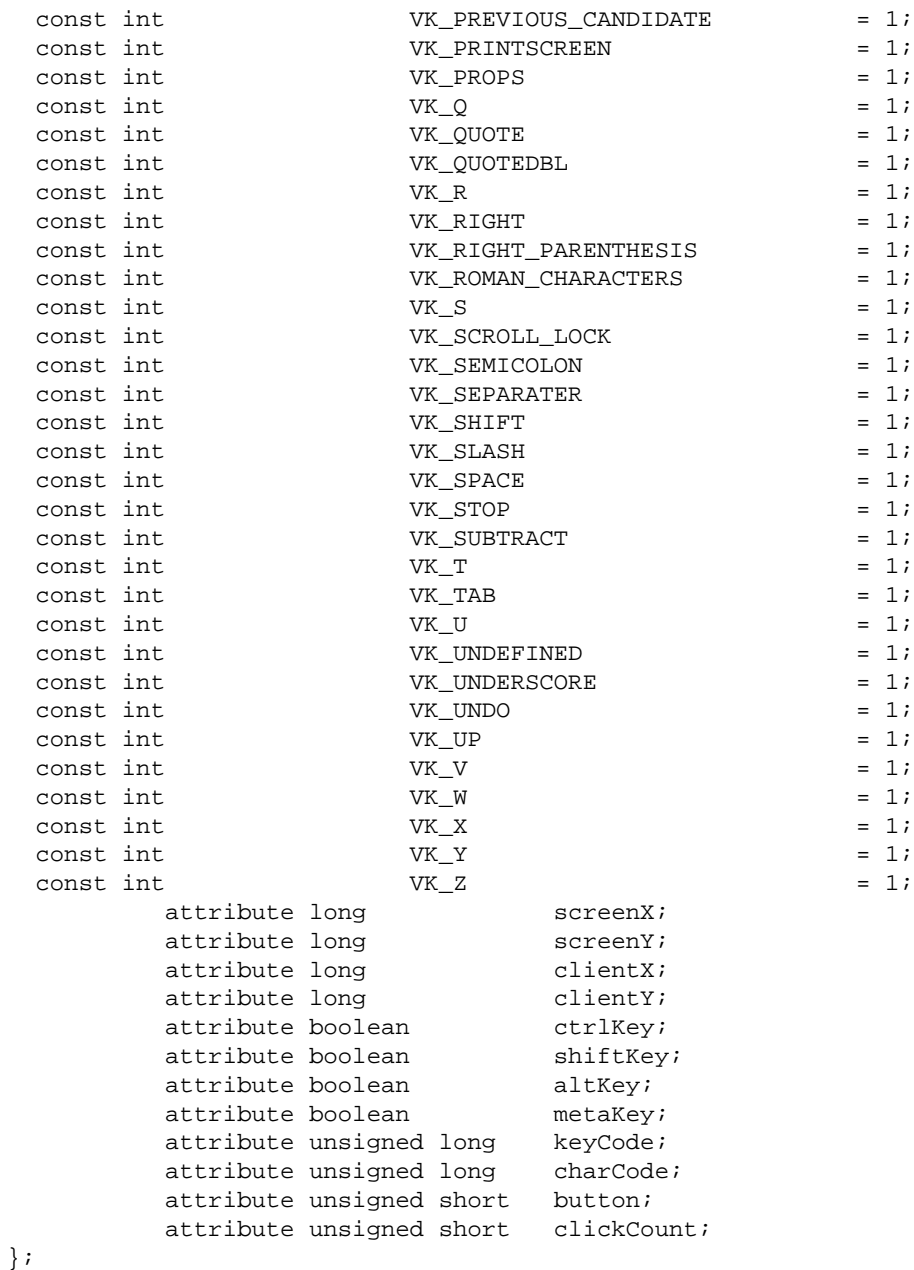

# **Constant** *CHAR\_UNDEFINED*

KEY\_PRESSED and KEY\_RELEASED events which do not map to a valid Unicode character use this for the keyChar value. **Constant** *KEY\_FIRST*

The first number in the range of ids used for key events. **Constant** *KEY\_LAST*

The last number in the range of ids used for key events. **Constant** *VK\_0*

VK\_0 thru VK\_9 are the same as ASCII '0' thru '9' (0x30 - 0x39) **Constant** *VK\_1* **Constant** *VK\_2* **Constant** *VK\_3* **Constant** *VK\_4* **Constant** *VK\_5* **Constant** *VK\_6* **Constant** *VK\_7* **Constant** *VK\_8* **Constant** *VK\_9*

VK\_A thru VK\_Z are the same as ASCII 'A' thru 'Z' (0x41 - 0x5A) **Constant** *VK\_ACCEPT* **Constant** *VK\_ADD* **Constant** *VK\_AGAIN* **Constant** *VK\_ALL\_CANDIDATES*

Constant for the All Candidates function key. **Constant** *VK\_ALPHANUMERIC*

**Constant** *VK\_A*

Constant for the Alphanumeric function key. **Constant** *VK\_ALT* **Constant** *VK\_ALT\_GRAPH*

Constant for the AltGraph modifier key. **Constant** *VK\_AMPERSAND* **Constant** *VK\_ASTERISK* **Constant** *VK\_AT*

Constant for the "@" key. **Constant** *VK\_B* **Constant** *VK\_BACK\_QUOTE* **Constant** *VK\_BACK\_SLASH* **Constant** *VK\_BACK\_SPACE* **Constant** *VK\_BRACELEFT* **Constant** *VK\_BRACERIGHT* **Constant** *VK\_C* **Constant** *VK\_CANCEL* **Constant** *VK\_CAPS\_LOCK* **Constant** *VK\_CIRCUMFLEX*

Constant for the "^" key. **Constant** *VK\_CLEAR* **Constant** *VK\_CLOSE\_BRACKET* **Constant** *VK\_CODE\_INPUT*

Constant for the Code Input function key. **Constant** *VK\_COLON*

Constant for the ":" key. **Constant** *VK\_COMMA* **Constant** *VK\_COMPOSE*

Constant for the Compose function key. **Constant** *VK\_CONTROL* **Constant** *VK\_CONVERT* **Constant** *VK\_COPY* **Constant** *VK\_CUT* **Constant** *VK\_D* **Constant** *VK\_DEAD\_ABOVEDOT* **Constant** *VK\_DEAD\_ABOVERING* **Constant** *VK\_DEAD\_ACUTE* **Constant** *VK\_DEAD\_BREVE* **Constant** *VK\_DEAD\_CARON* **Constant** *VK\_DEAD\_CEDILLA* **Constant** *VK\_DEAD\_CIRCUMFLEX* **Constant** *VK\_DEAD\_DIAERESIS* **Constant** *VK\_DEAD\_DOUBLEACUTE* **Constant** *VK\_DEAD\_GRAVE* **Constant** *VK\_DEAD\_IOTA* **Constant** *VK\_DEAD\_MACRON* **Constant** *VK\_DEAD\_OGONEK* **Constant** *VK\_DEAD\_SEMIVOICED\_SOUND* **Constant** *VK\_DEAD\_TILDE* **Constant** *VK\_DEAD\_VOICED\_SOUND* **Constant** *VK\_DECIMAL* **Constant** *VK\_DELETE* **Constant** *VK\_DIVIDE* **Constant** *VK\_DOLLAR*

Constant for the "\$" key. **Constant** *VK\_DOWN* **Constant** *VK\_E* **Constant** *VK\_END* **Constant** *VK\_ENTER* **Constant** *VK\_EQUALS*

**Constant** *VK\_ESCAPE* **Constant** *VK\_EURO\_SIGN*

Constant for the Euro currency sign key. **Constant** *VK\_EXCLAMATION\_MARK*

Constant for the "!" key. **Constant** *VK\_F* **Constant** *VK\_F1*

Constant for the F1 function key. **Constant** *VK\_F10*

Constant for the F10 function key. **Constant** *VK\_F11*

Constant for the F11 function key. **Constant** *VK\_F12*

Constant for the F12 function key. **Constant** *VK\_F13*

Constant for the F13 function key. **Constant** *VK\_F14*

Constant for the F14 function key. **Constant** *VK\_F15*

Constant for the F15 function key. **Constant** *VK\_F16*

Constant for the F16 function key. **Constant** *VK\_F17*

Constant for the F17 function key. **Constant** *VK\_F18*

Constant for the F18 function key. **Constant** *VK\_F19*

Constant for the F19 function key. **Constant** *VK\_F2*

Constant for the F2 function key. **Constant** *VK\_F20*

Constant for the F20 function key.

#### **Constant** *VK\_F21*

Constant for the F21 function key. **Constant** *VK\_F22*

Constant for the F22 function key. **Constant** *VK\_F23*

Constant for the F23 function key. **Constant** *VK\_F24*

Constant for the F24 function key. **Constant** *VK\_F3*

Constant for the F3 function key. **Constant** *VK\_F4*

Constant for the F4 function key. **Constant** *VK\_F5*

Constant for the F5 function key. **Constant** *VK\_F6*

Constant for the F6 function key. **Constant** *VK\_F7*

Constant for the F7 function key. **Constant** *VK\_F8*

Constant for the F8 function key. **Constant** *VK\_F9*

Constant for the F9 function key. **Constant** *VK\_FINAL* **Constant** *VK\_FIND* **Constant** *VK\_FULL\_WIDTH*

Constant for the Full-Width Characters function key. **Constant** *VK\_G* **Constant** *VK\_GREATER* **Constant** *VK\_H* **Constant** *VK\_HALF\_WIDTH*

Constant for the Half-Width Characters function key. **Constant** *VK\_HELP* **Constant** *VK\_HIRAGANA*

Constant for the Hiragana function key. **Constant** *VK\_HOME* **Constant** *VK\_I* **Constant** *VK\_INSERT* **Constant** *VK\_INVERTED\_EXCLAMATION\_MARK*

Constant for the inverted exclamation mark key. **Constant** *VK\_J* **Constant** *VK\_JAPANESE\_HIRAGANA*

Constant for the Japanese-Hiragana function key. **Constant** *VK\_JAPANESE\_KATAKANA*

Constant for the Japanese-Katakana function key. **Constant** *VK\_JAPANESE\_ROMAN*

Constant for the Japanese-Roman function key. **Constant** *VK\_K* **Constant** *VK\_KANA* **Constant** *VK\_KANJI* **Constant** *VK\_KATAKANA*

Constant for the Katakana function key. **Constant** *VK\_KP\_DOWN*

for KeyPad cursor arrow keys **Constant** *VK\_KP\_LEFT*

for KeyPad cursor arrow keys **Constant** *VK\_KP\_RIGHT*

for KeyPad cursor arrow keys **Constant** *VK\_KP\_UP*

for KeyPad cursor arrow keys **Constant** *VK\_L* **Constant** *VK\_LEFT* **Constant** *VK\_LEFT\_PARENTHESIS*

Constant for the "(" key. **Constant** *VK\_LESS* **Constant** *VK\_M* **Constant** *VK\_META* **Constant** *VK\_MINUS* **Constant** *VK\_MODECHANGE* **Constant** *VK\_MULTIPLY*

**Constant** *VK\_N* **Constant** *VK\_NONCONVERT* **Constant** *VK\_NUM\_LOCK* **Constant** *VK\_NUMBER\_SIGN*

Constant for the "#" key. **Constant** *VK\_NUMPAD0* **Constant** *VK\_NUMPAD1* **Constant** *VK\_NUMPAD2* **Constant** *VK\_NUMPAD3* **Constant** *VK\_NUMPAD4* **Constant** *VK\_NUMPAD5* **Constant** *VK\_NUMPAD6* **Constant** *VK\_NUMPAD7* **Constant** *VK\_NUMPAD8* **Constant** *VK\_NUMPAD9* **Constant** *VK\_O* **Constant** *VK\_OPEN\_BRACKET* **Constant** *VK\_P* **Constant** *VK\_PAGE\_DOWN* **Constant** *VK\_PAGE\_UP* **Constant** *VK\_PASTE* **Constant** *VK\_PAUSE* **Constant** *VK\_PERIOD* **Constant** *VK\_PLUS*

Constant for the "+" key. **Constant** *VK\_PREVIOUS\_CANDIDATE*

Constant for the Previous Candidate function key. **Constant** *VK\_PRINTSCREEN* **Constant** *VK\_PROPS* **Constant** *VK\_Q* **Constant** *VK\_QUOTE* **Constant** *VK\_QUOTEDBL* **Constant** *VK\_R* **Constant** *VK\_RIGHT* **Constant** *VK\_RIGHT\_PARENTHESIS*

Constant for the ")" key. **Constant** *VK\_ROMAN\_CHARACTERS*

Constant for the Roman Characters function key. **Constant** *VK\_S* **Constant** *VK\_SCROLL\_LOCK*

**Constant** *VK\_SEMICOLON* **Constant** *VK\_SEPARATER* **Constant** *VK\_SHIFT* **Constant** *VK\_SLASH* **Constant** *VK\_SPACE* **Constant** *VK\_STOP* **Constant** *VK\_SUBTRACT* **Constant** *VK\_T* **Constant** *VK\_TAB* **Constant** *VK\_U* **Constant** *VK\_UNDEFINED*

KEY\_TYPED events do not have a keyCode value. **Constant** *VK\_UNDERSCORE*

Constant for the "\_" key. **Constant** *VK\_UNDO* **Constant** *VK\_UP* **Constant** *VK\_V* **Constant** *VK\_W* **Constant** *VK\_X* **Constant** *VK\_Y* **Constant** *VK\_Z* **Attributes**

screenX

screenX indicates the horizontal coordinate at which the event occurred in relative to the origin of the screen coordinate system.

#### screenY

screenY indicates the vertical coordinate at which the event occurred relative to the origin of the screen coordinate system.

clientX

clientX indicates the horizontal coordinate at which the event occurred relative to the DOM implementation's client area.

clientY

clientY indicates the vertical coordinate at which the event occurred relative to the DOM implementation's client area.

#### ctrlKey

ctrlKey indicates whether the 'ctrl' key was depressed during the firing of the event. shiftKey

shiftKey indicates whether the 'shift' key was depressed during the firing of the event. altKey

altKey indicates whether the 'alt' key was depressed during the firing of the event. On some platforms this key may map to an alternative key name.

metaKey

metaKey indicates whether the 'meta' key was depressed during the firing of the event. On some platforms this key may map to an alternative key name.

#### keyCode

The value of keyCode holds the virtual key code value of the key which was depressed if the event is a key event. Otherwise, the value is zero.

### charCode

charCode holds the value of the Unicode character associated with the depressed key if the event is a key event. Otherwise, the value is zero.

button

During mouse events caused by the depression or release of a mouse button, button is used to indicate which mouse button changed state.

#### clickCount

The clickCount property indicates the number of times a mouse button has been pressed and released over the same screen location during a user action. The property value is 1 when the user begins this action and increments by 1 for each full sequence of pressing and releasing. If the user moves the mouse between the mousedown and mouseup the value will be set to 0, indicating that no click is occurring.

### **Interface** *MutationEvent*

The MutationEvent interface provides specific contextual information associated with Mutation events.

#### **IDL Definition**

```
interface MutationEvent : Event {
        attribute Node relatedNode;
         attribute DOMString prevValue;
          attribute DOMString newValue;
          attribute DOMString attrName;
};
```
#### **Attributes**

relatedNode

relatedNode is used to identify a secondary node related to a mutation event. For example, if a mutation event is dispatched to a node indicating that its parent has changed, the relatedNode is the changed parent. If an event is instead dispatch to a subtree indicating a node was changed within it, the relatedNode is the changed node.

#### prevValue

prevValue indicates the previous value of text nodes and attributes in attrModified and charDataModified events.

#### newValue

newValue indicates the new value of text nodes and attributes in attrModified and charDataModified events.

#### attrName

attrName indicates the changed attr in the attrModified event.
## **5.5. Event set definitions**

The DOM Level 2 Event Model allows a DOM implementation to support multiple sets of events. The model has been designed to allow addition of new event sets as is required. The DOM will not attempt to define all possible events. For purposes of interoperability, the DOM will define a set of user interface events, a set of UI logical events, and a set of document mutation events.

## **5.5.1. User Interface event types**

The User Interface event set is composed of events listed in HTML 4.0 and additional events which are supported in both Netscape Navigator 4.0 and Microsoft Internet Explorer 4.0.

### **click**

The click event occurs when the pointing device button is clicked over an element. A click is defined as a mousedown and mouseup over the same screen location. The sequence of these events is:

```
 mousedown
 mouseup
 click
```
If multiple clicks occur at the same screen location, the sequence repeats with the clickCount property incrementing with each repetition. This event is valid for most elements.

- Bubbles: Yes
- Cancellable: Yes
- Context Info: screenX, screenY, clientX, clientY, altKey, ctrlKey, shiftKey, button

#### **mousedown**

The mousedown event occurs when the pointing device button is pressed over an element. This event is valid for most elements.

- Bubbles: Yes
- Cancellable: Yes
- Context Info: screenX, screenY, clientX, clientY, altKey, ctrlKey, shiftKey, button

#### **mouseup**

The mouseup event occurs when the pointing device button is released over an element. This event is valid for most elements.

- Bubbles: Yes
- Cancellable: Yes
- Context Info: screenX, screenY, clientX, clientY, altKey, ctrlKey, shiftKey, button

#### **mouseover**

The mouseover event occurs when the pointing device is moved onto an element. This event is valid for most elements.

- Bubbles: Yes
- Cancellable: Yes
- Context Info: screenX, screenY, clientX, clientY, altKey, ctrlKey, shiftKey

#### **mousemove**

The mousemove event occurs when the pointing device is moved while it is over an element. This event is valid for most elements.

- Bubbles: Yes
- Cancellable: No
- Context Info: screenX, screenY, clientX, clientY, altKey, ctrlKey, shiftKey

## **mouseout**

The mouseout event occurs when the pointing device is moved away from an element. This event is valid for most elements..

- Bubbles: Yes
- Cancellable: Yes
- Context Info: screenX, screenY, clientX, clientY, altKey, ctrlKey, shiftKey

## **keypress**

The keypress event occurs when a key is pressed. If the key remains depressed, multiple keypresses may be generated. This event maps not to the physical depression of the key but is instead the result of that action, often being the insertion of a character.

- Bubbles: Yes
- Cancellable: Yes
- Context Info: keyCode, charCode

## **keydown**

The keydown event occurs when a key is pressed down.

- Bubbles: Yes
- Cancellable: Yes
- Context Info: keyCode, charCode

## **keyup**

The keyup event occurs when a key is released.

- Bubbles: Yes
- Cancellable: Yes
- Context Info: keyCode, charCode

### **resize**

The resize event occurs when a document is resized.

- Bubbles: Yes
- Cancellable: No
- Context Info: None

### **scroll**

The scroll event occurs when a document is scrolled.

- Bubbles: Yes
- Cancellable: No
- Context Info: None

## **5.5.2. Mutation event types**

The mutation event set is designed to allow notification of any changes to the structure of a document, including attr and text modifications. It may be noted that none of the mutation events listed are designated as cancellable. The reasoning for this stems from the fact that it would be very difficult to make use of existing DOM interfaces which cause document modifications if any change to the document might or might not take place due to cancellation of the related event. Although this is still a desired capability, it was decided that it would be better left until the addition of transactions into the DOM.

#### **subtreeModified**

This is a general event for notification of all changes to the document. It can be used instead of the more specific events listed below. Also, the requirement for some sort of batching of mutation events may be accomplished through this event. The target of this event is the lowest common parent of the changes which have taken place. This event is dispatched after any other events caused by the mutation have fired.

- Bubbles: Yes
- Cancellable: No
- Context Info: None

### **nodeInserted**

Fired when a node has been added as a child of another node. This event is dispatched after the insertion has taken place. The target of this event is the node being inserted.

- Bubbles: Yes
- Cancellable: No
- Context Info: relatedNode holds the parent node

#### **nodeRemoved**

Fired when a node is being removed from another node. This event is dispatched before the node is removed from the tree. The target of this event is the node being removed.

- Bubbles: Yes
- Cancellable: No
- Context Info: relatedNode holds the parent node

### **nodeRemovedFromDocument**

Fired when a node is being removed from a document, either through direct removal of the Node or removal of a subtree in which it is contained. This event is dispatched before the removal takes place. The target of this event is the node being removed. If the Node is being directly removed the nodeRemoved event will fire before the nodeRemovedFromDocument event.

- Bubbles: No
- Cancellable: No
- Context Info: None

### **nodeInsertedIntoDocument**

Fired when a node is being inserted into a document, either through direct insertion of the Node or insertion of a subtree in which it is contained. This event is dispatched after the insertion has taken place. The target of this event is the node being inserted. If the Node is being directly inserted the nodeInserted event will fire before the nodeInsertedIntoDocument event.

- Bubbles: No
- Cancellable: No
- Context Info: None

### **attrModified**

Fired after an Attr has been modified on a node. The target of this event is the node whose Attr changed.

- Bubbles: Yes
- Cancellable: No
- Context Info: attrName, prevValue, newValue

### **characterDataModified**

Fired after CharacterData within a node has been modified but the node itself has not been inserted or deleted. The target of this event is the CharacterData node.

- Bubbles: Yes
- Cancellable: No
- Context Info: prevValue, newValue

## **5.5.3. HTML event types**

The HTML event set is composed of events listed in HTML 4.0 and additional events which are supported in both Netscape Navigator 4.0 and Microsoft Internet Explorer 4.0.

#### **load**

The load event occurs when the DOM implementation finishes loading all content within a document, all frames within a FRAMESET, or an image.

- Bubbles: No
- Cancellable: No
- Context Info: None

#### **unload**

The unload event occurs when the DOM implementation removes a document from a window or frame. This event is valid for BODY and FRAMESET elements.

- Bubbles: No
- Cancellable: No
- Context Info: None

#### **abort**

The abort event occurs when page loading is stopped before an image has been allowed to completely load. This event applies to IMG elements.

- Bubbles: Yes
- Cancellable: No
- Context Info: None

#### **error**

The error event occurs when an image does not load properly or when an error occurs during script execution. This event is valid for IMG elements, BODY elements, and FRAMESET element.

- Bubbles: Yes
- Cancellable: No
- Context Info: None

#### **select**

The select event occurs when a user selects some text in a text field. This event is valid for INPUT and TEXTAREA elements.

- Bubbles: Yes
- Cancellable: No
- Context Info: None

#### **change**

The change event occurs when a control loses the input focus and its value has been modified since gaining focus. This event is valid for INPUT, SELECT, and TEXTAREA. element.

- Bubbles: Yes
- Cancellable: No
- Context Info: None

#### **submit**

The submit event occurs when a form is submitted. This event only applies to the FORM element.

- Bubbles: Yes
- Cancellable: Yes
- Context Info: None

#### **reset**

The reset event occurs when a form is reset. This event only applies to the FORM element.

- Bubbles: Yes
- Cancellable: No
- Context Info: None

### **focus**

The focus event occurs when an element receives focus either via a pointing device or by tabbing navigation. This event is valid for the following elements: LABEL, INPUT, SELECT, TEXTAREA, and BUTTON.

- Bubbles: No
- Cancellable: No
- Context Info: None

#### **blur**

The blur event occurs when an element loses focus either by the pointing device or by tabbing navigation. This event is valid for the following elements: LABEL, INPUT, SELECT, TEXTAREA, and BUTTON.

- Bubbles: No
- Cancellable: No
- Context Info: None

5.5.3. HTML event types

# **6. Document Object Model Filters and Iterators**

*Editors*

Mike Champion, Software AG Joe Kesselman, IBM Jonathan Robie, Software AG

# **6.1. Overview of the DOM Level 2 Iterator, Filter, and TreeWalker Interfaces**

The DOM Level 2 Iterator, Filter, and TreeWalker interfaces extend the functionality of the DOM to allow simple and efficient traversal of document subtrees, node lists, or the results of queries.

This proposal contains Iterator, Filter, and TreeWalker interfaces, but no query interfaces. In the future, it is likely that a separate specification will be prepared for query interfaces, which may be query-language independent.

## **6.1.1. Iterators**

An iterator allows the nodes of a data structure to be returned sequentially. When an iterator is first created, calling nextNode() returns the first node. When no more nodes are present, nextNode() returns a null. Since DOM structures may change as a document is loaded, if nextNode() finds no more nodes, it is still quite possible that further nodes may be added in the next instant. An iterator may be active while the data structure it navigates is being edited, so an iterator must behave gracefully in the face of change. Additions and deletions in the underlying data structure do not invalidate an iterator; in fact, an iterator is never invalidated.

Using ordered set semantics, the position of the iterator is determined by the relative position in the ordered set. There is no current node. When an iterator is created for a list, the position is set before the first element:

->A B C D E F G H I

Each call to next() returns a node and advances the position. For instance, if we start with the above position, the first call to next() returns "A" and advances the iterator:

A ->B C D E F G H I

The relative position of the iterator remains valid when other nodes are added or deleted. For instance, if "A" is deleted, the position of the iterator is unchanged with respect to the remaining nodes:

->B C D E F G H I

Similarly, if the node ahead of the iterator is deleted or moved, the iterator "slides forward". Therefore, if "B" is deleted, the position remains unchanged with respect to the remaining nodes:

->C D E F G H I

For the same reason, moving the "C" node to the end of the set does not change the current position with respect to the remaining nodes:

->D E F G H I C

When nodes are added as children of the node to the left of the iterator, there is some difference of opinion as to what constitutes the most consistent behavior. Suppose the iterator is advanced past "D" using next(), then a new node is added as a child of "D" in the original tree. Since children of a node occur after the node in document order, one approach is to have the new child appear after the node, but before the current position of the iterator:

D a ->E F G H I C

The newly inserted node "a" occurs before the iterator, so it will not be encountered when the iterator is moved forward. This is convenient when an iterator is being used to add nodes to the tree, since the programmer does not need to skip over the newly inserted nodes. In this case, if the iterator were moved backward, this new node would be the first one encountered. A second consistent approach is to say that nodes added as children of the node to the left of the iterator appear after the current position of the iterator:

D ->a E F G H I C

Using this approach, the newly added nodes are encountered as the iterator moves forward. We believe either approach is justifiable, and we have not decided which of the two approaches is best.

Note that the relative position of the iterator is not the same as the absolute position within the set. The position of the iterator is relative to the node before it and the node after it, which is why the position floats gracefully when nodes are deleted or inserted before or after the position of the iterator.

Iterators are created using the createNodeIterator method found in Document. When an iterator is created, flags can be used to determine which nodes will be "visible" and which nodes will be "invisible" while traversing the tree. Nodes that are "invisible" are skipped over by the iterator as though they did not exist. These flags can be combined using OR:

NodeIterator iter=document.createNodeIterator(root, SHOW\_ELEMENT | SHOW\_PROCESSING\_INSTRUCTION | SHOW\_COMMENT | SHOW\_ENTITY\_REFERENCE, NULL);

## **6.1.2. Filters**

Filters allow the user to "filter out" nodes. Each filter contains a user-written function that looks at a node and determines whether or not it should be filtered out. To use a filter, you create an iterator that uses the filter. The iterator applies the filter to each node, and if the filter rejects the node, the iterator skips over the node as though it were not present in the document. Filters are easy to write, since they need not know how to navigate the structure on which they operate, and they can be reused for different kinds of iterators that operate on different data structures.

Consider a filter that finds the named anchors in an HTML document. In HTML, an HREF can refer to any <A> element that has a NAME attribute. Here is a filter that looks at a node and determines whether it is a named anchor:

```
class NamedAnchorFilter implements NodeFilter
{
     short acceptNode(Node n) {
        if (n instanceof Element) {
            Element e = n;
             if (e.getNodeName() != "A")
```

```
 return FILTER_SKIP;
            if (e.getNodeNameAttributeNode("NAME") != NULL) {
               return FILTER_ACCEPT;
 }
 }
        return FILTER_SKIP;
    }
}
```
To use this filter, the user would create an instance of the filter and create an iterator using it:

```
NamedAnchorFilter myFilter;
NodeIterator iter=document.creatNodeIterator(node, SHOW_ELEMENT, myFilter);
```
If SHOW\_ENTITY\_REFERENCE is not set, entities are expanded. If SHOW\_ENTITY\_REFERENCE is set, entity references will be encountered by the iterator. There is no setting that shows both the entity reference and its expansion.

## **6.1.3. TreeWalker**

The TreeWalker interface provides many of the same benefits as the Iterator interface. The main difference between these two interfaces is that the TreeWalker presents a tree-oriented view of the nodes in a subtree, and an Iterator presents a list-oriented view. In other words, an Iterator allows you to move forward or back, but a TreeWalker allows you to move to the parent of a node, to one of its children, or to a sibling.

Using a TreeWalker is quite similar to navigation using the Node directly, and the navigation methods for the two interfaces are analogous. For instance, here is a function that processes the nodes of a subtree in document order using the Node navigation methods:

```
processMe(Node n) {
    doSomething(n);
    if (n.firstChild != null) {
      processMe(n.firstChild);
    }
    if (n.nextSibling != null) {
      processMe(n.nextSibling);
    }
}
```
Here is the code to do the same thing using a TreeWalker:

```
processMe(TreeWalker tw) {
   doSomething(tw.current());
   if (tw.firstChild() := null) {
      processMe(tw);
    }
```

```
 if (tw.nextSibling() != null) {
      processMe(tw);
    }
    tw.parent();
}
```
The main difference between these two functions is that the TreeWalker version must take into account the fact that changing the internal position of the TreeWalker will also affect any calling function that continues to use the TreeWalker. Therefore, a function that uses a TreeWalker should be careful about the position after the function is finished.

The advantage of using a TreeWalker instead of direct Node navigation is that the TreeWalker allows the user to choose an appropriate view of the tree. Flags may be used to show or hide comments or processing instructions, entities may be expanded or left as entity references, and sequences of text nodes may be merged into a single virtual text node. In addition, Filters may be used to present a custom view of the tree. Suppose a program needs a view of a document that shows which tables occur in each chapter, listed by chapter. In this view, only the chapter elements and the tables that they contain are seen. The first step is to write an appropriate filter:

```
class TablesInChapters implements NodeFilter {
       short acceptNode(Node n) {
               if (n instanceof Element) {
                       Element e = n;
                       if (e.nodeName == "CHAPTER")
                               return FILTER_ACCEPT;
                       if (e.nodeName == "TABLE")
                               return FILTER_ACCEPT;
                       if (e.nodeName == "SECT1"
                        || e.nodeName == "SECT2"
                        || e.nodeName == "SECT3"
                        || e.nodeName == "SECT4"
                        || e.nodeName == "SECT5"
                        || e.nodeName == "SECT6"
                        || e.nodeName == "SECT7")
                               return FILTER_SKIP;
 }
               return FILTER_REJECT;
       }
}
```
Now the program can create an instance of this Filter, create a TreeWalker that uses it, and pass this TreeWalker to our ProcessMe() function:

```
TablesInChapters tablesInChapters;
TreeWalker tw(root, SHOW_ELEMENT, TablesInChapters);
ProcessMe(tw);
```
Without making any changes to the above ProcessMe() function, it now processes only the <CHAPTER> and <TABLE> elements. The programmer can write other filters or set other flags to choose different sets of nodes; if functions use TreeWalker to navigate, they will support any view of the document defined with a TreeWalker.

## **6.2. Formal Interface Definition**

#### **Interface** *NodeIterator*

NodeIterators are used to step through a set of nodes, e.g. the set of nodes in a NodeList, the document subtree governed by a particular node, the results of a query, or any other set of nodes. The set of nodes to be iterated is determined by the factory that creates the iterator.

Any iterator that returns nodes may implement the NodeIterator interface. Users and vendor libraries may also choose to create iterators that implement the NodeIterator interface.

### **IDL Definition**

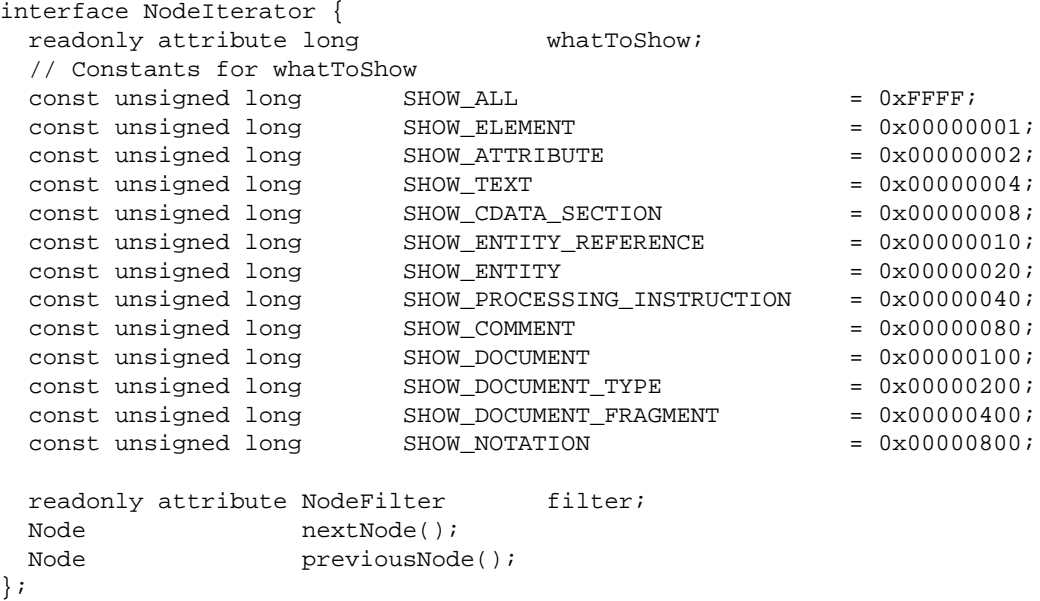

#### **Attributes**

whatToShow

This attribute determines whether entities are expanded, and whether comments, processing instructions, or text are presented via the iterator.

#### **Definition group** *Constants for whatToShow*

These are the available values for the whatToShow parameter. They are the same as the set of possible types for Node, and their values are derived by using a bit position corresponding to the value of NodeType for the equivalent node type. **Defined Constants**

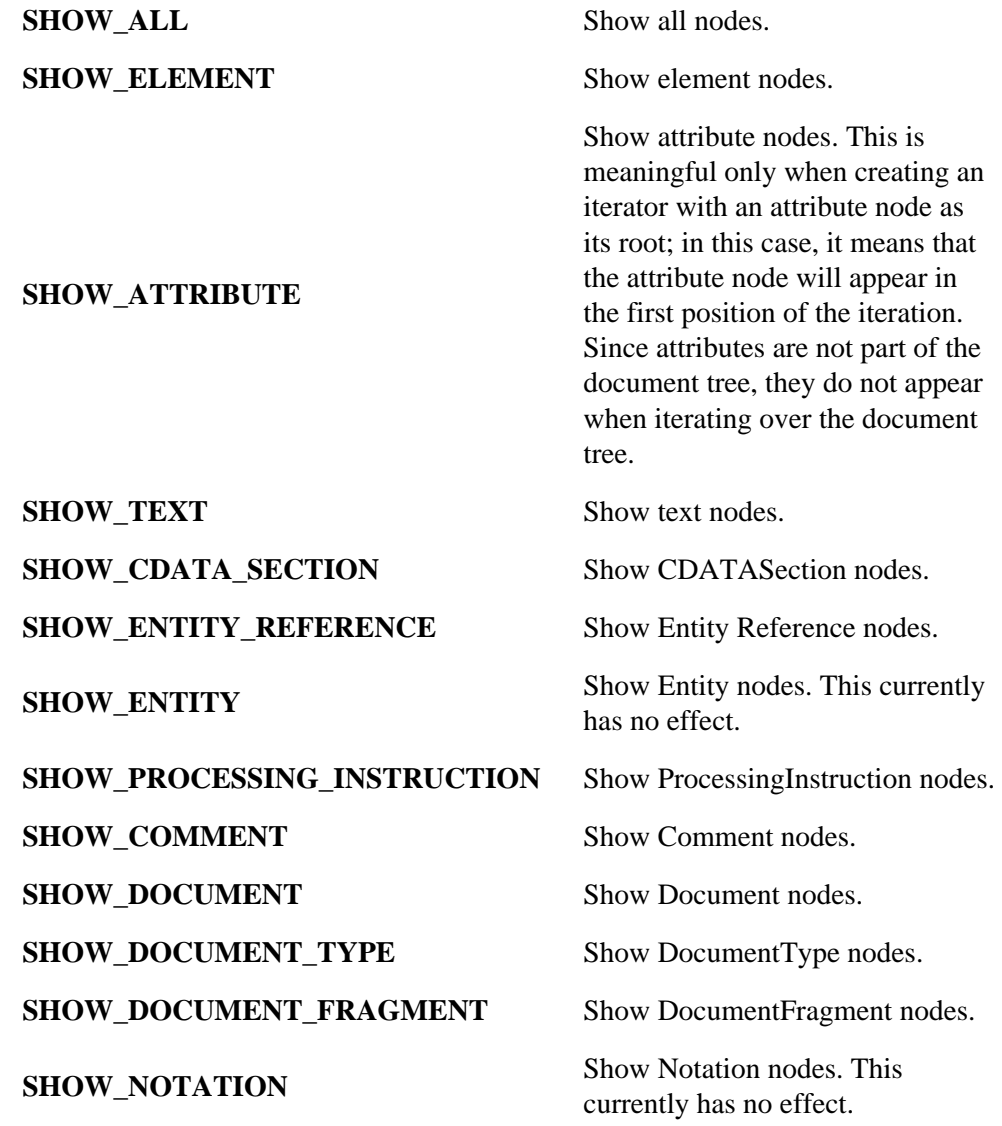

## filter

The filter used to screen nodes.

## **Methods**

nextNode

Returns the next node in the set and advances the position of the iterator in the set. After a NodeIterator is created, the first call to nextNode() returns the first node in the set. **Return Value**

The next Node in the set being iterated over, or NULL if there are no more members in that set.

This method has no parameters.

This method raises no exceptions.

previousNode

Returns the previous node in the set and moves the position of the iterator backwards in the set.

### **Return Value**

The previous Node in the set being iterated over, or NULL if there are no more members in that set.

This method has no parameters.

This method raises no exceptions.

## **Interface** *NodeFilter*

Filters are simply objects that know how to "filter out" nodes. If an iterator is given a filter, before it returns the next node, it applies the filter. If the filter says to accept the node, the iterator returns it; otherwise, the iterator looks for the next node and pretends that the node that was rejected was not there.

The DOM does not provide any filters. Filter is just an interface that users can implement to provide their own filters. The introduction to this chapter gives an example of how a user can implement a filter to perform a specific function.

Filters do not need to know how to iterate, nor do they need to know anything about the data structure that is being iterated. This makes it very easy to write filters, since the only thing they have to know how to do is evaluate a single node. One filter may be used with a number of different kinds of iterators, encouraging code reuse.

If a filter is installed for a TreeWalker or Iterator, the system may use that filter for various tasks, especially during fix-up. Filters should make no assumptions about how frequently they will be called.

## **IDL Definition**

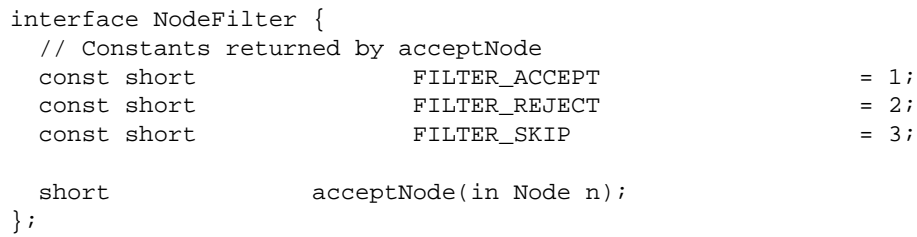

### <span id="page-121-0"></span>**Definition group** *Constants returned by acceptNode*

The following constants are returned by the acceptNode() method: **Defined Constants**

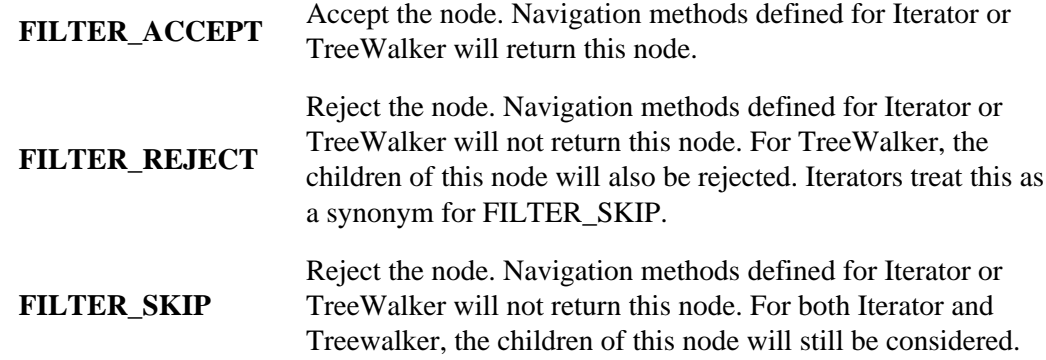

#### **Methods**

acceptNode

**Parameters**

n The node to check to see if it passes the filter or not.

#### **Return Value**

Returns a constant to determine whether the node is accepted, rejected, or skipped, as defined [above](#page-121-0) [p.122] . *Note: If an exception is thrown in this method, the results are unspecified.*

This method raises no exceptions.

#### **Interface** *TreeWalker*

TreeWalkers are used to navigate a document tree or subtree using the view of the document defined by its whatToShow flags and any filters that are defined for the TreeWalker. Any function which performs navigation using a TreeWalker will automatically support any view defined by a TreeWalker.

## **IDL Definition**

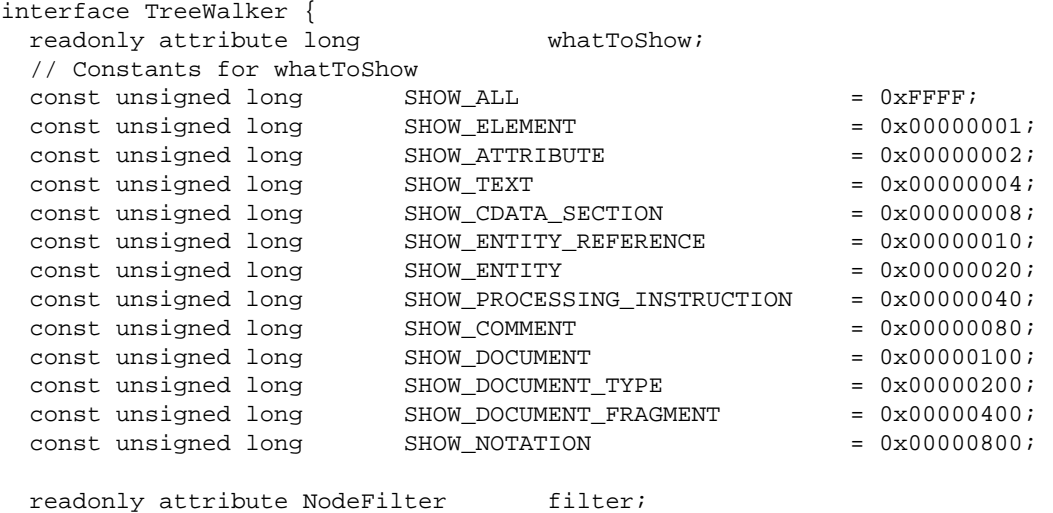

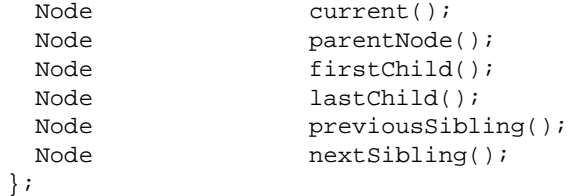

#### **Attributes**

whatToShow

This attribute determines whether entities are expanded, and whether comments, processing instructions, or text are presented via the iterator.

### **Definition group** *Constants for whatToShow*

These are the available values for the whatToShow parameter. They are the same as the set of possible types for Node, and their values are derived by using a bit position corresponding to the value of NodeType for the equivalent node type. **Defined Constants**

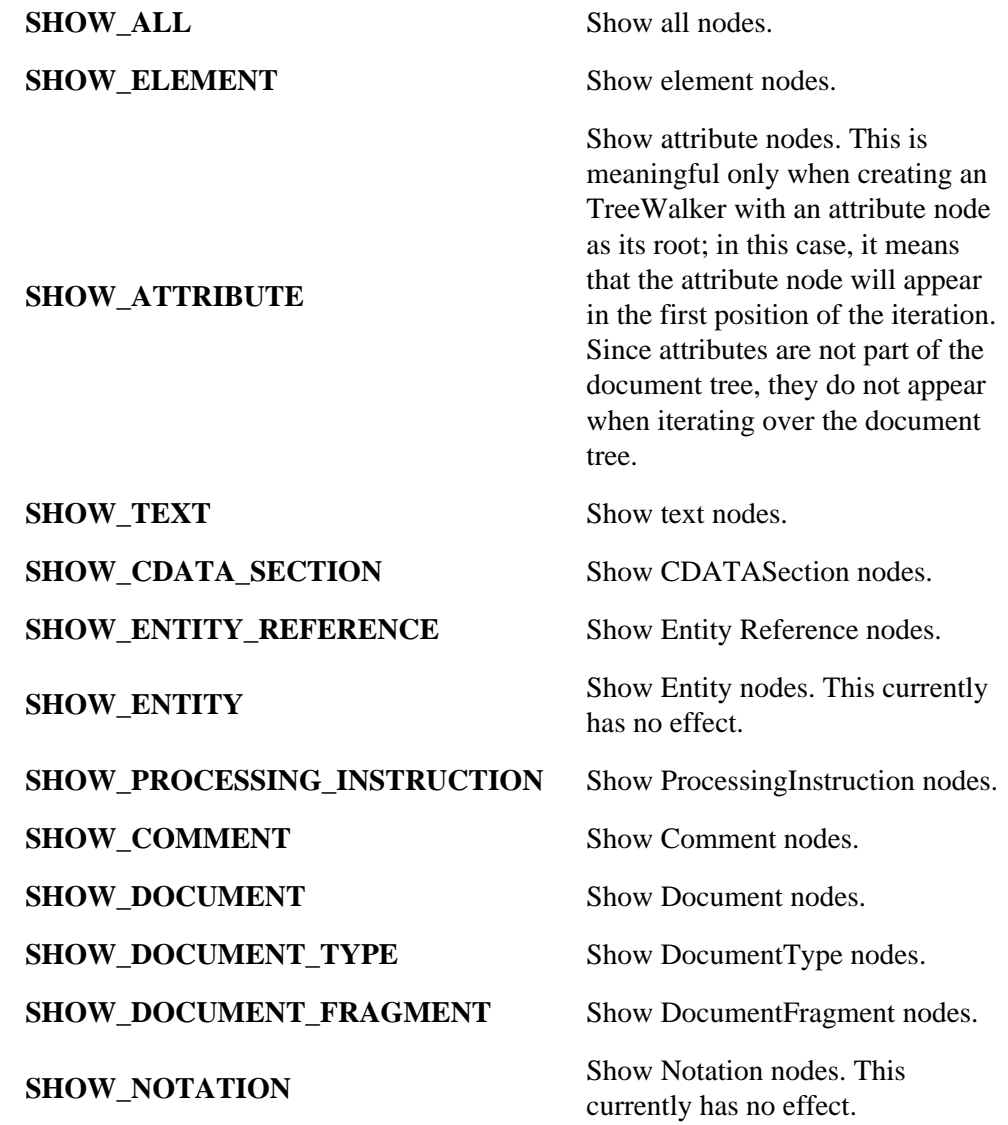

filter

The filter used to screen nodes.

## **Methods**

current

Returns the current node without changing position.

### **Return Value**

The current node.

This method has no parameters.

This method raises no exceptions.

#### parentNode

Moves to the parent node. This method will never position beyond the root of the subtree for which the TreeWalker was created.

#### **Return Value**

The new node. If the current node is the root of the subtree for which the TreeWalker was created, returns null, and retains the current node.

This method has no parameters.

This method raises no exceptions.

#### firstChild

Moves the TreeWalker to the first child of the current node, and returns the new node. If the current node has no children, returns null, and retains the current node.

#### **Return Value**

The new node, or null if the current node has no children.

#### This method has no parameters.

This method raises no exceptions.

#### lastChild

Moves the TreeWalker to the last child of the current node, and returns the new node. If the current node has no children, returns null, and retains the current node.

#### **Return Value**

The new node, or null if the current node has no children.

This method has no parameters.

This method raises no exceptions.

## previousSibling

Moves the TreeWalker to the previous sibling of the current node, and returns the new node. If the current node has no previous sibling, returns null, and retains the current node.

## **Return Value**

The new node, or null if the current node has no previous sibling.

This method has no parameters.

This method raises no exceptions.

#### nextSibling

Moves the TreeWalker to the next sibling of the current node, and returns the new node. If the current node has no next sibling, returns null, and retains the current node.

#### **Return Value**

The new node, or null if the current node has no next sibling.

This method has no parameters.

This method raises no exceptions.

#### **Interface** *DocumentIF*

Document contains methods that creates iterators to traverse a node and its children in document order (depth first, pre-order traversal, which is equivalent to the order in which the start tags occur in the text representation of the document).

## **IDL Definition**

```
interface DocumentIF {
  short createNodeIterator(in Node root,
                                       in short whatToShow, 
                                       in NodeFilter filter);
};
```
## **Methods**

#### createNodeIterator

## **Parameters**

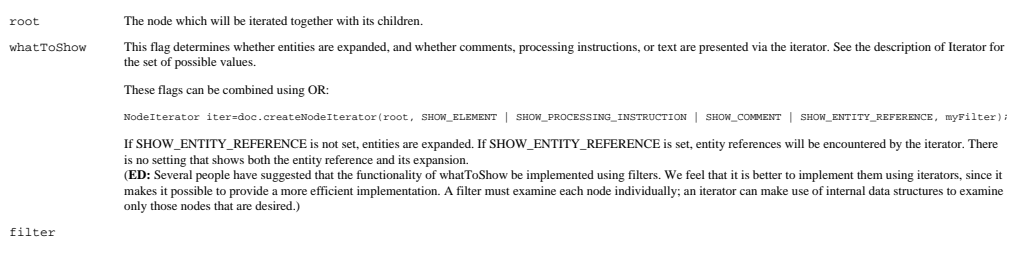

### **Return Value**

The newly created NodeIterator.

This method raises no exceptions.

6.2. Formal Interface Definition

# **7. Document Object Model Range**

*Editors*

Vidur Apparao, Netscape Communications Peter Sharpe, SoftQuad Software Inc.

# **7.1. Introduction**

A Range identifies a range of content in a Document or DocumentFragment. It is contiguous in the sense that it can be characterized as selecting all of the content between a single pair of end-points. *Note: In a text editor or a word processor, a user can make a selection by pressing down the mouse at one point in a document, moving the mouse to another point, and releasing the mouse. The resulting selection is contiguous and consists of the content between the two points.*

The term 'selected' does not mean that every Range corresponds to a selection made by a GUI user; however, such a selection can be returned to a DOM user as a Range.

The Range interface provides methods for accessing and manipulating the document tree at a higher level than similar methods in the Node interface. The expectation is that each of the methods provided by the Range interface for the insertion, deletion and copying of content can be directly mapped to a series of Node editing operations enabled by DOM Level 1. In this sense, the Range operations can be viewed as convenience methods that also enable the implementation to optimize common editing patterns.

This chapter describes the Range interface, including methods to create and move a Range and methods to use Ranges to manipulate content.

# **7.2. Definitions and Notation**

## **7.2.1. Position**

This chapter refers to two different representations of a document - the text or source form that includes the document markup, and the tree representation similar to the one described in the DOM Level [1Introduction.](http://www.w3.org/TR/REC-DOM-Level-1/introduction.html#ID-E7C30821)

A Range consists of two *end-points* corresponding to the start and the end of the Range. An end-point's position in a document or document fragment tree can be characterized by a node and an offset. The node is called the *container* of the end-point and of its position. The container and its ancestors are the *ancestor container*s of the end-point and of its position. The offset within the node is called the *offset* of the end-point and its position. If the container is an Attribute, Document, Document Fragment, Element or EntityReference node, the offset is within its child nodes list. If the container is a CharacterData, Comment or Processing Instruction node, the offset is within the 16-bit units contained by it.

The end-points of a Range must have a common ancestor container which is either a Document, DocumentFragment or Attr node. That is, the Range must contain content that is entirely within the subtree rooted by a single Document, DocumentFragment or Attr Node. The container of an end-point of a Range must be an Element, Comment, ProcessingInstruction, EntityReference, CDATASection, Document, DocumentFragment, Attr, or Text node. None of the ancestor containers of the end-point of a Range can be a DocumentType, Entity and Notation node.

Viewed in terms of the text representation of a document, the end-points of a Range can only be on token boundaries. That is, the end-point of the text range cannot be in the middle of a start- or end-tag of an element or within an entity or character reference. A Range locates a contiguous portion of the content of the structure model.

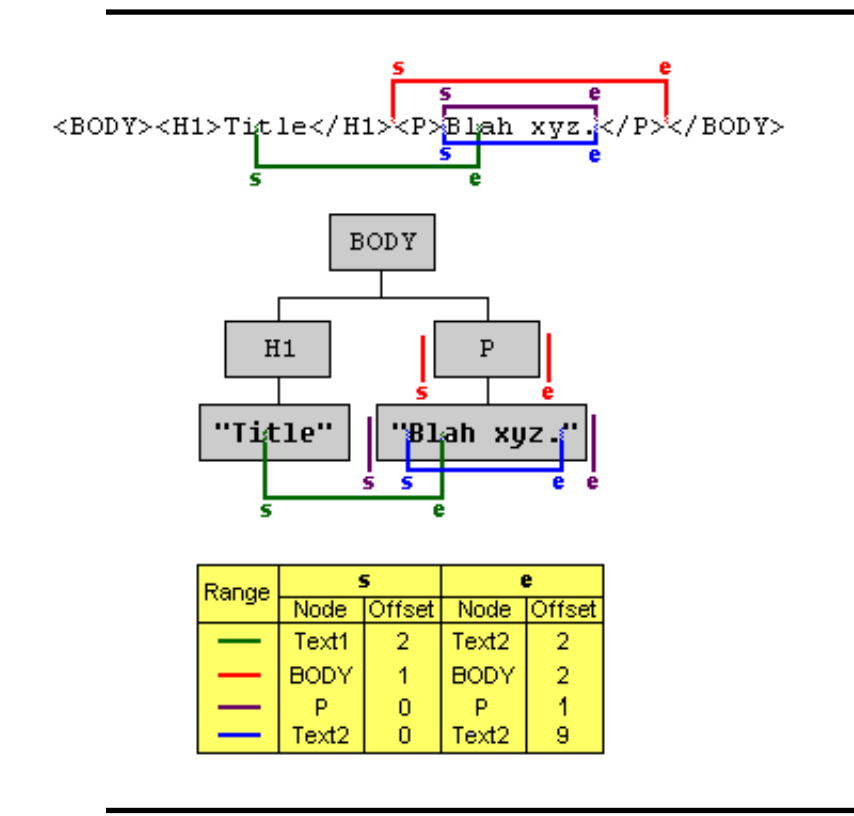

The relationship between locations in a text representation of the document and in the Node tree interface of the DOM is illustrated in the following diagram:

## **Range Example**

In this diagram, four different Ranges are illustrated. The end-points of each range are labelled with *s* (the start of the range) and *e* (the end of the range). For the red Range, the start is in the BODY element and is immediately after the H1 element and immediately before the P element, so its position is between the H1 and P children of BODY. The offset of an end-point whose container is not a Text node is 0 if it is before the first child, 1 if between the first and second child, and so on. So, for the start of the red Range, the container is BODY and the offset is 1. The offset of an end-point whose container is a Text node is obtained similarly but using 16-bit unit positions instead. For example, the end-point labelled s of the green Range has a Text node (the one containing "Title") as its container and an offset of 2 since it is between the second and third 16-bit unit.

Notice that the end-points of purple and blue ranges correspond to the same location in the text representation. An important feature of the Range is that an end-point of a Range can unambiguously represent every position within the document tree.

The containers and offsets of the end-points can be obtained through the following read-only Range attributes:

```
 readonly attribute Node startContainer; 
 readonly attribute long startOffset;
 readonly attribute Node endContainer; 
 readonly attribute long endOffset;
```
If the end-points of a Range have the same containers and offsets, the Range is said to be a *collapsed* Range. (This is often referred to as an insertion point in a user agent.)

## **7.2.2. Selection and Partial Selection**

A node or 16-bit unit is said to be *selected* by a Range if it is between the two end-points of the Range, that is, if the position immediately before the node or 16-bit unit is before the end of the Range and the position immediately after the node or 16-bit unit is after the start of the range. For example, in terms of a text representation of the document, an element would be selected by a Range if its corresponding start-tag was located after the start of the Range and its end-tag was located before the end of the Range. In the examples in the above diagram, the red Range selects the P node and the purple Range selects the text node containing the text "Blah xyz."

A node is said to be *partially selected* by a Range if it is an ancestor container of exactly one end-point of the Range. For example, consider the green Range in the above diagram. H1 is partially selected by that Range since the start of the Range is within one of its children.

## **7.2.3. Notation**

Many of the examples in this chapter are illustrated using a text representation of a document. The end-points of a range are indicated by displaying the characters (be they markup or data characters) between the two end-points in bold, as in

```
 <FOO>ABC<BAR>DEF</BAR></FOO>
```
When both end-points are at the same position, they are indicated with a bold caret ('**^**'), as in

```
 <FOO>A^BC<BAR>DEF</BAR></FOO>
```
And when referring to a single end-point, it will be shown as a bold asterisk ('**\***') as in

<FOO>A**\***BC<BAR>DEF</BAR></FOO>

# **7.3. Creating a Range**

A range is created by calling a method on the RangeFactory interface. The expectation is that this interface can be obtained from the object implementing the [Document](http://www.w3.org/TR/REC-DOM-Level-1/level-one-core.html#i-Document) using binding-specific casting methods.

```
 interface RangeFactory {
   Range createRange();
 }
```
The initial state of the range returned from this method is such that both of its end-points are positioned at the beginning of the corresponding Document, before any content. In other words, the container of each end-point is the Document node and the offset within that node is 0.

Like some objects created using methods in the Document interface (such as Nodes and DocumentFragments), Ranges created via a particular document instance can select only content associated with that Document, or DocumentFragments and Attrs for which that Document is the ownerDocument. This Range can then not be be used with other Document instances. The DOM WG is considering allowing a Range instance to be used with any Document. While the rules associated with common ancestor containers for a Range's end-points will remain the same, a Range would not be tied to a specific Document instance.

# **7.4. Changing a Range's Position**

A Range's position can be specified by setting the container and offset of each end-point with the setStart and setEnd methods.

```
 void setStart(in Node parent, in long offset)
                       raises(RangeException);
 void setEnd(in Node parent, in long offset)
               raises(RangeException);
```
If one end-point of a Range is set to be positioned somewhere in a Document, DocumentFragment or Attr node other than the one in which the range is currently positioned, the range is collapsed to the new position. This enforces the restriction that both end-points of a Range must be in the same document or fragment.

The start position is guaranteed to never be after the end position. To enforce this restriction, if the start is set to be at a position after the end, the range is collapsed to that position. The case in which the end is set to be at a position before the start is similarly handled.

It is also possible to set a Range's position relative to nodes in the tree:

```
 void setStartBefore(in Node node);
                              raises(RangeException);
void setStartAfter(in Node node);
                      raises(RangeException);
 void setEndBefore(in Node node);
                     raises(RangeException);
 void setEndAfter(in Node node);
                    raises(RangeException);
```
The parent of the node becomes the container of the end-point and the Range is subject to the same restrictions as given above in the description of setStart() and setEnd().

A Range can be collapsed to either end-point:

void collapse(in boolean toStart);

Passing TRUE to the parameter to Start will collapse the Range to its start, FALSE to its end.

Testing whether a Range is collapsed can be done by examining the isCollapsed attribute:

readonly attribute boolean isCollapsed;

The following methods can be used to make a range select the contents of a node or the node itself.

```
 void selectNode(in Node n);
 void selectNodeContents(in Node n);
```
The following examples demonstrate the operation of the methods selectNode and selectNodeContents:

```
Before:
   ^<BAR><FOO>A<MOO>B</MOO>C</FOO></BAR>
After range.selectNodeContents(FOO):
   <BAR><FOO>A<MOO>B</MOO>C</FOO></BAR>
After range.selectNode(FOO):
```

```
<BAR><FOO>A<MOO>B</MOO>C</FOO></BAR>
```
## **7.5. Comparing Range End-Points**

It is possible to compare two Ranges by comparing their end-points:

int compareEndPoints(CompareHow how, Range sourceRange);

where CompareHow is one of four values: StartToStart, StartToEnd, EndToEnd and EndToStart. The return value is -1, 0 or 1 depending on whether the corresponding end-point of the Range is before, equal to, or after the corresponding end-point of sourceRange.

The result of comparing two end-points (or positions) is specified below. An informal but incorrect specification is that an end-point is before, equal to, or after another if it corresponds to a location in a text representation before, equal to, or after the other's corresponding location.

Let A and B be two end-points or positions. Then one of the following holds: A is *before* B, A is *equal to* B, or A is *after* B. Which one holds is specified in the following by examining four cases:

In the first case the end-points have the same container. A is *before* B if its offset is less than the offset of B, A is *equal to* B if its offset is equal to the offset of B, and A if *after* B if its offset is greater than the offset of B.

In the second case a child C of the container of A is an ancestor container of B. In this case, A is *before* B if the offset of A is less than or equal to the index of the child C and A is *after* B otherwise.

In the third case a child C of the container of B is an ancestor container of A. In this case, A is *before* B if the index of the child C is less than the offset of B and A is *after* B otherwise.

In the fourth case none of three other cases hold (then the containers of A and B are siblings or descendants of sibling nodes). In this case, A is *before* B if the container of A is before container of B in a pre-order traversal and A is *after* B otherwise.

Note that because the same location in a text representation of the document can correspond to two different positions in the DOM tree, it is possible for two end-points to not compare equal even though they would be equal in the text representation. For this reason, the informal definition above can sometimes be incorrect.

## **7.6. Deleting Content with a Range**

One can delete the contents selected by a Range with:

```
 void deleteContents();
```
deleteContents() deletes all nodes and characters selected by the Range. All other nodes and characters remain in the document or document fragment that the Range is in. Some examples:

```
(1) <FOO>AB<MOO>CD</MOO>CD</FOO> -->
<FOO>A^CD</FOO>
(2) <FOO>A<MOO>BC</MOO>DE</FOO> -->
<FOO>A<MOO>B</MOO>^E</FOO>
(3) <FOO>XY<BAR>ZW</BAR>Q</FOO> -->
<FOO>X^<BAR>W</BAR>Q</FOO>
(4)
<FOO><BAR1>AB</BAR1><BAR2/><BAR3>CD</BAR3></FOO>
--> <FOO><BAR1>A</BAR1>^<BAR3>D</BAR3>
```
After deleteContents(), the Range is collapsed. If no node was partially selected by the Range, then it is collapsed to its original start point, as in example (1). If a node was partially selected by the range and was an ancestor container of the start of the range and no ancestor of the node satisfies these two conditions, then the range is collapsed to the position immediately after the node, as in examples (2) and (4). If a node was partially selected by the range and was an ancestor container of the end of the range and no ancestor of the node satisfies these two conditions, then the range is collapsed to the position immediately before the node, as in examples (3) and (4).

## **7.7. Extracting Content**

If the contents of a range should be extracted rather than deleted, the following method may be used:

```
 DocumentFragment extractContents();
```
The extractContents() method does what the deleteContents() method does and, in addition, places the deleted contents in a new DocumentFragment. The following examples illustrate the contents of the returned document fragment:

```
(1) <FOO>AB<MOO>CD</MOO>CD</FOO> -->
B<MOO>CD</MOO>
(2) <FOO>A<MOO>BC</MOO>DE</FOO> -->
<MOO>C<MOO>D
(3) <FOO>XY<BAR>ZW</BAR>Q</FOO> -->
<BAR>Y</BAR>Z
(4)
<FOO><BAR1>AB</BAR1><BAR2/><BAR3>CD</BAR3></FOO>
--> <BAR1>B</BAR1><BAR2/>>AR3>C</BAR3>
```
It is important to note that nodes that are partially selected by the range are cloned. Since part of such a node's contents must remain in the original document (or document fragment) and part of the contents must be moved to the new fragment, a clone of the partially selected node is brought along to the new fragment. Note that cloning does not take place for selected elements; these nodes are moved to the new fragment.

## **7.8. Cloning Content**

The contents of a range may be duplicated using the following method:

```
 DocumentFragment cloneContents();
```
This method returns a document fragment that is similar to the one returned by the method extractContents(). However, in this case, the original nodes and text content in the range are not deleted from the original document. Instead, all of the nodes and text content within the returned document fragment are cloned.

## **7.9. Inserting Content**

A node may be inserted into a range using the following method:

```
 void insertNode(in Node n);
```
The insertNode() method inserts the specified node into the document or document fragment in which the range resides. For this method, the end of the range is ignored and the node is inserted at the start of the range.

The Node passed into this method can be a DocumentFragment. In that case, the contents of the fragment are inserted at the start position of the range, but the fragment itself is not. Note that if the Node represents the root of a sub-tree, the entire sub-tree is inserted.

Note that the same rules that apply to the insert Before () method on the Node interface apply here. Specifically, the Node passed in will be removed from its existing position in the same document or another fragment.

## **7.10. Surrounding Content**

The insertion of a single node to subsume the content selected by range can be performed with:

```
 void surroundContents(in Node n);
```
The surroundContents member differs from insertNode() in that surroundContents() causes all of the content selected by the range to become content of node, whereas insertNode() splices in existing content at the given point in the document.

For example, calling surroundContents() with the node FOO yields:

```
 Before:
   <BAR>AB<MOO>C</MOO>DE</BAR>
 After surroundContents ( FOO ):
```

```
<BAR>A<FOO>B<MOO>C</MOO>D</FOO>E</BAR>
```
Another way of of describing the effect of this member on the document or fragment tree is to decompose it in terms of other operations:

- 1. Remove the contents selected by the range with a call to extractContents().
- 2. Insert node where the range is now collapsed (after the extraction) with insertNode()
- 3. Insert the entire contents of the extracted contents into node.
- 4. Select node and all of its contents with select Node ().

Because inserting a node in such a manner will be a common operation, surroundContents() is provided to avoid the overhead of these four steps.

The surroundContents() method raises an exception if the range partially selects a non-Text node. An example of a range for which surroundContents() raises an exception is:

<FOO>A**B<BAR>C**D</BAR>E</FOO>

If node has any children, those children are removed before its insertion. Also, if node is part of any existing content, it is also removed from that content before insertion.

## **7.11. Miscellaneous Members**

One can clone a Range:

```
 Range cloneRange();
```
This creates a new Range which selects exactly the same content of the Range on which it was called. No content is affected by this operation.

Because the end-points of a range do not necessarily have the same containers, use:

readonly attribute Node commonAncestorContainer;

to get the deepest node that is an ancestor container of both end-points.

One can get a copy of all the text nodes selected or partially selected by a range with:

DOMString toString();

This does nothing more than simply concatenate all the characters selected by the range.

## **7.12. Range modification under document mutation**

As a document is mutated, the Ranges within the document need to be updated. For example, if one end-point of a Range is within a node and that node is removed from the document, then the Range would be invalid unless it is fixed up in some way. This section describes how Ranges are modified under document mutations so that they remain valid.

There are two general principles which apply to Ranges under document mutation: The first is that all Ranges in a document will remain valid after any mutation operation and the second is that, loosely speaking, all Ranges will select the same portion of the document after any mutation operation, where that is possible.

Any mutation of the document tree which affect Ranges can be considered to be a combination of basic delete and insertion operations. In fact, it can be convenient to think of those operations as being accomplished using the deleteContents() and insertNode() Range methods.

## **7.12.1. Insertions**

An insertion occurs at a single point, the insertion point, in the document. For any Range in the document tree, consider each end-point. The only case in which the end-point will be changed after the insertion is when the end-point and the insertion point have the same container and the offset of the insertion point is strictly less than the offset of the Range's end-point. In that case the offset of the Range's end-point will be increased so that it is between the same nodes or characters as it was before the insertion.

Note that when content is inserted at an end-point, it is ambiguous as to where the end-point should be repositioned if its relative position is to be maintained.

This is not the same as the principle, given above, of having the Range select the same content, although often the Range ends up selecting the same content.There are two possibilities: at the start or at the end of the newly inserted content. We have chosen that in this case neither the container nor offset of the end-point is changed. As a result, it will be positioned at the start of the newly inserted content.

### *Examples:*

Suppose the Range selects the following:

<P>Abcd efgh X**Y blah i**jkl</P>

Consider the insertion of the text "*inserted text*" at the following positions:

```
1. Before the 'X':
<P>Abcd efgh inserted textXY blah ijkl</P>
2. After the 'X':
<P>Abcd efgh Xinserted textY blah ijkl</P>
3. After the 'Y':
<P>Abcd efgh XYinserted text blah ijkl</P>
4. After the 'h' in "Y blah":
<P>Abcd efgh XY blahinserted text ijkl</P>
```
## **7.12.2. Deletions**

Any deletion from the document tree can be considered as a sequence of deleteContents () operations applied to a minimal set of disjoint Ranges. To specify how a Range is modified under deletions we need only to consider what happens to a Range only under a single deleteContents() operation of another Range. And, in fact, we need only to consider what happens to a single end-point of the Range since both end-points are modified using the same algorithm.

If an end-point is within the content being deleted, then after the deletion it will be at the same position as the one common to the end-points of the Range used to delete the contents.

If an end-point is after the content being deleted then it is not affected by the deletion unless its container is also the container of one of the end-points of the range being deleted. If there is such a common container, then the index of the end-point is modified so that the end-point maintains its position relative to the content of the container.

If an end-point is before the content being deleted then it is not affected by the deletion at all.

*Examples:*

In these examples, the Range on which deleteContents() is invoked is indicated by the underline.

*Example 1.* 

Before:

<P>Abcd efgh T**he Range**  $\mathbf{i}$ jkl</p>

After:

<P>Abcd **Range i**jkl</P>

*Example 2.* 

Before:

<p>Abcd efgh T**he Range i**jkl</p>

After:

<p>Abcd **^**kl</p>

*Example 3.* 

Before:

<P>ABCD efgh T**he<EM>Range**</EM> ijkl</P>

After:

<P>ABCD <EM>**ange**</EM> ijkl</P>

*Example 4.* 

Before:

<P>Abcd efgh T**he Range i**jkl</P>

After:

<P>Abcd **he Range i**jkl</P>

*Example 5.* 

Before:

<P>Abcd <EM>efgh T**he Rangei**j</EM>kl</P>

After:

<P>Abcd **^**kl</P>

# **7.13. Formal Description of the Range Interface**

To summarize, the complete, formal description of the [Range](#page-140-0) [p.141] interface is given below:

### <span id="page-140-0"></span>**Interface** *Range* **IDL Definition**

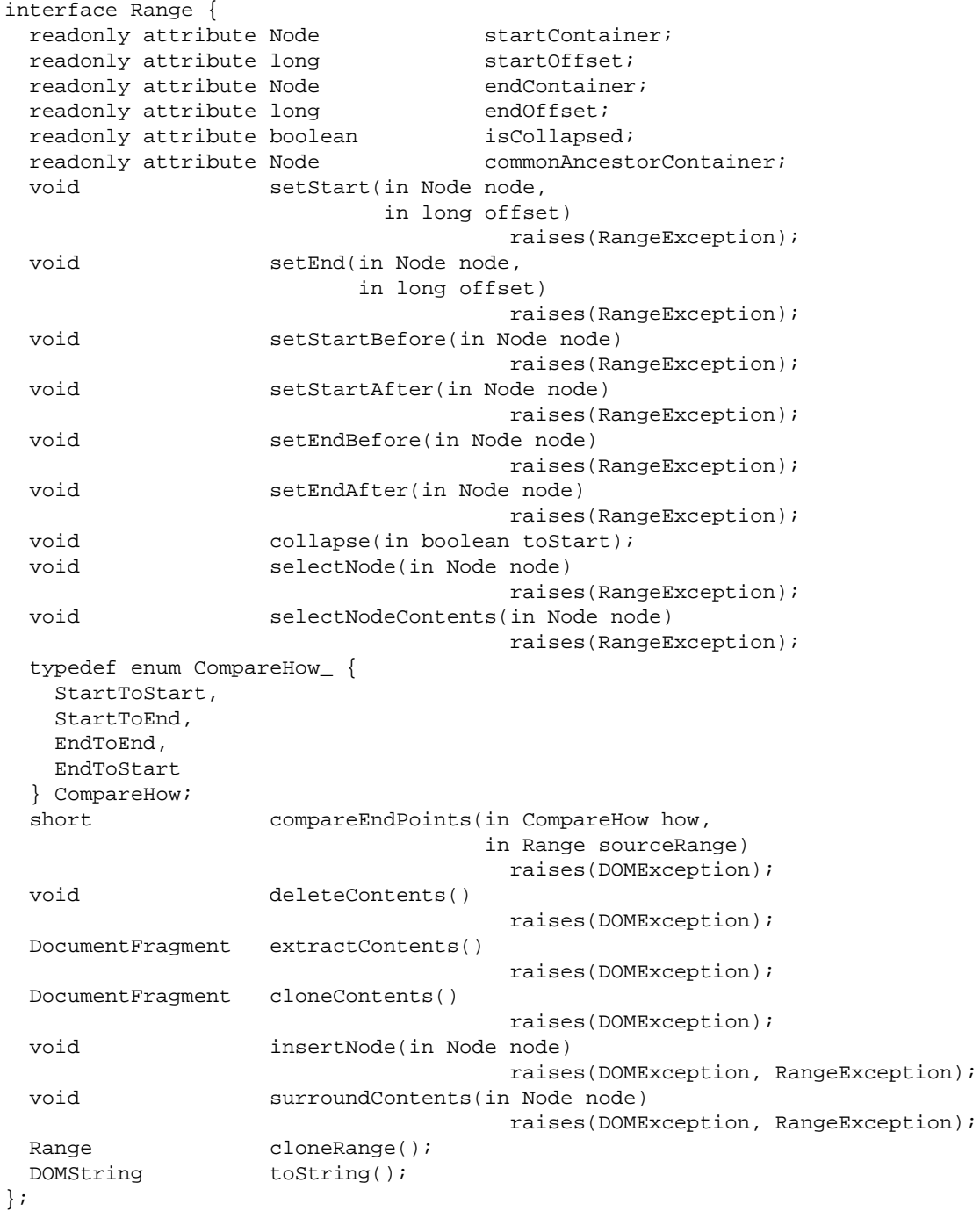

#### **Attributes**

startContainer Node within which the range begins startOffset Offset within the starting node of the range. endContainer Node within which the range ends endOffset Offset within the ending node of the range. isCollapsed TRUE if the range is collapsed commonAncestorContainer The common ancestor container of the range's two end-points. **Type Definition** *CompareHow*

**Enumeration** *CompareHow\_*

### **Enumerator Values**

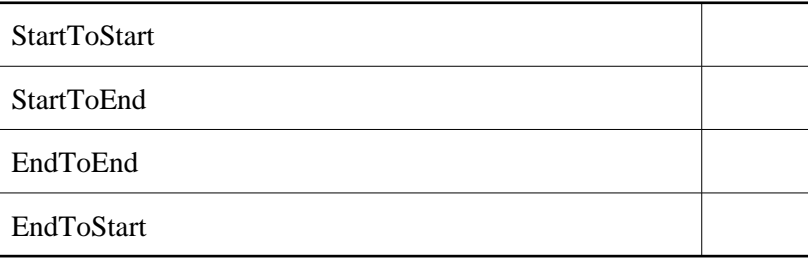

#### **Methods**

setStart

Sets the attributes describing the start of therange. **Parameters**

node The startNode value. Thisparameter must be non-null.

offset The startOffset value.

#### **Exceptions**

[RangeException](#page-146-0) [p.147]

NULL\_NODE\_ERR: Raised if nodeis null.

INVALID\_NODE\_TYPE\_ERR: Raised ifnode or an ancestor of node is anAttr, Entity, Notation, or DocumentType node.

If an offset is out-of-bounds, shouldit just be fixed up or should an exception be raised.

This method returns nothing.

#### setEnd

Sets the attributes describing the end of a range.

#### **Parameters**

node The endNode value. Thisparameter must be non-null.

offset The endOffset value.

#### **Exceptions**

[RangeException](#page-146-0) [p.147]

NULL\_NODE\_ERR: Raised if nodeis null.

INVALID\_NODE\_TYPE\_ERR: Raised ifnode or an ancestor of node is anAttr, Entity, Notation, or DocumentType node.

This method returns nothing.

#### setStartBefore

Sets the start position to be before a node

## **Parameters**

node Range starts before node

#### **Exceptions**

[RangeException](#page-146-0) [p.147]

INVALID\_NODE\_TYPE\_ERR: Raised if an ancestorof node is an Attr, Entity,Notation, or DocumentType node or if node is a Document,DocumentFragment, Attr, Entity, or Notation node.

This method returns nothing.

#### setStartAfter

Sets the start position to be after a node

## **Parameters**

node Range starts after node

#### **Exceptions**

[RangeException](#page-146-0) [p.147]

INVALID\_NODE\_TYPE\_ERR: Raised if an ancestorof node is an Attr, Entity,Notation, or DocumentType node or if node is a Document,DocumentFragment, Attr, Entity, or Notation node.

#### This method returns nothing.

#### setEndBefore

Sets the end position to be before a node.

### **Parameters**

node Range ends before node

#### **Exceptions**

[RangeException](#page-146-0) [p.147]

INVALID\_NODE\_TYPE\_ERR: Raised if an ancestorof node is an Attr, Entity,Notation, or DocumentType node or if node is a Document,DocumentFragment, Attr, Entity, or Notation node.

This method returns nothing.

## setEndAfter

Sets the end of a range to be after a node

#### **Parameters**

node Range ends after node.

#### **Exceptions**

[RangeException](#page-146-0) [p.147]

INVALID\_NODE\_TYPE\_ERR: Raised if an ancestorof node is an Attr, Entity,Notation or DocumentType node or if node is a Document,DocumentFragment, Attr, Entity, or Notation node.

## This method returns nothing.

#### collapse

Collapse a range onto one of its end-points

#### **Parameters**

toStart If TRUE, collapses the Range onto its start;if FALSE, collapses it onto its end.

This method returns nothing. This method raises no exceptions.

selectNode

Select a node and its contents **Parameters**

node The node to select.

#### **Exceptions**

[RangeException](#page-146-0) [p.147]
INVALID\_NODE\_TYPE\_ERR: Raised if an ancestorof node is an Attr, Entity,Notation or DocumentType node or if node is a Document,DocumentFragment, Attr, Entity, or Notation node.

This method returns nothing.

selectNodeContents

Select the contents within a node

#### **Parameters**

node Node to select from

#### **Exceptions**

[RangeException](#page-146-0) [p.147]

INVALID\_NODE\_TYPE\_ERR: Raised ifnode or an ancestor of node is anAttr, Entity, Notation or DocumentType node.

This method returns nothing.

compareEndPoints

Compare the end-points of two ranges in a document.

#### **Parameters**

how

sourceRange

#### **Return Value**

-1, 0 or 1 depending on whether the correspondingend-point of the Range is before, equal to, or after thecorresponding end-point of sourceRange.

#### **Exceptions**

DOMException

WRONG\_DOCUMENT\_ERR: Raised if the two Rangesare not in the same document or document fragment.

#### deleteContents

Removes the contents of a range from the containingdocument or document fragment without returning a reference to theremoved content.

#### **Exceptions**

DOMException

NO\_MODIFICATION\_ALLOWED\_ERR: Raised if anyportion of the content of the range is read-only or anyof the nodes that contain any of the content of the range areread-only.

This method has no parameters.

This method returns nothing.

#### extractContents

Moves the contents of a range from the containingdocument or document fragment to a new DocumentFragment.

#### **Return Value**

A DocumentFragment containing the extractedcontents.

#### **Exceptions**

DOMException

NO\_MODIFICATION\_ALLOWED\_ERR: Raised if anyportion of the content of the range is read-only or anyof the nodes which contain any of the content of the range are read-only.

HIERARCHY\_REQUEST\_ERR: Raised if aDocumentType node would be extracted into the newDocumentFragment.

This method has no parameters.

#### cloneContents

Duplicates the contents of a range

#### **Return Value**

A DocumentFragment containing contents equivalentto those of this range.

#### **Exceptions**

DOMException

HIERARCHY\_REQUEST\_ERR: Raised if aDocumentType node would be extracted into the newDocumentFragment.

This method has no parameters.

#### insertNode

Inserts a node into the document or document fragmentat the start of the range. **Parameters**

node The node to insert at the start of therange

#### **Exceptions**

DOMException

NO\_MODIFICATION\_ALLOWED\_ERR: Raised if an ancestor container of the start of the range is read-only.

WRONG\_DOCUMENT\_ERR: Raised ifnode and the container of the start of the Range were not created from the same document.

HIERARCHY\_REQUEST\_ERR: Raised if the container of the start of the Range is of a type that does not allow children ofthe type of node or if node is an ancestor of thecontainer. [RangeException](#page-146-0) [p.147]

INVALID\_NODE\_TYPE\_ERR: Raised ifnode is an Attr, Entity, Notation,DocumentFragment, or Document node. This method returns nothing.

#### surroundContents

Reparents the contents of the range to the given nodeand inserts the node at the position of the start of therange.

#### **Parameters**

node The node to surround the contents with.

#### **Exceptions**

DOMException

NO\_MODIFICATION\_ALLOWED\_ERR: Raised if an ancestor container of either end-point of the range is read-only.

WRONG\_DOCUMENT\_ERR: Raised ifnode and the container of the start of the Range were not created from the same document.

HIERARCHY\_REQUEST\_ERR: Raised if the container of the start of the Range is of a type that does not allow children ofthe type of node or if node is an ancestor of thecontaineror if node would end up with a child node of a type not allowedby the type of node.

[RangeException](#page-146-0) [p.147]

BAD\_ENDPOINTS\_ERR: Raised if the range partially selects a non-text node.

INVALID\_NODE\_TYPE\_ERR: Raised ifnode is an Attr, Entity, DocumentType, Notation,Document, or DocumentFragment node.

This method returns nothing.

#### cloneRange

Produces a new range whose end-points are equal tothe end-points of the range.

#### **Return Value**

The duplicated range.

This method has no parameters.

This method raises no exceptions.

#### toString

Returns the contents of a range as a string.

#### **Return Value**

The contents of the range.

This method has no parameters.

This method raises no exceptions.

#### <span id="page-146-0"></span>**Exception** *RangeException*

The Range object needs additional exception codes to thosein DOM Level 1. These codes will need to be consolidated withother exception codes added to DOM Level 2. **IDL Definition**

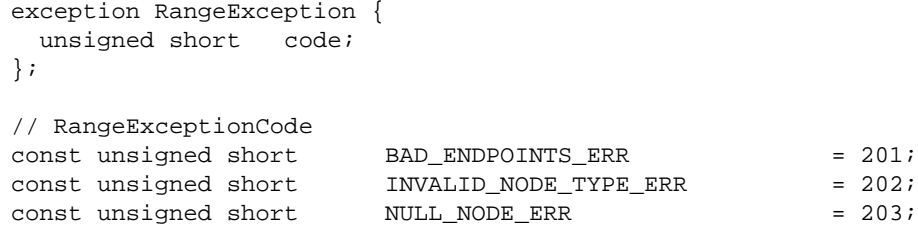

## **Definition group** *RangeExceptionCode*

An integer indicating the type of error generated. **Defined Constants**

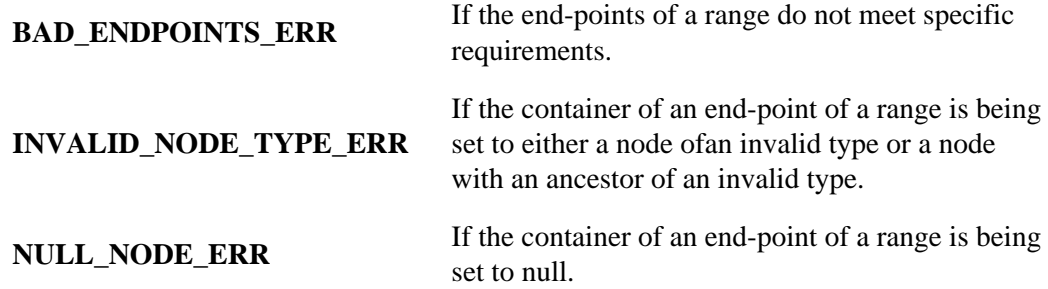

# **Appendix A: Contributors**

Members of the DOM Working Group and Interest Group contributing to this specification were:

Lauren Wood, SoftQuad Software Inc., *chair* Arnaud Le Hors, W3C, *W3C staff contact* Andy Heninger, IBM Bill Smith, Sun Bill Shea, Merrill Lynch Bob Sutor, IBM Chris Wilson, Microsoft David Brownell, Sun Don Park, Docuverse Eric Vasilik, Microsoft Gavin Nicol, INSO Jared Sorensen, Novell Joe Kesselman, IBM Joe Lapp, webMethods Jonathan Robie, Software AG Mike Champion, Software AG Peter Sharpe, SoftQuad Software Inc. Philippe Le Hégaret, W3C Ramesh Lekshmynarayanan, Merrill Lynch Ray Whitmer, iMall Rich Rollman, Microsoft Tom Pixley, Netscape Vidur Apparao, Netscape

Appendix A: Contributors

# **Appendix B: Glossary**

*Editors*

Robert S. Sutor, IBM Research

Several of the following term definitions have been borrowed or modified from similar definitions in other W<sub>3</sub>C or standards documents. See the links within the definitions for more information.

#### **ancestor**

An *ancestor* node of any node A is any node above A in a tree model of a document, where "above" means "toward the root."

#### **API**

An *API* is an application programming interface, a set of functions or methods used to access some functionality.

#### **child**

A *child* is an immediate descendant node of a node.

#### **client application**

A [client] application is any software that uses the Document Object Model programming interfaces provided by the hosting implementation to accomplish useful work. Some examples of client applications are scripts within an HTML or XML document.

#### **COM**

*COM* is [Microsoft's Component Object Model,](http://www.microsoft.com/com) a technology for building applications from binary software components.

#### **content model**

The *content model* is a simple grammar governing the allowed types of the child elements and the order in which they appear. See [\[XML\]](http://www.w3.org/TR/REC-xml#sec3.2)

#### **context**

A *context* specifies an access pattern (or path): a set of interfaces which give you a way to interact with a model. For example, imagine a model with different colored arcs connecting data nodes. A context might be a sheet of colored acetate that is placed over the model allowing you a partial view of the total information in the model.

#### **convenience**

A *convenience method* is an operation on an object that could be accomplished by a program consisting of more basic operations on the object. Convenience methods are usually provided to make the API easier and simpler to use or to allow specific programs to create more optimized implementations for common operations. A similar definition holds for a *convenience property*.

#### **cooked model**

A model for a document that represents the document after it has been manipulated in some way. For example, any combination of any of the following transformations would create a cooked model:

- 1. Expansion of internal text entities.
- 2. Expansion of external entities.
- 3. Model augmentation with style-specified generated text.
- 4. Execution of style-specified reordering.
- 5. Execution of scripts.

A browser might only be able to provide access to a cooked model, while an editor might provide access to a cooked or the initial structure model (also known as the *uncooked model*) for a document.

#### **CORBA**

*CORBA* is the *Common Object Request Broker Architecture* from the [OMG.](http://www.omg.org/) This architecture is a collection of objects and libraries that allow the creation of applications containing objects that make and receive requests and responses in a distributed environment.

#### **cursor**

A *cursor* is an object representation of a node. It may possess information about context and the path traversed to reach the node.

#### **data model**

A *data model* is a collection of descriptions of data structures and their contained fields, together with the operations or functions that manipulate them.

#### **deprecation**

When new releases of specifications are released, some older features may be marked as being *deprecated*. This means that new work should not use the features and that although they are supported in the current release, they may not be supported or available in future releases.

#### **descendant**

A *descendant* node of any node A is any node below A in a tree model of a document, where "above" means "toward the root."

#### **ECMAScript**

The programming language defined by the [ECMA-262](http://www.ecma.ch/stand/ecma-262.htm) standard. As stated in the standard, the originating technology for ECMAScript was [JavaScript.](http://developer.netscape.com/one/javascript/resources.html) Note that in the ECMAScript binding, the word "property" is used in the same sense as the IDL term "attribute."

#### **element**

Each document contains one or more elements, the boundaries of which are either delimited by start-tags and end-tags, or, for empty elements by an empty-element tag. Each element has a type, identified by name, and may have a set of attributes. Each attribute has a name and a value. [\[XML\]](http://www.w3.org/TR/REC-xml#sec-logical-struct)

#### **event propagation, also known as event bubbling**

This is the idea that an event can affect one object and a set of related objects. Any of the potentially affected objects can block the event or substitute a different one (upward event propagation). The event is broadcast from the node at which it originates to every parent node.

#### **equivalence**

Two nodes are *equivalent* if they have the same node type and same node name. Also, if the nodes contain data, that must be the same. Finally, if the nodes have attributes then collection of attribute names must be the same and the attributes corresponding by name must be equivalent as nodes. Two nodes are *deeply equivalent* if they are *equivalent*, the child node lists are equivalent are equivalent as NodeList objects, and the pairs of equivalent attributes must in fact be deeply equivalent. Two NodeList objects are *equivalent* if they have the same length, and the nodes corresponding by index are deeply equivalent. Two NamedNodeMap objects are *equivalent* if they are have the same length, they have same collection of names, and the nodes corresponding by name in the maps are deeply equivalent. Two DocumentType nodes are *equivalent* if they are equivalent as nodes, have the same names, and have equivalent entities and attributes NamedNodeMap objects.

#### **hosting implementation**

A [hosting] implementation is a software module that provides an implementation of the DOM interfaces so that a client application can use them. Some examples of hosting implementations are browsers, editors and document repositories.

#### **HTML**

The HyperText Markup Language (*HTML*) is a simple markup language used to create hypertext documents that are portable from one platform to another. HTML documents are SGML documents with generic semantics that are appropriate for representing information from a wide range of applications. [\[HTML 3.2\]](http://www.w3.org/TR/REC-html32) [\[HTML4.0\]](http://www.w3.org/TR/REC-html40)

#### **IDL**

An Interface Definition Language (*IDL*) is used to define the interfaces for accessing and operating upon objects. Examples of IDLs are the [Object Management Group's IDL,](http://www.omg.org/) [Microsoft's IDL,](http://premium.microsoft.com/msdn/library/sdkdoc/mi-laref_49v0.htm) and Sun's [Java IDL.](http://java.sun.com/products/jdk/preview/docs/ext/idl/)

#### **implementor**

Companies, organizations, and individuals that claim to support the Document Object Model as an API for their products.

#### **inheritance**

In object-oriented programming, the ability to create new classes (or interfaces) that contain all the methods and properties of another class (or interface), plus additional methods and properties. If class (or interface) D inherits from class (or interface) B, then D is said to be *derived* from B. B is said to be a *base* class (or interface) for D. Some programming languages allow for multiple inheritance, that is, inheritance from more than one class or interface.

#### **initial structure model**

Also known as the *raw structure model* or the *uncooked model*, this represents the document before it has been modified by entity expansions, generated text, style-specified reordering, or the execution of scripts. In some implementations, this might correspond to the "initial parse tree" for the document, if it ever exists. Note that a given implementation might not be able to provide access to the initial structure model for a document, though an editor probably would.

#### **interface**

An *interface* is a declaration of a set of methods with no information given about their implementation. In object systems that support interfaces and inheritance, interfaces can usually inherit from one another.

#### **language binding**

A programming *language binding* for an IDL specification is an implementation of the interfaces in the specification for the given language. For example, a Java language binding for the Document Object Model IDL specification would implement the concrete Java classes that provide the functionality exposed by the interfaces.

#### **method**

A *method* is an operation or function that is associated with an object and is allowed to manipulate the object's data.

#### **model**

A *model* is the actual data representation for the information at hand. Examples are the structural model and the style model representing the parse structure and the style information associated with a document. The model might be a tree, or a directed graph, or something else.

#### **object model**

An *object model* is a collection of descriptions of classes or interfaces, together with their member data, member functions, and class-static operations.

#### **parent**

A *parent* is an immediate ancestor node of a node.

#### **root node**

The *root node* is the unique node that is not a child of any other node. All other nodes are children or other descendents of the root node. [\[XML\]](http://www.w3.org/TR/REC-xml#sec2.1)

#### **sibling**

Two nodes are *siblings* if they have the same parent node.

#### **string comparison**

When string matching is required, it is to occur as though the comparison was between 2 sequences of code points from the Unicode 2.0 standard.

#### **tag valid document**

A document is *tag valid* if all begin and end tags are properly balanced and nested.

#### **type valid document**

A document is *type valid* if it conforms to an explicit DTD.

### **uncooked model**

See initial structure model.

#### **well-formed document**

A document is *well-formed* if it is tag valid and entities are limited to single elements (i.e., single sub-trees).

#### **XML**

Extensible Markup Language (*XML*) is an extremely simple dialect of SGML which is completely described in this document. The goal is to enable generic SGML to be served, received, and processed on the Web in the way that is now possible with HTML. XML has been designed for ease of implementation and for interoperability with both SGML and HTML. [\[XML\]](http://www.w3.org/TR/REC-xml)

Appendix B: Glossary

# **Appendix C: IDL Definitions**

This appendix contains the complete OMG IDL for the Level 2 Document Object Model definitions. The definitions are divided into [Core](#page-156-0) [p.157] , [Namespaces](#page-157-0) [p.158] , [Stylesheets](#page-158-0) [p.159] , [CSS](#page-159-0) [p.160] , [Events](#page-167-0)  [p.168] , [Filters and Iterators](#page-172-0) [p.173] , and [Range](#page-173-0) [p.174] .

<span id="page-156-0"></span>The IDL files are also available as: http://www.w3.org/TR/1999/WD-DOM-Level-2-19990719/idl.zip

# **C.1: Document Object Model Level 2 Core**

# **dom2.idl:**

```
// File: dom2.idl
#ifndef _DOM2_IDL_
#define _DOM2_IDL_
#include "dom.idl"
#pragma prefix "dom.w3c.org"
module dom2
{
   typedef dom::DocumentType DocumentType;
   typedef dom::DOMString DOMString;
   typedef dom::DOMImplementation DOMImplementation;
  typedef dom::Document Document;
  typedef dom::Node Node;
   typedef dom::Attr Attr;
   typedef dom::Element Element;
  typedef dom:: HTMLDocument HTMLDocument;
   interface DocumentType2 : DocumentType {
    readonly attribute DOMString publicID;
    readonly attribute DOMString systemID;
   };
   interface DOMImplementation2 : DOMImplementation {
     DocumentType createDocumentType(in DOMString name, 
                                          in DOMString publicID, 
                                          in DOMString systemID)
                                        raises(DOMException);
    Document createDocument(in DOMString name,
                                      in DocumentType doctype)
                                        raises(DOMException);
   };
   interface Document2 : Document {
     Node importNode(in Node importedNode, 
                                 in boolean deep);
   };
   interface Node2 : Node {
     boolean supports(in DOMString feature, 
                                 in DOMString version);
```

```
 };
   interface Attr2 : Attr {
   readonly attribute Element ownerElement;
   };
   interface HTMLDOMImplementation : DOMImplementation {
    HTMLDocument createHTMLDocument(in DOMString title);
  };
};
```

```
#endif // _DOM2_IDL_
```
# <span id="page-157-0"></span>**C.2: Document Object Model Level 2 Namespaces**

### **namespaces.idl:**

```
// File: namespaces.idl
#ifndef _NAMESPACES_IDL_
#define _NAMESPACES_IDL_
#include "dom.idl"
#include "dom2.idl"
#pragma prefix "dom.w3c.org"
module namespaces
{
   typedef dom dom2::DOMString DOMString;
   typedef dom dom2::Element Element;
   typedef dom dom2::Attr Attr;
   typedef dom dom2::NodeList NodeList;
   interface NodeNS {
     readonly attribute DOMString namespaceName;
            attribute DOMString prefix;
                                        // raises(DOMException) on setting
    readonly attribute DOMString localName;
   };
   interface DocumentNS {
    Element createElementNS(in DOMString namespaceName,
                                       in DOMString qualifiedName)
                                       raises(DOMException);
     Attr createAttributeNS(in DOMString namespaceName, 
                                         in DOMString qualifiedName)
                                        raises(DOMException);
     NodeList getElementsByTagNameNS(in DOMString namespaceName, 
                                             in DOMString localName);
   };
   interface ElementNS {
     DOMString getAttributeNS(in DOMString namespaceName, 
                                      in DOMString localName);
```

```
 void setAttributeNS(in DOMString namespaceName, 
                                   in DOMString localName, 
                                   in DOMString value)
                                     raises(DOMException);
    void removeAttributeNS(in DOMString namespaceName, 
                                      in DOMString localName)
                                     raises(DOMException);
    Attr getAttributeNodeNS(in DOMString namespaceName, 
                                       in DOMString localName);
   Attr setAttributeNodeNS(in Attr newAttr)
                                     raises(DOMException);
    NodeList getElementsByTagNameNS(in DOMString namespaceName, 
                                           in DOMString localName);
  };
  interface NodeNS {
    readonly attribute DOMString universalName;
    readonly attribute DOMString namespaceName;
           attribute DOMString prefix;
                                     // raises(DOMException) on setting
   readonly attribute DOMString localName;
  };
};
```

```
#endif // _NAMESPACES_IDL_
```
# <span id="page-158-0"></span>**C.3: Document Object Model Level 2 Stylesheets**

# **stylesheets.idl:**

```
// File: stylesheets.idl
#ifndef _STYLESHEETS_IDL_
#define _STYLESHEETS_IDL_
#include "dom.idl"
#pragma prefix "dom.w3c.org"
module stylesheets
{
   typedef dom::DOMString DOMString;
  typedef dom::Node Node;
   interface MediaList;
   interface StyleSheet {
   readonly attribute DOMString bype;
             attribute boolean disabled;
   readonly attribute Node contains the ownerNode;
    readonly attribute StyleSheet parentStyleSheet;<br>readonly attribute DOMString href;
    readonly attribute DOMString
    readonly attribute DOMString title;
    readonly attribute MediaList media;
   };
```

```
 interface StyleSheetList {
   readonly attribute unsigned long length;
   StyleSheet item(in unsigned long index);
  };
  interface MediaList {
           attribute DOMString cssText;
                                      // raises(DOMException) on setting
   readonly attribute unsigned long length;
   DOMString item(in unsigned long index);
    void delete(in DOMString oldMedium)
                                     raises(DOMException);
    void append(in DOMString newMedium)
                                     raises(DOMException);
  };
  interface DocumentStyle {
   readonly attribute StyleSheetList styleSheets;
  };
};
```

```
#endif // _STYLESHEETS_IDL_
```
# <span id="page-159-0"></span>**C.4: Document Object Model Level 2 CSS**

```
// File: css.idl
#ifndef _CSS_IDL_
#define _CSS_IDL_
#include "dom.idl"
#include "stylesheets.idl"
#pragma prefix "dom.w3c.org"
module css
{
   typedef dom stylesheets::DOMString DOMString;
   typedef dom stylesheets::MediaList MediaList;
   typedef dom stylesheets::float float;
   typedef dom stylesheets::StyleSheet StyleSheet;
   interface CSSRule;
   interface CSSStyleSheet;
   interface CSSStyleDeclaration;
   interface CSSValue;
   interface Counter;
   interface Rect;
   interface RGBColor;
   interface CSSRuleList {
   readonly attribute unsigned long length;
```

```
CSSRule item(in unsigned long index);
 };
 interface CSSRule {
  // RuleType
 const unsigned short UNKNOWN_RULE = 0;const unsigned short STYLE RULE = 1;const unsigned short CHARSET_RULE = 2;const unsigned short IMPORT\_ RULE = 3;
 const unsigned short MEDIA_RULE = 4;
 const unsigned short FONT_FACE_RULE = 5;
 const unsigned short PAGE<sub>L</sub>RULE = 6; readonly attribute unsigned short type;
         attribute DOMString cssText;
                                  // raises(DOMException) on setting
 readonly attribute CSSStyleSheet parentStyleSheet;
 readonly attribute CSSRule parentRule;
 };
 interface CSSStyleRule : CSSRule {
         attribute DOMString selectorText;
                                 // raises(DOMException) on setting
  readonly attribute CSSStyleDeclaration style;
 };
 interface CSSMediaRule : CSSRule {
 readonly attribute MediaList media;
 readonly attribute CSSRuleList cssRules;
  unsigned long insertRule(in DOMString rule, 
                            in unsigned long index)
                                  raises(DOMException);
  void deleteRule(in unsigned long index)
                                 raises(DOMException);
 };
 interface CSSFontFaceRule : CSSRule {
  readonly attribute CSSStyleDeclaration style;
 };
 interface CSSPageRule : CSSRule {
         attribute DOMString selectorText;
                                  // raises(DOMException) on setting
  readonly attribute CSSStyleDeclaration style;
 };
 interface CSSImportRule : CSSRule {
 readonly attribute DOMString href;
 readonly attribute MediaList media;
 readonly attribute CSSStyleSheet styleSheet;
 };
 interface CSSCharsetRule : CSSRule {
         attribute DOMString encoding;
```

```
 // raises(DOMException) on setting
 };
 interface CSSUnknownRule : CSSRule {
 };
 interface CSSStyleDeclaration {
         attribute DOMString cssText;
                                 // raises(DOMException) on setting
  DOMString getPropertyValue(in DOMString propertyName);
  CSSValue getPropertyCSSValue(in DOMString propertyName);
  DOMString removeProperty(in DOMString propertyName)
                                raises(DOMException);
  DOMString getPropertyPriority(in DOMString propertyName);
  void setProperty(in DOMString propertyName, 
                            in DOMString value, 
                            in DOMString priority)
                                raises(DOMException);
 readonly attribute unsigned long length;
 DOMString item(in unsigned long index);
 readonly attribute CSSRule parentRule;
 };
 interface CSSValue {
  // UnitTypes
 const unsigned short \begin{array}{ccc} \text{CSS} & \text{PRIMITIVE VALUE} \end{array} = 0;const unsigned short \begin{array}{ccc} \text{CSS} & \text{VALUE } \text{LIST} & = 1; \end{array}const unsigned short CSS_CUSTOM = 2;
         attribute DOMString cssText;
                                // raises(DOMException) on setting
  readonly attribute unsigned short valueType;
 };
 interface CSSPrimitiveValue : CSSValue {
  // UnitTypes
 const unsigned short CSS_UNKNOWN = 0;
 const unsigned short \qquad \qquad \text{CSS} INHERIT \qquad \qquad = 1;const unsigned short \begin{array}{ccc} \text{CSS} & \text{NUMBER} \end{array} = 2;
 const unsigned short CSS<sub>PERCENTAGE</sub> = 3;
 const unsigned short CSS_EMS = 4;
 const unsigned short CSS_EXS = 5;
 const unsigned short CSS_PX = 6;
 const unsigned short CSS CM = 7;
 const unsigned short \begin{array}{ccc} \text{CSS} & \text{MM} & = & 8; \end{array}const unsigned short CSS IN = 9;const unsigned short CSS_PT = 10;
 const unsigned short CSS_PC = 11;
 const unsigned short CSS\_DEG = 12;
 const unsigned short CSS\_RAD = 13;
 const unsigned short CSS_GRAD = 14;
 const unsigned short CSS_MS = 15;
 const unsigned short CSS_S = 16;
 const unsigned short CSS_HZ = 17;
```

```
const unsigned short CSS\_KHZ = 18;
 const unsigned short CSS_DIMENSION = 19;<br>const unsigned short CSS STRING = 20;
  const unsigned short CSS_STRING = 20;
 const unsigned short CSS_URI = 21;
 const unsigned short CSS_IDENT = 22;
 const unsigned short CSS_ATTR = 23;
 const unsigned short CSS<sub>COUNTER</sub> = 24;const unsigned short CSS_RECT = 26;
 const unsigned short CSS_RGBCOLOR = 27;
  readonly attribute unsigned short primitiveType;
  void setFloatValue(in unsigned short unitType, 
                              in float floatValue)
                                raises(DOMException);
  float getFloatValue(in unsigned short unitType)
                                raises(DOMException);
  void setStringValue(in unsigned short stringType, 
                               in DOMString stringValue)
                                raises(DOMException);
 DOMString getStringValue()
                                raises(DOMException);
  Counter getCounterValue()
                                raises(DOMException);
 Rect getRectValue()
                                raises(DOMException);
  RGBColor getRGBColorValue()
                                raises(DOMException);
 };
 interface CSSValueList : CSSValue {
  readonly attribute unsigned long length;
 CSSValue item(in unsigned long index);
 };
 interface RGBColor {
         attribute CSSValue red;
         attribute CSSValue qreen;
         attribute CSSValue blue;
 };
 interface Rect {
        attribute CSSValue top;
         attribute CSSValue right;
         attribute CSSValue bottom;
         attribute CSSValue left;
 };
 interface Counter {
          attribute DOMString identifier;
         attribute DOMString listStyle;
         attribute DOMString separator;
 };
 interface CSS2Azimuth : CSSValue {
  readonly attribute unsigned short azimuthType;
 readonly attribute DOMString identifier;
 readonly attribute boolean behind;
```

```
 void setAngleValue(in unsigned short unitType, 
                                 in float floatValue)
                                    raises(DOMException);
  float getAngleValue(in unsigned short unitType)
                                   raises(DOMException);
  void setIdentifier(in DOMString identifier, 
                                 in boolean behind)
                                    raises(DOMException);
 };
 interface CSS2BackgroundPosition : CSSValue {
  readonly attribute unsigned short horizontalType;
  readonly attribute unsigned short verticalType;
 readonly attribute DOMString horizontalIdentifier;
  readonly attribute DOMString verticalIdentifier;
  float getHorizontalPosition(in float horizontalType)
                                   raises(DOMException);
  float getVerticalPosition(in float verticalType)
                                   raises(DOMException);
  void setHorizontalPosition(in unsigned short horizontalType, 
                                        in float value)
                                    raises(DOMException);
  void setVerticalPosition(in unsigned short verticalType, 
                                      in float value)
                                    raises(DOMException);
  void setPositionIdentifier(in DOMString horizontalIdentifier, 
                                        in DOMString verticalIdentifier)
                                    raises(DOMException);
 };
 interface CSS2BorderSpacing : CSSValue {
  readonly attribute unsigned short horizontalType;
  readonly attribute unsigned short verticalType;
  float getHorizontalSpacing(in float horizontalType)
                                   raises(DOMException);
  float getVerticalSpacing(in float verticalType)
                                   raises(DOMException);
  void setHorizontalSpacing(in unsigned short horizontalType, 
                                       in float value)
                                    raises(DOMException);
  void setVerticalSpacing(in unsigned short verticalType, 
                                     in float value)
                                    raises(DOMException);
 void setInherit()();
 };
 interface CSS2CounterReset {
          attribute DOMString identifier;
                                    // raises(DOMException) on setting
          attribute short reset;
                                    // raises(DOMException) on setting
 };
 interface CSS2CounterIncrement {
         attribute DOMString identifier;
```
 // raises(DOMException) on setting attribute short increment; // raises(DOMException) on setting }; interface CSS2Cursor : CSSValue { attribute unsigned short cursorType; readonly attribute CSSValueList uris; attribute DOMString predefinedCursor; // raises(DOMException) on setting }; interface CSS2PlayDuring : CSSValue { readonly attribute unsigned short playDuringType; attribute DOMString playDuringIdentifier; // raises(DOMException) on setting attribute DOMString uri; // raises(DOMException) on setting attribute boolean mix; // raises(DOMException) on setting attribute boolean repeat; // raises(DOMException) on setting }; interface CSS2TextShadow { readonly attribute CSSValue color; readonly attribute CSSValue horizontal; readonly attribute CSSValue vertical; readonly attribute CSSValue blur; }; interface CSS2FontFaceSrc { attribute DOMString uri; // raises(DOMException) on setting readonly attribute CSSValueList format; attribute DOMString fontFaceName; // raises(DOMException) on setting }; interface CSS2FontFaceWidths { attribute DOMString urange; // raises(DOMException) on setting readonly attribute CSSValueList numbers; }; interface CSS2PageSize : CSSValue { readonly attribute unsigned short widthType;

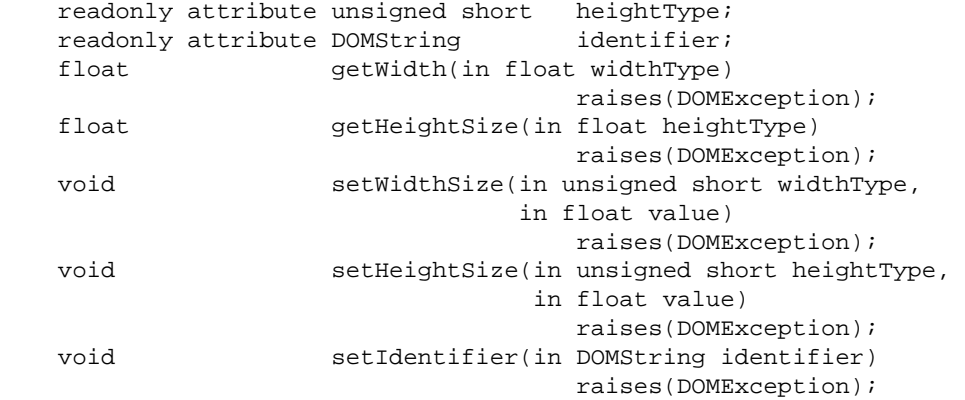

};

 interface CSS2Properties { attribute DOMString azimuth; attribute DOMString background;<br>attribute DOMString backgroundA  $backgroundAttachment;$ attribute DOMString backgroundColor; attribute DOMString backgroundImage; attribute DOMString backgroundPosition; attribute DOMString backgroundRepeat; attribute DOMString border; attribute DOMString borderCollapse; attribute DOMString borderColor; attribute DOMString borderSpacing; attribute DOMString borderStyle; attribute DOMString borderTop; attribute DOMString borderRight; attribute DOMString borderBottom; attribute DOMString borderLeft; attribute DOMString borderTopColor; attribute DOMString borderRightColor; attribute DOMString borderBottomColor; attribute DOMString borderLeftColor; attribute DOMString borderTopStyle; attribute DOMString borderRightStyle; attribute DOMString borderBottomStyle; attribute DOMString borderLeftStyle; attribute DOMString borderTopWidth; attribute DOMString borderRightWidth; attribute DOMString borderBottomWidth; attribute DOMString borderLeftWidth; attribute DOMString borderWidth; attribute DOMString bottom; attribute DOMString captionSide; attribute DOMString clear; attribute DOMString clip; attribute DOMString color; attribute DOMString content; attribute DOMString counterIncrement; attribute DOMString counterReset; attribute DOMString cue; attribute DOMString cueAfter; attribute DOMString cueBefore;

attribute DOMString cursor; attribute DOMString direction; attribute DOMString display; attribute DOMString elevation; attribute DOMString emptyCells; attribute DOMString cssFloat; attribute DOMString font; attribute DOMString fontFamily; attribute DOMString fontSize; attribute DOMString fontSizeAdjust; attribute DOMString fontStretch; attribute DOMString fontStyle; attribute DOMString fontVariant; attribute DOMString fontWeight; attribute DOMString height; attribute DOMString left; attribute DOMString letterSpacing; attribute DOMString lineHeight; attribute DOMString listStyle; attribute DOMString listStyleImage; attribute DOMString listStylePosition; attribute DOMString listStyleType; attribute DOMString margin; attribute DOMString marginTop; attribute DOMString marginRight; attribute DOMString marginBottom; attribute DOMString marginLeft; attribute DOMString markerOffset; attribute DOMString marks; attribute DOMString maxHeight; attribute DOMString maxWidth; attribute DOMString minHeight; attribute DOMString minWidth; attribute DOMString orphans; attribute DOMString outline; attribute DOMString outlineColor; attribute DOMString outlineStyle; attribute DOMString outlineWidth; attribute DOMString overflow; attribute DOMString padding; attribute DOMString paddingTop; attribute DOMString paddingRight; attribute DOMString paddingBottom; attribute DOMString paddingLeft; attribute DOMString page; attribute DOMString pageBreakAfter; attribute DOMString pageBreakBefore; attribute DOMString pageBreakInside; attribute DOMString pause; attribute DOMString pauseAfter; attribute DOMString pauseBefore; attribute DOMString pitch; attribute DOMString pitchRange; attribute DOMString playDuring; attribute DOMString position; attribute DOMString quotes;<br>attribute DOMString richness; attribute DOMString

167

```
attribute DOMString right;
              attribute DOMString size;
              attribute DOMString speak;
              attribute DOMString speakHeader;<br>attribute DOMString speakNumeral;
              attribute DOMString
              attribute DOMString speakPunctuation;<br>attribute DOMString speechRate;
              attribute DOMString speechR<br>attribute DOMString stress;
              attribute DOMString
             attribute DOMString butableLayout;
             attribute DOMString bextAlign;
             attribute DOMString bextDecoration;
             attribute DOMString textIndent;
             attribute DOMString textShadow;
             attribute DOMString bextTransform;
             attribute DOMString top;
              attribute DOMString unicodeBidi;
              attribute DOMString verticalAlign;
             attribute DOMString visibility;
             attribute DOMString voiceFamily;
             attribute DOMString volume;
             attribute DOMString whiteSpace;<br>attribute DOMString widows;
             attribute DOMString
              attribute DOMString width;<br>attribute DOMString wordSpacing;
             attribute DOMString wordSpa<br>attribute DOMString zIndex;
              attribute DOMString
   };
  interface CSSStyleSheet : StyleSheet {<br>readonly attribute CSSRule<br>readonly attribute CSSRuleList cssRules;
    readonly attribute CSSRule
    readonly attribute CSSRuleList
     unsigned long insertRule(in DOMString rule, 
                                      in unsigned long index)
                                            raises(DOMException);
     void deleteRule(in unsigned long index)
                                            raises(DOMException);
  };
};
```
#endif // \_CSS\_IDL\_

# <span id="page-167-0"></span>**C.5: Document Object Model Level 2 Events**

### **events.idl:**

```
// File: events.idl
#ifndef _EVENTS_IDL_
#define _EVENTS_IDL_
#include "dom.idl"
#pragma prefix "dom.w3c.org"
module events
{
   typedef dom::DOMString DOMString;
```

```
events.idl:
```

```
typedef dom::Node Node;
 interface EventListener;
 interface Event;
 interface EventTarget {
   void addEventListener(in DOMString type, 
                                        in EventListener listener, 
                                        in boolean useCapture);
  void removeEventListener(in DOMString type, 
                                           in EventListener listener, 
                                           in boolean useCapture);
 };
 interface EventListener {
  void handleEvent(in Event event);
 };
 interface Event {
  // PhaseType
 const unsigned short BUBBLING_PHASE = 1;const unsigned short \begin{array}{rcl} \text{CAPTURING\_PHASE} & = & 2 \, \text{const} & \text{unsigned short} & \text{AT TAGET} & = & 3 \, \text{const} & \text{const} & \text{const} \end{array}const unsigned short AT_TARGET
           attribute DOMString bype;
           attribute Node entitled target;
           attribute Node currentNode;
            attribute unsigned short eventPhase;
  void preventBubble();<br>void preventCapture();
                    preventCapture();
  void preventDefault();
 };
 interface UIEvent : Event {
 const int \begin{array}{ccc} \texttt{CHAR\_UNDEFFINED} & = & 1; \\ \texttt{const} & \texttt{int} & \texttt{KEY\_FIRST} & = & 1; \end{array}const int KEY_FIRST
 \text{conv} int \text{KEY}\_\text{LAST} = 1;
 \text{const} int \text{VK}_0 = 1;
 const int \begin{aligned} VK \, 1 &= 1; \end{aligned}\text{const} int \text{VK}_2 = 1;
 VK_3 = 1;
 VK_4 = 1;<br>
const int VK_5 = 1;
 const int VK_5
 const int \forall K 6 = 1;
 \text{const} int \text{VK\_7} = 1;
 \text{const} int \text{VK} 8 = 1;
 const int VK 9 = 1;\begin{array}{ccc} \text{const} & \text{int} & \text{VK-A} \end{array} = 1;
  const int \begin{aligned} \n\text{VK ACCEPT} \n\end{aligned} = 1;
 \begin{array}{ccc} \text{const} & \text{int} & \text{VK}\_ \text{ADD} & \text{ } & \text{ } & \text{ } & 1 \text{;} \end{array}const int \begin{aligned} \n\text{VK} \text{ AGAIN} \n\end{aligned} = 1;
  \begin{minipage}{0.9\linewidth} \hbox{const int} & \hbox{VK\_ALL\_CANDIDATES} & = 1 \, ; \hfill \\ \hfill \end{minipage}\begin{minipage}{.4\linewidth} \hbox{const int} & \hbox{VK\_ALPHANUMERIC} & = 1 \, ; \hfill \\ \hfill \end{minipage}\text{const} int \text{VK}\_\text{ALT} = 1;
  \begin{minipage}{.4\linewidth} \hbox{const int} & \hbox{VK\_ALT\_GRAPH} & \hbox{---} & \hbox{---} & \hbox{---} \end{minipage}\begin{array}{rcl} \texttt{const} & \texttt{int} & = & 1 \, \texttt{;} \end{array}\text{const} int \text{VK}\_\text{ASTERISK} = 1;
```
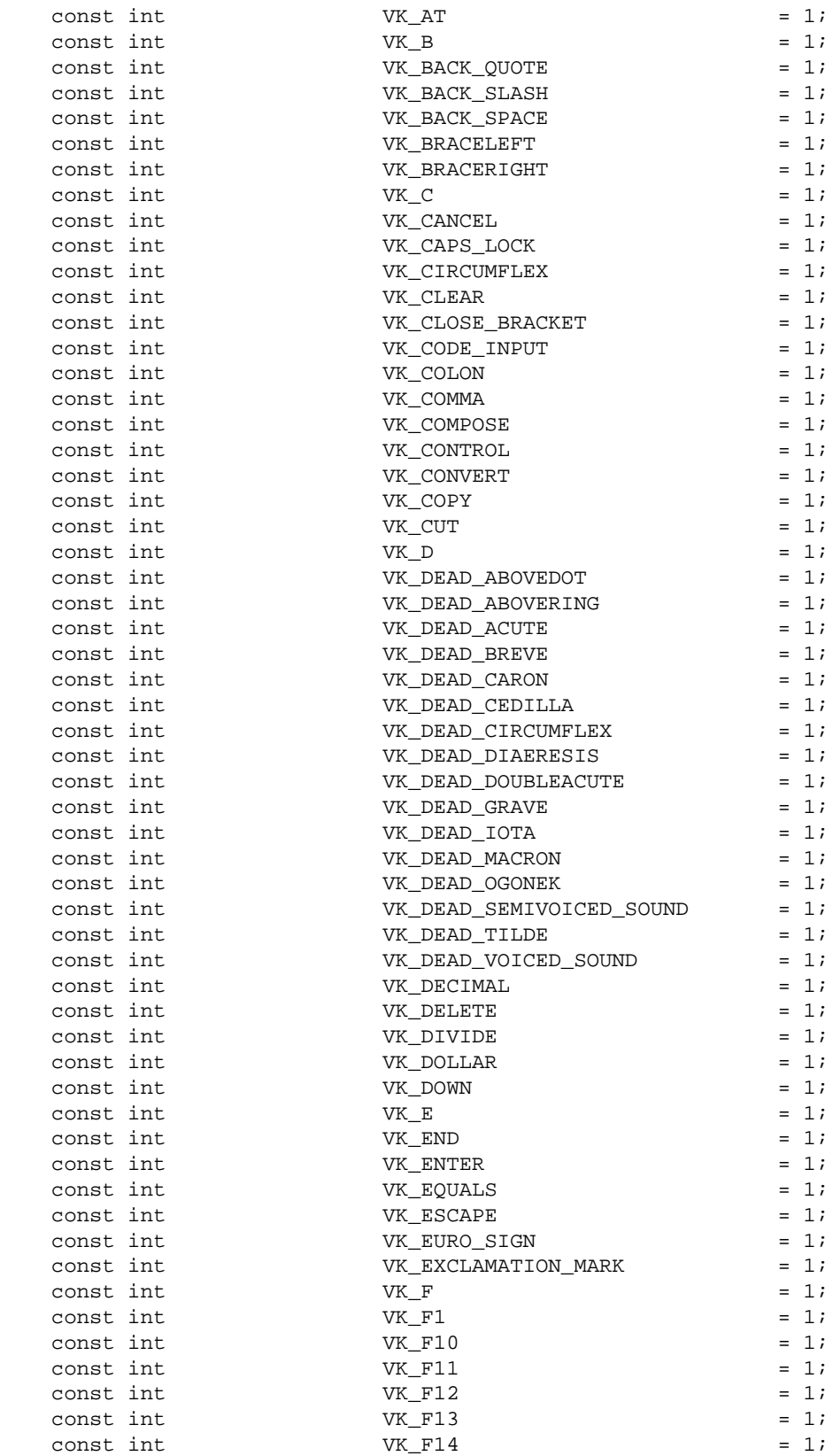

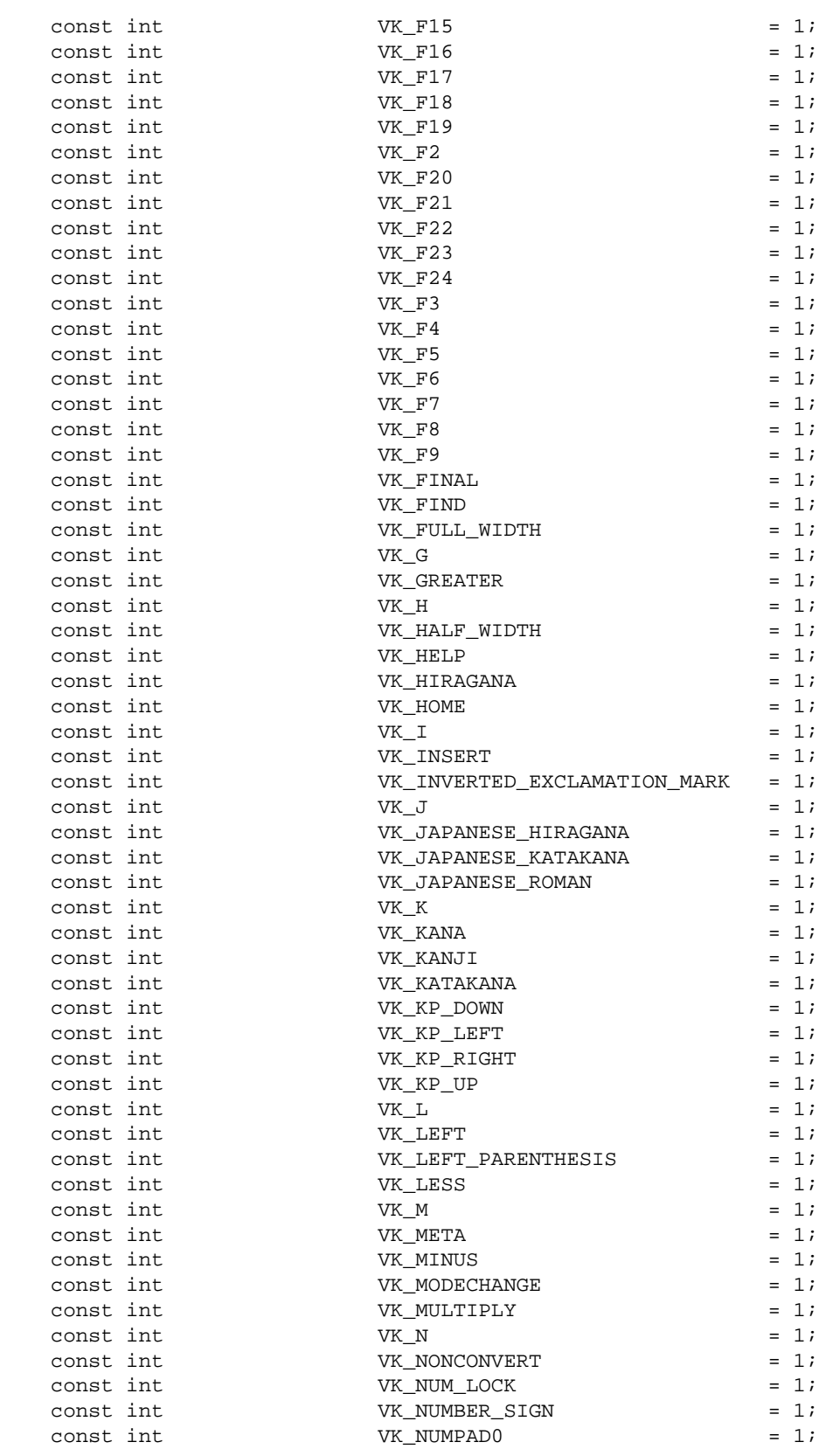

events.idl:

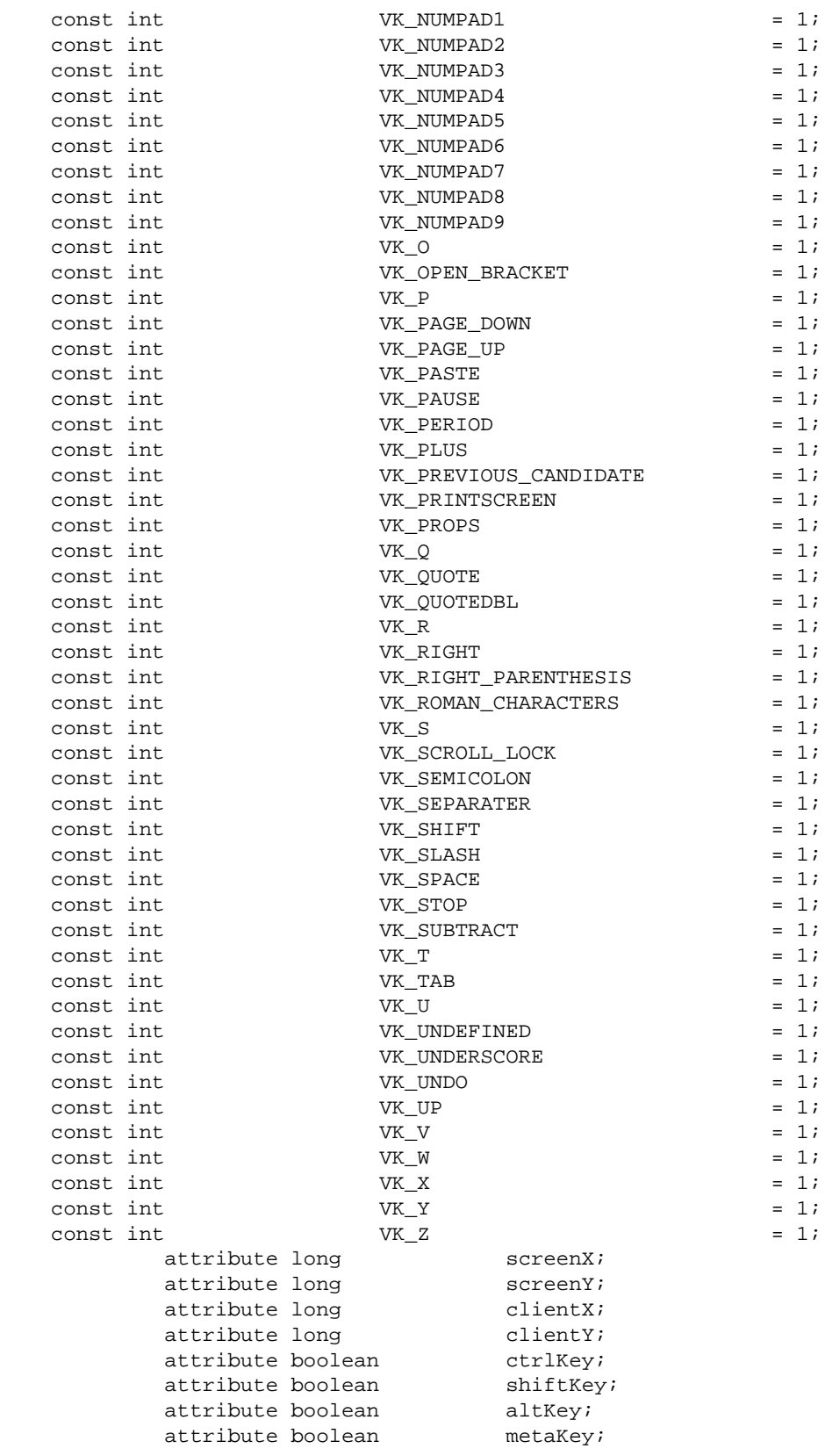

172

```
 attribute unsigned long keyCode;
               attribute unsigned long charCode;
               attribute unsigned short button;
               attribute unsigned short clickCount;
   };
   interface MutationEvent : Event {
              attribute Node relatedNode;<br>attribute DOMString prevValue;
              attribute DOMString prevValue<br>attribute DOMString newValue;
              attribute DOMString
               attribute DOMString attrName;
   };
};
```

```
#endif // _EVENTS_IDL_
```
# <span id="page-172-0"></span>**C.6: Document Object Model Level 2 Filters and Iterators**

# **fi.idl:**

```
// File: fi.idl
#ifndef _FI_IDL_
#define _FI_IDL_
#include "dom.idl"
#pragma prefix "dom.w3c.org"
module fi
{
 typedef dom::Node Node;
  interface NodeFilter;
  interface NodeIterator {
   readonly attribute long whatToShow;
    // Constants for whatToShow
   const unsigned long SHOW_ALL = 0xFFFF;<br>const unsigned long SHOW_ELEMENT = 0x00000001;
const unsigned long SHOW_ELEMENT = 0x00000001;
const unsigned long SHOW_ATTRIBUTE = 0x00000002iconst unsigned long SHOW_TEXT = 0x00000004;
 const unsigned long SHOW_CDATA_SECTION = 0x00000008;
const unsigned long SHOW_ENTITY_REFERENCE = 0x00000010;
const unsigned long SHOW_ENTITY = 0x00000020;
 const unsigned long SHOW_PROCESSING_INSTRUCTION = 0x00000040;
const unsigned long SHOW_COMMENT = 0x000000080iconst unsigned long SHOW_DOCUMENT = 0x00000100iconst unsigned long SHOW_DOCUMENT <br>
const unsigned long SHOW_DOCUMENT_TYPE = 0x00000200;<br>
= 0x00000200;
    const unsigned long SHOW_DOCUMENT_FRAGMENT = 0x00000400;
    const unsigned long SHOW_NOTATION = 0x00000800;
   readonly attribute NodeFilter filter;
   Node nextNode();
   Node previousNode();
  };
```

```
 interface NodeFilter {
    // Constants returned by acceptNode
   \begin{array}{lcl} \texttt{const} & \texttt{short} & = & 1 \end{array} ;\begin{array}{lcl} \texttt{const} & \texttt{short} & = & 2 \, \texttt{?} \end{array}const short \begin{array}{ccc} \texttt{FILTER} & \texttt{SKP} & = & 3 \, \texttt{;} \end{array}short acceptNode(in Node n);
  };
  interface TreeWalker {
  readonly attribute long whatToShow;
    // Constants for whatToShow
const unsigned long SHOW_ALL = 0xFFFF;
const unsigned long SHOW_ELEMENT = 0x00000001;
const unsigned long SHOW_ATTRIBUTE = 0x00000002iconst unsigned long SHOW_TEXT = 0x00000004;
 const unsigned long SHOW_CDATA_SECTION = 0x00000008;
const unsigned long SHOW_ENTITY_REFERENCE = 0x00000010;
const unsigned long SHOW_ENTITY = 0x00000020;
 const unsigned long SHOW_PROCESSING_INSTRUCTION = 0x00000040;
const unsigned long SHOW_COMMENT = 0x000000080iconst unsigned long SHOW_DOCUMENT = 0x00000100i const unsigned long SHOW_DOCUMENT_TYPE = 0x00000200;
 const unsigned long SHOW_DOCUMENT_FRAGMENT = 0x00000400;
 const unsigned long SHOW_NOTATION = 0x00000800;
   readonly attribute NodeFilter filter;
    Node current();
   Node parentNode();<br>Node firstChild();
   Node firstChild();<br>Node lastChild();
                  lastChild();
   Node previousSibling();
   Node nextSibling();
  };
  interface DocumentIF {
   short createNodeIterator(in Node root,
                                   in short whatToShow, 
                                   in NodeFilter filter);
  };
};
```
# <span id="page-173-0"></span>**C.7: Document Object Model Level 2 Range**

### **range.idl:**

```
// File: range.idl
#ifndef _RANGE_IDL_
#define _RANGE_IDL_
#include "dom.idl"
```
#endif // \_FI\_IDL\_

```
#pragma prefix "dom.w3c.org"
module range
  typedef dom::Node Node;
  typedef dom::DocumentFragment DocumentFragment;
  typedef dom::DOMString DOMString;
  exception RangeException {
    unsigned short code;
  };
  // RangeExceptionCode
 const unsigned short BAD_ENDPOINTS_ERR = 201;
 const unsigned short INVALID_NODE_TYPE_ERR = 202;
 const unsigned short MULL_NODE_ERR = 203;
  interface Range {
   readonly attribute Node startContainer;
   readonly attribute long startOffset;
   readonly attribute Node endContainer;
   readonly attribute long endOffset;
   readonly attribute boolean isCollapsed;
   readonly attribute Node commonAncestorContainer;
   void setStart(in Node node,
                             in long offset)
                                   raises(RangeException);
    void setEnd(in Node node, 
                           in long offset)
                                   raises(RangeException);
    void setStartBefore(in Node node)
                                   raises(RangeException);
    void setStartAfter(in Node node)
                                   raises(RangeException);
   void setEndBefore(in Node node)
                                   raises(RangeException);
    void setEndAfter(in Node node)
                                   raises(RangeException);
   void collapse(in boolean toStart);
    void selectNode(in Node node)
                                   raises(RangeException);
    void selectNodeContents(in Node node)
                                   raises(RangeException);
    typedef enum CompareHow_ {
      StartToStart,
      StartToEnd,
      EndToEnd,
      EndToStart
    } CompareHow;
   short compareEndPoints(in CompareHow how,
                                   in Range sourceRange)
                                   raises(DOMException);
    void deleteContents()
                                   raises(DOMException);
    DocumentFragment extractContents()
                                   raises(DOMException);
```
{

range.idl:

```
 DocumentFragment cloneContents()
 raises(DOMException);<br>void insertNode(in Node node)
                   insertNode(in Node node)
 raises(DOMException, RangeException);<br>void surroundContents(in Node node)
                   surroundContents(in Node node)
                                    raises(DOMException, RangeException);
 Range cloneRange();
 DOMString toString();
 };
```
};

```
#endif // _RANGE_IDL_
```
# **Appendix D: Java Language Binding**

This appendix contains the complete Java bindings for the Level 2 Document Object Model. The definitions are divided into [Core](#page-176-0) [p.177] , [Namespaces](#page-177-0) [p.178] , [Stylesheets](#page-178-0) [p.179] , [CSS](#page-179-0) [p.180] , [Events](#page-193-0)  [p.194], [Filters and Iterators](#page-199-0) [p.200], and [Range](#page-200-0) [p.201].

<span id="page-176-0"></span>The Java files are also available as http://www.w3.org/TR/1999/WD-DOM-Level-2-19990719/java-binding.zip

# **D.1: Document Object Model Level 2 Core**

# **org/w3c/dom/DocumentType2.java:**

```
package org.w3c.dom;
public interface DocumentType2 extends DocumentType {
 public String getPublicID();
 public String getSystemID();
}
```
# **org/w3c/dom/DOMImplementation2.java:**

package org.w3c.dom;

```
public interface DOMImplementation2 extends DOMImplementation {
  public DocumentType createDocumentType(String name, 
                                               String publicID, 
                                               String systemID)
                                               throws DOMException;
  public Document createDocument(String name, 
                                          DocumentType doctype)
                                           throws DOMException;
```
}

# **org/w3c/dom/Document2.java:**

package org.w3c.dom;

public interface Document2 extends Document { public Node importNode(Node importedNode, boolean deep); }

# **org/w3c/dom/Node2.java:**

package org.w3c.dom;

```
public interface Node2 extends Node {
 public boolean supports(String feature,
                                  String version);
}
```
177

# **org/w3c/dom/Attr2.java:**

```
package org.w3c.dom;
public interface Attr2 extends Attr {
 public Element getOwnerElement();
}
```
# **org/w3c/dom/HTMLDOMImplementation.java:**

```
package org.w3c.dom;
```

```
public interface HTMLDOMImplementation extends DOMImplementation {
 public HTMLDocument createHTMLDocument(String title);
}
```
# <span id="page-177-0"></span>**D.2: Document Object Model Level 2 Namespaces**

# **org/w3c/dom/namespaces/NodeNS.java:**

```
package org.w3c.dom.namespaces;
import org.w3c.dom.*;
public interface NodeNS {
public String getNamespaceName();
public String getPrefix();
 public void setPrefix(String prefix)
                                       throws DOMException;
 public String getLocalName();
}
```
# **org/w3c/dom/namespaces/DocumentNS.java:**

```
package org.w3c.dom.namespaces;
import org.w3c.dom.*;
public interface DocumentNS {
  public Element createElementNS(String namespaceName, 
                                          String qualifiedName)
                                          throws DOMException;
 public Attr createAttributeNS(String namespaceName,
                                            String qualifiedName)
                                            throws DOMException;
  public NodeList getElementsByTagNameNS(String namespaceName, 
                                                 String localName);
```
}

# **org/w3c/dom/namespaces/ElementNS.java:**

package org.w3c.dom.namespaces;

```
import org.w3c.dom.*;
```

```
public interface ElementNS {
  public String getAttributeNS(String namespaceName, 
                                        String localName);
  public void setAttributeNS(String namespaceName, 
                                       String localName, 
                                        String value)
                                       throws DOMException;
  public void removeAttributeNS(String namespaceName, 
                                          String localName)
                                          throws DOMException;
  public Attr getAttributeNodeNS(String namespaceName, 
                                           String localName);
 public Attr setAttributeNodeNS(Attr newAttr)
                                           throws DOMException;
  public NodeList getElementsByTagNameNS(String namespaceName, 
                                               String localName);
```
}

# **org/w3c/dom/namespaces/NodeNS.java:**

```
package org.w3c.dom.namespaces;
```

```
import org.w3c.dom.*;
public interface NodeNS {
public String end getUniversalName();
public String getNamespaceName();
public String getPrefix();
 public string<br>
public String setPrefix();<br>
public void setPrefix(String prefix)
                                                 throws DOMException;
 public String getLocalName();
```
#### }

# <span id="page-178-0"></span>**D.3: Document Object Model Level 2 Stylesheets**

### **org/w3c/dom/stylesheets/StyleSheet.java:**

```
package org.w3c.dom.stylesheets;
import org.w3c.dom.*;
public interface StyleSheet {
  public String getType();
                          getDisabled();<br>setDisabled(bo
                              setDisabled(boolean disabled);<br>getOwnerNode();
 public boolean<br>public void<br>public Node
  public StyleSheet getParentStyleSheet();
```

```
public String getHref();
public String etTitle();
 public MediaList getMedia();
}
```
## **org/w3c/dom/stylesheets/StyleSheetList.java:**

```
package org.w3c.dom.stylesheets;
import org.w3c.dom.*;
public interface StyleSheetList {
 public int getLength();
 public StyleSheet item(int index);
}
```
# **org/w3c/dom/stylesheets/MediaList.java:**

```
package org.w3c.dom.stylesheets;
import org.w3c.dom.*;
public interface MediaList {
 public String getCssText();
 public void setCssText(String cssText)
                              throws DOMException;
 public int getLength();
 public String item(int index);<br>mublic yoid delate(String ol
 public void delete(String oldMedium)
                               throws DOMException;
  public void append(String newMedium)
                               throws DOMException;
}
```
# **org/w3c/dom/stylesheets/DocumentStyle.java:**

```
package org.w3c.dom.stylesheets;
import org.w3c.dom.*;
public interface DocumentStyle {
 public StyleSheetList getStyleSheets();
}
```
# <span id="page-179-0"></span>**D.4: Document Object Model Level 2 CSS**

# **org/w3c/dom/css/CSSStyleSheet.java:**

```
import org.w3c.dom.*;
```
package org.w3c.dom.css;

```
import org.w3c.dom.stylesheets.*;
```
```
public interface CSSStyleSheet extends StyleSheet {
  public CSSRule getOwnerRule();<br>public CSSRuleList getCssRules();
  public cossruleList<br>public CSSRuleList
  public int insertRule(String rule,
                                           int index)
                                           throws DOMException;
   public void deleteRule(int index)
                                          throws DOMException;
```
}

### **org/w3c/dom/css/CSSRuleList.java:**

```
package org.w3c.dom.css;
import org.w3c.dom.*;
import org.w3c.dom.stylesheets.*;
public interface CSSRuleList {
 public int getLength();
 public CSSRule item(int index);
}
```
### **org/w3c/dom/css/CSSRule.java:**

```
package org.w3c.dom.css;
import org.w3c.dom.*;
import org.w3c.dom.stylesheets.*;
public interface CSSRule {
   // RuleType
  public static final short UNKNOWN_RULE = 0;<br>public static final short STYLE_RULE = 1;
  public static final short STYLE_RULE = 1;<br>
public static final short CHARSET_RULE = 2;<br>
public static final short IMPORT_RULE = 3;
  public static final short \qquad CHARSET_RULE = 2;
  public static final short IMPORT_RULE = 3;<br>
public static final short MEDIA_RULE = 4;<br>
public static final short FONT_FACE_RULE = 5;<br>
public static final short PACE BULE = 6;
  public static final short \text{MEDIA\_RULE} = 4;
  public static final short FONT_FACE_RULE = 5;
  public static final short PAGE<sub>P</sub>RULE = 6;
  public short getType();<br>public String getCssText();
  public String<br>Childrenia
  public void setCssText(String cssText)
                                         throws DOMException;
 public CSSStyleSheet getParentStyleSheet();
public CSSRule getParentRule();
}
```
### **org/w3c/dom/css/CSSStyleRule.java:**

```
package org.w3c.dom.css;
import org.w3c.dom.*;
import org.w3c.dom.stylesheets.*;
public interface CSSStyleRule extends CSSRule {
```

```
public String getSelectorText();<br>satisfalectorText(St
  public void setSelectorText(String selectorText)
                                  throws DOMException;
  public CSSStyleDeclaration getStyle();
}
```
### **org/w3c/dom/css/CSSMediaRule.java:**

```
package org.w3c.dom.css;
import org.w3c.dom.*;
import org.w3c.dom.stylesheets.*;
public interface CSSMediaRule extends CSSRule {
 public MediaList getMedia();
 public CSSRuleList getCssRules();
 public int insertRule(String rule,
                                    int index)
                                   throws DOMException;
  public void deleteRule(int index)
                                    throws DOMException;
}
```
### **org/w3c/dom/css/CSSFontFaceRule.java:**

```
package org.w3c.dom.css;
import org.w3c.dom.*;
import org.w3c.dom.stylesheets.*;
public interface CSSFontFaceRule extends CSSRule {
  public CSSStyleDeclaration getStyle();
}
```
### **org/w3c/dom/css/CSSPageRule.java:**

```
package org.w3c.dom.css;
import org.w3c.dom.*;
import org.w3c.dom.stylesheets.*;
public interface CSSPageRule extends CSSRule {
 public String getSelectorText();
  public void setSelectorText(String selectorText)
                                     throws DOMException;
  public CSSStyleDeclaration getStyle();
}
```
### **org/w3c/dom/css/CSSImportRule.java:**

```
package org.w3c.dom.css;
```

```
import org.w3c.dom.*;
import org.w3c.dom.stylesheets.*;
```

```
public interface CSSImportRule extends CSSRule {
  public String getHref();<br>public MediaList getMedia()
public MediaList getMedia();
public CSSStyleSheet getStyleSheet();
}
```
### **org/w3c/dom/css/CSSCharsetRule.java:**

```
package org.w3c.dom.css;
import org.w3c.dom.*;
import org.w3c.dom.stylesheets.*;
public interface CSSCharsetRule extends CSSRule {
 public String getEncoding();
  public void setEncoding(String encoding)
                                    throws DOMException;
}
```
### **org/w3c/dom/css/CSSUnknownRule.java:**

```
package org.w3c.dom.css;
import org.w3c.dom.*;
import org.w3c.dom.stylesheets.*;
public interface CSSUnknownRule extends CSSRule {
}
```
### **org/w3c/dom/css/CSSStyleDeclaration.java:**

```
package org.w3c.dom.css;
import org.w3c.dom.*;
import org.w3c.dom.stylesheets.*;
public interface CSSStyleDeclaration {
 public String getCssText();
 public void setCssText(String cssText)
                                  throws DOMException;
  public String getPropertyValue(String propertyName);
  public CSSValue getPropertyCSSValue(String propertyName);
 public String r removeProperty(String propertyName)
                                     throws DOMException;
  public String getPropertyPriority(String propertyName);
 public void setProperty(String propertyName,
                                   String value, 
                                   String priority)
                                   throws DOMException;
 public int getLength();
 public String item(int index);
 public CSSRule getParentRule();
}
```
### **org/w3c/dom/css/CSSValue.java:**

```
package org.w3c.dom.css;
```

```
import org.w3c.dom.*;
import org.w3c.dom.stylesheets.*;
public interface CSSValue {
  // UnitTypes
 public static final short CSS_PRIMITIVE_VALUE = 0;
 public static final short CSS_VALUE_LIST = 1;
 public static final short CSS_CUSTOM = 2;
 public String getCssText();
 public void setCssText(String cssText)
                          throws DOMException;
 public short getValueType();
}
```
### **org/w3c/dom/css/CSSPrimitiveValue.java:**

```
package org.w3c.dom.css;
import org.w3c.dom.*;
import org.w3c.dom.stylesheets.*;
public interface CSSPrimitiveValue extends CSSValue {
   // UnitTypes
  public static final short CSS_UNKNOWN = 0;
  public static final short \begin{array}{ccc} \text{CSS\_INHERIT} & = & 1; \end{array}public static final short \begin{array}{ccc} \text{CSS\_NUMBER} & = & 2; \end{array}public static final short \begin{array}{ccc} \text{CSS\_PERCENTAGE} & = 3; \\ \text{public static final short} & \text{CSS\_EMS} & = 4; \end{array}public static final short \begin{array}{ccc} \text{CSS\_ENS} & = & 4; \\ \text{public static final short} & & \text{CSS\_ENS} & = & 5; \end{array}public static final short CSS_EXS = 5;<br>public static final short CSS_PX = 6;
  public static final short \begin{array}{ccc} \text{CSS_PX} & = & 6; \\ \text{public static final short} & \text{CSS\_CM} & = & 7; \end{array}public static final short \begin{array}{ccc} \text{CSS\_CM} & = & 7; \\ \text{public static final short} & & \text{CSS\_MM} & = & 8; \end{array}public static final short CSS_MM = 8;<br>
public static final short CSS_IN = 9;
  public static final short CSS_IN<br>public static final short CSS_PT
  public static final short CSS_PT = 10;<br>
public static final short CSS_PC = 11;<br>
public static final short CSS_DEG = 12;<br>
public static final short CSS_RAD = 13;<br>
public static final short CSS_RAD = 14;<br>
public static final
  public static final short CSS_PC = 11;
  public static final short CSS_DEG = 12;
  public static final short CSS\_RAD = 13;
  public static final short CSS_GRAD = 14;
  public static final short CSS_MS = 15;<br>
public static final short CSS_S = 16;
  public static final short \begin{array}{ccc} \text{CSS}_S & = & 16; \\ \text{public static final short} & \text{CSS_Hz} & = & 17; \end{array}public static final short \begin{array}{ccc} \text{CS\_HZ} & = & 17; \\ \text{public static final short} & & \text{CS\_KHZ} & = & 18; \end{array}public static final short \begin{array}{lll} \text{CSS_KHZ} & = & 18 \, \text{.} \\ \text{public static final short} & \text{CSS_DIMENSION} & = & 19 \, \text{.} \end{array}public static final short
  public static final short CSS_STRING = 20;<br>
public static final short CSS_URI = 21;<br>
public static final short CSS_IDENT = 22;<br>
public static final short CSS_ATTR = 23;
  public static final short CSS_URI = 21;
  public static final short CSS_IDENT = 22;
  public static final short \text{CSS\_ATTR} = 23;
  public static final short CSS_COUNTER = 24;
  public static final short CSS RECT = 26;
  public static final short CSS_RGBCOLOR = 27;
```

```
public short getPrimitiveType();<br>example of the state of the state of the state of the state of the state of the state of the state of the state of the state of the state of the state of the state of the state of the state
   public void setFloatValue(short unitType, 
                                                   float floatValue)
                                                   throws DOMException;
   public float getFloatValue(short unitType)
                                                   throws DOMException;
   public void setStringValue(short stringType, 
                                                    String stringValue)
                                                    throws DOMException;
  public String getStringValue()
                                                    throws DOMException;
   public Counter getCounterValue()
                                                     throws DOMException;
  public Rect getRectValue()
                                                 throws DOMException;
   public RGBColor getRGBColorValue()
                                                       throws DOMException;
}
```
### **org/w3c/dom/css/CSSValueList.java:**

```
package org.w3c.dom.css;
import org.w3c.dom.*;
import org.w3c.dom.stylesheets.*;
public interface CSSValueList extends CSSValue {
 public int getLength();
 public CSSValue item(int index);
}
```
### **org/w3c/dom/css/RGBColor.java:**

```
package org.w3c.dom.css;
import org.w3c.dom.*;
import org.w3c.dom.stylesheets.*;
public interface RGBColor {
 public CSSValue getRed();
  public void<br>
public CSSValue setRed(CSSValue red);<br>
getGreen();<br>
1.3public CSSValue
  public void setGreen(CSSValue green);<br>public CSSValue getBlue();<br>public usid
 public CSSValue
  public void setBlue(CSSValue blue);
}
```
### **org/w3c/dom/css/Rect.java:**

```
package org.w3c.dom.css;
import org.w3c.dom.*;
import org.w3c.dom.stylesheets.*;
public interface Rect {
```

```
public CSSValue getTop();
 public void setTop(CSSValue top);<br>public CSSValue getRight();
 public CSSValue
 public void setRight(CSSValue right);<br>public CSSValue getBottom();
 public CSSValue
 public void setBottom(CSSValue bottom);<br>
public CSSValue getLeft();
 n<br>public CSSValue
 public void setLeft(CSSValue left);
}
```
### **org/w3c/dom/css/Counter.java:**

```
package org.w3c.dom.css;
```

```
import org.w3c.dom.*;
import org.w3c.dom.stylesheets.*;
public interface Counter {
public String getIdentifier();
 public void setIdentifier(String identifier);
public String getListStyle();
 public void<br>
public String setListStyle();<br>
public void setListStyle(String listStyle);<br>
public String setSeparator();
 public String<br>
qublic String
 public void setSeparator(String separator);
}
```
### **org/w3c/dom/css/CSS2Azimuth.java:**

```
package org.w3c.dom.css;
import org.w3c.dom.*;
import org.w3c.dom.stylesheets.*;
public interface CSS2Azimuth extends CSSValue {
 public short getAzimuthType();
 public String getIdentifier();<br>public boolean getBehind();
 public boolean
  public void setAngleValue(short unitType, 
                                         float floatValue)
                                         throws DOMException;
  public float getAngleValue(short unitType)
                                        throws DOMException;
  public void setIdentifier(String identifier, 
                                        boolean behind)
                                         throws DOMException;
```

```
}
```
### **org/w3c/dom/css/CSS2BackgroundPosition.java:**

```
package org.w3c.dom.css;
import org.w3c.dom.*;
import org.w3c.dom.stylesheets.*;
public interface CSS2BackgroundPosition extends CSSValue {
```

```
public short getHorizontalType();
public short getVerticalType();
public String getHorizontalIdentifier();
public String getVerticalIdentifier();
 public float getHorizontalPosition(float horizontalType)
                                          throws DOMException;
 public float getVerticalPosition(float verticalType)
                                        throws DOMException;
 public void setHorizontalPosition(short horizontalType, 
                                          float value)
                                          throws DOMException;
 public void setVerticalPosition(short verticalType, 
                                        float value)
                                        throws DOMException;
 public void setPositionIdentifier(String horizontalIdentifier, 
                                          String verticalIdentifier)
                                          throws DOMException;
```
### **org/w3c/dom/css/CSS2BorderSpacing.java:**

package org.w3c.dom.css;

}

```
import org.w3c.dom.*;
import org.w3c.dom.stylesheets.*;
public interface CSS2BorderSpacing extends CSSValue {
 public short getHorizontalType();
 public short getVerticalType();
  public float getHorizontalSpacing(float horizontalType)
                                            throws DOMException;
  public float getVerticalSpacing(float verticalType)
                                          throws DOMException;
  public void setHorizontalSpacing(short horizontalType, 
                                            float value)
                                            throws DOMException;
  public void setVerticalSpacing(short verticalType, 
                                          float value)
                                          throws DOMException;
 public void setInherit()();
}
```
### **org/w3c/dom/css/CSS2CounterReset.java:**

```
package org.w3c.dom.css;
import org.w3c.dom.*;
import org.w3c.dom.stylesheets.*;
public interface CSS2CounterReset {
 public String getIdentifier();
  public void setIdentifier(String identifier)
                                      throws DOMException;
```

```
public short getReset();
 public void setReset(short reset)
                               throws DOMException;
}
```
### **org/w3c/dom/css/CSS2CounterIncrement.java:**

```
package org.w3c.dom.css;
import org.w3c.dom.*;
import org.w3c.dom.stylesheets.*;
public interface CSS2CounterIncrement {
 public String getIdentifier();
  public void setIdentifier(String identifier)
 throws DOMException;<br>public short getIncrement();
                       getIncrement();
  public void setIncrement(short increment)
                                     throws DOMException;
}
```
### **org/w3c/dom/css/CSS2Cursor.java:**

```
package org.w3c.dom.css;
import org.w3c.dom.*;
import org.w3c.dom.stylesheets.*;
```

```
public interface CSS2Cursor extends CSSValue {
 public short getCursorType();<br>public void setCursorType(short cursorType);
 public void setCursorType(short cursorType);
public CSSValueList getUris();
public String getPredefinedCursor();
                      setPredefinedCursor(String predefinedCursor)
throws DOMException;
```
}

### **org/w3c/dom/css/CSS2PlayDuring.java:**

```
package org.w3c.dom.css;
import org.w3c.dom.*;
import org.w3c.dom.stylesheets.*;
public interface CSS2PlayDuring extends CSSValue {
 public short getPlayDuringType();<br>public String getPlayDuringIdentif
                        getPlayDuringIdentifier();
  public void setPlayDuringIdentifier(String playDuringIdentifier)
                                       throws DOMException;
 public String getUi();
  public void setUri(String uri)
                                       throws DOMException;
 public boolean getMix();
  public void setMix(boolean mix)
                                       throws DOMException;
```
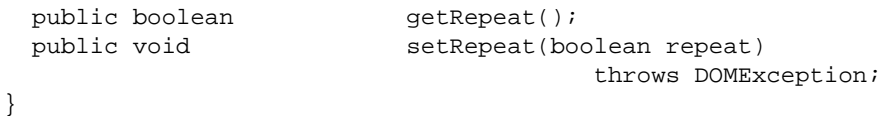

### **org/w3c/dom/css/CSS2TextShadow.java:**

```
package org.w3c.dom.css;
import org.w3c.dom.*;
import org.w3c.dom.stylesheets.*;
public interface CSS2TextShadow {
 public CSSValue getColor();
public CSSValue getHorizontal();
public CSSValue getVertical();
 public CSSValue
}
```
### **org/w3c/dom/css/CSS2FontFaceSrc.java:**

```
package org.w3c.dom.css;
import org.w3c.dom.*;
import org.w3c.dom.stylesheets.*;
public interface CSS2FontFaceSrc {
 public String getUri();
  public void setUri(String uri)
throws DOMException;
public CSSValueList getFormat();
public String getFontFaceName();
 public void setFontFaceName(String fontFaceName)
throws DOMException;
}
```
### **org/w3c/dom/css/CSS2FontFaceWidths.java:**

```
package org.w3c.dom.css;
import org.w3c.dom.*;
import org.w3c.dom.stylesheets.*;
public interface CSS2FontFaceWidths {
 public String getUrange();
  public void setUrange(String urange)
                                      throws DOMException;
  public CSSValueList getNumbers();
}
```
### **org/w3c/dom/css/CSS2PageSize.java:**

package org.w3c.dom.css;

```
import org.w3c.dom.*;
import org.w3c.dom.stylesheets.*;
public interface CSS2PageSize extends CSSValue {
 public short getWidthType();
 public short getHeightType();
 public String getIdentifier();
 public float getWidth(float widthType) throws DOMException;
  public float getHeightSize(float heightType)
                                     throws DOMException;
  public void setWidthSize(short widthType, 
                                    float value)
                                    throws DOMException;
  public void setHeightSize(short heightType, 
                                    float value)
                                    throws DOMException;
  public void setIdentifier(String identifier)
                                    throws DOMException;
```

```
}
```
### **org/w3c/dom/css/CSS2Properties.java:**

```
package org.w3c.dom.css;
import org.w3c.dom.*;
import org.w3c.dom.stylesheets.*;
public interface CSS2Properties {
 public String getAzimuth();
 public void setAzimuth(String azimuth);
 public String getBackground();
 public void setBackground(String background);
public String getBackgroundAttachment();
 public void setBackgroundAttachment(String backgroundAttachment);
 public String getBackgroundColor();
 public void setBackgroundColor(String backgroundColor);
 public String getBackgroundImage();
 public void setBackgroundImage(String backgroundImage);
 public String getBackgroundPosition();
 public void setBackgroundPosition(String backgroundPosition);<br>public String setBackgroundRepeat();
                     getBackgroundRepeat();
  public void setBackgroundRepeat(String backgroundRepeat);
 public String getBorder();
 public void setBorder(String border);
 public String getBorderCollapse();
  public void setBorderCollapse(String borderCollapse);
 public String getBorderColor();
  public void setBorderColor(String borderColor);
 public String getBorderSpacing();
  public void setBorderSpacing(String borderSpacing);
 public String getBorderStyle();
```
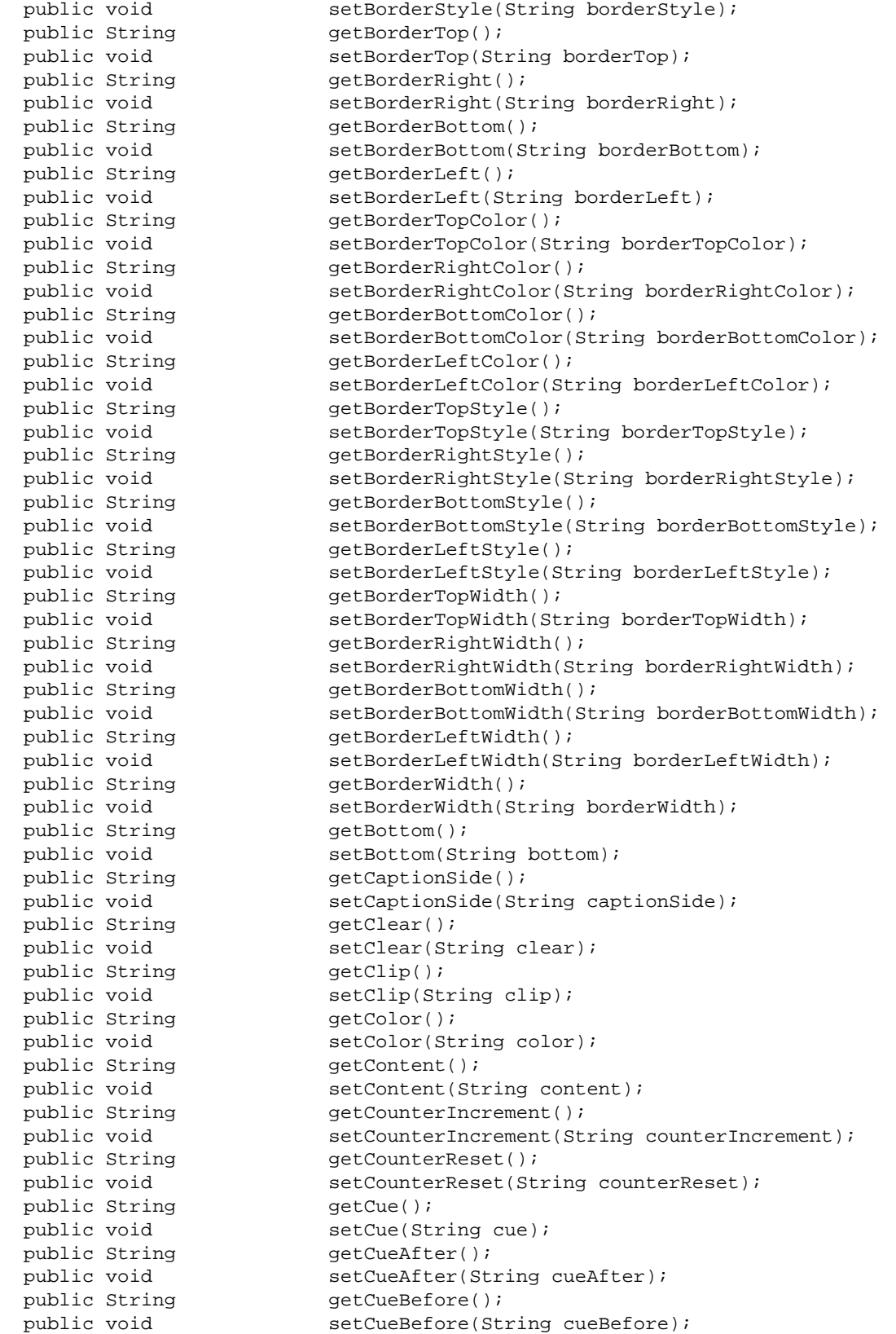

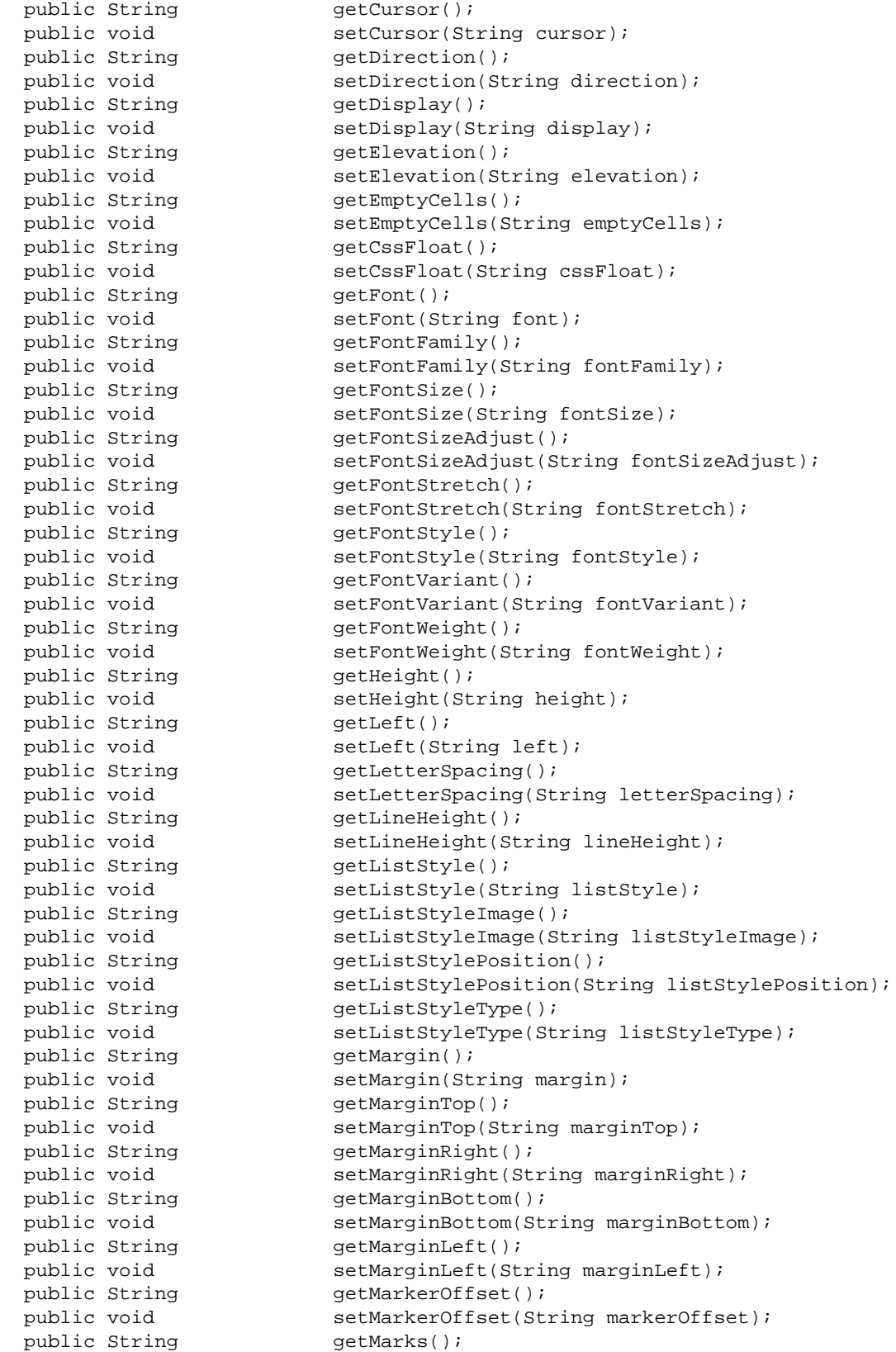

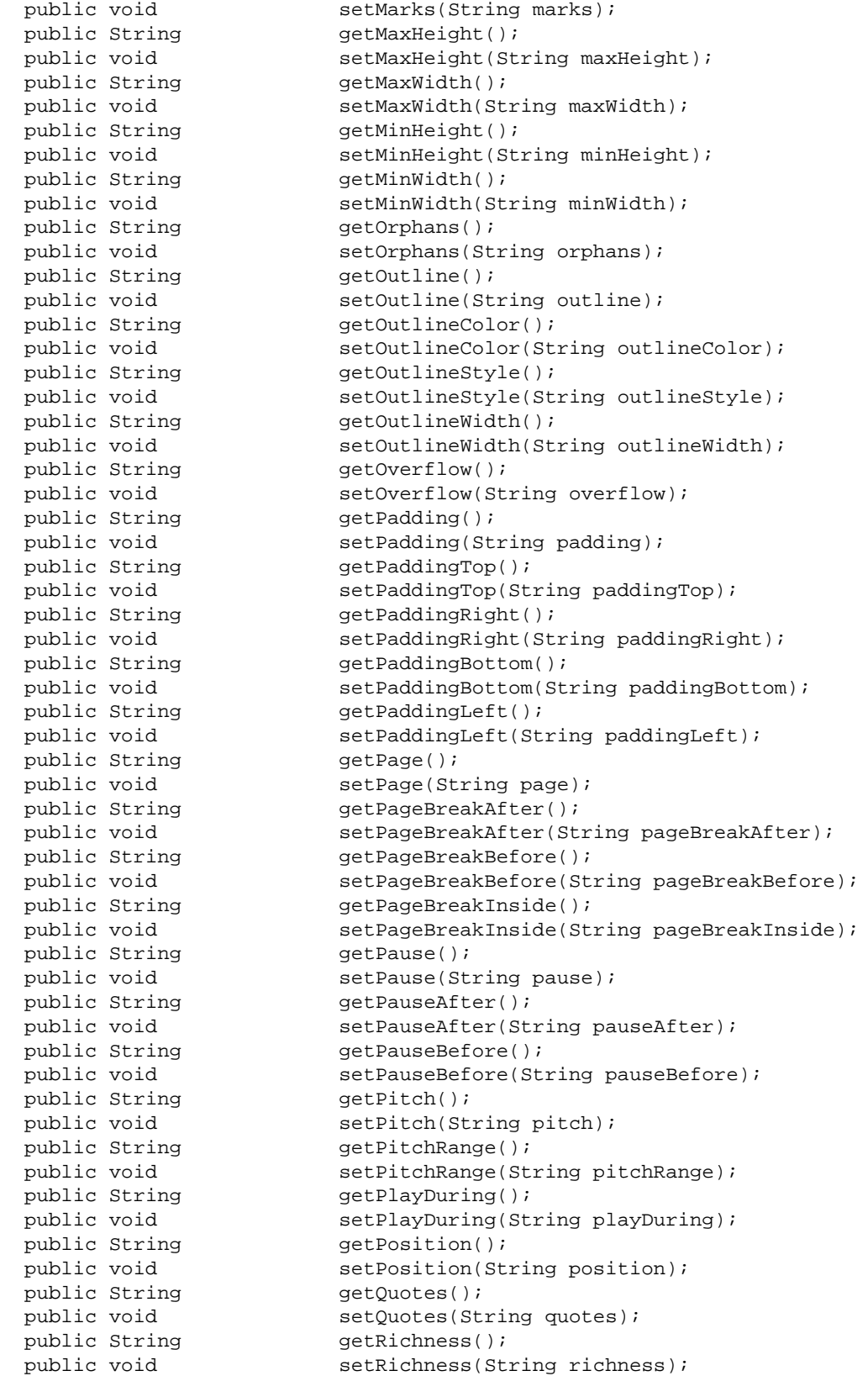

```
public String getRight();
 public void setRight(String right);<br>public String getSize();
 public String
 public void setSize(String size);<br>public String setSpeak();
 public String
 public void setSpeak(String speak);<br>
public String speakHeader();
                     getSpeakHeader();
 public void setSpeakHeader(String speakHeader);
 public String getSpeakNumeral();
 public void setSpeakNumeral(String speakNumeral);
 public String getSpeakPunctuation();
  public void setSpeakPunctuation(String speakPunctuation);
 public String getSpeechRate();
  public void setSpeechRate(String speechRate);
 public String getStress();
 public void setStress(String stress);
 public String getTableLayout();
  public void setTableLayout(String tableLayout);
 public String getTextAlign();
 public void setTextAlign(String textAlign);
public String etTextDecoration();
 public void setTextDecoration(String textDecoration);
public String getTextIndent();
 public void setTextIndent(String textIndent);
public String getTextShadow();
 public void setTextShadow(String textShadow);
 public String getTextTransform();
 public void setTextTransform(String textTransform);<br>public String getTop();
 public String
 public void setTop(String top);
 public String getUnicodeBidi();
  public void setUnicodeBidi(String unicodeBidi);
 public String getVerticalAlign();
  public void setVerticalAlign(String verticalAlign);
 public String getVisibility();
  public void setVisibility(String visibility);
 public String getVoiceFamily();
  public void setVoiceFamily(String voiceFamily);
 public String getVolume();<br>public void setVolume(St
                     setVolume(String volume);
 public String getWhiteSpace();
 public void setWhiteSpace(String whiteSpace);
public String getWidows();
public void setWidows(String widows);
 public String
 public String setWidth();<br>public void setWidth(String width);
 public String getWordSpacing();
 public void setWordSpacing(String wordSpacing);<br>public String setZIndex();
 public String
 public void setZIndex(String zIndex);
```
}

# **D.5: Document Object Model Level 2 Events**

### **org/w3c/dom/events/EventTarget.java:**

```
package org.w3c.dom.events;
import org.w3c.dom.*;
public interface EventTarget {
  public void addEventListener(String type, 
                                          EventListener listener, 
                                           boolean useCapture);
  public void removeEventListener(String type, 
                                              EventListener listener, 
                                              boolean useCapture);
```
}

### **org/w3c/dom/events/EventListener.java:**

```
package org.w3c.dom.events;
import org.w3c.dom.*;
public interface EventListener {
 public void handleEvent(Event event);
}
```
### **org/w3c/dom/events/Event.java:**

```
package org.w3c.dom.events;
import org.w3c.dom.*;
public interface Event {
 // PhaseType
public static final short BUBBLING_PHASE = 1;
public static final short CAPTURING_PHASE = 2;
public static final short AT_TARGET = 3;
 public String getType();<br>public void setType(St:
                    setType(String type);
 public Node getTarget();
 public void setTarget(Node target);
 public Node getCurrentNode();
 public void setCurrentNode(Node currentNode);
 public short getEventPhase();
  public void setEventPhase(short eventPhase);
 public void preventBubble();
 public void preventCapture();
 public void preventDefault();
}
```
# **org/w3c/dom/events/UIEvent.java:**

package org.w3c.dom.events;

import org.w3c.dom.\*;

#### public interface UIEvent extends Event {

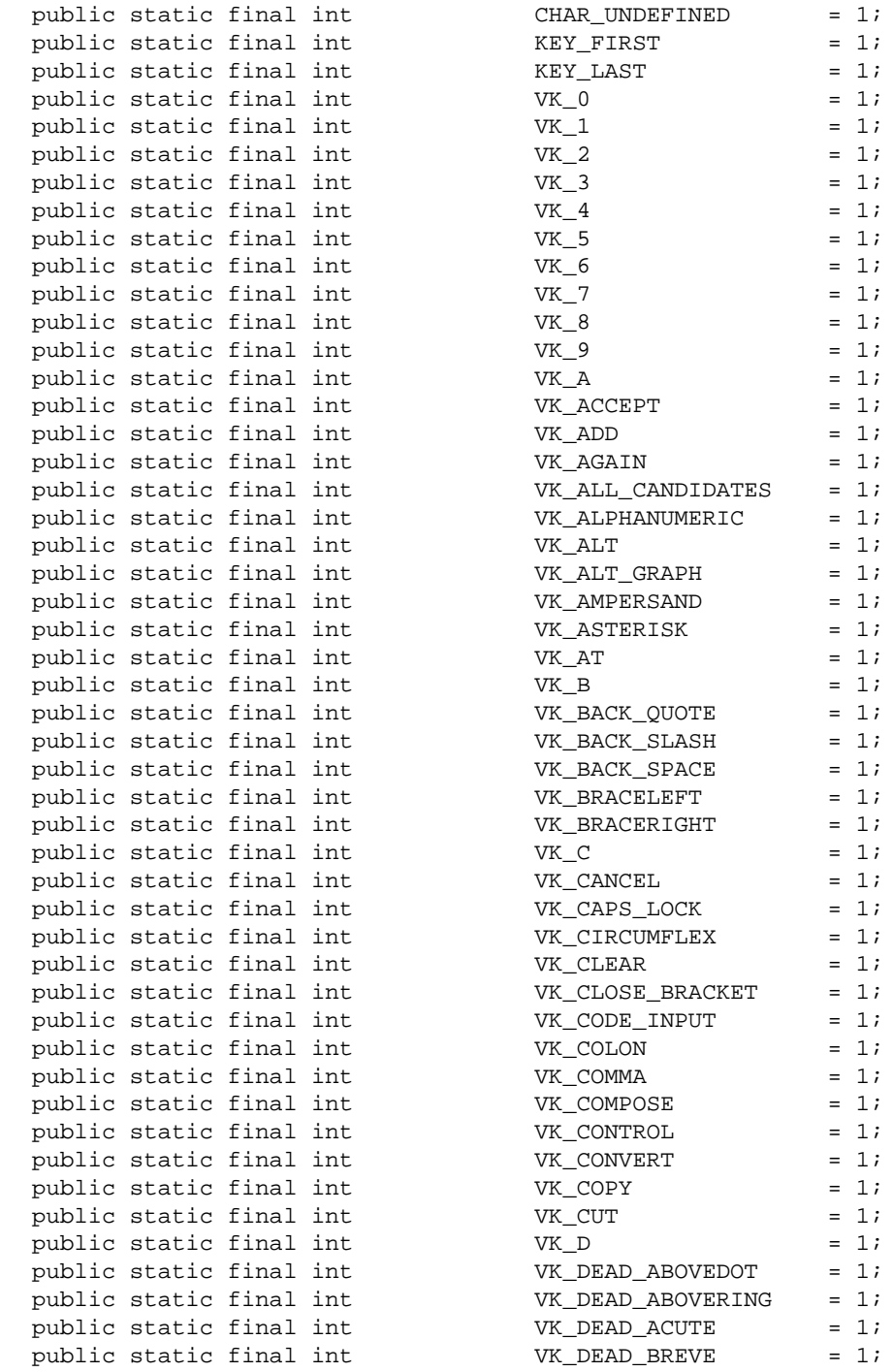

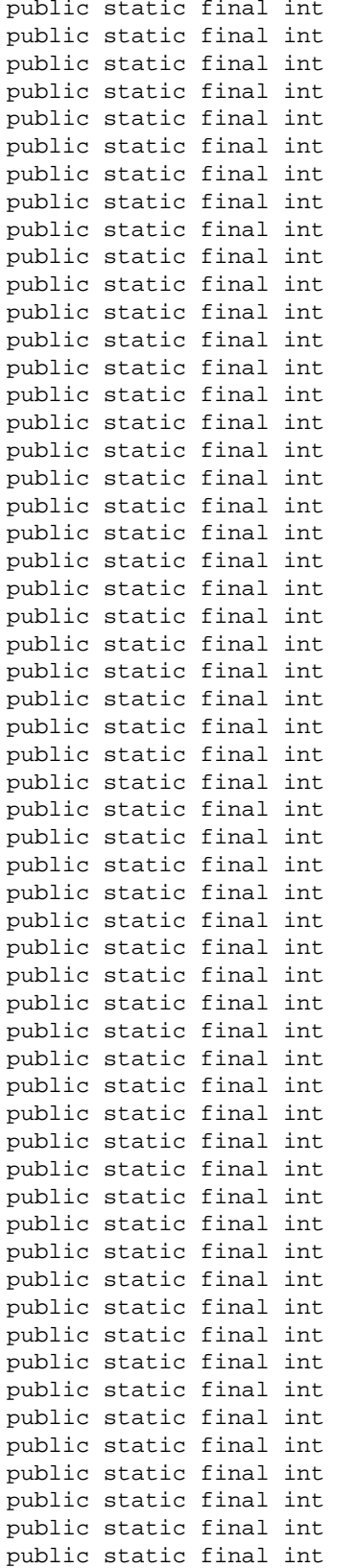

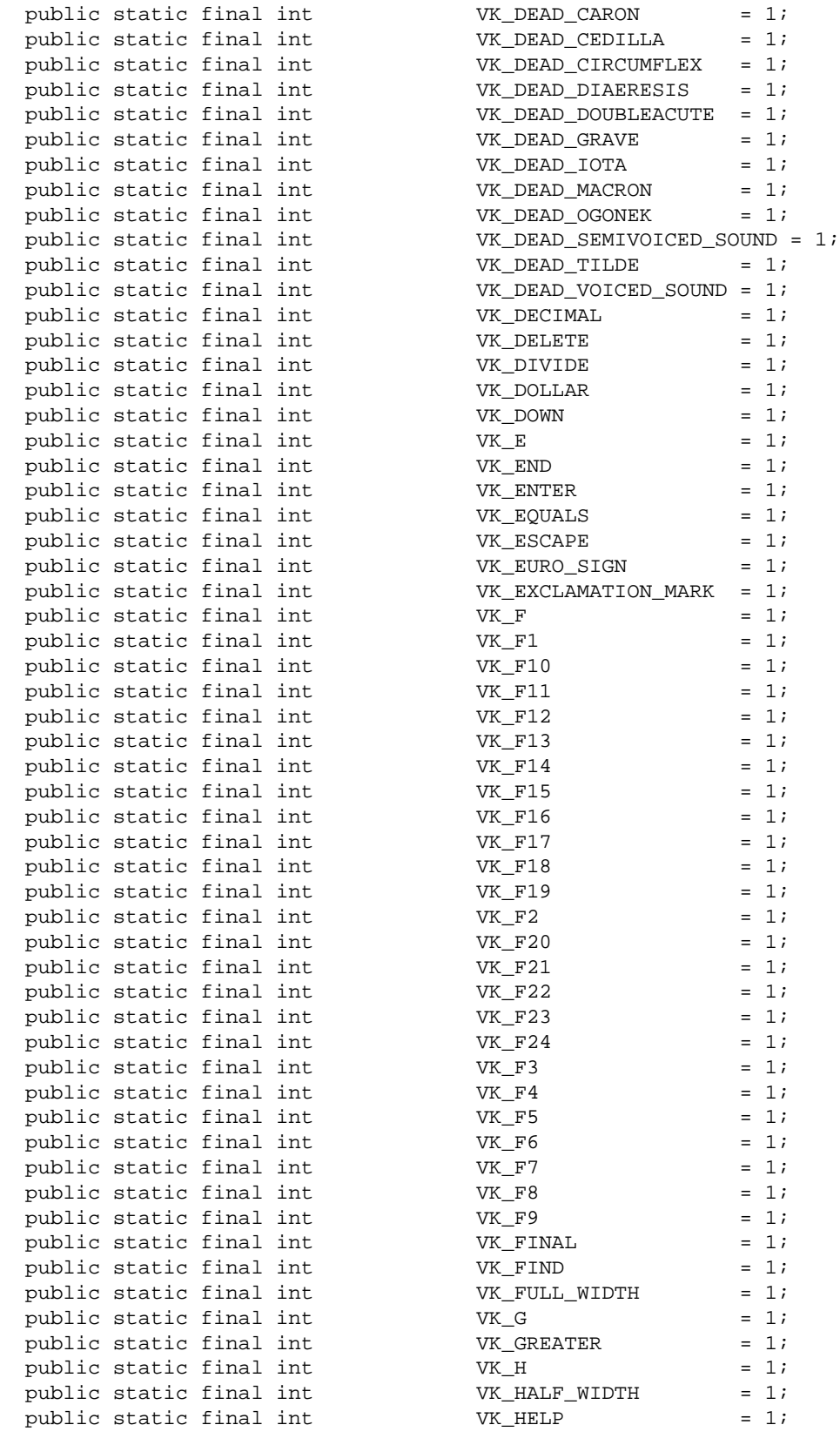

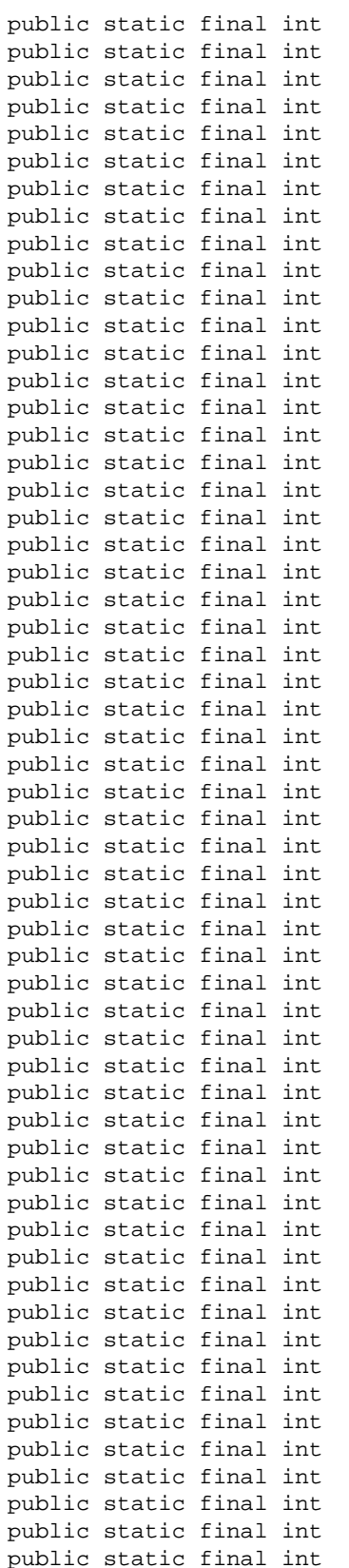

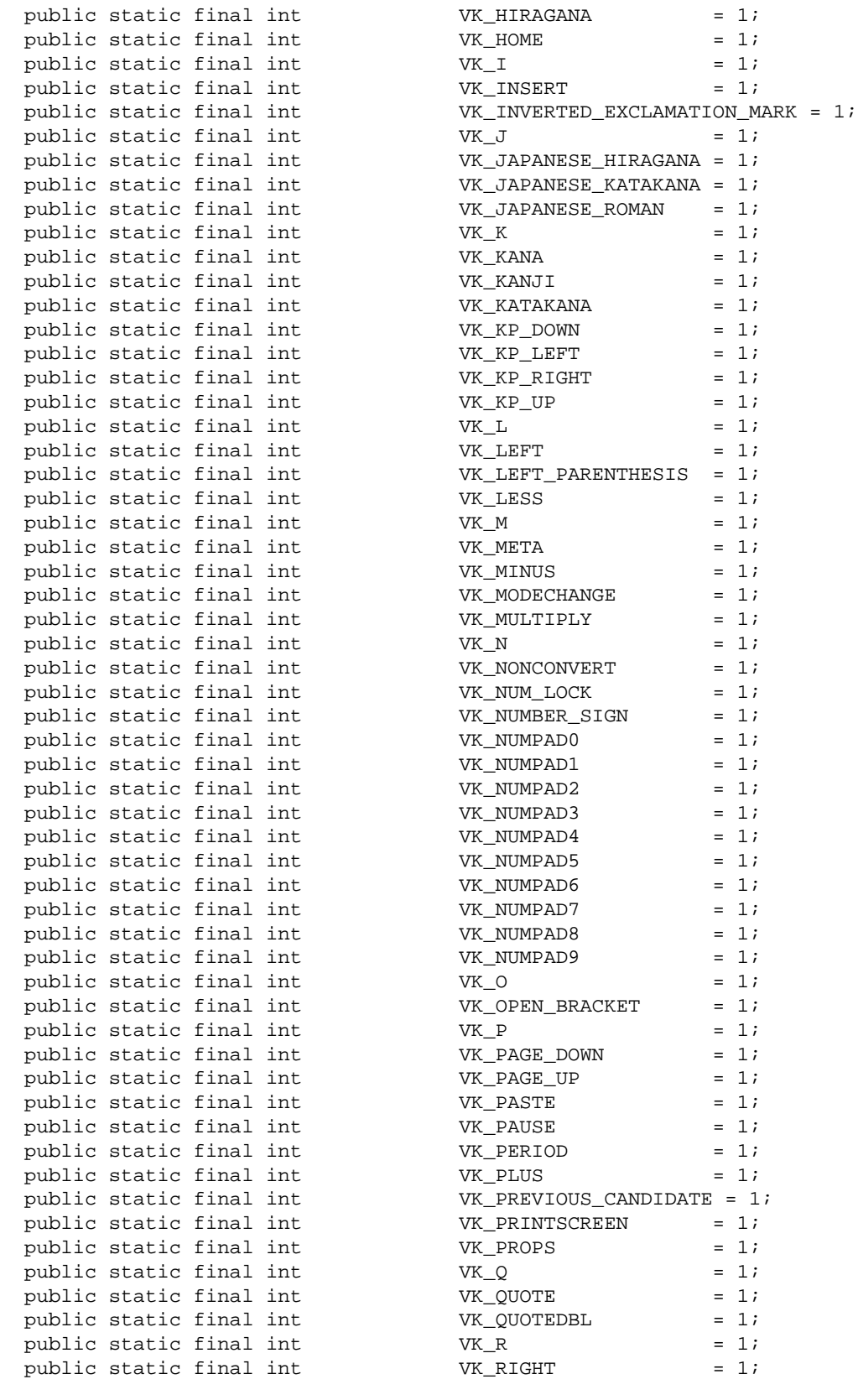

```
public static final int VK_RIGHT_PARENTHESIS = 1;
 public static final int VK_ROMAN_CHARACTERS = 1;
 public static final int VK_S = 1;
 public static final int <br>public static final int <br>vK_SEMICOLON = 1;<br>public static final int <br>vK_SEMICOLON = 1;
 public static final int VK_SEMICOLON = 1;
 public static final int VK SEPARATER = 1;
 public static final int \begin{array}{ccc} VK\_SHIFT & = & 1; \\ \text{public static final int & & VK\_SLASH & = & 1; \end{array}public static final int VK_SLASH = 1;
 public static final int VK\_SPACE = 1;<br>
public static final int VK\_STOP = 1;
 public static final int VK\_STOP = 1;<br>
public static final int VK SUBTRACT = 1;
 public static final int VK_SUBTRACT
 public static final int VK_T = 1;<br>
public static final int VK_TAB = 1;
 public static final int VK TAB = 1; public static final int VK_U = 1;
 public static final int
 public static final int VK_UNDERSCORE = 1;
 public static final int VK UNDO = 1;public static final int VK UP = 1;public static final int VK V = 1;public static final int VK_W = 1;
 public static final int VK_X = 1;
 public static final int VKY = 1;
 public static final int VK_Z = 1;
public int getScreenX();
public void setScreenX(int screenX);
public int getScreenY();
public void setScreenY(int screenY);
public int getClientX();
public void setClientX(int clientX);
 public int getClientY();
                 setClientY(int clientY);<br>getCtrlKey();
 public int<br>public void<br>public boolean
 public void<br>public boolean setCtrlKey();<br>getShiftKey();
                 peccerney(Doolean getShiftKey();
 public void setShiftKey(boolean shiftKey);
 public boolean getAltKey();
 public void setAltKey(boolean altKey);
 public void<br>public boolean getMetaKey();<br>consistently
 public void setMetaKey(boolean metaKey);
public int getKeyCode();
public void setKeyCode(int keyCode);
 public int getCharCode();
public void setCharCode(int charCode);
public short getButton();
public void setButton(short button);
public short getClickCount();
  public void setClickCount(short clickCount);
```

```
}
```
### **org/w3c/dom/events/MutationEvent.java:**

package org.w3c.dom.events;

import org.w3c.dom.\*;

```
public interface MutationEvent extends Event {
```

```
public Node<br>public void
 public Node getRelatedNode();<br>
public void setRelatedNode(Node relatedNode);<br>
public String getPrevValue();<br>
public void setPrevValue(String prevValue);
public String getPrevValue();
public void setPrevValue(String prevValue);
public String getNewValue();
public void setNewValue(String newValue);
public String getAttrName();
public void setAttrName(String attrName);
}
```
# **D.6: Document Object Model Level 2 Filters and Iterators**

### **org/w3c/dom/fi/NodeIterator.java:**

```
package org.w3c.dom.fi;
```

```
import org.w3c.dom.*;
```

```
public interface NodeIterator {
 public int getWhatToShow();
 // Constants for whatToShow
public static final int SHOW_ALL = 0xFFFF;
public static final int SHOW_ELEMENT = 0x00000001;
public static final int SHOW_ATTRIBUTE = 0x00000002;
public static final int SHOW_TEXT = 0x00000004i public static final int SHOW_CDATA_SECTION = 0x00000008;
 public static final int SHOW_ENTITY_REFERENCE = 0x00000010;
public static final int SHOW\_ENTITY = 0x00000020i public static final int SHOW_PROCESSING_INSTRUCTION = 0x00000040;
public static final int SHOW_COMMENT = 0x00000080;
public static final int SHOW_DOCUMENT = 0x00000100;
 public static final int SHOW_DOCUMENT_TYPE = 0x00000200;
 public static final int SHOW_DOCUMENT_FRAGMENT = 0x00000400;
public static final int SHOW_NOTATION = 0x00000800;
 public NodeFilter getFilter();<br>public Node nextNode();
public Node nextNode();
public Node previousNode();
}
```
### **org/w3c/dom/fi/NodeFilter.java:**

```
package org.w3c.dom.fi;
import org.w3c.dom.*;
public interface NodeFilter {
  // Constants returned by acceptNode
public static final short FILTER_ACCEPT = 1;
public static final short FILTER_REJECT = 2;
public static final short FILTER\_SKIP = 3;
 public short \qquad \qquad \text{acceptNode}(\text{Node } n);}
```
### **org/w3c/dom/fi/TreeWalker.java:**

package org.w3c.dom.fi;

```
import org.w3c.dom.*;
public interface TreeWalker {
 public int getWhatToShow();
  // Constants for whatToShow
public static final int SHOW_ALL = 0xFFFF;
public static final int SHOW_ELEMENT = 0x00000001;
public static final int SHOW_ATTRIBUTE = 0x00000002;
public static final int SHOW_TEXT = 0x00000004i public static final int SHOW_CDATA_SECTION = 0x00000008;
 public static final int SHOW_ENTITY_REFERENCE = 0x00000010;
public static final int SHOW\_ENTITY = 0x00000020;
 public static final int SHOW_PROCESSING_INSTRUCTION = 0x00000040;
public static final int SHOW_COMMENT = 0x00000080;
public static final int SHOW_DOCUMENT = 0x00000100;
 public static final int SHOW_DOCUMENT_TYPE = 0x00000200;
 public static final int SHOW_DOCUMENT_FRAGMENT = 0x00000400;
public static final int SHOW_NOTATION = 0x00000800;
public NodeFilter getFilter();
public Node current();
public Node parentNode();
public Node firstChild();
public Node lastChild();
public Node previousSibling();
public Node nextSibling();
}
```
### **org/w3c/dom/fi/DocumentIF.java:**

```
package org.w3c.dom.fi;
import org.w3c.dom.*;
public interface DocumentIF {
 public short createNodeIterator(Node root,
                                              short whatToShow, 
                                              NodeFilter filter);
}
```
# **D.7: Document Object Model Level 2 Range**

### **org/w3c/dom/range/RangeException.java:**

```
package org.w3c.dom.range;
import org.w3c.dom.*;
public abstract class RangeException extends RuntimeException {
  public RangeException(short code, String message) {
```

```
 super(message);
     this.code = code;
 }
 public short code;
 // RangeExceptionCode
public static final short<br>
public static final short<br>
\begin{array}{ccc}\n\text{BAD}_\text{ENDPOINTS_ERR} & = 201; \\
\text{public static final short} & \text{linear} \\
\end{array}public static final short INVALID_NODE_TYPE_ERR = 202;
public static final short MULL_NODE_ERR = 203;
```
}

### **org/w3c/dom/range/Range.java:**

```
package org.w3c.dom.range;
import org.w3c.dom.*;
public interface Range {
 public Node getStartContainer();
 public int qetStartOffset();
 public Node getEndContainer();
 public int <br>public boolean getIsCollapsed(
                      getIsCollapsed();
 public Node getCommonAncestorContainer();
 public void setStart(Node node,
                                 int offset)
                                 throws RangeException;
 public void setEnd(Node node,
                               int offset)
                               throws RangeException;
  public void setStartBefore(Node node)
                                      throws RangeException;
 public void setStartAfter(Node node)
                                     throws RangeException;
  public void setEndBefore(Node node)
                                    throws RangeException;
  public void setEndAfter(Node node)
                                   throws RangeException;
 public void collapse(boolean toStart);
  public void selectNode(Node node)
                                  throws RangeException;
  public void selectNodeContents(Node node)
                                         throws RangeException;
  public static final int StartToStart = 1;
 public static final int StartToEnd = 2ipublic static final int EndToEnd = 3;
 public static final int EndToStart = 4ipublic short compareEndPoints(int how,
                                       Range sourceRange)
                                        throws DOMException;
  public void deleteContents()
                                      throws DOMException;
  public DocumentFragment extractContents()
```
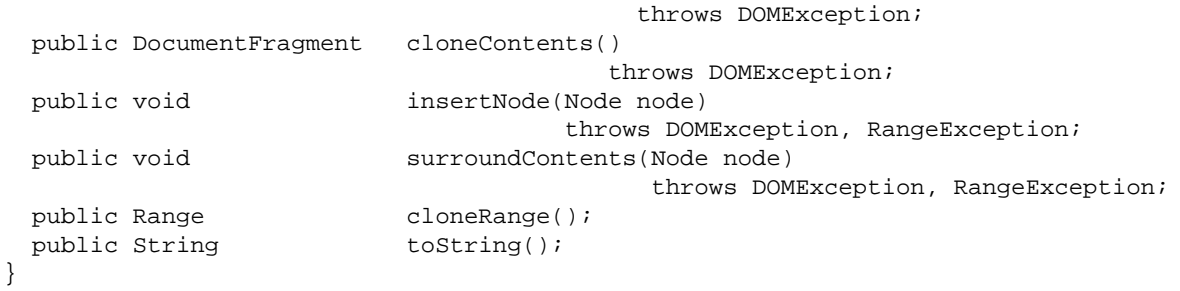

org/w3c/dom/range/Range.java:

# **Appendix E: ECMA Script Language Binding**

<span id="page-204-0"></span>This appendix contains the complete ECMA Script binding for the Level 2 Document Object Model definitions. The definitions are divided into [Core](#page-204-0) [p.205] , [Namespaces](#page-205-0) [p.206] , [Stylesheets](#page-206-0) [p.207] , [CSS](#page-207-0)  [p.208] , [Events](#page-220-0) [p.221] , [Filters and Iterators](#page-221-0) [p.222] , and [Range](#page-222-0) [p.223] .

# **E.1: Document Object Model Level 2 Core**

#### Object **DocumentType2**

**DocumentType2** has the all the properties and methods of **DocumentType** as well as the properties and methods defined below.

The **DocumentType2** object has the following properties:

**publicID**

This property is of type **String**.

**systemID**

This property is of type **String**.

#### Object **DOMImplementation2**

**DOMImplementation2** has the all the properties and methods of **DOMImplementation** as well as the properties and methods defined below.

The **DOMImplementation2** object has the following methods:

**createDocumentType(name, publicID, systemID)**

This method returns a **DocumentType**. The **name** parameter is of type **DOMString**. The **publicID** parameter is of type **DOMString**. The **systemID** parameter is of type **DOMString**.

#### **createDocument(name, doctype)**

This method returns a **Document**. The **name** parameter is of type **DOMString**. The **doctype** parameter is of type **DocumentType**.

#### Object **Document2**

**Document2** has the all the properties and methods of **Document** as well as the properties and methods defined below.

The **Document2** object has the following methods:

#### **importNode(importedNode, deep)**

This method returns a **Node**. The **importedNode** parameter is of type **Node**. The **deep** parameter is of type **boolean**.

#### Object **Node2**

**Node2** has the all the properties and methods of **Node** as well as the properties and methods defined below.

The **Node2** object has the following methods:

#### **supports(feature, version)**

This method returns a **boolean**. The **feature** parameter is of type **DOMString**. The **version** parameter is of type **DOMString**.

#### Object **Attr2**

**Attr2** has the all the properties and methods of **Attr** as well as the properties and methods defined below.

The **Attr2** object has the following properties:

#### **ownerElement**

This property is of type **Element**.

#### Object **HTMLDOMImplementation**

**HTMLDOMImplementation** has the all the properties and methods of **DOMImplementation** as well as the properties and methods defined below.

The **HTMLDOMImplementation** object has the following methods:

#### **createHTMLDocument(title)**

This method returns a **HTMLDocument**. The **title** parameter is of type **DOMString**.

# <span id="page-205-0"></span>**E.2: Document Object Model Level 2 Namespaces**

#### Object **NodeNS**

The **NodeNS** object has the following properties:

#### **namespaceName**

This property is of type **String**.

**prefix**

This property is of type **String**.

#### **localName**

This property is of type **String**.

#### Object **DocumentNS**

The **DocumentNS** object has the following methods:

**createElementNS(namespaceName, qualifiedName)**

This method returns a **Element**. The **namespaceName** parameter is of type **DOMString**. The **qualifiedName** parameter is of type **DOMString**.

#### **createAttributeNS(namespaceName, qualifiedName)**

This method returns a **Attr**. The **namespaceName** parameter is of type **DOMString**. The **qualifiedName** parameter is of type **DOMString**.

#### **getElementsByTagNameNS(namespaceName, localName)**

This method returns a **NodeList**. The **namespaceName** parameter is of type **DOMString**. The **localName** parameter is of type **DOMString**.

#### Object **ElementNS**

The **ElementNS** object has the following methods:

#### **getAttributeNS(namespaceName, localName)**

This method returns a **DOMString**. The **namespaceName** parameter is of type

**DOMString**. The **localName** parameter is of type **DOMString**.

#### **setAttributeNS(namespaceName, localName, value)**

This method returns a **void**. The **namespaceName** parameter is of type **DOMString**. The **localName** parameter is of type **DOMString**. The **value** parameter is of type **DOMString**. **removeAttributeNS(namespaceName, localName)**

This method returns a **void**. The **namespaceName** parameter is of type **DOMString**. The **localName** parameter is of type **DOMString**.

#### **getAttributeNodeNS(namespaceName, localName)**

This method returns a **Attr**. The **namespaceName** parameter is of type **DOMString**. The **localName** parameter is of type **DOMString**.

#### **setAttributeNodeNS(newAttr)**

This method returns a **Attr**. The **newAttr** parameter is of type **Attr**.

**getElementsByTagNameNS(namespaceName, localName)**

This method returns a **NodeList**. The **namespaceName** parameter is of type **DOMString**.

The **localName** parameter is of type **DOMString**.

#### Object **NodeNS**

The **NodeNS** object has the following properties:

#### **universalName**

This property is of type **String**.

**namespaceName**

This property is of type **String**.

**prefix**

This property is of type **String**.

**localName**

This property is of type **String**.

#### Object **Document changes**

The **Document changes** object has the following methods:

#### **createElement(universalName)**

This method returns a **Element**. The **universalName** parameter is of type **DOMString**.

#### **createAttribute(universalName)**

This method returns a **Attr**. The **universalName** parameter is of type **DOMString**.

#### **getElementsByTagName(universalName)**

This method returns a **NodeList**. The **universalName** parameter is of type **DOMString**.

#### Object **Element changes**

The **Element changes** object has the following methods:

#### **getAttribute(universalName)**

This method returns a **DOMString**. The **universalName** parameter is of type **DOMString**. **setAttribute(universalName, value)**

This method returns a **void**. The **universalName** parameter is of type **DOMString**. The **value** parameter is of type **DOMString**.

#### **removeAttribute(universalName)**

This method returns a **void**. The **universalName** parameter is of type **DOMString**. **getAttributeNode(universalName)**

This method returns a **Attr**. The **universalName** parameter is of type **DOMString**. **setAttributeNode(newAttr)**

#### This method returns a **Attr**. The **newAttr** parameter is of type **Attr**.

#### **getElementsByTagName(universalName)**

This method returns a **NodeList**. The **universalName** parameter is of type **DOMString**.

# <span id="page-206-0"></span>**E.3: Document Object Model Level 2 Stylesheets**

#### Object **StyleSheet**

The **StyleSheet** object has the following properties:

**type**

This property is of type **String**.

**disabled** This property is of type **boolean**. **ownerNode** This property is of type **Node**. **parentStyleSheet** This property is of type **StyleSheet**. **href** This property is of type **String**. **title** This property is of type **String**. **media** This property is of type **MediaList**. Object **StyleSheetList** The **StyleSheetList** object has the following properties: **length** This property is of type **int**. The **StyleSheetList** object has the following methods: **item(index)** This method returns a **StyleSheet**. The **index** parameter is of type **unsigned long**. Object **MediaList** The **MediaList** object has the following properties: **cssText** This property is of type **String**. **length** This property is of type **int**. The **MediaList** object has the following methods: **item(index)** This method returns a **DOMString**. The **index** parameter is of type **unsigned long**. **delete(oldMedium)** This method returns a **void**. The **oldMedium** parameter is of type **DOMString**. **append(newMedium)** This method returns a **void**. The **newMedium** parameter is of type **DOMString**. Object **DocumentStyle** The **DocumentStyle** object has the following properties: **styleSheets** This property is of type **StyleSheetList**.

## <span id="page-207-0"></span>**E.4: Document Object Model Level 2 CSS**

#### Object **CSSStyleSheet**

**CSSStyleSheet** has the all the properties and methods of **StyleSheet** as well as the properties and methods defined below.

The **CSSStyleSheet** object has the following properties:

#### **ownerRule**

This property is of type **CSSRule**.

#### **cssRules**

This property is of type **CSSRuleList**.

The **CSSStyleSheet** object has the following methods:

#### **insertRule(rule, index)**

This method returns a **unsigned long**. The **rule** parameter is of type **DOMString**. The **index** parameter is of type **unsigned long**.

#### **deleteRule(index)**

This method returns a **void**. The **index** parameter is of type **unsigned long**.

#### Object **CSSRuleList**

The **CSSRuleList** object has the following properties:

#### **length**

This property is of type **int**.

The **CSSRuleList** object has the following methods:

#### **item(index)**

This method returns a **CSSRule**. The **index** parameter is of type **unsigned long**.

#### Object **CSSRule**

The **CSSRule** object has the following properties:

#### **type**

This property is of type **short**.

#### **cssText**

This property is of type **String**.

#### **parentStyleSheet**

This property is of type **CSSStyleSheet**.

#### **parentRule**

This property is of type **CSSRule**.

#### Object **CSSStyleRule**

**CSSStyleRule** has the all the properties and methods of **CSSRule** as well as the properties and methods defined below.

The **CSSStyleRule** object has the following properties:

#### **selectorText**

This property is of type **String**.

#### **style**

This property is of type **CSSStyleDeclaration**.

#### Object **CSSMediaRule**

**CSSMediaRule** has the all the properties and methods of **CSSRule** as well as the properties and methods defined below.

The **CSSMediaRule** object has the following properties:

#### **media**

This property is of type **MediaList**.

#### **cssRules**

This property is of type **CSSRuleList**.

The **CSSMediaRule** object has the following methods:

#### **insertRule(rule, index)**

This method returns a **unsigned long**. The **rule** parameter is of type **DOMString**. The **index** parameter is of type **unsigned long**.

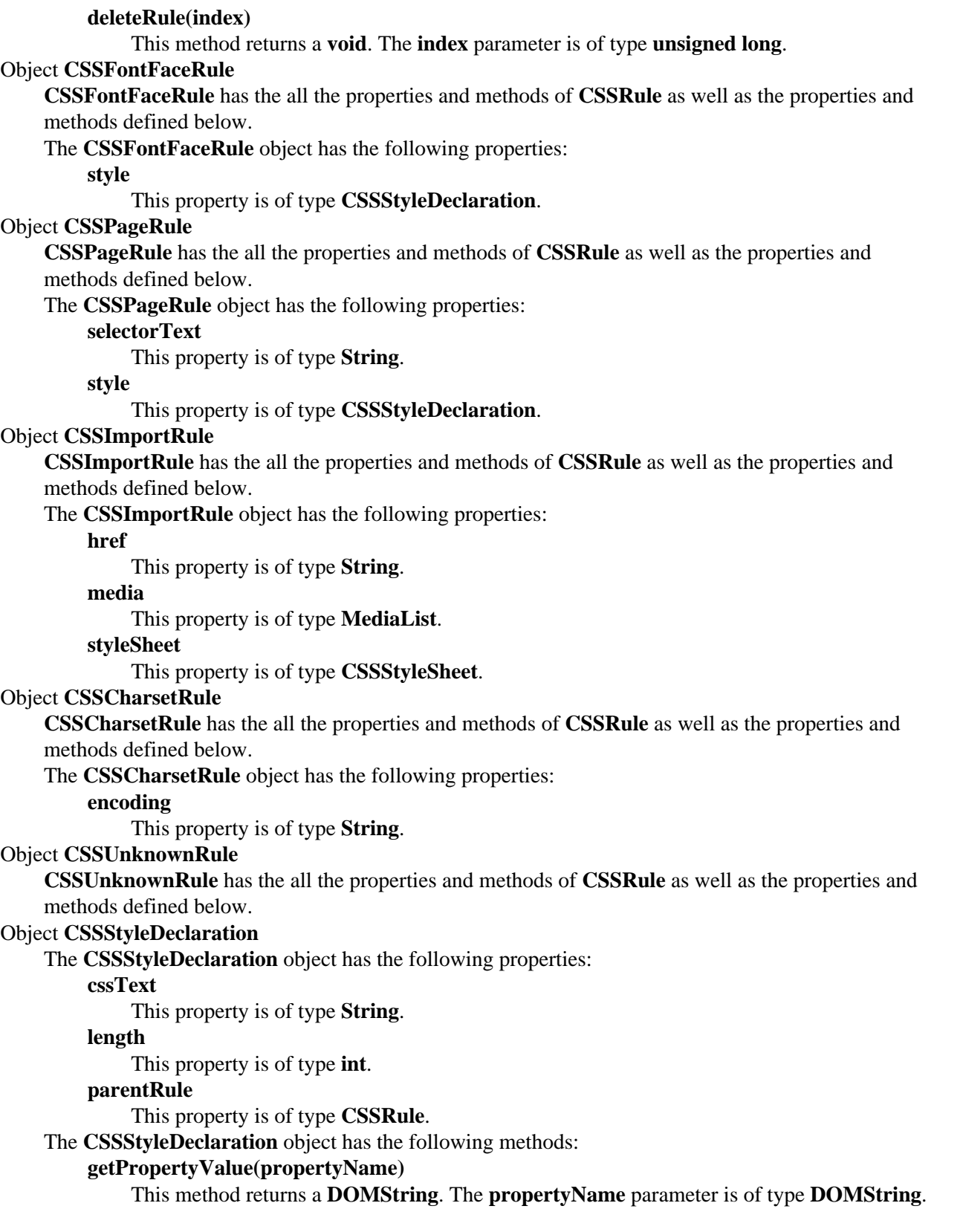

**getPropertyCSSValue(propertyName)**

This method returns a **CSSValue**. The **propertyName** parameter is of type **DOMString**. **removeProperty(propertyName)**

This method returns a **DOMString**. The **propertyName** parameter is of type **DOMString**. **getPropertyPriority(propertyName)**

This method returns a **DOMString**. The **propertyName** parameter is of type **DOMString**. **setProperty(propertyName, value, priority)**

This method returns a **void**. The **propertyName** parameter is of type **DOMString**. The **value** parameter is of type **DOMString**. The **priority** parameter is of type **DOMString**. **item(index)**

This method returns a **DOMString**. The **index** parameter is of type **unsigned long**.

#### Object **CSSValue**

The **CSSValue** object has the following properties:

#### **cssText**

This property is of type **String**.

#### **valueType**

This property is of type **short**.

#### Object **CSSPrimitiveValue**

**CSSPrimitiveValue** has the all the properties and methods of **CSSValue** as well as the properties and methods defined below.

The **CSSPrimitiveValue** object has the following properties:

#### **primitiveType**

This property is of type **short**.

The **CSSPrimitiveValue** object has the following methods:

#### **setFloatValue(unitType, floatValue)**

This method returns a **void**. The **unitType** parameter is of type **unsigned short**. The

**floatValue** parameter is of type **float**.

#### **getFloatValue(unitType)**

This method returns a **float**. The **unitType** parameter is of type **unsigned short**.

#### **setStringValue(stringType, stringValue)**

This method returns a **void**. The **stringType** parameter is of type **unsigned short**. The **stringValue** parameter is of type **DOMString**.

#### **getStringValue()**

This method returns a **DOMString**.

#### **getCounterValue()**

This method returns a **Counter**.

#### **getRectValue()**

This method returns a **Rect**.

#### **getRGBColorValue()**

This method returns a **RGBColor**.

#### Object **CSSValueList**

**CSSValueList** has the all the properties and methods of **CSSValue** as well as the properties and methods defined below.

The **CSSValueList** object has the following properties:

#### **length**

This property is of type **int**.

The **CSSValueList** object has the following methods: **item(index)** This method returns a **CSSValue**. The **index** parameter is of type **unsigned long**. Object **RGBColor** The **RGBColor** object has the following properties: **red** This property is of type **CSSValue**. **green** This property is of type **CSSValue**. **blue** This property is of type **CSSValue**. Object **Rect** The **Rect** object has the following properties: **top** This property is of type **CSSValue**. **right** This property is of type **CSSValue**. **bottom** This property is of type **CSSValue**. **left** This property is of type **CSSValue**. Object **Counter** The **Counter** object has the following properties: **identifier** This property is of type **String**. **listStyle** This property is of type **String**. **separator** This property is of type **String**. Object **CSS2Azimuth CSS2Azimuth** has the all the properties and methods of **CSSValue** as well as the properties and methods defined below. The **CSS2Azimuth** object has the following properties: **azimuthType** This property is of type **short**. **identifier** This property is of type **String**. **behind** This property is of type **boolean**. The **CSS2Azimuth** object has the following methods: **setAngleValue(unitType, floatValue)** This method returns a **void**. The **unitType** parameter is of type **unsigned short**. The **floatValue** parameter is of type **float**. **getAngleValue(unitType)** This method returns a **float**. The **unitType** parameter is of type **unsigned short**.

#### **setIdentifier(identifier, behind)**

This method returns a **void**. The **identifier** parameter is of type **DOMString**. The **behind** parameter is of type **boolean**.

#### Object **CSS2BackgroundPosition**

**CSS2BackgroundPosition** has the all the properties and methods of **CSSValue** as well as the properties and methods defined below.

The **CSS2BackgroundPosition** object has the following properties:

#### **horizontalType**

This property is of type **short**.

#### **verticalType**

This property is of type **short**.

#### **horizontalIdentifier**

This property is of type **String**.

#### **verticalIdentifier**

This property is of type **String**.

The **CSS2BackgroundPosition** object has the following methods:

#### **getHorizontalPosition(horizontalType)**

This method returns a **float**. The **horizontalType** parameter is of type **float**.

#### **getVerticalPosition(verticalType)**

This method returns a **float**. The **verticalType** parameter is of type **float**.

#### **setHorizontalPosition(horizontalType, value)**

This method returns a **void**. The **horizontalType** parameter is of type **unsigned short**. The **value** parameter is of type **float**.

#### **setVerticalPosition(verticalType, value)**

This method returns a **void**. The **verticalType** parameter is of type **unsigned short**. The **value** parameter is of type **float**.

#### **setPositionIdentifier(horizontalIdentifier, verticalIdentifier)**

This method returns a **void**. The **horizontalIdentifier** parameter is of type **DOMString**. The **verticalIdentifier** parameter is of type **DOMString**.

#### Object **CSS2BorderSpacing**

**CSS2BorderSpacing** has the all the properties and methods of **CSSValue** as well as the properties and methods defined below.

The **CSS2BorderSpacing** object has the following properties:

#### **horizontalType**

This property is of type **short**.

#### **verticalType**

This property is of type **short**.

The **CSS2BorderSpacing** object has the following methods:

#### **getHorizontalSpacing(horizontalType)**

This method returns a **float**. The **horizontalType** parameter is of type **float**.

#### **getVerticalSpacing(verticalType)**

This method returns a **float**. The **verticalType** parameter is of type **float**.

#### **setHorizontalSpacing(horizontalType, value)**

This method returns a **void**. The **horizontalType** parameter is of type **unsigned short**. The **value** parameter is of type **float**.

#### **setVerticalSpacing(verticalType, value)**

This method returns a **void**. The **verticalType** parameter is of type **unsigned short**. The **value** parameter is of type **float**.

#### **setInherit()()**

This method returns a **void**.

#### Object **CSS2CounterReset**

The **CSS2CounterReset** object has the following properties:

#### **identifier**

This property is of type **String**.

#### **reset**

This property is of type **short**.

#### Object **CSS2CounterIncrement**

The **CSS2CounterIncrement** object has the following properties:

#### **identifier**

This property is of type **String**.

#### **increment**

This property is of type **short**.

#### Object **CSS2Cursor**

**CSS2Cursor** has the all the properties and methods of **CSSValue** as well as the properties and methods defined below.

The **CSS2Cursor** object has the following properties:

#### **cursorType**

This property is of type **short**.

#### **uris**

This property is of type **CSSValueList**.

#### **predefinedCursor**

This property is of type **String**.

#### Object **CSS2PlayDuring**

**CSS2PlayDuring** has the all the properties and methods of **CSSValue** as well as the properties and methods defined below.

The **CSS2PlayDuring** object has the following properties:

#### **playDuringType**

This property is of type **short**.

#### **playDuringIdentifier**

This property is of type **String**.

#### **uri**

This property is of type **String**.

#### **mix**

This property is of type **boolean**.

#### **repeat**

This property is of type **boolean**.

#### Object **CSS2TextShadow**

The **CSS2TextShadow** object has the following properties:

#### **color**

This property is of type **CSSValue**.

**horizontal** This property is of type **CSSValue**. **vertical** This property is of type **CSSValue**. **blur** This property is of type **CSSValue**. Object **CSS2FontFaceSrc** The **CSS2FontFaceSrc** object has the following properties: **uri** This property is of type **String**. **format** This property is of type **CSSValueList**. **fontFaceName** This property is of type **String**. Object **CSS2FontFaceWidths** The **CSS2FontFaceWidths** object has the following properties: **urange** This property is of type **String**. **numbers** This property is of type **CSSValueList**. Object **CSS2PageSize CSS2PageSize** has the all the properties and methods of **CSSValue** as well as the properties and methods defined below. The **CSS2PageSize** object has the following properties: **widthType** This property is of type **short**. **heightType** This property is of type **short**. **identifier** This property is of type **String**. The **CSS2PageSize** object has the following methods: **getWidth(widthType)** This method returns a **float**. The **widthType** parameter is of type **float**. **getHeightSize(heightType)** This method returns a **float**. The **heightType** parameter is of type **float**. **setWidthSize(widthType, value)** This method returns a **void**. The **widthType** parameter is of type **unsigned short**. The **value** parameter is of type **float**. **setHeightSize(heightType, value)**

> This method returns a **void**. The **heightType** parameter is of type **unsigned short**. The **value** parameter is of type **float**.

#### **setIdentifier(identifier)**

This method returns a **void**. The **identifier** parameter is of type **DOMString**.

#### Object **CSS2Properties**

The **CSS2Properties** object has the following properties:

**azimuth** This property is of type **String**. **background** This property is of type **String**. **backgroundAttachment** This property is of type **String**. **backgroundColor** This property is of type **String**. **backgroundImage** This property is of type **String**. **backgroundPosition** This property is of type **String**. **backgroundRepeat** This property is of type **String**. **border** This property is of type **String**. **borderCollapse** This property is of type **String**. **borderColor** This property is of type **String**. **borderSpacing** This property is of type **String**. **borderStyle** This property is of type **String**. **borderTop** This property is of type **String**. **borderRight** This property is of type **String**. **borderBottom** This property is of type **String**. **borderLeft** This property is of type **String**. **borderTopColor** This property is of type **String**. **borderRightColor** This property is of type **String**. **borderBottomColor** This property is of type **String**. **borderLeftColor** This property is of type **String**. **borderTopStyle** This property is of type **String**. **borderRightStyle** This property is of type **String**. **borderBottomStyle** This property is of type **String**.
**borderLeftStyle** This property is of type **String**. **borderTopWidth** This property is of type **String**. **borderRightWidth** This property is of type **String**. **borderBottomWidth** This property is of type **String**. **borderLeftWidth** This property is of type **String**. **borderWidth** This property is of type **String**. **bottom** This property is of type **String**. **captionSide** This property is of type **String**. **clear** This property is of type **String**. **clip** This property is of type **String**. **color** This property is of type **String**. **content** This property is of type **String**. **counterIncrement** This property is of type **String**. **counterReset** This property is of type **String**. **cue** This property is of type **String**. **cueAfter** This property is of type **String**. **cueBefore** This property is of type **String**. **cursor** This property is of type **String**. **direction** This property is of type **String**. **display** This property is of type **String**. **elevation** This property is of type **String**. **emptyCells** This property is of type **String**. **cssFloat** This property is of type **String**. **font** This property is of type **String**. **fontFamily** This property is of type **String**. **fontSize** This property is of type **String**. **fontSizeAdjust** This property is of type **String**. **fontStretch** This property is of type **String**. **fontStyle** This property is of type **String**. **fontVariant** This property is of type **String**. **fontWeight** This property is of type **String**. **height** This property is of type **String**. **left** This property is of type **String**. **letterSpacing** This property is of type **String**. **lineHeight** This property is of type **String**. **listStyle** This property is of type **String**. **listStyleImage** This property is of type **String**. **listStylePosition** This property is of type **String**. **listStyleType** This property is of type **String**. **margin** This property is of type **String**. **marginTop** This property is of type **String**. **marginRight** This property is of type **String**. **marginBottom** This property is of type **String**. **marginLeft** This property is of type **String**. **markerOffset** This property is of type **String**. **marks** This property is of type **String**. **maxHeight** This property is of type **String**. **maxWidth** This property is of type **String**. **minHeight** This property is of type **String**. **minWidth** This property is of type **String**. **orphans** This property is of type **String**. **outline** This property is of type **String**. **outlineColor** This property is of type **String**. **outlineStyle** This property is of type **String**. **outlineWidth** This property is of type **String**. **overflow** This property is of type **String**. **padding** This property is of type **String**. **paddingTop** This property is of type **String**. **paddingRight** This property is of type **String**. **paddingBottom** This property is of type **String**. **paddingLeft** This property is of type **String**. **page** This property is of type **String**. **pageBreakAfter** This property is of type **String**. **pageBreakBefore** This property is of type **String**. **pageBreakInside** This property is of type **String**. **pause** This property is of type **String**. **pauseAfter** This property is of type **String**. **pauseBefore** This property is of type **String**. **pitch** This property is of type **String**. **pitchRange** This property is of type **String**. **playDuring** This property is of type **String**. **position** This property is of type **String**. **quotes** This property is of type **String**. **richness** This property is of type **String**. **right** This property is of type **String**. **size** This property is of type **String**. **speak** This property is of type **String**. **speakHeader** This property is of type **String**. **speakNumeral** This property is of type **String**. **speakPunctuation** This property is of type **String**. **speechRate** This property is of type **String**. **stress** This property is of type **String**. **tableLayout** This property is of type **String**. **textAlign** This property is of type **String**. **textDecoration** This property is of type **String**. **textIndent** This property is of type **String**. **textShadow** This property is of type **String**. **textTransform** This property is of type **String**. **top** This property is of type **String**. **unicodeBidi** This property is of type **String**. **verticalAlign** This property is of type **String**. **visibility** This property is of type **String**. **voiceFamily** This property is of type **String**. **volume** This property is of type **String**. **whiteSpace** This property is of type **String**. **widows** This property is of type **String**. **width** This property is of type **String**. **wordSpacing** This property is of type **String**. **zIndex** This property is of type **String**.

# **E.5: Document Object Model Level 2 Events**

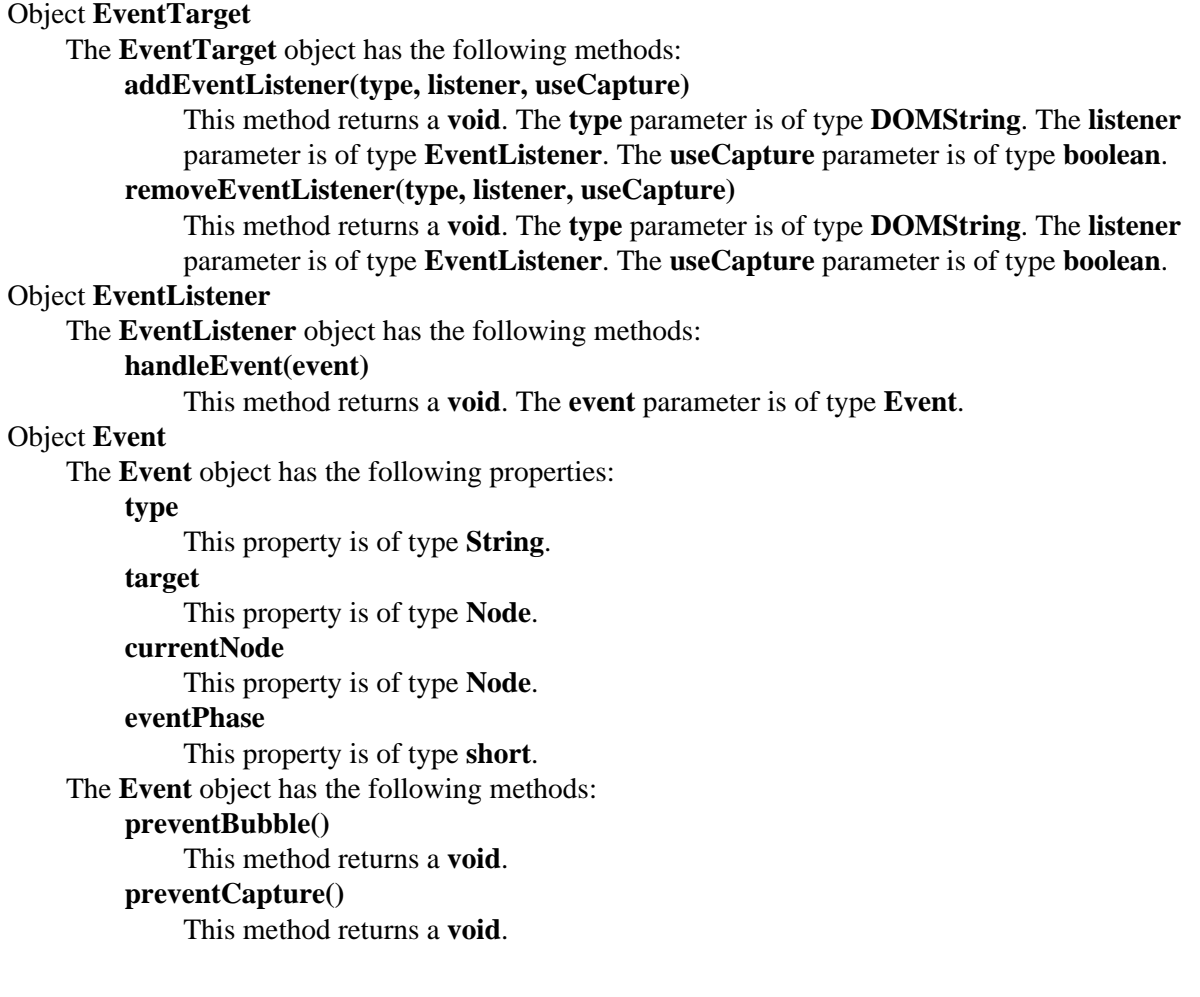

#### **preventDefault()**

This method returns a **void**.

### Object **UIEvent**

**UIEvent** has the all the properties and methods of **Event** as well as the properties and methods defined below.

The **UIEvent** object has the following properties:

#### **screenX**

This property is of type **long**.

#### **screenY**

This property is of type **long**.

# **clientX**

This property is of type **long**.

#### **clientY**

This property is of type **long**.

### **ctrlKey**

This property is of type **boolean**.

#### **shiftKey**

This property is of type **boolean**.

#### **altKey**

This property is of type **boolean**.

# **metaKey**

This property is of type **boolean**.

### **keyCode**

This property is of type **int**.

## **charCode**

This property is of type **int**.

#### **button**

This property is of type **short**.

#### **clickCount**

This property is of type **short**.

#### Object **MutationEvent**

**MutationEvent** has the all the properties and methods of **Event** as well as the properties and methods defined below.

The **MutationEvent** object has the following properties:

# **relatedNode**

This property is of type **Node**.

#### **prevValue**

This property is of type **String**.

#### **newValue**

This property is of type **String**.

#### **attrName**

This property is of type **String**.

# **E.6: Document Object Model Level 2 Filters and Iterators**

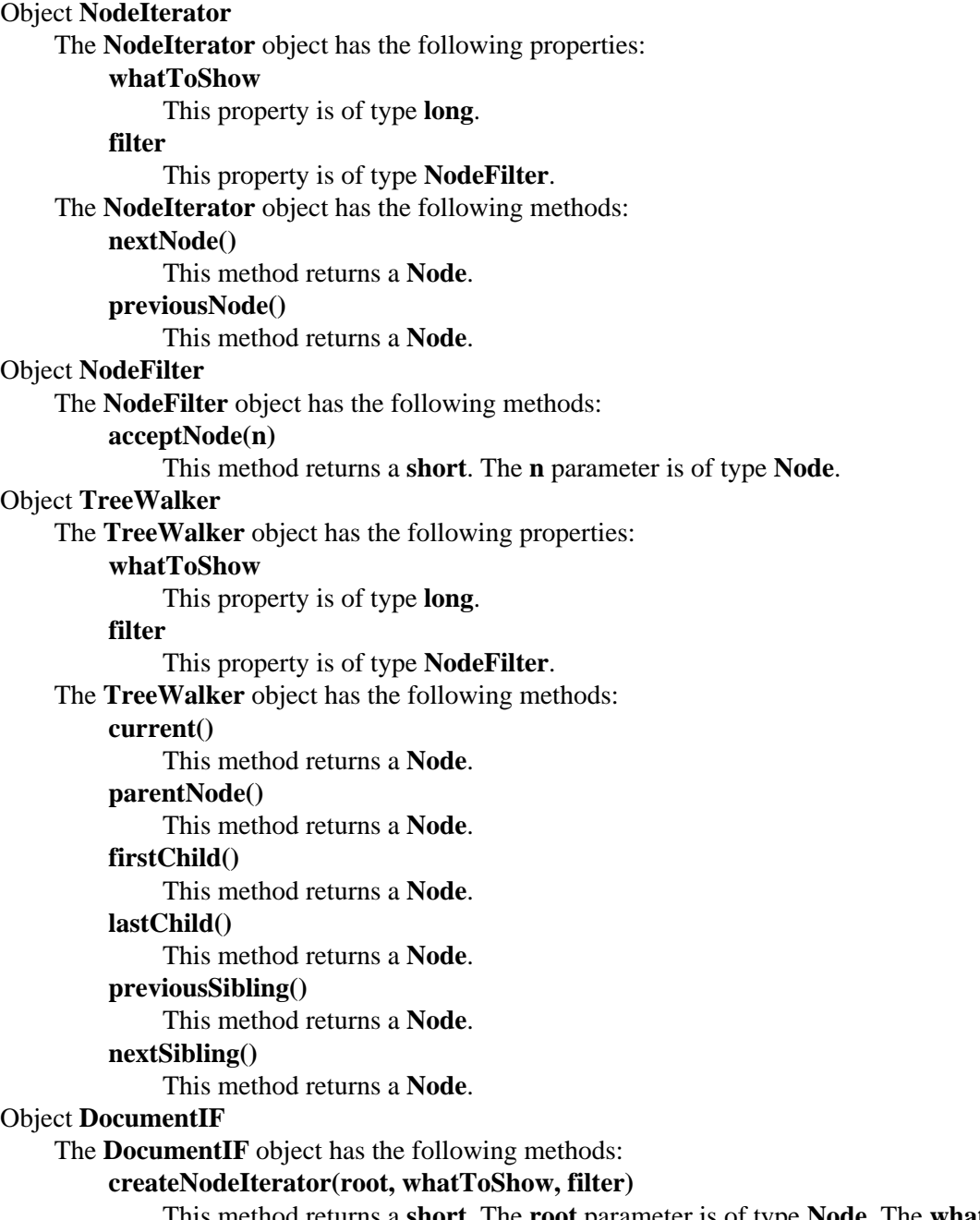

This method returns a **short**. The **root** parameter is of type **Node**. The **whatToShow** parameter is of type **short**. The **filter** parameter is of type **NodeFilter**.

# **E.7: Document Object Model Level 2 Range**

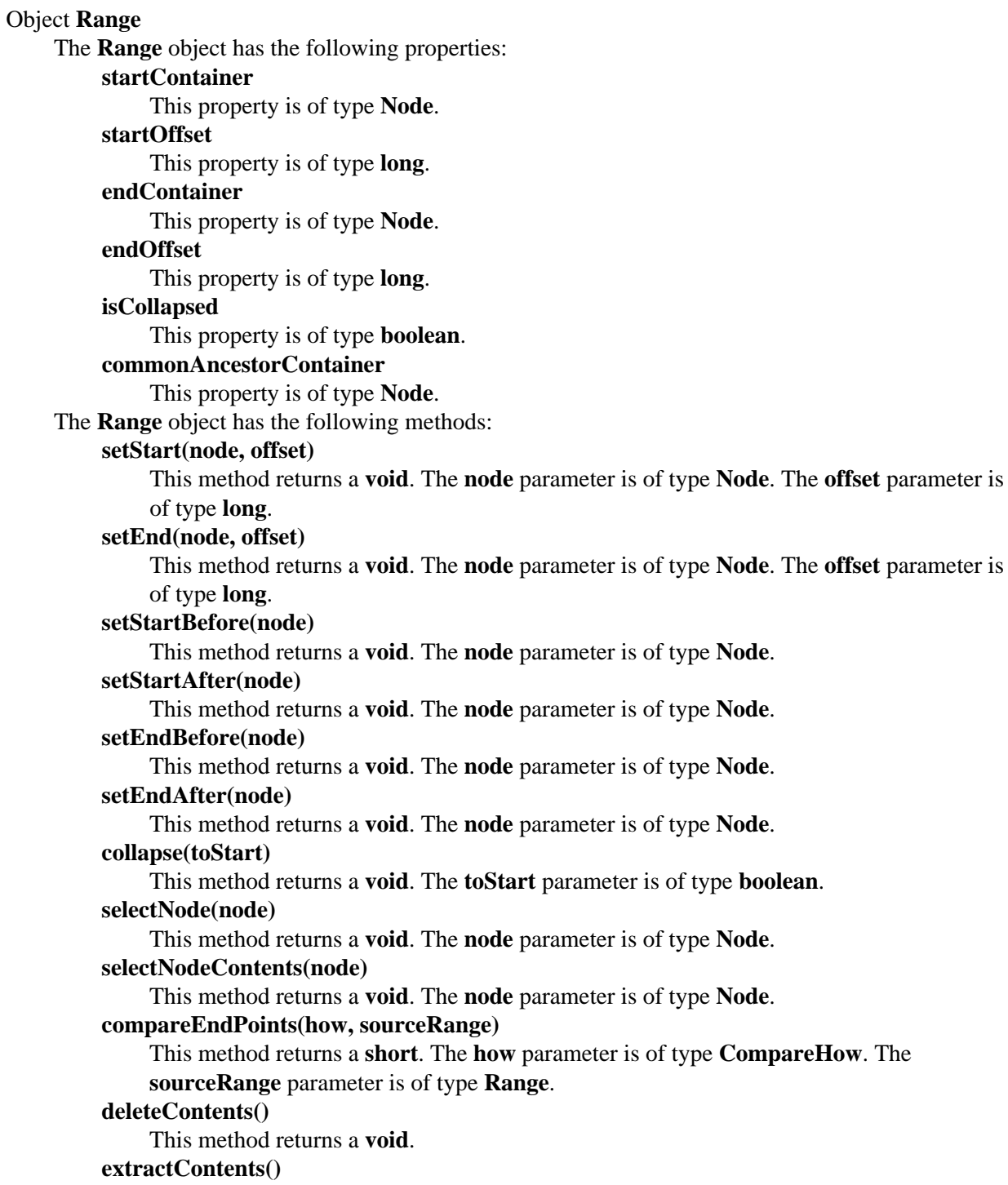

This method returns a **DocumentFragment**.

**cloneContents()** This method returns a **DocumentFragment**. **insertNode(node)** This method returns a **void**. The **node** parameter is of type **Node**. **surroundContents(node)** This method returns a **void**. The **node** parameter is of type **Node**. **cloneRange()** This method returns a **Range**. **toString()**

This method returns a **DOMString**.

E.7: Document Object Model Level 2 Range

# **References**

# CORBA

OMG (Object Management Group) *The Common Object Request Broker: Architecture and Specification*. See [http://www.omg.org/corba/corbiiop.htm.](http://www.omg.org/corba/corbiiop.htm)

#### DOM-Level-1

W3C (World Wide Web Consortium) *DOM Level 1 Specification*. See

[http://www.w3.org/TR/REC-DOM-Level-1.](http://www.w3.org/TR/REC-DOM-Level-1)

### ECMAScript

ECMA (European Computer Manufacturers Association) *ECMAScript Language Specification*. See [http://www.ecma.ch/stand/ECMA-262.htm.](http://www.ecma.ch/stand/ECMA-262.htm)

#### HTML4.0

W3C (World Wide Web Consortium) *HTML 4.0 Specification*. See [http://www.w3.org/TR/REC-html40.](http://www.w3.org/TR/REC-html40)

#### Java

Sun *The Java Language Specification*. See [http://java.sun.com/docs/books/jls/.](http://java.sun.com/docs/books/jls/)

#### Namespaces

W3C (World Wide Web Consortium) *Namespaces in XML* . See

[http://www.w3.org/TR/REC-xml-names.](http://www.w3.org/TR/REC-xml-names)

# Unicode

The Unicode Consortium. *The Unicode Standard, Version 2.0.* Reading, Mass.: Addison-Wesley Developers Press, 1996.

#### XML

W3C (World Wide Web Consortium) *Extensible Markup Language (XML) 1.0*. See [http://www.w3.org/TR/REC-xml.](http://www.w3.org/TR/REC-xml)

References

# **Index**

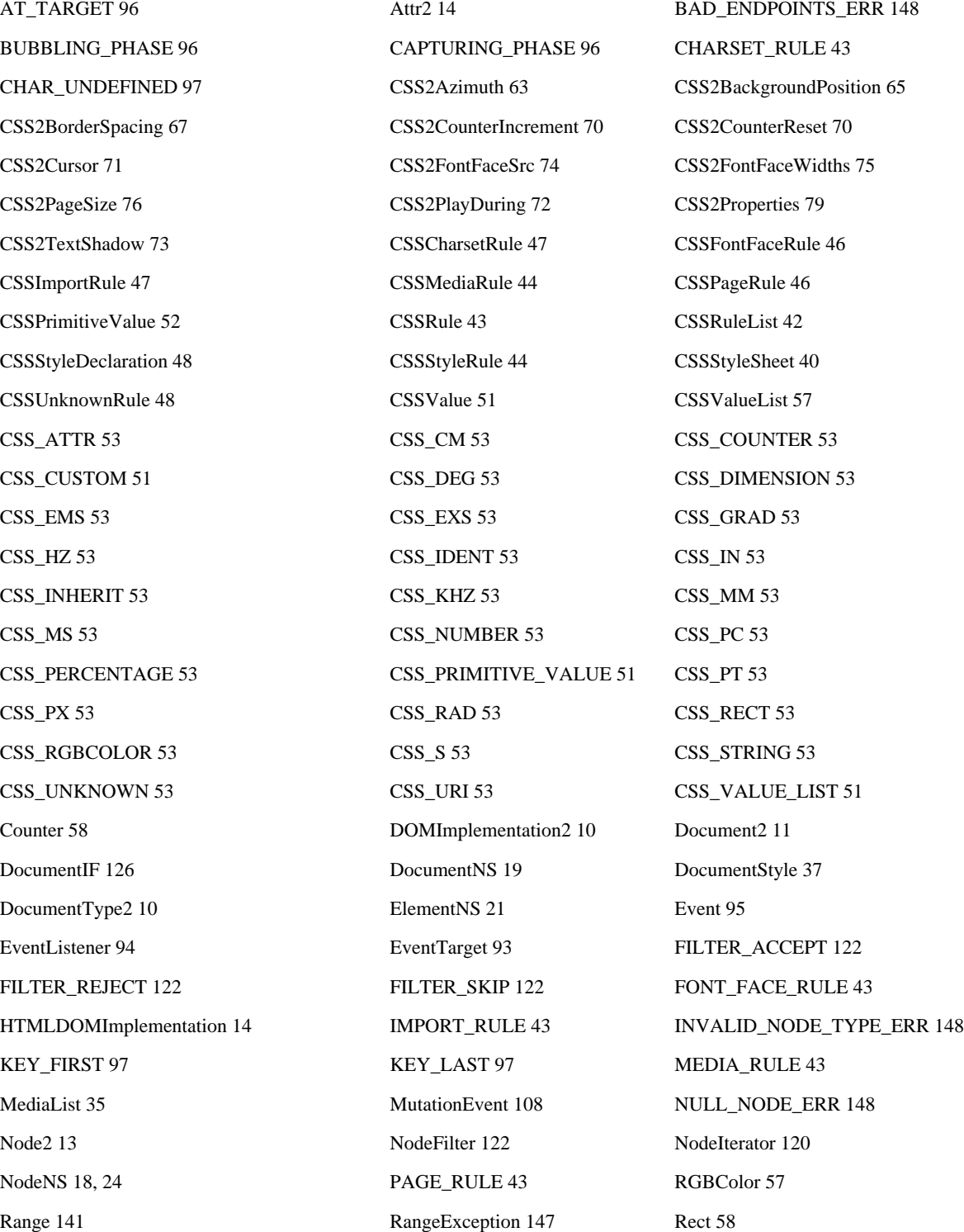

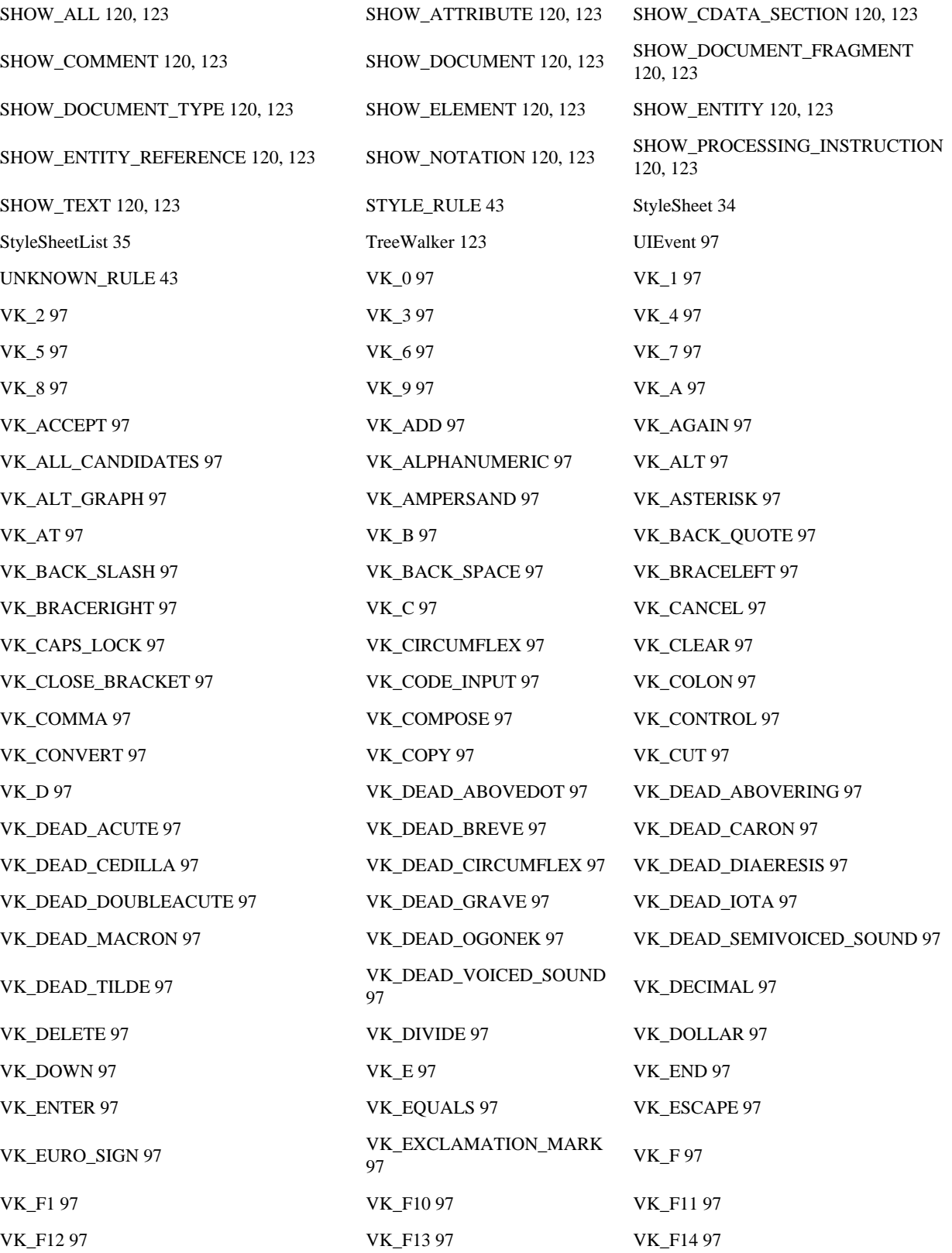

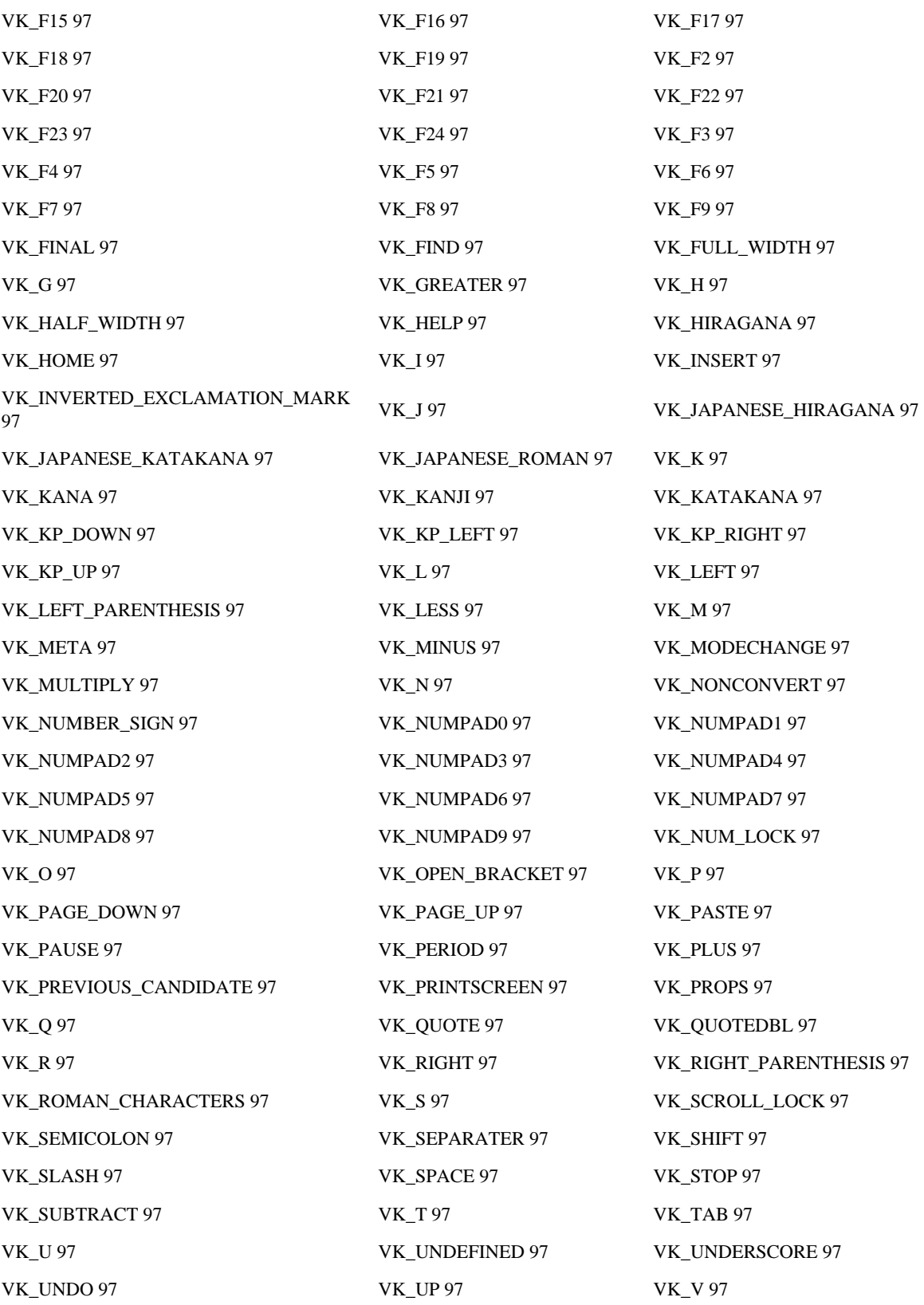

Index

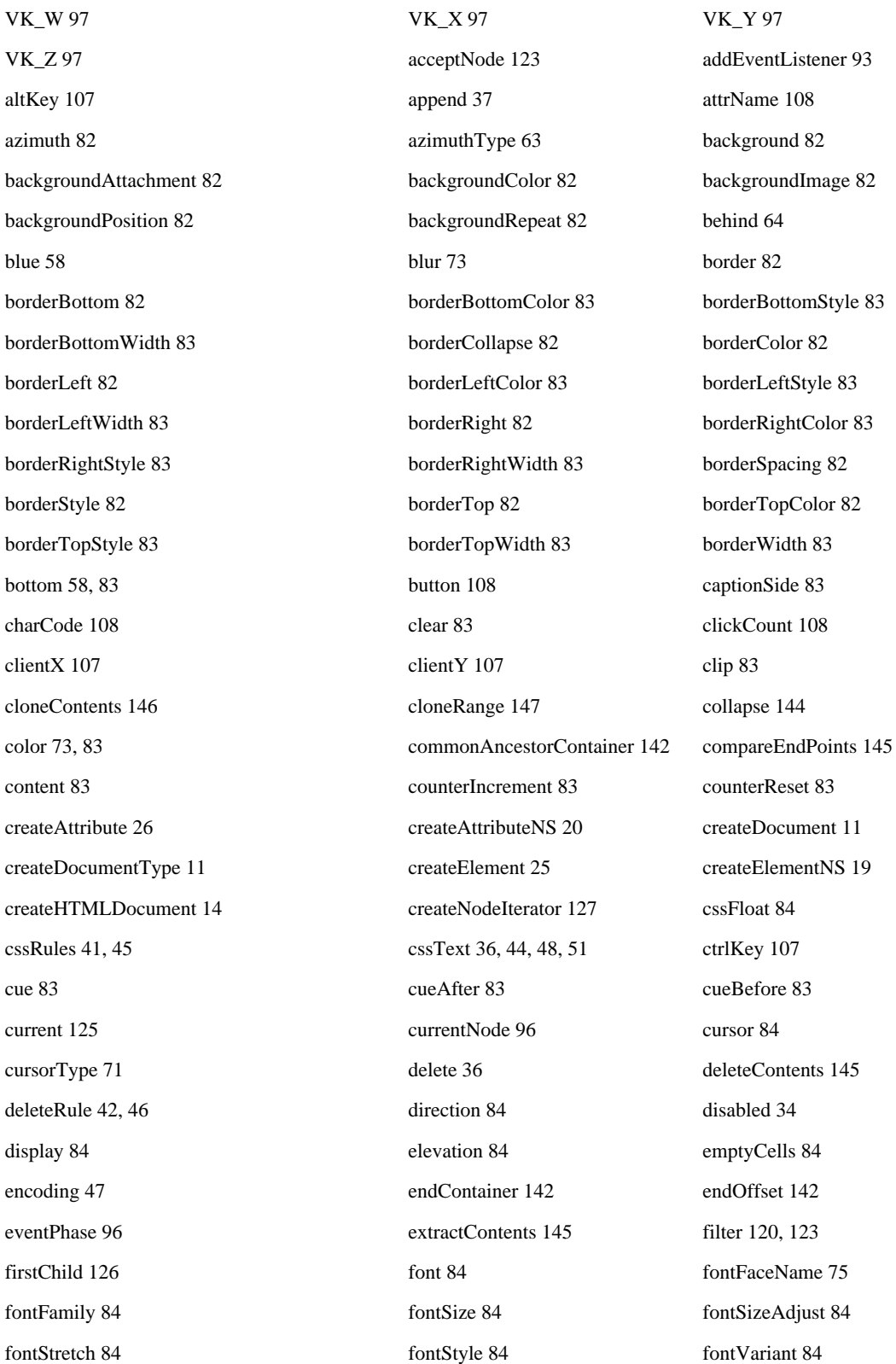

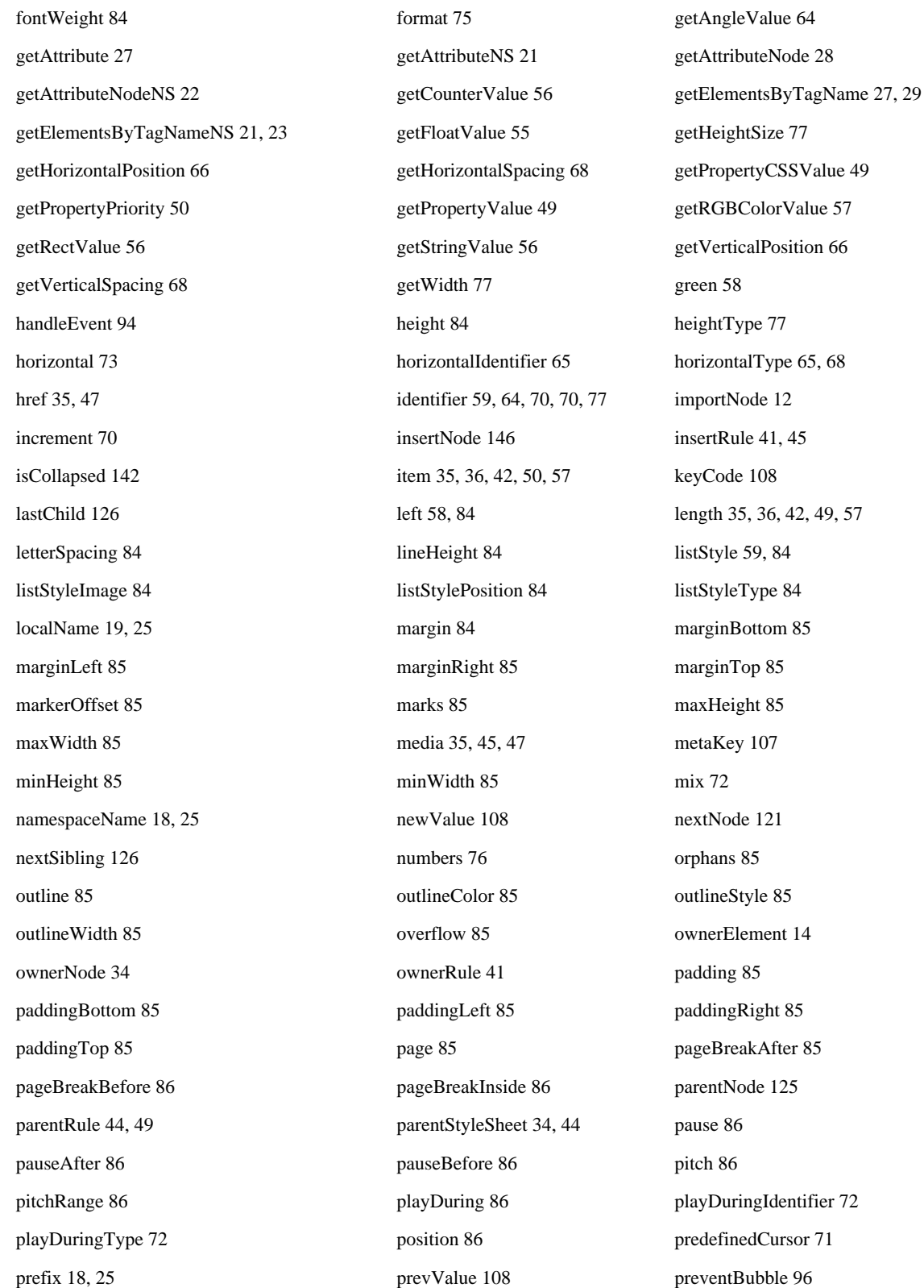

preventCapture 96 preventDefault 96 preventDefault 96 previousNode 122 previousSibling 126 **primitiveType 52** publicID 10 quotes 86 red 58 red 58 relatedNode 108 removeAttribute 28 removeAttributeNS 22 removeEventListener 94 removeProperty 49 repeat 72 reset 70 richness 86 right 58, 86 screenX 107 screenY 107 selectNode 144 selectNode Contents 145 selectorText 44, 46 separator 59 setAngleValue 64 setAttribute 27 setAttributeNS 22 setAttributeNode 28 setAttributeNodeNS 23 setEnd 143 setEnd 144 setEndAfter 144 setEndBefore 143 setFloatValue 54 setEndBefore 143 setHorizontalPosition 66 setHorizontalSpacing 69 setIdentifier 64, 78 setInherit() 70 setPositionIdentifier 67 setProperty 50 setStart 142 setStartAfter 143 setStartBefore 143 setStringValue 55 setVerticalPosition 67 setVerticalSpacing 69 setWidthSize 77 size 86 speak 86 speakHeader 86 speakNumeral 86 speakPunctuation 86 speechRate 86 startContainer 142 startOffset 142 stress 86 style 44, 46, 47 styleSheet 47 styleSheets 37 supports 13 surroundContents 147 systemID 10 tableLayout 86 textAlign 86 textDecoration 86 textDecoration 86 textIndent 86 textShadow 87 textShadow 87 textShadow 87 textShadow 87 textTransform 87 title 35 to to to the string 147 top 58, 87 type 34, 43, 96 unicodeBidi 87 universalName 25 urange 75 uri 72, 75 uris 71 valueType 51 vertical 73 vertical 73 verticalAlign 87 verticalIdentifier 66 verticalType 65, 68 visibility 87 voiceFamily 87 volume 87 whatToShow 120, 123 whiteSpace 87 widows 87 widows 87 width 87

widthType 76 wordSpacing 87 zIndex 87